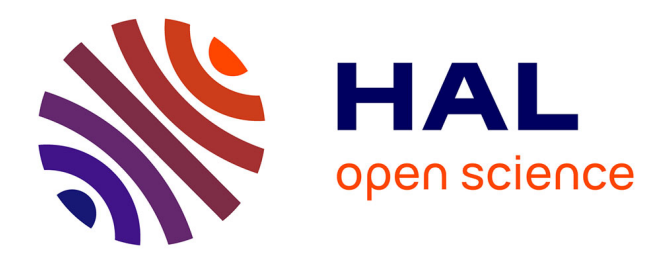

## **Conception d'un systeme supportant des modeles de coherence multiples pour les machines paralleles a memoire virtuelle partagee**

Alba Cristina Balaniuk

## **To cite this version:**

Alba Cristina Balaniuk. Conception d'un systeme supportant des modeles de coherence multiples pour les machines paralleles a memoire virtuelle partagee. Réseaux et télécommunications [cs.NI]. Institut National Polytechnique de Grenoble - INPG, 1996. Français. NNT: . tel-00004973

## **HAL Id: tel-00004973 <https://theses.hal.science/tel-00004973>**

Submitted on 23 Feb 2004

**HAL** is a multi-disciplinary open access archive for the deposit and dissemination of scientific research documents, whether they are published or not. The documents may come from teaching and research institutions in France or abroad, or from public or private research centers.

L'archive ouverte pluridisciplinaire **HAL**, est destinée au dépôt et à la diffusion de documents scientifiques de niveau recherche, publiés ou non, émanant des établissements d'enseignement et de recherche français ou étrangers, des laboratoires publics ou privés.

THÈSE

présentée par

Alba Cristina Magalhães de MELO BALANIUK

pour obtenir le grade de DOCTEUR

de l'INSTITUT NATIONAL POLYTECHNIQUE DE GRENOBLE

(arr^ete ministeriel du <sup>30</sup> Mars 1992)

(Spécialité : Informatique)

# Conception <sup>d</sup>'un Systeme Supportant des Modeles de Coherence Multiples pour les  $-$

Date de soutenance : 18 septembre 1996

## Composition du jury

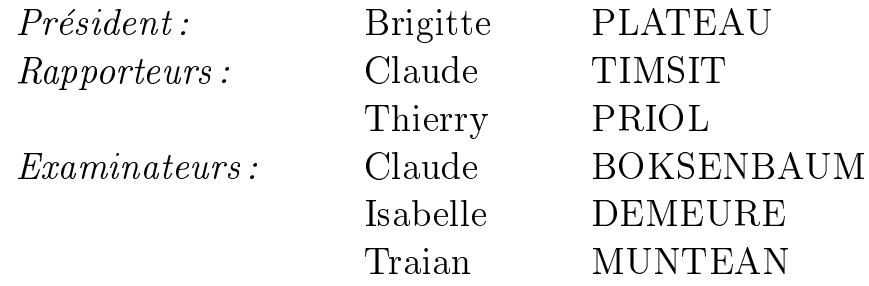

Thèse préparée au sein du LABORATOIRE LOGICIELS SYSTÈMES ET RÉSEAUX - IMAG

A mon fils, Rafael

## Remerciements

Je tiens a remercier tres sincerement Mme Brigitte PLATEAU, professeur a l'Institut National Polytechnique de Grenoble, pour m'avoir fait l'honneur de presider mon jury de soutenance. Je la remercie egalement de m'avoir permis de partager les locaux avec son équipe et d'avoir rendu si agréable ma dernière année de thèse à Grenoble.

Je voudrais temoinger de ma gratitude a M. Thierry PRIOL, professeur a l'Universite de Rennes I, et a M. Claude TIMSIT, professeur a l'Universite de Versailles Saint-Quentin, d'avoir accepte de rapporter sur mon travail. Je les remercie pour le temps qu'ils m'ont consacré et pour leurs remarques. Je remercie également M. Claude BOKSENBAUM, professeur a l'Universite de Montpellier, et Mme Isabelle DEMEURE, maître de conférences à l'Ecole Nationale Supérieure des Telecommunications de Paris. pour l'intérêt qu'ils ont manifesté pour mon travail et pour l'honneur qu'ils me font en acceptant de participer au jury.

Mes remerciements vont aussi a mon directeur de recherches, M. Traian MUN-TEAN, professeur a l'Universite de la Mediterranee. Son esprit encourageant et son soutien ont été extrêmement importants pour le bon déroulement de mon travail.

Merci infinimment à Léon Mugwaneza d'avoir consacré son temps à vérifier la qualite de redaction de la these et pour ses conseils toujours utiles. Je remercie egalement Alexandre Carissimi d'avoir aussi consacré son temps à lire ma thèse.

Merci beaucoup au CNPq/Brésil pour son appui financier et pour sa confiance.

Je remercie aussi tous les membres anciens et actuels de l'Equipe SyMPa pour leur aide et leur sympathie: Lela, Harold, Robert, Ahmed, Francois, Yves, Nestor, Ibrahima, Pierre et Ghazali. Un merci special a Martine Pernice pour sa patience et sympathie.

J'adresse également mes remerciements aux participants du projet APACHE et de l'équipe Calcul Formel du LMC/IMAG. L'ambiance amicale que j'ai trouvée au sein de ces equipes a ete tres importante dans la phase de redaction de la these. Un merci special a Philippe Waille, qui m'a permis d'occuper une partie de son bureau. Merci beaucoup a Denis Trystram, Jean-Marc Vincent, Denis Naddef, Fred, Joele, Kadhija et aux bresiliens Gerson, Ricardo, Paulo, Geyer, Pasin et BenHur.

Un grand merci aux amis que j'ai rencontres pendant mon sejour a Grenoble et qui m'ont soutenu dans les moments difficiles: Geraldo Cernicchiaro, João Paulo Kitajima, Maria Aparecida Sinohara, Marilena Bittar et Claudia Linhares. Un merci special a Alvaro et Vera Guarda et a Alfredo et Ana Paula Goldman qui m'ont si gentiment accueilli dans leurs maisons. Merci aussi aux bresiliens avec qui j'ai partage des nombreuses occasions heureuses: D^od^o, Adelina, Ana Paula Jahn, Luis, Denise, Edmar, Glaucia, Elson, Stella, Fabiano, Alessandra, Mari, Isabel, Alexandre, Joao, Jaime, Isabela, Javam, Rosa, Luiz, Carla, Marilia, Celso, Remis.

Je remercie finalement ma famille qui m'a toujours soutenu et encouragé. Mes parents Ivete et Osmar, pour m'avoir montre tres t^ot l'importance des etudes et du savoir. Mes soeurs Ana et Adriana pour leurs lettres et "emails". Un grand merci a vóvó Alba, tia Elza et vóvó Laura (in memorium), tia Amália e família, tia Hermínia et tia Leylah pour leur soutien.

# Table des matieres

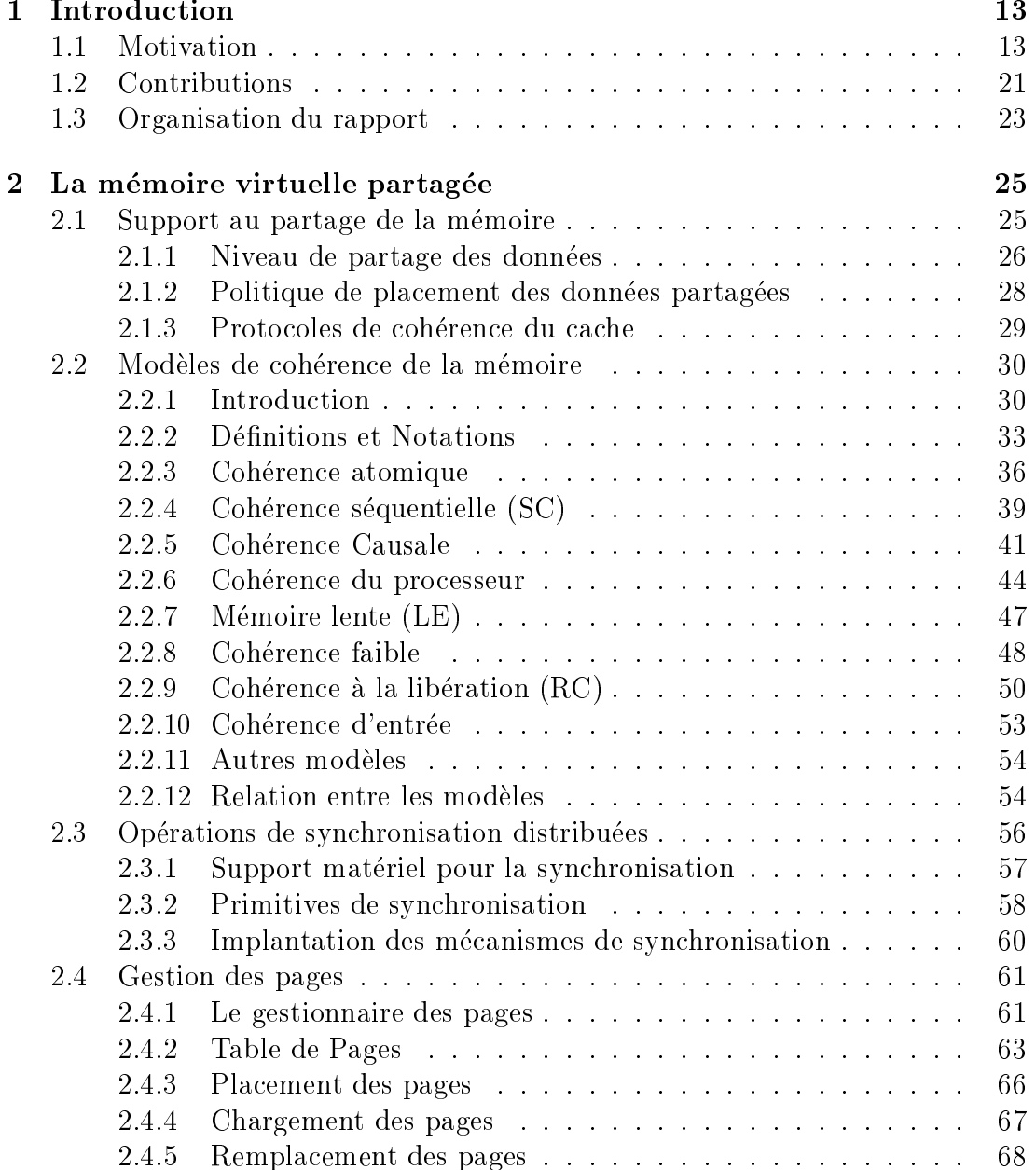

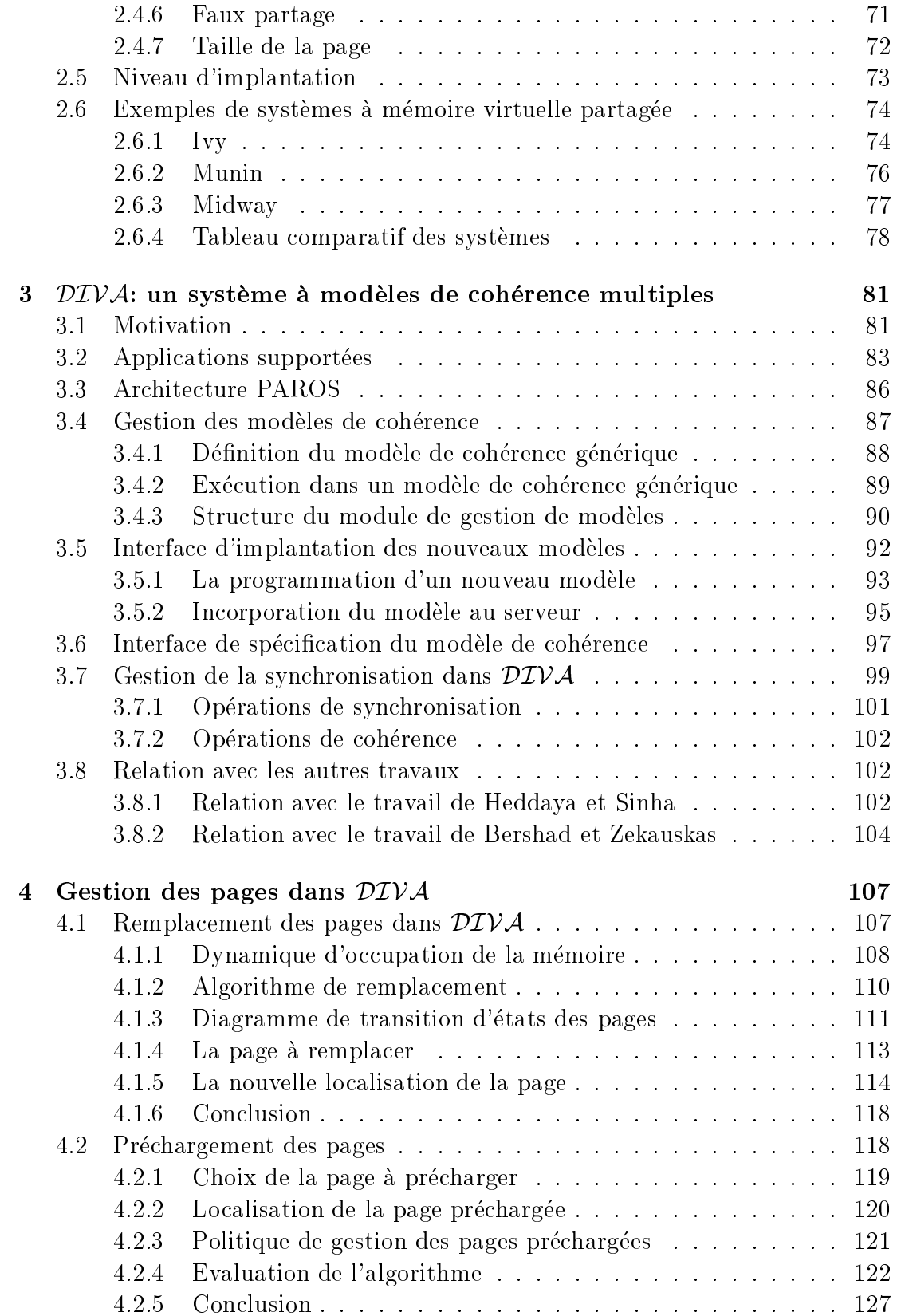

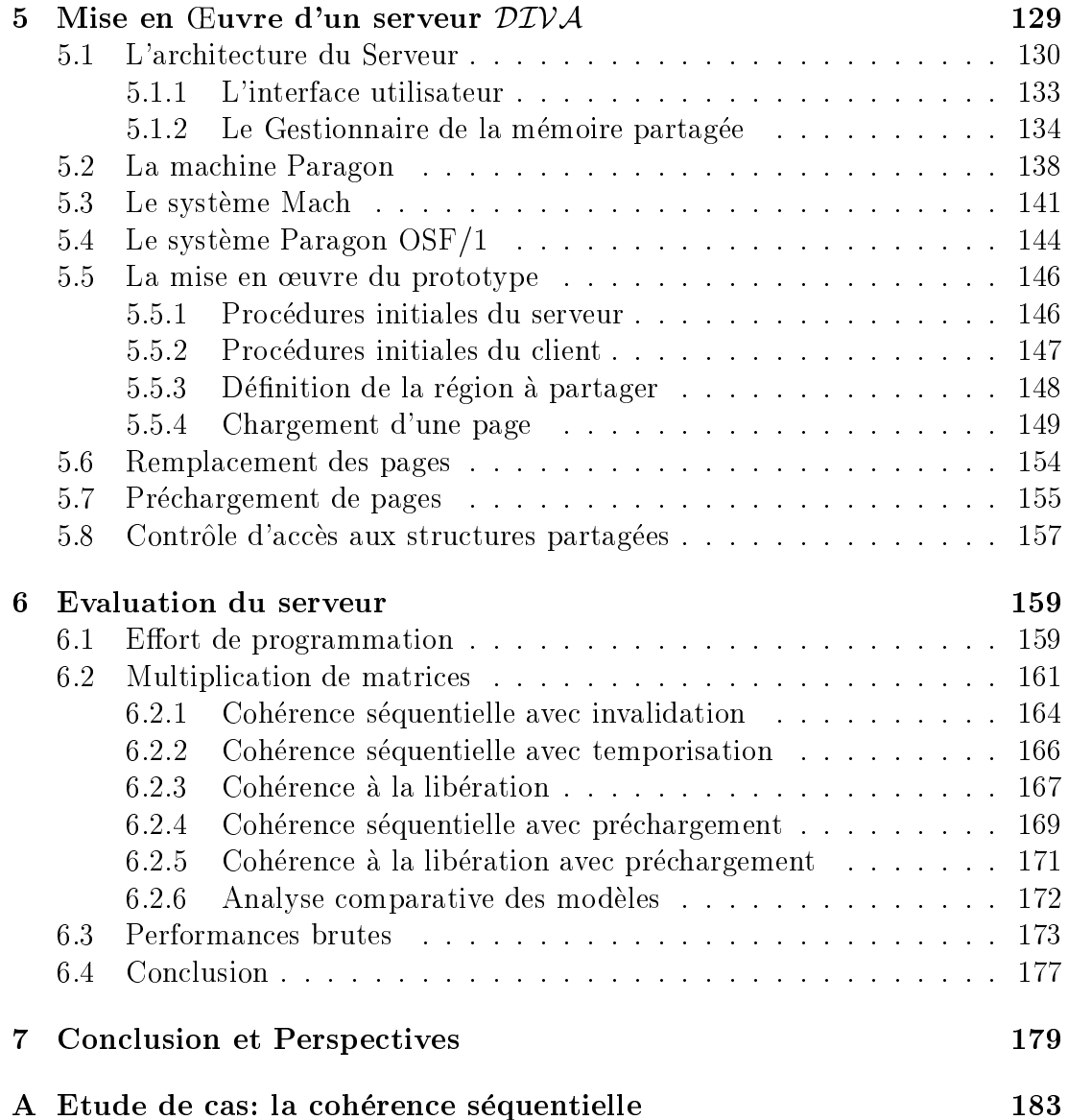

# Table des gures

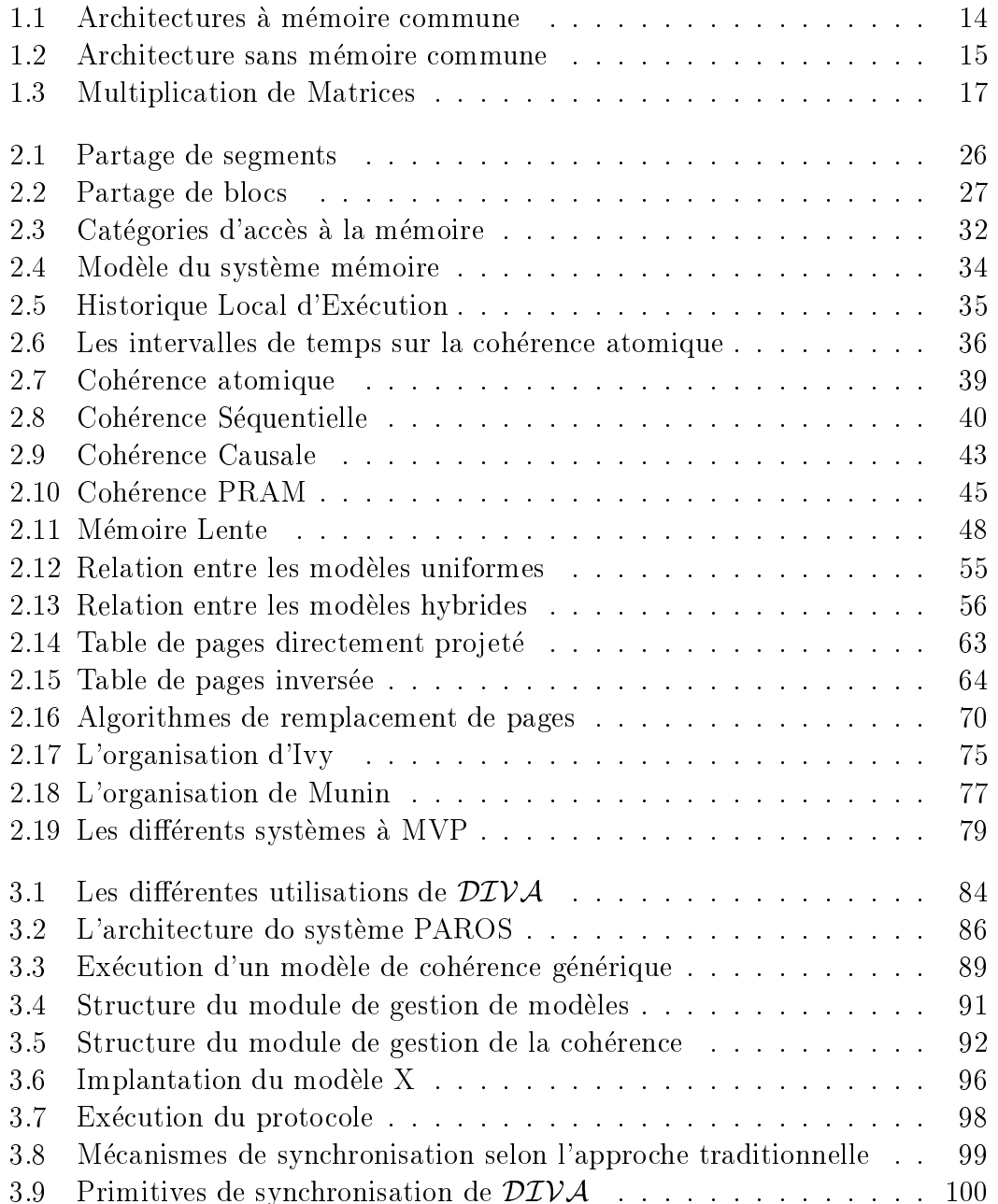

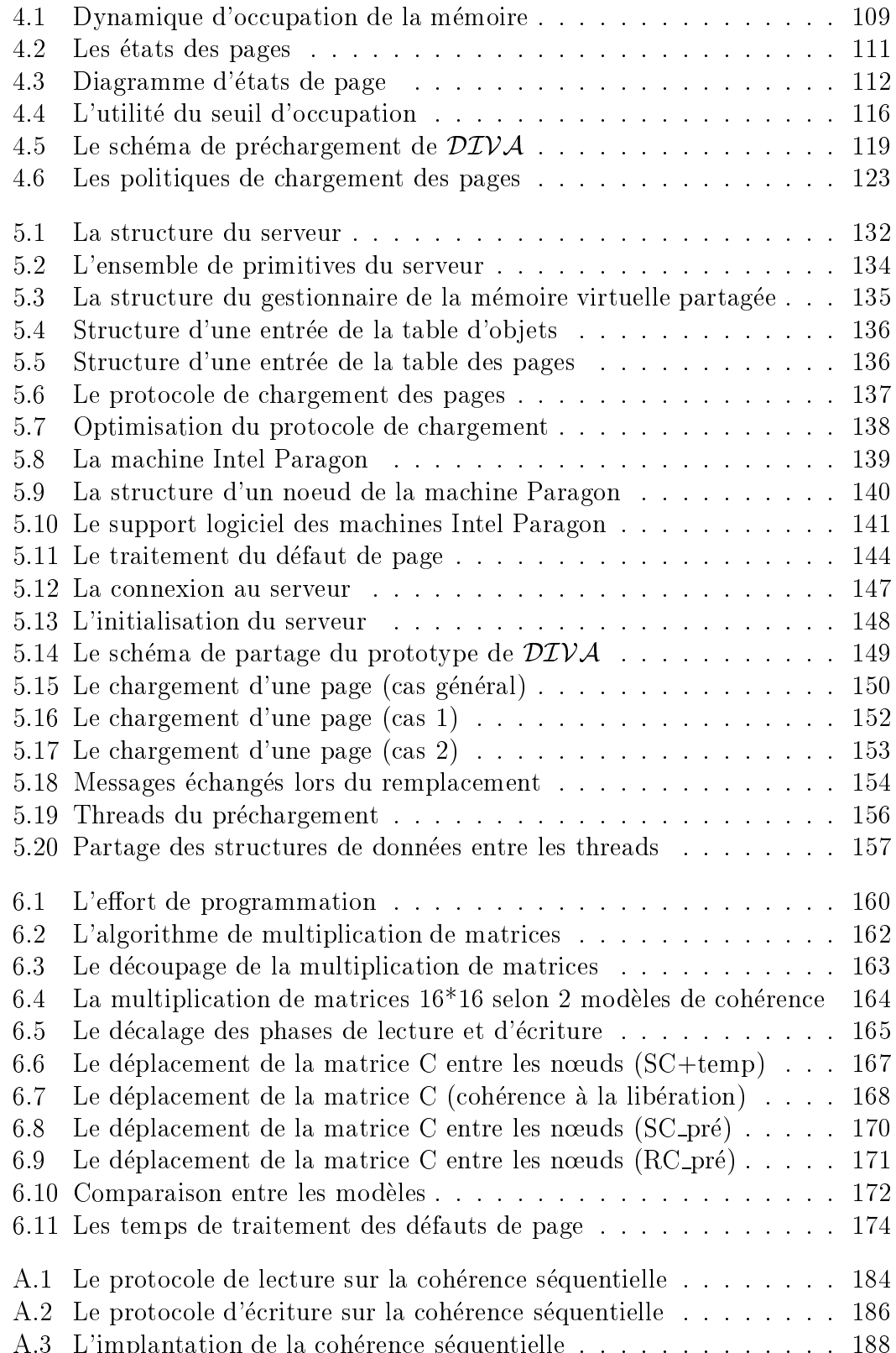

# Chapitre <sup>1</sup> Introduction

## $1.1$

Au cours des deux dernieres decennies, nous avons note une amelioration considerable des performances des processeurs. Ceci a permis que l'utilisation des ordinateurs soit largement disseminee dans la plupart des domaines de la vie moderne: industrie, loisirs, culture, recherche scientique. Chaque jour, des nouvelles applications apparaissent, toujours gourmandes en puissance de calcul, dans les domaines comme le multimedia, les simulations complexes, le calcul scientifique, la robotique.

Compte tenu des contraintes technologiques et économiques, il apparaît de plus en plus clairement que l'evolution previsible de la puissance de calcul des monoprocesseurs ne suffira pas à satisfaire les performances requises pour ces applications [HB84]. Dans ce contexte, les machines paralleles ont ete concues avec un double ob jectif: palier cette demande croissante des performances et adapter au mieux le nombre et le type des processeurs aux besoins des applications, qui sont souvent par nature parallèles.

Les premières machines parallèles dites *fortement couplées* n'étaient qu'une simple extension des monoprocesseurs. Dans les architectures fortement couplees, tous les processeurs accedent physiquement tous les modules memoire du système. En ce qui concerne le temps d'accès à la mémoire commune, les machines  $_{\rm10}$ rtement couplees sont traditionnellement divisees en deux classes: UMA $_{\rm10}$  et  $\mathsf{NUMA}$  .

Les architectures UMA ont un temps uniforme d'accès à la mémoire partagée. Les différents processeurs de la machine accèdent en général à la mémoire commune par un bus unique (figure 1.1(a)). Afin de réduire le temps d'accès,

<sup>1:</sup> UMA - Uniform Memory Access

<sup>2:</sup> NUMA - Non-Uniform Memory Access

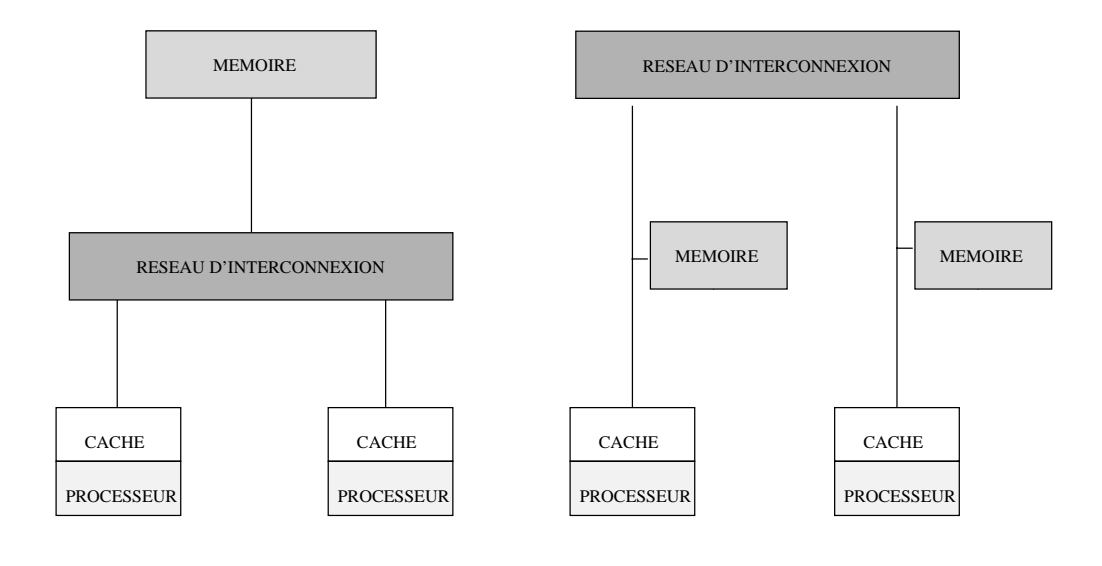

*(a) Architectures UMA (b) Architectures NUMA*

 $\blacksquare$   $\blacksquare$   $\blacks$ 

des caches peuvent être rajoutés à l'architecture et placés entre les processeurs et la mémoire. C'est en fait le cas de la plupart des machines UMA existantes. La cohérence entre les différents caches est entièrement assurée par matériel. A cause du bus commun et de la memoire commune, ce type de machine est peu extensible [EHH92] et le nombre de processeurs supportés arrive à peine à quelques

Les machines NUMA ont été conçues pour réduire les problèmes d'extensibilité des architectures parallèles à mémoire commune [LE91]. Comme dans les machines UMA, les processeurs qui composent une machine NUMA peuvent acceder directement a toutes les memoires du systeme. En revanche, a la place du bus commun c'est un réseau d'interconnexion qui généralement relie les mémoires aux processeurs (voir figure 1.1(b)). Ceci fait que le coût des accès aux données soit dépendant de la distance entre le processeur et la mémoire où la donnée réside.

Dans ce contexte, les performances d'un algorithme sont directement affectées par le placement des données par rapport aux processeurs qui les accèdent. Toujours dans le but de reduire le temps d'acces aux donnees, la plupart des architectures NUMA ont recours aux caches. Bien que quelques machines NUMA garantissent la coherence des caches par materiel, les protocoles employes sont encore très complexes et peu performants [LEH92].

Pour bâtir des systèmes parallèles contenant un nombre important de proces-

seurs, l'approche *faiblement couplée* est généralement adoptée. Les machines résultantes ne possèdent pas de mémoire commune et sont composées d'un ensemble de nœuds connectés par un réseau d'interconnexion. Chaque nœud comprend généralement un processeur et une mémoire privée. Les nœuds communiquent uniquement par échange de messages. La figure 1.2 représente l'architecture faiblement couplée.

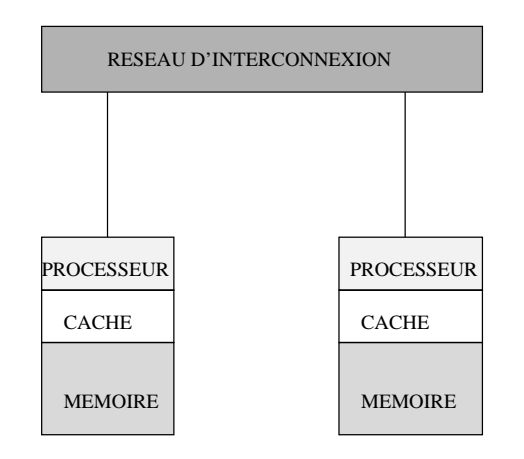

Fig. 1.2 { Architecture sans memoire commune

Par définition, les systèmes massivement parallèles sont des machines faiblement couplées conçues pour être extensibles. Dans une machine extensible, le temps d'exécution des algorithmes qui s'y exécutent est toujours inversement proportionnel au nombre de processeurs [US92]. En d'autres termes, le nombre de processeurs du systeme ne doit jamais limiter les performances d'un algorithme.

Bien que cette notion soit très simple, la définition formelle de l'extensibilité s'avère une tâche complexe. Ceci est dû à deux aspects fondamentaux. D'abord, l'extensibilité n'est pas un concept global car elle dépend de l'algorithme parallèle en question. Ensuite, il existe plusieurs niveaux d'extensibilité. Une machine extensible doit assurer l'extensibilité au niveau de l'architecture, du système d'exploitation et du langage de programmation.

Selon Nussbaum et Agarwal [NA91], "l'extensibilité d'une architecture mesure la part du parallélisme inhérent à un algorithme qui peut être réalisé sur l'architecture".

Une architecture extensible permet d'exprimer le parallelisme inherent a un algorithme dans sa totalite. Le temps d'execution d'un algorithme est limite par ses propres caractéristiques et non par les caractéristiques de l'architecture cible utilisée.

De façon similaire à une architecture extensible, un système d'exploitation

extensible ne doit pas limiter le parallelisme d'une application. La maniere de garantir cette propriété est pourtant très différente dans les deux niveaux. Contrairement à l'architecture, nous n'espérons pas une accélération du temps de réponse aux appels systeme proportionnel au nombre de processeurs. Comme l'addition de processeurs a la machine rend sa gestion plus complexe, l'ob jectif d'un systeme d'exploitation extensible est d'assurer les services d'une facon equitable dans un temps fini et borné, indépendant du nombre de processeurs.

Plutôt qu'un mécanisme, l'extensibilité est donc un principe de conception de systemes paralleles. La conception d'un systeme extensible exige que les contraintes d'extensibilité soient respectées du plus bas niveau (le matériel) au plus haut niveau (outils de programmation).

En général, le modèle de programmation associé aux machines à mémoire commune est la programmation a variables partagees. Dans ce modele, un programme est composé de plusieurs flots d'exécution, un pour chaque processus séquentiel [And91]. D'une façon générale, les processus partagent le même espace d'adressage et les interactions entre eux sont realisees par lecture et ecriture des données partagées.

Pour qu'un modèle de programmation à mémoire partagée soit complet, il lui faut des mecanismes de synchronisation qui assurent l'ordonnancement correct des opérations. Le rôle de la synchronisation est de regrouper les opérations d'accès à la mémoire et les exécuter de manière atomique, afin d'empêcher que certains entrelacements indesirables ne se produisent.

Le modèle de programmation traditionnellement associé aux machines sans memoire commune est fonde sur l'echange de messages, une abstraction naturelle du materiel [NL91]. Dans ce modele, le processus correspond a un processeur virtuel. Les processeurs physiques communiquent par envoi et reception de messages sur les liens de communication du réseau d'interconnexion. De même, il faut une entité logicielle pour établir la liaison entre les processus. Plusieurs entités ont été définies dans ce but: le canal, la porte, la boîte aux lettres [Les93]. Bien que la sémantique de chacune de ces entités soit différente, la donnée doit toujours être placée sur l'entité de communication et retirée de cette entité pour que sa valeur soit connue. Contrairement aux variables partagees, la communication par echange de messages est donc explicite.

La figure 1.3 illustre la différence entre la programmation par échange de messages et la programmation par mémoire partagée. L'algorithme présenté effectue la multiplication de deux matrices carrees. Dans cet exemple, seules des modifications très simples sont nécessaires pour adapter l'algorithme au modèle de programmation par variables partagées. Il suffit de créer les processus parallèles (forall) et une variable locale par processus qui sert à stocker les résultats intermédiaires. A chaque référence aux variables partagées (matrices  $a, b$  et c) le

```
MEMOIRE PARTAGEE ECHANGE DE MESSAGES
                                        {
                                        struct message{ int va[N], vb[N] };
                                        produit_vecteur()
                                           int c, ret, i;
                                           struct message msg_esclave;
                                           recevoir_message(PERE, &msg_esclave);
                                          ret = 0;for(i=0; i< N; i++) ret=ret+msg.esclave.va[i]*
                                                    msg.esclave.vb[i];
                                           envoyer_msg(pere,ret);
                                        main()
                                        \{ \text{int } a[N][N], b[N][N], c[N][N], \} pid[N][N], i, j;
                                          struct message msg_maitre;
                                            remplir_matrices(&a, &b);
                                           for(i=0; i < N; i++)for(j=0; j<N; j++) pid[i][j]=creer_parallele(produit_vecteur);
                                           for(i=0; i< N; i++)for(j=0; j<N; j++)\{envoyer_msg(pid[i][j], &msg_maitre);
                                              }
                                            for(i=0; i < N; i++)for(j=0; j<N; j++) recevoir_msg(pid[i][j], &c[i][j]);
                                          }
int a[N][N], b[N][N], c[N][N];
produit_vecteur(int i,int j)
{
   int somme, k;
  somme = 0;for(k=0; k<N; k++)c[i, j] = somme;
}
main()
   int i, j;
{
   remplir_matrices(&a,&b);
  for(i=0; i< N; i++)for(j=0; j<N; j++)}
   somme = somme+a[i][k]*b[k][j];}
                                               preparer_msg(&msg_maitre,i,j);
       creer_parallele(
       produit_vecteur(i,j));
```
#### **MULTIPLICATION DE MATRICES**

Fig. 1.3 { Multiplication de Matrices

mouvement des données entre les processus s'effectue de facon transparente.

En revanche, plusieurs modifications sont nécessaires dans le cas de l'échange de messages. La communication <sup>n</sup>'est plus transparente a <sup>l</sup>'utilisateur. Celui-ci doit maintenant se servir des primitives <sup>d</sup>'envoi et reception de messages pour passer les données entre processus. Cet exemple illustre l'organisation maître/esclave ou un processus parallele (ma^tre) cree tous les autres processus (esclaves) et leur envoie des messages avec les donnees necessaires au calcul. Les valeurs obtenues par chaque processus sont renvoyees au processus ma^tre a la n du calcul.

Du point de vue du programmeur, le modele de programmation par variables partagees est donc en general plus simple que le modele de programmation par echange de messages.

Le portage du modèle de programmation à mémoire partagée aux architectures UMA est simple. Il n'est pas necessaire de simuler une vue globale et unique des données puisqu'elle existe au niveau le plus bas grâce à l'unicité et à l'accessibilite de la memoire physique. Avec un protocole correct de coherence de caches, le modele peut ^etre implante comme dans les machines monoprocesseur. Neanmoins, quelques optimisations internes au processeur telles que tampons d'écriture doivent être exclues car son utilisation peut conduire à des résultats inattendus [Lam79].

Etant donnee que les memoires de l'architecture NUMA sont accessibles par tous les processeurs directement par materiel, la programmation a memoire partagée peut être implantée exactement comme dans les machines monoprocesseur. Cependant, une implantation de ce type est tres peu performante. La plupart des implantations de la mémoire partagée adaptés à ce type de machine essayent de prendre en compte la distance entre le processeur et la mémoire.

Les utilisateurs des machines parallèles sans mémoire commune souhaitent naturellement, souvent pour des raisons de portage des applications, utiliser le modèle de programmation à mémoire partagée, bien que la mémoire de ces machines ne soit pas physiquement partagee. An de creer l'illusion d'une memoire accessible par n'importe quel processeur, une couche intermediaire entre le materiel et le programmeur se fait necessaire. Cette couche se sert du concept de memoire distribuee partagee.

La mémoire distribuée partagée a été conçue pour permettre aux utilisateurs d'une machine faiblement couplée de profiter du modèle de programmation à données partagées. Au plus bas niveau, les mécanismes qui simulent la mémoire partagee communiquent par echange de messages. L'utilisateur, en revanche, a l'illusion de manipuler une mémoire globale accessible directement par tous les processeurs du systeme. En plus d'orir aux utilisateurs d'une machine faiblement couplée un modèle de programmation plus simple, la mémoire distribuée partagée est le premier pas vers un standard de programmation parallèle, où les particularites architecturales de chaque machine ne sont pas prises en compte. En effet, l'utilisation de la mémoire distribuée partagée fait que le portage des programmes paralleles entre architectures distinctes devient une t^ache simple.

Il existe deux approches pour implanter la mémoire distribuée partagée [LKBT92]: les objets partagés et la mémoire virtuelle partagée (MVP).

Dans la première approche, les données partagées sont projetées sur un ensemble d'objets. Ces objets sont accédés par des opérations de haut niveau définies par l'utilisateur [BKT92]. Son implantation est en général assurée par les langages de programmation. Bien que cette approche rende la programmation très structurée et fiable, les performances atteintes ne sont pas les meilleures. De

plus, le modele de programmation devient plus complexe a cause du ra jout des primitives d'accès aux données.

La mémoire virtuelle partagée a été initialement définie par K. Li dans [Li86]. Dans cette approche, les données partagées constituent un espace d'adressage global et unique. De facon similaire a la memoire virtuelle, cet espace d'adressage est organise en pages et accede par des primitives de bas niveau de lecture et ecriture en mémoire (LOAD et STORE). Ceci fait que la mémoire virtuelle partagée est généralement implantée par le matériel ou par le système d'exploitation. Ce type d'implantation permet une amelioration sensible des performances par rapport aux objets partagés. De plus, le modèle de programmation résultant est très proche de celui utilisé dans les machines monoprocesseur.

La mémoire virtuelle partagée est une façon transparente et élégante d'implanter la memoire distribuee partagee. L'activite de recherche menee dans le domaine de la memoire virtuelle partagee est tres importante et suit plusieurs axes.

Une grande partie des efforts ont été faits dans le but de concilier le modèle de programmation a variables partagees et les performances des machines paralleles sans memoire commune. Nous pouvons distinguer deux phases distinctes dans la recherche dans ce domaine.

La première phase est "la découverte de la mémoire virtuelle partagée". Cette phase a pour ob jectif de montrer que la programmation dans un espace d'adressage partagé peut être accomplie même dans un environnement où la mémoire physiquement partagee n'existe pas. Plusieurs systemes a memoire virtuelle partagée, tels que Ivy [Li88], Mirage [FP89], KOAN [LP92] et Platinum [CF89], ont ete concus dans cette etape. Une etude plus approfondie de ces systemes a pourtant amené à une constatation frappante: le maintien de l'abstraction parfaite d'une mémoire commune était très coûteux en temps d'exécution. Les pertes tres importantes en performances ont conduit a la remise en cause du modele de cohérence de la mémoire utilisé jusqu'alors. Ce modèle, appelé cohérence forte, garantit que tous les processeurs percoivent toujours le m^eme ordre des acces aux données partagées.

Dans ce rapport, nous utilisons "cohérence de la mémoire" dans le sens des termes anglais "memory consistency". Le terme coherence est aussi couramment utilisé dans la littérature quand il faut garantir que toutes les copies d'une même donnée ont la même valeur. Dans ce cas, nous utilisons "cohérence du cache". Dans le texte qui suit, les termes "cohérence de la mémoire" et "cohérence du cache" traitent donc de problèmes différents et sont utilisés de façon non ambiguë.

L'abandon du concept abstrait d'une mémoire commune similaire à la mémoire physique des machines monoprocesseur a marque le debut de la seconde phase. An d'approcher des performances acceptables, plusieurs systemes a memoire virtuelle partagée ont relâché certaines conditions de cohérence de la mémoire partagée. Les modèles de la mémoire résultants sont dits de cohérence relâchée et tous laissent entrevoir à l'utilisateur la nature distribuée de la mémoire virtuelle partagee. En permettant une plus grande concurrence dans les operations d'acces a la memoire, ces modeles orent la possibilite d'atteindre des performances plus élévées que celles des modèles à cohérence forte. Le prix à payer est l'augmentation de la complexite du modele de programmation.

L'absence d'une mémoire commune n'est plus cachée à l'utilisateur. Celui-ci, devant raisonner avec la nature distribuee de la memoire, manipule des modeles de cohérence beaucoup plus complexes que ceux offerts à l'utilisateur d'une machine monoprocesseur. Plusieurs systemes a memoire virtuelle partagee, tels que Munin [Car93], Midway [BZS93a] et ThreadMarks [KDCZ93], ont ete concus dans cette phase.

La multitude de modèles de cohérence de la mémoire et les analyses des performances correspondantes semblent montrer qu'il n'existe pas de modele de cohérence de la mémoire qui présente un bon compromis entre les performances et la simplicite de programmation pour une large gamme d'applications. Ainsi, la tendance des recherches d'aujourd'hui est de lier le choix du modele de cohérence de la mémoire aux caractéristiques d'accès aux données inhérentes aux applications. Les systemes qui permettent ce choix sont dits systemes a modeles de coherence multiples. Les recherches dans ce sens n'en sont qu'a leur debut.

Un modèle de programmation à variables partagées doit offrir des mécanismes de synchronisation. Autre que la définition de nouvelles primitives de synchronisation, la recherche dans ce domaine consiste en grande partie a trouver des manières d'implanter les mécanismes de synchronisation existants de façon efficace. Ces mécanismes présentent en général une très grande contention, qui s'aggrave sur les machines parallèles. Une implantation efficace de la synchronisation entre processus reste donc aussi une question ouverte.

Un autre axe de recherche important est celui de la gestion de la mémoire virtuelle dans un environnement parallele. Il comprend la localisation et le chargement des pages aussi bien que leur remplacement et leur placement sur les nœuds. Une étude très complète à propos de la localisation des pages a été menée par Li et Hudak dans [LH89]. Presque tous les systemes a memoire virtuelle partagée postérieurs à cette étude implantent des techniques qui y sont proposées. Le problème du remplacement des pages a été étudié par Lahjomri et Priol dans [LP92]. Une solution a été proposée qui place la page a supprimer dans les noveleds distants.

L'etude du chargement des pages remet en discussion la technique du prechargement, qui a été extensivement étudiée pour le cas des monoprocesseurs, sans pour autant presenter de bons resultats. Son adequation aux environnements paralleles est encore une question ouverte et quelques travaux ont ete menes dans ce sens [LE91].

L'étude du remplacement de pages sur une machine monoprocesseur a été menée d'une manière extensive. Les résultats indiquent qu'une politique LRU globale presente les meilleurs resultats [Tan92]. Pour ces machines, resoudre le probleme du remplacement des pages se resume a choisir la meilleure page a remplacer. Sur les machines paralleles, outre le probleme du choix de la page a remplacer, nous devons aussi decider du site vers lequel la page choisie doit migrer. La necessite de ce choix ra joute une nouvelle dimension au probleme du remplacement des pages. Le choix du site de migration est un probleme tres complexe pour lequel il <sup>n</sup>'existe pas de solution optimale.

D'autres questions telles que la taille de la page [Hol89], <sup>l</sup>'analyse des references aux pages [LEH92], le faux partage [KJe91], <sup>l</sup>'annotation des donnees [HSMB91] sont aussi etudiees dans le domaine de la memoire virtuelle partagee. D'autres domaines importants de recherche sur la mémoire virtuelle partagée, tels que <sup>l</sup>'allocation dynamique de la memoire [JJ92], <sup>l</sup>'heterogeneite [ZSLW92], la tolerance aux pannes [CMP95] et la protection de la memoire [HERV93], feront eux-mes des suits de the des suits de these and

## 1.2 Contributions

Cette these porte sur la conception des mecanismes permettant a orir le support necessaire a la programmation a memoire partagee avec des modeles de coherence multiples. La conception de ces mecanismes <sup>a</sup> ete faite en observant des criteres <sup>d</sup>'extensibilite pour les adapter aux architectures massivement paralleles.

Dans notre approche, nous considerons que <sup>l</sup>'application doit avoir le choix des mecanismes les plus adaptes a ses besoins. Ce choix doit ^etre oert a plusieurs niveaux, tels que la communication, la gestion des processus et, notamment, la gestion de la memoire.

Nous nous placons alors dans le cadre des systemes recongurables, qui orent aux applications le choix entre différents supports d'exécution à partir de la construction generique de mecanismes. Nous suivons la methodologie de conception adoptee dans le micro-noyau ParX [CMW93] [Lan91] [M<sup>+</sup> 89], developpe au sein de notre equipe.

L'objectif principal de notre système, appelé  $\mathcal{DIVA}^{3}$  , est d'offrir un modèle de programmation simple capable <sup>d</sup>'atteindre des hautes performances. Pour <sup>y</sup> arriver, nous traitons les deux grandes questions associees a la conception <sup>d</sup>'un

<sup>3:</sup> DIstributed Virtual memory Approach

système à mémoire virtuelle partagée: la gestion de la mémoire partagée et la gestion de la mémoire virtuelle.

Dans le domaine de la gestion du partage de la mémoire, nous nous concentrons sur la conception des mecanismes de base sur lesquels plusieurs modeles de cohérence de la mémoire peuvent être bâtis. Nous croyons que le bon compromis entre la simplicité de programmation et les hautes performances est trouvé lorsqu'il est possible pour une application de manifester ses propres besoins de cohérence.

Dans le domaine de la gestion de la mémoire virtuelle, nous proposons des mécanismes pour réduire le surcoût apporté par la gestion distribuée des pages sur le temps d'exécution de l'application. Les mécanismes proposés prennent toujours en compte la coexistence entre différents modèles de cohérence.

Les contributions apportées par cette étude sont:

- Modèles multiples de cohérence de la mémoire. En offrant plusieurs modèles de cohérence de la mémoire,  $\mathcal{DIVA}$  laisse à l'utilisateur le choix du support de coherence le plus adapte aux besoins de son application parallele. En plus,  $\mathcal{DIVA}$  permet la définition par l'utilisateur de ses propres modèles de coherence.

Pour qu'un modèle de programmation à mémoire partagée soit complet, il doit integrer des primitives de synchronisation. La semantique de ces primitives depend du modele de coherence utilise. Bien que plusieurs modeles de cohérence de la mémoire soient admis par  $DIVA$ , la syntaxe des primitives de synchronisation est unique. C'est à  $DIVA$  d'appliquer la sémantique correspondant au modele courant et ceci est fait de facon transparente.

 ${\bf -}$  Optimisation des mécanismes de gestion de pages. Nous proposons deux mecanismes pour augmenter les performances de la gestion des pages dans un système à mémoire virtuelle partagée. Ces mécanismes traitent du remplacement et du prechargement des pages, respectivement.

Contrairement aux systèmes à mémoire virtuelle partagée traditionnels, où les données à remplacer sont toujours envoyées au disque,  $\mathcal{DIVA}$  essaye de les envoyer aux mémoires voisines. Cette politique permet de réduire le temps nécessaire pour stocker les données ainsi que le temps de leur chargement en mémoire, si jamais elles y sont référencées de nouveau.

Aussi,  $\mathcal{DIVA}$  offre à l'utilisateur des mécanismes qui permettent le chargement d'une donnée en mémoire avant que l'accès à celle-ci ne soit généré. Les données préchargées sont stockées dans des tampons système. Les opérations de cohérence y sont aussi appliquées.

#### 1.3Organisation du rapport

L'organisation de la suite de ce rapport est la suivante. Dans le chapitre 2, nous présentons les principaux problèmes posés dans la conception d'un système a memoire virtuelle partagee. Nous presentons d'abord la problematique associee à la gestion du partage. Dans ce domaine, nous nous concentrons sur la définition des modeles de coherence de la memoire. Nous y presentons aussi quelques modèles de cohérence existants dans la littérature. Ensuite, nous décrivons les problemes associes a la gestion de la memoire virtuelle dans un environnement parallèle. A la fin de ce chapitre, nous présentons quelques exemples de systèmes à mémoire virtuelle partagée.

Le chapitre 3 présente les mécanismes proposés dans  $\mathcal{DIVA}$  pour le support aux modèles de cohérence multiples. Nous y décrivons la conception du module qui permet le traitement d'un modele de coherence generique et nous presentons l'interface qui permet l'ajout de nouveaux modèles de cohérence à  $DUVA$ . A la fin du chapitre, nous décrivons l'approche que nous avons adopté pour gérér la synchronisation.

Les mécanismes proposés dans  $\mathcal{DIVA}$  pour traiter la gestion de la dynamique des pages dans un environnement multi-modèles sont présentés dans le chapitre 4. Nous y traitons notamment le probleme du remplacement et du prechargement de pages.

La mise en œuvre d'un prototype de  $\mathcal{DIVA}$  qui implante les mécanismes proposes dans les deux chapitres precedents est presentee dans le chapitre 5.

Le chapitre 6 présente quelques mesures de performances et fait l'analyse des fonctionnalités offertes par notre système. Enfin, le chapitre 7 fait le bilan et trace quelques perspectives futures de ce travail.

# Chapitre <sup>2</sup>

# La memoire virtuelle partagee

La mémoire virtuelle partagée étant un domaine de recherche très vaste et diversifié, il nous est impossible de citer ici tous les travaux de ce domaine. Dans ce chapitre, nous nous limitons aux travaux concernant les problemes traites dans la suite de cette thèse.

En général, deux grandes questions se posent lors de la conception d'un système à mémoire virtuelle partagée: la gestion du partage de la mémoire et la gestion des pages.

La gestion du partage traite de la définition du comportement des opérations d'acces a la memoire partagee dans un environnement parallele. Dans ce contexte, nous présentons le support nécéssaire au partage de la mémoire, les différents modèles de cohérence de la mémoire et les mécanismes couramment utilisés pour la synchronisation entre les processus paralleles.

La gestion des pages concerne les problemes poses par la gestion de la memoire virtuelle dans les machines paralleles, tels que la localisation des pages, aussi bien que leur placement, chargement et remplacement. Nous y presentons aussi le probleme du faux partage.

A la fin du chapitre, nous présentons quelques systèmes à mémoire virtuelle partagée qui ont été proposés dans la littérature.

#### 2.1Support au partage de la mémoire

Dans ce paragraphe, nous présentons les mécanismes de base qui sont utilisés pour assurer le partage de la memoire dans les systemes a memoire virtuelle partagee.

#### 2.1.1Niveau de partage des données

La première décision à prendre lorsqu'on envisage le partage des données concerne la définition des données à partager. D'une façon générale, le partage peut être réalisé au niveau du segment, du bloc ou des variables.

#### Partage de segments

Au niveau le plus général, nous pouvons décider que toutes les données d'un processus sont accessibles à tous les autres processus parallèles (voir figure  $2.1$ ). Dans ce cas, le segment de données de chaque processus est projeté sur un même segment de mémoire global et aucune restriction d'accès n'est appliquée.

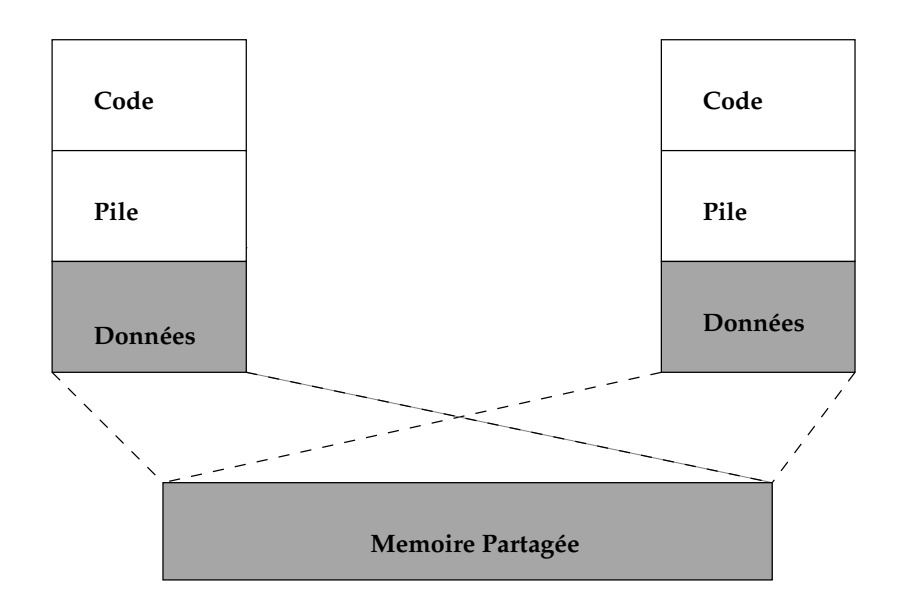

Fig. 2.1 { Partage de segments

Bien que cette approche rende la tâche de définition des données à partager transparente à l'utilisateur, elle entraîne plusieurs inconvénients. D'abord, les mécanismes de gestion de la mémoire partagée sont utilisés pour toutes les données du programme, même si la plupart des accès ne sont effectués que localement. De plus, le type de partage ne peut pas ^etre specie. Ainsi, d'une facon conservative, toutes les données sont considérées comme partagées en écriture. Ivy [LH89] est un exemple de système à mémoire virtuelle partagée qui adopte le partage de segments.

#### Partage de Blocs

Dans cette approche, l'utilisateur précise un ensemble de données à partager (bloc). Le type de partage, la taille et les restrictions d'acces au bloc sont speci fiés. Par rapport à l'approche précédente, l'utilisateur dispose de deux primitives additionnelles, une pour demander la projection du bloc sur un segment partagé  $(mapping)$  et l'autre pour retirer la projection  $(unmapping)$ .

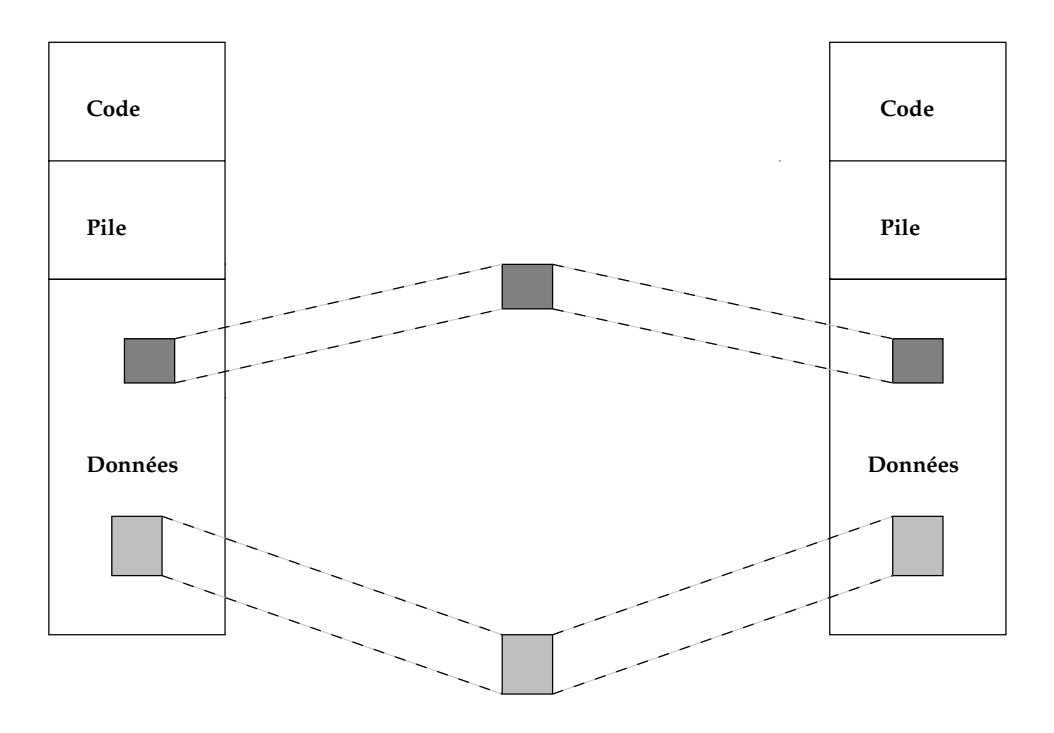

Fig. 2.2 { Partage de blocs

Il existe maintenant plusieurs espaces de partage (voir figure 2.2), un pour chaque bloc global. Ceci rend la tâche de protection des données plus simple puisque les seuls processus qui ont accès aux blocs sont ceux qui les ont projetés sur leur espace d'adressage. Le seul inconvenient du partage de blocs est une relative perte de transparence causee par l'addition des deux primitives map et unmap. L'accès aux données est toujours réalisé de manière transparente. Les systemes Mirage [FP89] et Koan [LP92] adoptent cette approche.

#### Partage de variables

Avec cette approche, le programmeur annote chaque variable du programme comme "partagée" ou "locale". De façon générale, le type "partagé" est rajouté a l'ensemble de types de donnees admis par le langage. Dans certains cas, le type de partage (lecture, écriture) peut être précisé.

Le partage au niveau des variables peut générer des systèmes à mémoire virtuelle partagée très performants puisque différents protocoles peuvent être mis en uvre au niveau de la variable et selon le type de partage. Pourtant, les inconvenients sont nombreux. D'abord, l'addition d'un nouveau type de donnees au langage parallèle apporte des modifications au compilateur. De plus, la transparence est perdue dans sa totalité. Le modèle de programmation se complique car la tâche d'annotation des données y est rajoutée. Les systèmes Munin [Car93] et Midway [BZ91a] ont adopté le partage des variables.

#### 2.1.2Politique de placement des données partagées

Dans un système à mémoire virtuelle partagée, les données partagées sont accédées par plusieurs nœuds au cours de l'exécution d'un programme parallèle. Puisqu'il n'existe pas de memoire commune, la strategie de placement determine ou placer la donnee lorsqu'un acces a celle-ci est genere. Trois solutions peuvent être envisagées pour ce problème: le placement fixe, la migration ou la duplication sur les nœuds.

Avec la première approche, la donnée à partager est placée sur un site gestionnaire et les nœuds exécutent des opérations à distance pour la consulter ou la modifier. Bien que son implantation soit très simple, cette stratégie ne donne pas de bonnes performances. En effet, le site gestionnaire responsable de la donnée devient vite surchargé lorsque plusieurs sollicitations sont effectuées simultanément. De plus, le coût de l'accès aux données partagées est toujours égal au coût d'un accès à distance, sauf dans le cas particulier où le site gestionnaire référence lui-même la donnée.

Pour profiter du Principe de la Localité, les techniques de migration et duplication sur plusieurs no employstes. La migration place la donnée toujours sur le nœud qui l'a utilisée le dernier. Les accès suivants à cette même donnée par le m^eme processeur se deroulent donc localement.

Dans la duplication sur plusieurs nœuds, plusieurs copies d'une même donnée sont générées, une pour chaque nœud qui l'accède. La duplication des données sur plusieurs sites peut conduire a des problemes de coherence du cache. Lorsqu'une copie est modiee, la mise a jour des autres copies doit se faire. La duplication amortit le coût des lectures. La première lecture d'une donnée se traduit toujours par un accès à distance. En revanche, les lectures suivantes ne sont effectuées que localement. Toutefois, le coût de l'écriture est augmenté puisqu'un protocole de maintien de cohérence entre les copies devient nécessaire. Puisqu'en général le nombre de lectures effectuées par un programme est plus important que le nombre <sup>d</sup>'ecritures, la grande ma jorite des systemes a memoire virtuelle partagee emploient des techniques de duplication de données. C'est le cas de Mirage [FP89], Clouds [Moh93], Munin [BCZ91] et Midway [BZ91a].

#### Protocoles de cohérence du cache  $2.1.3$

Un protocole de coherence du cache est utilise quand il faut garantir que toutes les copies d'une même donnée possèdent la même valeur.

Le probleme qui se pose ressemble beaucoup au probleme de coherence entre caches physicus, de sorte que les mortes peuvent protocoles peuvent sur la monte utilise sur la memoire virtuelle partagee. Nous presentons les deux protocoles traditionnels de coherence du cache - <sup>l</sup>'invalidation et la mise a jour - ainsi que les protocoles adaptatifs.com/community/

#### Invalidation

Un protocole <sup>d</sup>'invalidation invalide toutes les copies <sup>d</sup>'une donnee a chaque accès en écriture. La cohérence du cache est assurée car il n'existe plus de copies multiples d'une même donnée. Cette approche engendre un trafic d'information peu important sur le reseau <sup>d</sup>'interconnexion puisque seuls des messages de controve sont envoyes. Near a sont and the presente presente und survoyed us interested and donneed o invalidee sur un processeur doit ^etre a nouveau utilisee par ce processeur.

Les strategies <sup>d</sup>'invalidation sont classees en auto-invalidation et invalidation dirigee. Dans la premiere approche, le compilateur ra joute au programme de la programme des instructions qui forcent <sup>l</sup>'invalidation des donnees. Dans la deuxieme approche, au contraire, <sup>l</sup>'invalidation est decidee par une entite externe au programme (en général, le système d'exploitation ou le matériel).

#### Mise a jour

Dans une approche de mise a jour, il existe toujours plusieurs copies <sup>d</sup>'une ma donne donne dans le systeme. Des que la coherence doit doit doit la garantie, la nouvelle doit doit la nouv valeur de la donnee est diusee vers toutes les copies.

L'avantage de cette approche est que les prochains acces de lecture a cette donnee se donne sans anno sense dell'anno della della provanche, le transferenza dell'augeologie della della d mente a cause du grand nombre de messages de mise a jour si un processeur ecrit de nombreuses fois la mondreuse fois la mondreuse.

#### Protocoles adaptatifs

Les performances des protocoles de coherence dependent aussi des caracteristiques de partage de la donnee. Par exemple, un programme ou les donnees sont ecrites par un seul processeur processeur et lues simultanement par plus plusieurs atteint des meilleurs sur un performances sur un protocole de mise a jour. En reveal a journale de mise a jour. En re que les donnees sont ecrites sont plusieurs fois par un moeme processeur, le protocole protocole protocole d'invalidation presente des meilleures performances [Lil93].

Les protocoles adaptatifs essayent d'ajuster le protocole de cohérence aux caractéristiques de partage de l'application.

En general, les protocoles adaptatifs font <sup>d</sup>'abord la mise a jour des donnees. Si quelques copies ne sont pas referencees dans un delai donne, elles sont invalidees. Un cas extr^eme de protocole adaptatif est celui de Munin [Car93], dans lequel <sup>l</sup>'utilisateur fait des annotations a propos des caracteristiques de partage de chaque variable et le protocole est choisi selon ces annotations.

## 2.2 Modèles de cohérence de la mémoire

Dans un environnement parallele, la coherence du cache seule <sup>n</sup>'est pas suf fisante pour assurer l'exécution correcte des programmes. Il faut aussi établir des règles concernant l'ordre dans lequel plusieurs données sont utilisées. Cet ensemble de regles est deni par un modele de la memoire ou modele de coherence de la memoire partagee. Le choix de comme de contre de comme de contre de comme de comme de la memoire question fondamentale pour la conception des mecanismes de gestion du partage.

#### 2.2.1 **Introduction**

D'une facon intuitive, les instructions qui composent un programme sont effectuées les unes après les autres, dans l'ordre specifié par le programme et les opérations d'accès à la mémoire sont effectuées de manière atomique. Ceci correspond donc au modele traditionnel que le programmeur possede de la memoire et, pour que son programme produise des resultats corrects, la memoire doit se comporter comme telle. Un modele de coherence de la memoire (MCM) formalise le concept décrit ci-dessus et définit l'ordre des opérations d'accès à la mémoire percu par le programmeur. Il <sup>s</sup>'agit ici de <sup>l</sup>'ordre apparent <sup>d</sup>'execution des operations memoire plut^ot que de son ordre reel.

Toujours en respectant ce modele de coherence intuitif, un grand nombre

d'optimisations ont été réalisées pour augmenter les performances des monoprocesseurs. Parmi ces optimisations, nous trouvons notamment les ecritures non-atomiques (via tampons d'ecriture) et le reordonnancement des instructions [Adv93]. Ceci est possible car les changements apportés ne modifient pas l'ordre percu par le programmeur et les opérations paraissent être effectuées selon l'ordre défini par le programme.

Deux types fondamentaux d'optimisations existent: optimisations par materiel et optimisations par le compilateur. Les premieres permettent qu'un acces a la mémoire soit effectué avant la fin des accès précédents. Les dernières réordonnent les instructions qui accèdent à la mémoire.

Helas, il est impossible d'appliquer les m^emes optimisations au modele de cohérence de la mémoire intuitif quand il s'agit des architectures parallèles. L'existence de plusieurs caches et mémoires privées rend le système mémoire beaucoup plus complexe.

Les basses performances atteintes par les systèmes qui simulent la mémoire unique sur les architectures paralleles ont mis en cause le modele abstrait de la memoire utilise jusqu'alors. Plusieurs chercheurs ont propose des modeles plus relâchés. Bien que ces modèles permettent potentiellement d'atteindre des performances elevees, la programmation des applications qui les utilisent devient plus complexe. Le programmeur doit dorenavant raisonner avec la multitude de copies et la nature distribuée de la mémoire.

Le modèle de cohérence de la mémoire joue un rôle essentiel dans deux caracteristiques d'un systeme: la simplicite de programmation et les performances. La simplicité de programmation dépend du modèle de cohérence car les programmeurs doivent l'utiliser pour raisonner a propos des resultats produits par leur programme. Les performances y sont aussi affectées puisque c'est le modèle de coherence de la memoire qui determine trois aspects essentiels: les operations d'accès à la mémoire qui peuvent être effectuées simultanément, le moment où les valeurs ecrites deviennent visibles aux autres processeurs du systeme et le surcoût de communication apporté par une opération d'accès à la mémoire.

D'une façon générale, le modèle de programmation devient plus compliqué quand les conditions de cohérence de la mémoire s'afffaiblissent. En revanche, les performances atteintes par les modeles de coherence resultants sont nettement plus hautes.

Les modèles de cohérence de la mémoire imposent des restrictions d'accès basées sur un nombre d'attributs: l'adresse mémoire accédée, le type de l'accès (lecture, écriture), la valeur transmise et la catégorie de l'accès. La figure 2.3 présente les catégories d'accès les plus répandues.

Les modèles de cohérence de la mémoire ne s'appliquent qu'aux données parta-

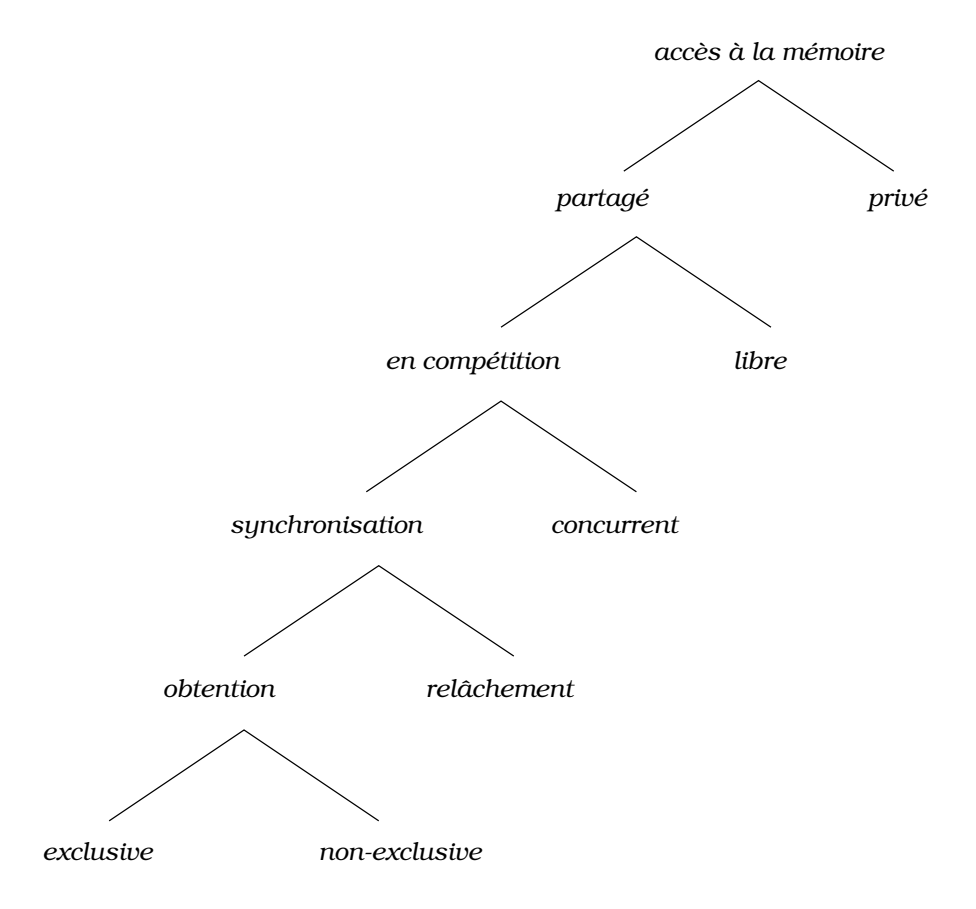

Fig. 2.3 – Catégories d'accès à la mémoire

gees par plusieurs processeurs. <sup>C</sup>'est le fait de creer plusieurs copies de la memoire qui pose les problemes de componente de componente de componente de contrar en componente de componente de com

Les acces a la memoire partagee sont classes comme en competition ou libres. Deux accès sont en compétition s'ils accèdent de facon non ordonnée à la même position memoire et qu'au moins un des acces est en ecriture [Mos93].

Les acces en competition sont a leur tour classes comme acces de synchronisation ou accès concurrents. Les accès de synchronisation sont utilisés pour établir un ordre des acces a la memoire partagee. Ils servent a obtenir un ob jet de synchronisation (accès obtention) ou à le relâcher (accès relâchement). L'obtention d'un ob jet de synchronisation est vue comme une synchronisation en lecture et l'acte de relâcher un objet de synchronisation est un accès de synchronisation en ecriture.

L'obtention d'obiets de synchronisation peut être faite de manière exclusive ou non exclusive. Plusieurs obtentions non exclusives peuvent ^etre realisees simultanement tandis que <sup>l</sup>'obtention exclusive <sup>d</sup>'un ob jet de synchronisation <sup>n</sup>'est accordée qu'à un processus à la fois.

Les modèles de cohérence de la mémoire qui emploient différentes restrictions d'ordre selon la catégorie de l'accès sont dits hybrides tandis que ceux qui traitent de la même manière toutes les catégories d'accès sont dits uniformes.

Dans la littérature, nous trouvons une grande variété de modèles de cohérence de la mémoire. La plupart de ces modèles a été définie soit par des formalismes non standard soit par des définitions qui prennent en compte des caractéristiques particulières du matériel. Ceci rend difficile la comparaison.

Quelques chercheurs tels que Raynal et Schiper dans [RS95] et Adve dans [Adv93] ont proposé des formalismes pour la définition des modèles de cohérence de la mémoire. Leur but principal est d'étudier le comportement de chaque modèle et de les comparer.

Dans la suite de ce chapitre, nous allons présenter les modèles de cohérence de la mémoire les plus répandus dans la littérature. D'abord, nous définissons les entités et les relations qui font partie de l'exécution d'un programme parallèle. La description de chaque modèle est faite par la suite et suit le schéma suivant: d'abord, le modèle est présenté tel qu'il a été originellement défini. Ensuite, une définition formelle du modèle est présentée et à la fin nous citons quelques implantations de systemes a memoire virtuelle partagee qui se servent du modele.

### 2.2.2 Définitions et Notations

Afin de raisonner à propos des modèles de cohérence de la mémoire, nous avons besoin d'abord de définir les entités qui participent à l'exécution d'un programme parallèle. Les définitions présentées ici se sont inspirées des travaux de Adve dans [Adv93], Kohli et al. dans [KNA93], Heddaya et Sinha dans [HS93] et Raynal et Schiper dans [RS95]. Quelques concepts presentes dans ses travaux et notamment la définition d'un modèle de cohérence de la mémoire ont été modifiés pour mieux servir nos objectifs.

#### Execution <sup>d</sup>'un programme parallele

Un *programme parallèle* est exécuté par un système.

Un *système* est un ensemble fini de processeurs.

Chaque *processeur*  $p_i$  exécute un programme sequentiel.

Un programme séquentiel s'exécutant sur le processeur  $p_i$  est une séquence d'opérations  $o_{p_i}(x)v$  sur la mémoire globale partagée.

La mémoire globale partagée M est une entité abstraite composée d'un ensemble de mémoires locales  $m_i$  (voir figure 2.4).

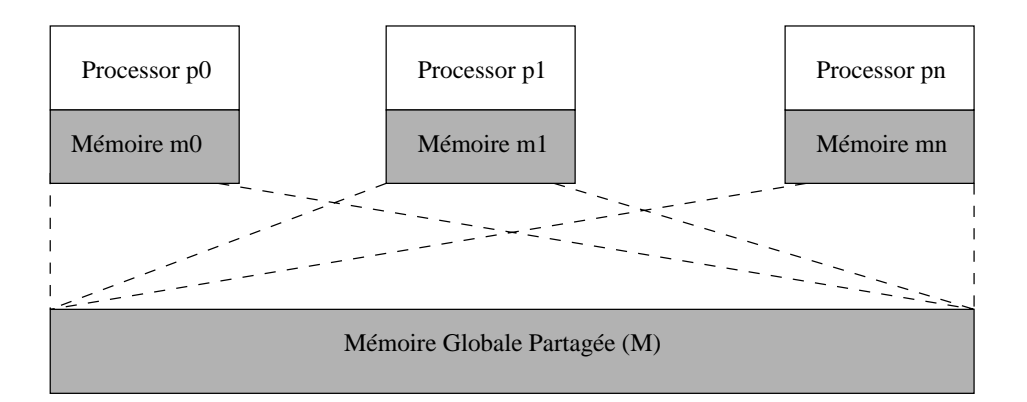

Fig. 2.4 { Modele du systeme memoire

#### Opérations sur la mémoire

Une opération sur la mémoire partagée  $(o_{p_i}(x)v)$  est effectuée par un processeur  $p_i$  sur l'adresse x avec la valeur v. Il existe deux types de base d'opérations: la lecture  $(r)$  et l'écriture  $(w)$ .

Une opération d'accès à la mémoire est lancée (ini( $o_{p_i}(x)v$ ) quand le processeur exécute l'instruction correspondant à l'accès.

Une lecture  $r_{p_i}(x)v$  est terminée  $(fin(r_{p_i}(x)v))$  quand une écriture sur la même adresse x n'est plus capable de modifier la valeur v lue par  $p_i$ .

Une écriture  $w_{p_i}(x)v$  est terminée par rapport au processeur  $p_j$   $(fin_j(w_{p_i}(x)v))$ quand la valeur v est attribuée à l'adresse x sur la mémoire  $m_i$  de  $p_i$ .

Une *écriture*  $w_{p_i}(x)v$  est terminée  $(fin(w_{p_i}(x)v))$  quand elle est terminée par rapport à tous les processeurs qui partagent x. Plusieurs accès peuvent se dérouler simultanément.

Un processeur lance une opération d'accès à la mémoire par une invocation. Ensuite, il attend jusqu'a ce que la memoire envoie une reponse a cette invocation. Ayant recu la reponse, le processeur peut lancer la prochaine operation d'acces a la mémoire. L'intervalle d'une opération est l'intervalle de temps entre le lancement de l'opération  $(ini(o_{p_i}(x)v))$  et la réception de la réponse par le processeur qui l'a lancée  $(rep(o_{p_i}(x)v))$ .

A la fin de l'exécution d'un programme parallèle, toutes les opérations d'accès à la mémoire doivent être terminées.

#### Historiques <sup>d</sup>'execution

Un *Historique Local d'Exécution d'un processeur*  $p_i$  *(H<sub>pi</sub>)* est une séquence ordonnée d'opérations de lecture et écriture exécutées par le processeur  $p_i$ . Dans la suite, nous utiliserons la représentation graphique montrée dans la figure 2.5 pour répresenter un historique local d'exécution.

$$
P_i: \quad \frac{W(x_1)v_1 \quad R(x_2)v_2 \quad ... \quad W(x_n)v_n}{\cdot}
$$

Fig. 2.5 - Historique Local d'Exécution

Le temps croit de la gauche vers la droite. Ainsi, W(x1)v1  $\longrightarrow R(x_2)v_2$ . Dans un historique d'exécution  $H_{p_i}$ , la notation  $W(x)v$  représente le moment où l'écriture est lancée  $(ini(w_{p_i}(x)v))$ . De même, la notation  $R(x)v$  représente le moment où la lecture est terminée  $(fin(r_{p_i}(x)v))$ .

Un Historique d'Exécution  $(H)$  est un ensemble d'historiques locaux d'exécution, un pour chaque processeur.

Si  $Q$  est un historique, une *séquence linéaire* de  $Q$  contient toutes les opérations de Q exactement une fois. Une séquence linéaire est légale si toute opération de lecture  $r_{p_i}(x)v$  retourne la valeur écrite par l'opération d'écriture précédente la plus récente.

## Ordre du programme ( $\rightarrow$ )

On dit qu'une opération o1 précede l'opération o2 selon l'ordre du programme, et on note  $o1 \stackrel{\cdot \longrightarrow} o2$  si et seulement si:

- 1. Les opérations o1 et o2 sont lancées par le même processeur  $p_i$  et o1 est le précedent immédiat de  $o2$  dans le code du programme du processeur  $p_i$ , ou
- 2.  $\exists$  o3 telle que o $1 \xrightarrow{+}$  o3 et o3  $\xrightarrow{+}$  o2.

Nous pouvons noter que l'ordre du programme  $\stackrel{\nu}{\longrightarrow}$  est partiel en H car il ne fait pas la relation entre les opérations lancées par des processeurs différents.

#### Modele de coherence de la memoire

Un modèle de cohérence de la mémoire (MCM) est une relation d'ordre  $(\stackrel{\cdots}{\longrightarrow})$ sur l'ensemble des accès à la mémoire partagée.
Un historique d'exécution  $H$  respecte un modèle de cohérence s'il respecte l'ordre <del>"></del> défini par le modèle.

Par la suite, nous présentons les modèles de cohérence mémoire les plus courants. Cinq modeles uniformes et trois modeles hybrides sont presentes. Dans chaque categorie, l'ordre de presentation est celle du modele le plus fort au modèle le plus relâché.

# 2.2.3 Cohérence atomique

#### Denition originelle

La mémoire atomique est le plus ancien et le plus fort des modèles de cohérence de la mémoire. Dans la cohérence atomique, le temps est divisé en intervalles de temps non simultanés. Les opérations d'accès à la mémoire sont terminées par rapport a tous les processeurs pendant l'intervalle de l'operation [HA90] [HS92] [Mos93]. En d'autres termes, l'opération  $o_{p_i}$  est terminée avant que le processeur qui a lancé  $o_{p_i}$  puisse lancer la prochaine opération. L'ordre réel des accès à la mémoire doit aussi être préservé.

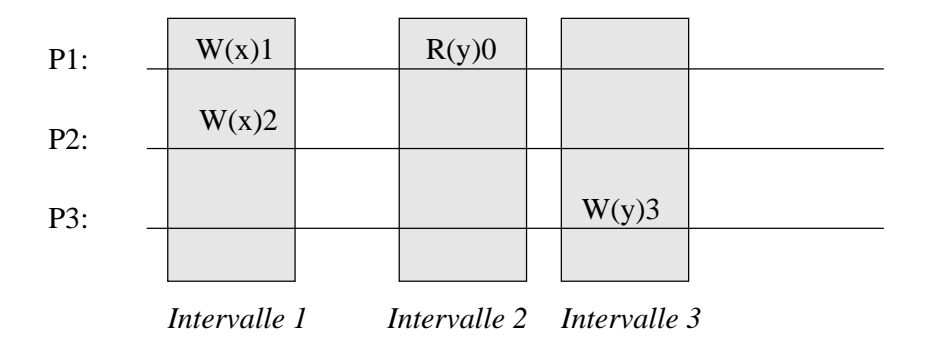

Fig. 2.6 { Les interval les de temps sur la coherence atomique

La figure 2.6 répresente les intervalles de temps considérés par la cohérence atomique. Les opérations  $w_{p_1}(x)$ 1 et  $w_{p_2}(x)$ 2 sont dites concurrentes car elles sont exécutées dans le même intervalle. En revanche, les opérations  $r_{p_1} (y)0$  et  $w_{p_3} (y)3$ sont dites non concurrentes.

#### Denition formelle

Pour présenter la relation d'ordre  $\stackrel{\text{{\tiny 4}}}{\longrightarrow}$  qui définit la cohérence atomique, nous avons besoin <sup>d</sup>'introduire un concept suplementaire:

Temps global (t) - Pour les systemes qui disposent <sup>d</sup>'une horloge globale, la fonction  $t(\xi)$  nous donne la valeur de l'horloge globale au moment de l'événement .

La denition presentee ci-dessous <sup>a</sup> ete presentee par Raynal et Schiper dans [RS95]:

Un historique <sup>H</sup> respecte la coherence atomique <sup>s</sup>'il existe une sequence linéaire légale  $\stackrel{\longrightarrow}{\longrightarrow}$  des opérations de l'historique d'exécution  $H$  telle que

- (i)  $\forall o1, o2 \; o\`u o1 \rightarrow 02 \; alors \; o1 \rightarrow 02, \; et$
- $(iii) \; \forall o1, o2 \; ou \; t(\lbrace in(o1) \rbrace \leq t(\lbrace ino2 \rbrace) \; alors \; o1 \longrightarrow o2$

Selon cette denition, tous les processeurs doivent percevoir le m^eme ordre d'exécution de toutes les opérations d'accès à la mémoire (séquence linéaire légale de He, to de Home cet ordre, toutes les operations en moet toutes par une model processeur processeur and doivent ^etre percues selon <sup>l</sup>'ordre de son programme (condition (i)). De plus, les opérations d'accès à la mémoire qui ne sont pas simultanées doivent apparaître dans l'ordre  $\stackrel{\rightarrow}{\longrightarrow}$  selon le temps réel de l'exécution de l'opération (condition (ii)). La coherence atomique necessite donc <sup>d</sup>'une notion <sup>d</sup>'horloge globale.

#### Modeles derives

Dans la gure 2.6 nous pouvons noter que plusieurs acces a la m^eme donnee peuvent se dérouler pendant le même intervalle d'opération (un accès par processeur). Ceci peut engendrer des problemes de coherence. Les dierentes solutions a ces problemes de coherence des acces simultanes ont genere une diversite de modeles fondes sur la contrattación atomique [Lamento a la centra de Modeles modeles modeles de contra derives sont decrits. Les quatre premiers ont ete denis en analysant le comportement des registres <sup>d</sup>'un processeur. Le dernier est une condition de correction pour les objets concurrents.

- ${\bf -}$  Cohérence atomique statique (AT\_STAT): Une opération d'accès à la mémoire se rend visible à tous les processeurs à un instant donné de l'intervalle de l'opération. En général, les opérations de lecture sont percues en début d'intervalle et les écritures sont percues à la fin de l'intervalle.
- $-$  Cohérence atomique dynamique  $(AT_DYN)$ : Une opération d'accès a la memoire se rend visible a tous les processeurs a n'importe quel point de l'intervalle de l'operation. Neanmoins, les valeurs retournees par une lecture doivent être cohérentes avec une des séquences linéaires légales de  $H$  possibles.
- $-$  Mémoire Régulière (AT\_REG): De facon similaire à la mémoire atomique dynamique, l'opération d'accès à la mémoire doit être perçue par tous les observateurs a n'importe quel point de l'intervalle de l'operation. Cependant, plusieurs lecteurs concurrents ne sont pas obliges de choisir des valeurs coherentes avec une sequence lineaire de H. Les valeurs choisies doivent, néanmoins, être une des valeurs écrites. Pendant les accès concurrents, cette mémoire se comporte de facon très flexible. En d'autres termes, la condition de séquence linéaire de  $H$  n'est plus respectée dans le cas des acces simultanés. Les acces non concurrents restent pourtant atomiques.
- $-$  Mémoire Sûre (AT\_SURE): La mémoire sûre se comporte comme la memoire reguliere sauf pour le cas des lectures concurrentes avec l'ecriture d'une même donnée. Dans ce cas, n'importe quelle valeur peut être retournée par les lectures concurrentes, même une valeur différente de celle qui y etait et de celle qu'on veut ecrire. De facon similaire au cas precedent, les accès non concurrents sont atomiques.
- ${\sf Linearisability}$ : Tous les observateurs doivent se mettre d'accord à propos de l'ordre de toutes les operations d'acces a la memoire. En outre, l'ordre réel des opérations non simultanées doit être préservé. Ainsi, une opération peut être perçue en dehors de son intervalle, mais jamais avant la fin de l'intervalle précédent ni après le début de l'intervalle suivant.

La figure 2.7 représente un historique d'exécution valide sur la mémoire atomique.

Dans ce cas,  $p_2$  lit la valeur de x écrite par  $p_1$ . Comme les deux opérations ne sont pas exécutées simultanément, la lecture d'une valeur autre que  $x = 1$  est impossible sur la mémoire atomique.

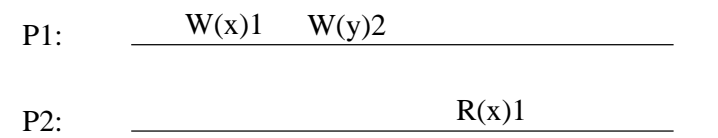

Fig. 2.7 { Coherence atomique

# 2.2.4 Cohérence séquentielle (SC)

#### Denition originelle

La cohérence séquentielle a été définie par Lamport dans [Lam79] comme un critère de correction pour les multiprocesseurs à mémoire partagée. Selon Lamport, un multiprocesseur est séquentiellement cohérent si "le résultat d'une exécution est équivalent à celui de l'exécution des opérations de tous les processeurs dans un ordre sequentiel et les operations de chaque processeur apparaissent dans cette séquence suivant l'ordre spécifié par son programme".

La coherence sequentielle est moins stricte que la coherence atomique puisque la préservation de l'ordre réel des accès non concurrents n'est pas nécessaire. Cependant, tous les processeurs doivent percevoir le m^eme ordre de toutes les opérations d'accès à la mémoire partagée. La définition de la cohérence séquentielle permet que les effets des opérations d'accès à la mémoire soient retardés et même permutés entre eux.

### Denition formelle

La définition de la cohérence séquentielle présentée ci-dessous a été proposée par Ahamad et al. dans [A+ 92]:

Un historique H respecte la cohérence séquentielle s'il existe une séquence linéaire légale  $\rightarrow$  des opérations de H telle que

(i)  $\forall o1, o2 \; o\dot{u} \; o1 \rightarrow 02 \; alors \; o1 \rightarrow 02$ 

Cette définition diffère de celle présentée pour la cohérence atomique car le maintien de l'ordre reél des accès à la mémoire n'est plus nécessaire. Les processeurs continuent a percevoir le m^eme ordre d'execution de tous les acces a la mémoire (séquence linéaire légale de  $H$ ) et l'ordre du programme de chaque processeur doit être respecté dans cette séquence (condition (i)).

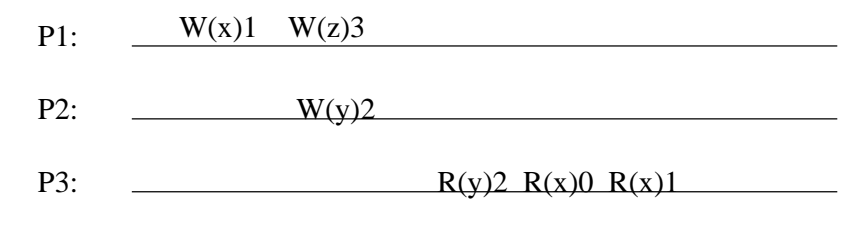

 $\blacksquare$  .  $\blacksquare$  .  $\blacksquare$ 

La figure 2.8 représente un historique d'exécution valide dans la cohérence séquentielle mais invalide dans la cohérence atomique car la lecture de  $x = 0$  par  $p_3$  est effectuée après la fin de l'écriture de  $x = 1$  par  $p_1$ . Cependant, il existe une séquence linéaire légale de  $H\colon w_{p_2}(y)2 \longrightarrow r_{p_3}(y)2 \longrightarrow r_{p_3}(x)0 \longrightarrow w_{p_1}(x)1 \longrightarrow$  $r_{p_3}(x)$ 1  $\longrightarrow w_{p_1}(z)$ 3. Ceci rend cet historique possible sur la coherence sequen-

### Implantation

La plupart des premiers systèmes à mémoire virtuelle partagée proposés se comportent selon la coherence sequentielle. Ils implantent en fait la condition suffisante pour la cohérence séquentielle proposée par Scheurich et Dubois dans [SD87]. Selon cette condition, toutes les operations d'acces a la memoire doivent ^etre lancees selon l'ordre du programme et une operation d'acces a la memoire est lancée uniquement quand l'opération précédente est terminée. De plus, la cohérence entre les différentes copies d'une même donnée doit être garantie.

Les systemes Ivy [LS89], Mirage [FP89], Gothic [Roc90] et Memnet [TSF90] sont des exemples de systèmes qui implantent la condition suffisante énoncée ci-dessus.

D'autres chercheurs ont proposé des implantations plus performantes de la coherence sequentielle. Les implantations proposees par Gharachorloo et al. dans [GGH91] et Afek et al. dans [ABM93] se servent du m^eme principe. Dans les deux cas, les opérations continuent à être lancées selon l'ordre du programme. Néanmoins, plusieurs écritures peuvent être réalisées simultanément par le même processeur. C'est la prochaine lecture qui doit attendre que toutes les ecritures precedentes soient terminees. Ce type d'implantation permet une sorte de concurrence des écritures.

Comme la cohérence séquentielle garantit que le même ordre de tous les acces a la memoire est percu par tous les processeurs, la plupart des applications concues pour une machine monoprocesseur s'executent correctement sur la cohérence séquentielle. Les seules applications qui peuvent obtenir des résultats inattendus sont celles qui raisonnent à propos du temps réel. En effet, l'utilisation des horloges doit se faire avec précaution.

# 2.2.5 Coherence Causale

### Définition originelle

La mémoire causale est fondée sur la relation de causalité potentielle définie par Lamport dans [Lam78]. La coherence causale exige que tous les processeurs soient d'accord à propos de l'ordre d'exécution des opérations ordonnancées par l'ordre causal. Les opérations causalement indépendantes (dites concurrentes) peuvent ^etre percues dans un ordre dierent par des processeurs distincts. Ainsi, la mémoire causale n'établit qu'un ordre partiel des opérations de H.

En général, une écriture dans la mémoire causale peut être vue comme l'envoi d'un message et une lecture se comporte comme la reception d'un message.

# Définition formelle

Pour présenter la définition formelle de la cohérence causale, nous avons besoin d'introduire quelques fonctions et relations supplémentaires:

- **Type de l'opération (type)** L'opération d'accès à la mémoire o1 est du type w s'il s'agit d'une écriture en mémoire  $(type(o1) = w)$ . L'opération o1 est du type r s'il s'agit d'une lecture en mémoire  $(type(o1) = r)$ .
- Adresse de l'opération  $(adr)$  L'adresse  $adr(ol)$  est l'adresse mémoire sur laquelle l'opération o1 agit.
- Valeur de l'opération  $(val)$  La valeur val $(o1)$  est la valeur manipulée par l'opération *o*1.
- **Processeur de l'opération (proc)** Le processeur  $proc(o1)$  est le processeur qui a lancé l'opération o1.
- **Ordre "read-by"**  $\longrightarrow$  Si une operation de lecture o2 effectuee par un processeur *i* lit la valeur v écrite par une opération o1 d'un processeur j et  $i \neq j$ , alors  $o1 \xrightarrow{\nu} o2$ . En d'autres termes, si proc $(o1) \neq proc(o2)$  et type $(o1) = w$ et type( $o2$ ) = r et  $adr(o1) = adr(o2)$  et val( $o1$ ) = val( $o2$ ) alors  $o1 \longrightarrow o2$ .

Comme la plupart des auteurs, nous supposons sans perte de généralité que deux opérations d'écriture sur la même adresse mémoire écrivent toujours des valeurs différentes. En d'autres termes, si  $type(o1) = type(o2) = w$  et  $adr(o1) =$  $adr(o2)$  alors  $val(o1) \neq val(o2)$ .

La cohérence causale a été proposée par Ahamad et al. dans [AHJ90] comme la fermeture transitive de l'ordre du programme et de l'ordre "read-by".

Pour présenter la définition formelle de la cohérence causale proposée par John et Ahamad dans [JA93], il faut d'abord définir le sous-historique  $H_{p_i+w}$  de  $H$  suivant:

Historique des écritures - Soit H un historique d'exécution et  $p_i$  un processeur. On appele historique des écritures par rapport au processeur  $p_i$  et on note  $H_{p_i+w}$  le sous-historique de H constitué de toutes les opérations d'accès à la mémoire effectuées par  $p_i$  et de toutes les opérations d'écriture effectuées par tous les autres processeurs.

Un historique H respecte la cohérence causale s'il existe une séquence linéaire légale  $\longrightarrow$  des opérations de  $H_{p_i+w}$  pour chaque processeur  $p_i$  telle que:  $-$  (i)  $\forall o$ 1, o2 où o1  $\rightarrow$  o2 alors o1  $\rightarrow$  o2 et  $-$  (u)  $\forall o1, o2 \; ou \; o1 \longrightarrow o2 \; alors \; o1 \longrightarrow o2 \; et$  $-$  (iii) si ol  $\longrightarrow$  o2 et o2  $\longrightarrow$  o3 alors o1  $\longrightarrow$  o3.

Nous pouvons noter que, au contraire des deux modèles précédents, il n'est plus necessaire que tous les processeurs soient d'accord a propos de tous les acces a la memoire partagee. Maintenant, chaque historique local d'execution doit considerer uniquement ses propres operations et les operations d'ecriture effectuées par les autres processeurs  $(H_{p_i+w})$ . Dans cette séquence, l'ordre du programme et l'ordre des lectures d'une ecriture doivent ^etre respectes (conditions (i) et (ii)). La transitivité doit aussi être assurée (condition (iii)).

La figure 2.9 représente un historique d'exécution valide sur la cohérence causale mais invalide sur la cohérence séquentielle.

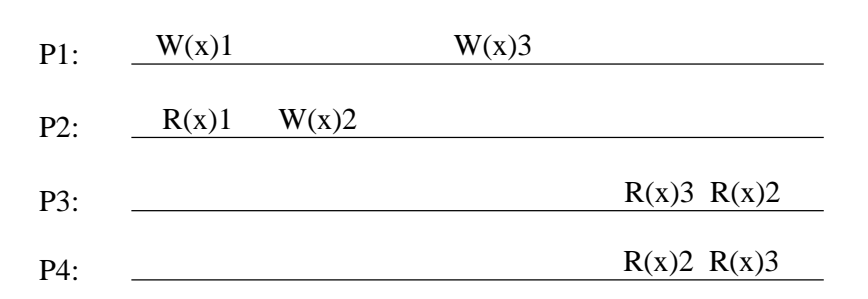

Les processeurs  $p_3$  et  $p_4$  percoivent les écritures à x dans un ordre distinct. Il n'existe pas de séquence linéaire légale sur  $H$  qui rende cette exécution valide dans la cohérence séquentielle. Cependant, puisque les écritures  $w_{p_2}(x)$ 2 et  $w_{p_1}(x)$ 3 ne sont pas ordonnées par  $\xrightarrow{\longrightarrow}$ , cet historique est valide dans la cohérence causale.

Nous présentons maintenant des exemples d'historiques  $H_{p_i}$  légaux dans la cohérence causale pour l'historique  $H$  de la figure 2.9.

$$
H_{p_1+w}: w_{p_1}(x) \perp \stackrel{CA}{\longrightarrow} w_{p_2}(x) \geq \stackrel{CA}{\longrightarrow} w_{p_1}(x) \geq 0
$$
\n
$$
H_{p_2+w}: w_{p_1}(x) \perp \stackrel{CA}{\longrightarrow} r_{p_2}(x) \perp \stackrel{CA}{\longrightarrow} w_{p_2}(x) \geq \stackrel{CA}{\longrightarrow} w_{p_1}(x) \geq 0
$$
\n
$$
H_{p_3+w}: w_{p_1}(x) \perp \stackrel{CA}{\longrightarrow} w_{p_1}(x) \geq \stackrel{CA}{\longrightarrow} r_{p_3}(x) \geq \stackrel{CA}{\longrightarrow} w_{p_2}(x) \geq \stackrel{CA}{\longrightarrow} r_{p_3}(x) \geq 0
$$
\n
$$
H_{p_4+w}: w_{p_1}(x) \perp \stackrel{CA}{\longrightarrow} w_{p_2}(x) \geq \stackrel{CA}{\longrightarrow} r_{p_4}(x) \geq \stackrel{CA}{\longrightarrow} w_{p_1}(x) \geq \stackrel{CA}{\longrightarrow} r_{p_4}(x) \geq 0
$$

#### Implantation

Les auteurs qui ont proposé la cohérence causale ont aussi proposé une implantation possible de ce modele. Cette implantation se sert d'un ensemble d'estampilles pour maintenir la relation de causalite. Chaque fois qu'une valeur est visible a un processeur, toutes les valeurs plus anciennes sont invalidees. Cette implantation garantit une condition suffisante de la cohérence causale puisqu'elle génère plus d'invalidations que nécessaire [AHJ90]. Le mécanisme décrit ci-dessus a aussi ete implante dans le systeme Clouds [JA93]. Dans Clouds, quelques politiques sont proposées pour réduire le nombre d'invalidations superflues.

Ahamad et al. présentent dans [AHJ90] un algorithme synchrone pour la résolution d'equations lineaires qui s'execute correctement dans la coherence atomique et dans la cohérence causale. Dans le même papier, un algorithme est décrit qui résout le problème du dictionnaire réparti.

# 2.2.6 Coherence du processeur

La cohérence du processeur est apparue pour offrir plus de concurrence aux accès d'écriture (*write pipelining*). Deux modèles très proches ont été définis dans ce but: PRAM et PC.

### Définition originelle (PRAM)

Le modèle Pipelined Random Access Memory (PRAM) a été initialement défini par Lipton et Sandberg dans [LS88]. Il exige que les écritures effectuées par un processeur soient percues par tous les autres processeurs dans l'ordre du programme du processeur qui a écrit la donnée. Les écritures effectuées par des processeurs distincts peuvent appara^tre dans un ordre dierent sur les historiques locaux des processeurs.

## Définition formelle (PRAM)

Pour la définition de la relation  $\longrightarrow$  associée à la cohérence PRAM, il nous for  $\mathbf{u} = \mu_1$  is equal to the suite Hpi in the suite Hpi in the suite Hpi in the suite  $\mu_1$ 

**Historique des écritures de**  $P_i$  - Soit  $H_{p_i}$  un historique local d'exécution et  $p_i$  un processeur. On appele historique des écritures de  $p_i$  et on note  $H_{p_i|w}$  le sous-historique de  $H_{p_i}$  constitué de toutes les opérations d'écriture effectuées par  $p_i$ .

La définition présentée ci-dessous a été proposée par Ahamad et al. dans  $|A|$  92]:

Un historique H respecte la cohérence PRAM s'il existe une séquence linéaire légale  $\;\longrightarrow\;$  des opérations de  $H_{p_i+w}$  pour chaque processeur  $p_i$  telle que:  $-$  (i)  $\forall o1, o2 \; o\dot{u} \; o1 \longrightarrow o2 \; alors \; o1 \longrightarrow o2 \; et$  $(1)$   $(1)$   $(1)$   $(2)$   $(3)$   $(4)$   $(5)$   $(7)$   $(8)$   $(9)$   $(1)$   $(1)$   $(1)$   $(1)$  $\sim$   $\frac{1}{2}$   $\sim$  $\rightarrow$  02 alors o1  $\rightarrow$  02

La coherence PRAM est garantie si l'ordre du programme de chaque processeur est respecté (condition (i)) et si les écritures effectuées par un même processeur sont percues dans l'ordre de son historique des ecritures par tous les autres processeurs (condition (ii) + séquence linéaire légale de  $H_{p_i+w}$ ).

La figure 2.10 représente un historique d'exécution valide dans le modèle PRAM mais invalide dans la coherence causale.

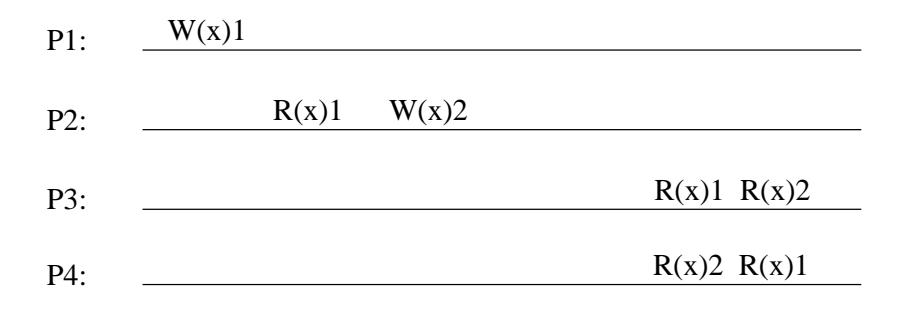

Fig. 2.10 { Coherence PRAM

L'écriture  $w_{p_1}(x)$ 1 est ordonnée avant  $w_{p_2}(x)$ 2 par l'ordre causal  $w_{p_1}(x)$ 1  $\stackrel{\sim\Delta}{\longrightarrow}$  $r_{p_2}(x)$ 1  $\stackrel{\sim}{\longrightarrow} w_{p_2}(x)$ 2. L'historique  $H_{p4}$  n'est pas possible dans la cohérence causale puisque l'opération  $r_{p_4} (x)$ 2 ne peut pas être suivie de  $r_{p_4} (x)$ 1. Cet historique est pourtant possible sur la coherence PRAM car l'ordre des ecritures des processeurs est garantie.

Nous montrons par la suite les historiques locaux associes a chaque processeur:

$$
H_{p_1+w}: w_{p_1}(x)1 \stackrel{PRAM}{\longrightarrow} w_{p_2}(x)2
$$
  
\n
$$
H_{p_2+w}: w_{p_1}(x)1 \stackrel{PRAM}{\longrightarrow} r_{p_2}(x)1 \stackrel{PRAM}{\longrightarrow} w_{p_2}(x)2
$$
  
\n
$$
H_{p_3+w}: w_{p_1}(x)1 \stackrel{PRAM}{\longrightarrow} r_{p_3}(x)1 \stackrel{PRAM}{\longrightarrow} w_{p_2}(x)2 \stackrel{PRAM}{\longrightarrow} r_{p_3}(x)2
$$
  
\n
$$
H_{p_4+w}: w_{p_2}(x)2 \stackrel{PRAM}{\longrightarrow} r_{p_4}(x)2 \stackrel{PRAM}{\longrightarrow} w_{p_1}(x)1 \stackrel{PRAM}{\longrightarrow} r_{p_4}(x)1
$$

### Denition originelle (PC)

Goodman [Goo89] a rajouté la cohérence du cache au modèle PRAM. Ceci a généré un nouveau modèle de cohérence appelé cohérence du processeur (PC). En plus de la preservation de l'ordre des ecritures de chaque processeur, ce modèle exige que la cohérence entre les différentes copies d'une même donnée soit respectée.

#### Denition formelle (PC)

Pour la définition de la relation  $\longrightarrow$  associée à la cohérence PC, il nous faut définir un nouveau sous-historique  $H(w(x))$  comme suit:

**Historique des écritures sur**  $x$  - Soit H un historique d'exécution. On appele historique des écritures sur x et on note  $H(w(x))$  le sous-historique de H constitué de toutes les opérations d'écriture effectuées sur l'adresse  $x$ .

La definition de la coherence PU est alors la suivante  $|A|$ +92]:

Un historique <sup>H</sup> respecte la coherence PC <sup>s</sup>'il existe une sequence linéaire légale  $\longrightarrow$  des opérations de  $H_{p_i+w}$  pour chaque processeur  $p_i$  telle que:  $-$  (i)  $\forall o1, o2 \; o\dot{u} \; o1 \rightarrow o2 \; alors \; o1 \rightarrow o2 \; et$  $(1)$   $(1)$   $(1)$   $(2)$   $(3)$   $(4)$   $(5)$   $(1)$   $(2)$   $(3)$   $(4)$   $(5)$   $(7)$   $(8)$   $(8)$   $(9)$   $(1)$   $(1)$   $(1)$   $(1)$  $\sim$   $\mu$ <sub>j</sub>  $\sim$  $\rightarrow$  02 alors o1  $\rightarrow$  02 { (iii) Pour chaque adresse x, il existe une sequence lineaire le $qale \longrightarrow de H|w(x) et \forall o1, o2 ou o1 \longrightarrow o2 alors o1 \longrightarrow o2.$ 

La définition présentée ci-dessus diffère de celle de la cohérence PRAM par la présence de la condition (iii) qui garantit la cohérence du cache.

### Implantation

Des variations de la cohérence du processeur ont été implantées sur des machines paralleles VAX 8800 et PLUS au niveau du materiel [Mos93] [BR90].

Gharachorloo et al. ont propose dans [G+ 90] deux conditions susantes pour implanter la cohérence du processeur. Pour chaque processeur  $p_i$ , une lecture ne se termine que quand toutes les lectures precedentes sont terminees et une ecriture ne se termine que quand tous les accès précédents sont terminés.

Les systèmes qui se servent de la cohérence du processeur sont en général tres performants puisque l'utilisation des tampons d'ecriture peut se faire en sa totalite.

Ahamad et al. montrent dans [A+ 92] que l'algorithme d'exclusion mutuelle propose par Peterson [Tan92] s'execute correctement dans la coherence du processeur. Cet algorithme se sert de la coherence du cache pour garantir l'exclusion mutuelle entre les processus. Neanmoins, les auteurs montrent dans le m^eme papier qu'un autre algorithme d'exclusion mutuelle ne s'y execute pas correctement. Ceci arrive car, dans la cohérence du processeur, les écritures peuvent être ordonnées après la fin de toutes les lectures locales.

# 2.2.7 Mémoire lente (LE)

### Denition originelle

La mémoire lente a été proposée par Hutto et Ahamad dans [HA90]. Dans la memoire lente, les ecritures se propagent lentement a travers le systeme. La seule exigence est que tous les processeurs doivent se mettre d'accord a propos des ecritures effectuées par un même processeur sur chaque adresse mémoire [HA90]. Les lectures doivent retourner une valeur qui a été écrite auparavant. Une fois la valeur lue, aucune valeur écrite auparavant par le même processeur sur la même adresse ne peut être retournée. Les écritures locales sont visibles immédiatement.

### Denition formelle

Pour la définition de la relation  $\longrightarrow$  associée à la mémoire lente, il nous faut  $\cdots$  and definition of the HPI sous-higher and  $\cdots$   $\cdots$   $\cdots$  and  $\cdots$  comments of the HPI s

**Historique des écritures de**  $\boldsymbol{p_i}$  **sur l'adresse**  $\boldsymbol{x}$  **- Soit**  $H_{p_i}$  **un historique lo**cal d'exécution et  $p_i$  un processeur. On appele historique des écritures du processeur  $p_i$  sur l'adresse  $x$  et on note  $H_{p_i}|w(x)$  le sous-historique de  $H_{p_i}$ constitué de toutes les opérations d'écriture effectuées par le processeur  $p_i$ sur l'adresse x.

La définition présentée ci-dessous a été proposée par Heddaya et Sinha dans [HS92]:

Un historique H respecte la cohérence lente s'il existe une séquence linéaire légale ol  $\Longrightarrow$  o2 des opérations de  $H_{p_i+w}$  pour chaque processeur pi tel que :  $-$  (i)  $\forall o1, o2 \; o\dot{u} \; o1 \rightarrow o2 \; alors \; o1 \rightarrow o2 \; et$ { (ii) 8o1; o2 si 9pj ; x tel que o1  $\sim$   $\mu$ <sub>j</sub>  $\sim$   $\sim$   $\prime$  $\rightarrow$  02, alors o1  $\rightarrow$  02

La condition (i) garantit que l'ordre du programme du processeur  $p_i$  est respectée dans l'historique  $H_{p_i}.$  La condition (ii) garantit que les écritures effectuées par un m^eme processeur sur une m^eme adresse seront percues par tous les autres processeurs dans le m^eme ordre.

La figure 2.11 représente un historique d'exécution valide dans la cohérence lente invalide dans la cohérence du processeur (l'ordre des écritures n'est pas respecté).

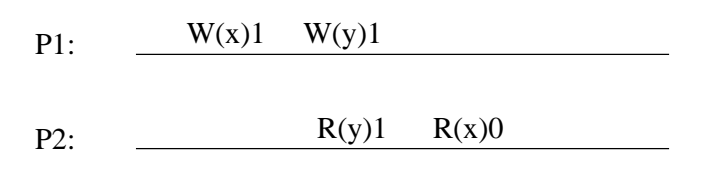

Les historiques locaux résultants sont:

$$
\begin{aligned} \mathbf{H}_{p_1+w}: \, & w_{p_1}(x) \, 1 \xrightarrow{LE} w_{p_1}(y) \, 1 \\ \mathbf{H}_{p_3+w}: \, & w_{p_1}(y) \, 1 \xrightarrow{LE} r_{p_2}(y) \, 1 \xrightarrow{LE} r_{p_2}(x) \, 0 \xrightarrow{LE} w_{p_1}(x) \, 1 \end{aligned}
$$

#### Implantation

Hutto et Ahamad montrent dans [HA90] comment utiliser la mémoire lente pour implanter l'exclusion mutuelle physique et pour resoudre le probleme du dictionnaire. La mémoire lente a aussi été implantée comme un des modèles de cohérence offerts par le système Mermera [HS92]. Dans ce cas, les écritures sont propagées à travers une primitive de diffusion qui ne garantit aucune contrainte d'ordre.

# 2.2.8 Coherence faible

Les modèles de cohérence hybrides sont nés d'une constatation faite déjà à propos des systemes monoprocesseurs multiprogrammes: pour qu'un algorithme s'exécute correctement sur un modèle de programmation à mémoire partagée, les restrictions d'ordre d'accès doivent être garanties par les primitives de synchronisation [Tan87]. L'utilisation de ces primitives permet que les opérations ordinaires d'accès à la mémoire soient exécutées de façon très performante. La cohérence n'est assurée qu'au moment de l'exécution des accès de synchronisation.

#### Denition originelle

La cohérence faible est le premier modèle de cohérence de la mémoire à faire la distinction entre les operations ordinaires d'acces a la memoire et les operations de synchronisation. Ce modele a ete propose par Dubois et Scheurich dans [DSB86]. Les accès aux variables partagées sont divisés en accès ordinaires et accès de synchronisation. La cohérence séquentielle n'est assurée qu'au moment des accès de synchronisation.

Selon la définition originelle, "un système mémoire est faiblement cohérent si:

- { (i) les acces aux variables de synchronisation respectent la coherence sequentiel le, et
- ${ (ii)}$  aucun accès à une variable de synchronisation n'est effectué avant la terminaison de tous les acces aux variables ordinaires precedents, et
- ${ (iii)}$  avant la fin d'un accès de synchronisation aucun accès aux variables ordinaires postérieur à l'accès de synchronisation n'est lancé".

Au moment de l'exécution d'un accès de synchronisation, tous les accès précédents sont terminés et aucun accès futur n'est initié. Un programme qui s'exécute sur la mémoire faible parait séquentiellement cohérent si:

- { il n'existe pas de con
its d'acces, et
- { le materiel est capable de distinguer les variables de synchronisation.

#### Définition révisée

Em 1990, Adve et Hill ont proposé dans [AH90] une nouvelle définition de la cohérence faible: "un système est faiblement cohérent par rapport à un modele de synchronisation si et seulement si le systeme para^t se comporter selon la coherence sequentiel le pour tous les programmes qui respectent le modele de synchronisation".

Pour définir la cohérence faible, il suffit alors de définir le modèle de synchronisation associé. La définition des modèles de synchronisation utilise un nouveau type d'opération:  $synch_{p_i}(x)v$ .

Un des modeles de synchronisation proposes par Adve et Hill est le DRF0  $(data\text{-}race\text{-}free\text{-}0)$ . La définition du modèle DRF0 utilise l'ordre de synchronisation  $\left(\frac{30}{2}\right)$  et l'ordre "s'est-produit-avant"  $\left(\frac{40}{2}\right)$  définis comme suit:

- Ordre de synchronisation  $\langle \frac{\partial}{\partial y} \rangle$  L'opération *o*1 est ordonnée avant l'opération  $\partial^2$  selon l'ordre de synchronisation  $\partial^1 \stackrel{\sim}{\longrightarrow} \partial^2$  si et seulement si  $\partial^1$  et o2 sont des opérations de synchronisation  $(type(o1) = type(o2) = synch)$ qui accèdent la même position mémoire et *o*1 se termine avant le début de o2.
- Ordre "s'est-produit-avant" ( $\stackrel{av}{\longrightarrow}$ ) L'ordre s'est-produit-avant  $\stackrel{av}{\longrightarrow}$  est la fermeture irreflexive transitive de l'union de l'ordre du programme et de l'ordre de synchronisation. En d'autres termes,  $\stackrel{iv}{\longrightarrow}$  =  $\left(\frac{po}{\longrightarrow} \cup \frac{so}{\longrightarrow}\right)^+$

Selon Adve et Hill, "un historique d'exécution respecte le modèle de synchro-

- { (i) les operations de synchronisation agissent sur une seule operation memoire;
- ${ (ii) l'ordre du programme de chaque processeur est respecté et$
- ${ (iii) \; to us \; les \; acc\`es \; à \; la \; mémoire \; qui \; sont \; en \; conflit \; sont \; ordonne's \; par \; l'ordre$  $\xrightarrow{hb}$  "

#### Implantation

Adve et Hill proposent une implantation de la cohérence faible où le processeur qui exécute l'accès de synchronisation n'attend pas que les accès précédents à l'accès de synchronisation soient terminés pour continuer son exécution.

Cette implantation ne respecte pas le modele de coherence faible tel qu'il a ete initialement concu (violation de la condition (iii) de Dubois et Scheurich). Neanmoins, l'implantation respecte le modele de synchronisation DRF0.

# 2.2.9 Cohérence à la libération (RC)

### Denition originelle

De façon similaire à la cohérence faible, la cohérence à la libération  $(RC)$  utilise aussi les points de synchronisation pour garantir la coherence de la memoire. Les opérations d'accès à la mémoire sont divisées en accès ordinaires et accès speciaux. Les acces ordinaires sont des lectures et ecritures qui ne sont jamais en competition. Les acces speciaux sont des acces en competition et sont a leur tour divisés en: accès concurrents, accès d'obtention et accès de relâchement. Les accès concurrents sont des accès en compétition qui ne sont pas utilisés pour synchroniser des processus (e.g. relaxation chaotique [Mos93]). Un acces d'obtention garantit l'acces exclusif a un ensemble de variables partagees jusqu'a ce qu'un accès de relâchement soit exécuté. Les opérations de cohérence sont effectuées au moment de la libération [ZB92].

La cohérence à la libération permet plus d'optimisations que la cohérence faible. Contrairement à celle-ci, les accès postérieurs à la libération ne sont pas retardés jusqu'à ce que le relâchement soit terminé. De façon similaire, l'obtention n'est pas retardée à cause des accès qui le précèdent.

La cohérence à la libération a été initialement définie par Gharachorloo et al. dans [G+ 90] comme suit:

"Un système obéit à la cohérence à la libération  $(RC)$  si et seulement si

- ${ (i)}$  Avant l'exécution d'un accès ordinaire, tous les accès d'obtention précédents sont terminés;
- ${ (ii)}$  Avant l'exécution d'un accès de relâchement, toutes les lectures et écritures ordinaires précedentes sont terminées;
- ${ (iii)}$  Les accès de synchronisation sont ordonnés par la cohérence du processeur".

Les programmes dits "correctement étiquetés" produisent les mêmes résultats tant sur la mémoire  $RC$  que sur la mémoire  $SC$ . Un programme est correctement etiqueté si, pour tous les entrelacements légaux des accès ordinaires, deux accès en compétition sont séparés par une chaîne d'accès de synchronisation (obtentionrelâchement).

La cohérence à la libération fait la distinction entre plusieurs types de synchronisation. En plus des types r et w, trois nouveaux types sont utilisés:  $acq$ pour l'obtention d'un objet de synchronisation, rel pour le relâchement d'un objet de synchronisation et *nsync* pour des accès spéciaux qui ne servent pas à la synchronisation.

# Définition formelle

Nous présentons maintenant la définition formelle de la cohérence à la libération proposee par Kohli et al. dans [KNA93]. Les acces d'acquisition sont vus comme des lectures speciales tandis que les acces de liberation sont vus comme des écritures spéciales.

De facon similaire aux modeles uniformes, chaque processeur aura un historique  $H_{p_i+w}$  où les opérations de lecture et les opérations d'acquisition effectuées par les autres processeurs sont exclues.

La relation  $\longrightarrow$  est définie comme suit par la cohérence à la libération:

Un historique  $H$  respecte la cohérence  $RC$  s'il existe une séquence linéaire o $1 \longrightarrow o2$  des opérations de  $H_{p_i+w}$  telle que:  $= \forall o1. o2. o3$  où o $1 \stackrel{so}{\longrightarrow} o2 \stackrel{so}{\longrightarrow} o3$  en H et type(o1)  $= rel$  et  $type(o2) = acq \, \textit{et type}(o3) \in \{r, w\}, \textit{ alors } o1 \stackrel{\textit{nc}}{\longrightarrow} o3 \, \textit{et}$  $- \forall o1, o2 \quad o\dot{u} \quad o1 \quad \stackrel{p \circ \uparrow}{\longrightarrow} \quad o2 \quad en \quad H_{p_i+w} \quad et \quad type(o1) \quad \in \quad \{r, w\} \quad et$  $type(o2) = rel, alors o1 \rightarrow o2.$ 

Deux variations de la cohérence à la libération sont très répandues: la cohérence à la libération paresseuse  $(LRC)$  et la cohérence séquentielle à la libération  $(RC_{sc})$ . Les deux ont été proposées comme techniques d'implantation de la cohérence à la libération.

- ${\sim}$  LRC Sur la cohérence paresseuse à la libération, la propagation des écritures sur la mémoire partagée est retardée jusqu'au moment de la prochaine exécution d'une opération d'obtention. A ce moment, tous les accès partagés qui precedent l'operation d'obtention sont termines par rapport au processeur qui exécute l'opération d'obtention [KCZ92]. Ainsi, la condition (ii) n'est plus respectée.
- $RC_{sc}$  Sur la cohérence séquentielle à la libération, la condition (iii) est plus forte que sur la cohérence  $RC$  car les accès de synchronisation doivent observer la coherence sequentielle (SC).

# Implantation

La cohérence à la libération a été implantée sur plusieurs systèmes à mémoire virtuelle partagée. Le système Munin, proposé par Carter dans [Car93] est un environnement de programmation qui implante la cohérence à la libération  $RC_{sc}$ . L'implantation proposee se sert parmi d'autres d'un protocole d'ecrivains multiples où les modifications se rendent visibles aux autres processeurs au moment de l'exécution d'un accès de libération.

TreadMarks a été proposé par Keleher et al [KDCZ93]. C'est un système à mémoire virtuelle partagée qui implante la cohérence à la libération  $LRC$ . De facon similaire a Munin, TreadMarks utilise un protocole a ecrivains multiples pour la diffusion des écritures. Contrairement à Munin, les écritures sont diffusées au

moment de la prochaine acquisition de l'ob jet de synchronisation. Pour maintenir l'ordre de synchronisation, le systeme se sert d'un ensemble d'estampilles.

DASH [LLJ+ 93] est une architecture parallele ou la coherence a la liberation est garantie par le materiel. Un acces de liberation ne se termine que quand toutes les écritures précédentes sont terminées. Cette approche est différente de celle adoptée dans Munin, qui stocke les modifications et les diffuse toutes au moment de la libération.

# 2.2.10 Cohérence d'entrée

La cohérence d'entrée est un modèle hybride proposé par Bershad et Zekauskas [BZ91b] qui prend en compte la relation entre les variables de synchronisation qui protegent les sections critiques et les variables partagees qui se trouvent a l'intérieur des sections critiques. La mémoire n'est cohérente qu'au moment où le processeur obtient le verrou et entre en section critique. De plus, les donnees cohérentes ne sont que celles accédées à l'intérieur de cette région.

Les verrous sont obtenus soit de maniere exclusive soit de facon non-exclusive. Les variables de synchronisation non-exclusives peuvent appartenir simultanement a plusieurs processeurs et implantent des sections critiques en lecture.

Selon Bershad et Zekauskas, "un système mémoire est cohérent d'entrée si:

- ${ (i)}$  un accès d'obtention d'un verrou s ne s'exécute par rapport au processeur <sup>p</sup> que quand toutes les modications precedentes faites sur les donnees gardees par s sont termineers and part in part term
- ${ (ii) \mid}$  l'exécution d'un accès exclusif à une variable de synchronisation s par le processeur p n'est effectuée que quand aucun processeur ne détient s de facon exclusive.
- ${ (iii)}$  après l'obtention d'une variable de synchronisation s par le processeur  $p$  de manière exclusive, aucune obtention non-exclusive de s n'est effectuée jusqu'au moment du rel^achement de <sup>s</sup> par p".

Dans la cohérence d'entrée, plusieurs processeurs peuvent se trouver en même temps a l'interieur de sections critiques distinctes. Ceci n'est pas possible sur la cohérence à la libération. De plus, plusieurs processeurs peuvent être simultanément à l'intérieur d'une même section critique gardée par une variable de synchronisation non-exclusive.

### Implantation

La cohérence d'entrée a été implanté par les auteurs dans le système Midway. De façon similaire à TreadMarks, un ensemble d'estampilles est utilisé pour maintenir l'ordre de synchronisation. La coherence est assuree au moment de la prochaine obtention de l'ob jet de synchronisation. Contrairement aux systemes presentes jusqu'a maintenant, la coherence n'est garantie que pour les variables gardées pour l'objet de synchronisation.

Dans ce paragraphe, nous présentons quelques autres modèles de cohérence de la mémoire qui ont été définis dans la littérature. Ces modèles sont moins répandus que les modèles présentés dans les paragraphes précédents. Ainsi, nous ne décrivons ici que leur définitions originelles.

### TSO (Total Store Order)

Le modèle TSO a été défini pour l'architecture SPARC [Sun93]. Dans ce modèle, les processeurs ont chacun une mémoire locale. Une mémoire globale est partagée par tous les processeurs. L'écriture est effectuée initialement dans la memoire locale du processeur qui a lance l'operation. Ensuite, la nouvelle valeur est stockee dans un tampon d'ecriture. La vidange de ce tampon suit l'ordre FIFO. Des qu'une valeur est ecrite dans la memoire globale, elle est supprimee de la mémoire locale du nœud qui a lancé l'écriture. Les lectures sont effectuées soit localement, quand la valeur se trouve encore dans la mémoire locale, soit dans la mémoire globale, dans le cas contraire.

### Cohérence Rétardée

La cohérence rétardée (*delayed consistency*) a été proposée par Dubois et al. [D+ 91]. La coherence retardee permet que les invalidations soient stockees dans un tampon du processeur  $p_i$  jusqu'à l'exécution de la prochaine acquisition par le processeur  $p_i$ . Ce modèle est en fait un affaiblissement de la cohérence à la libération.

# 2.2.12 Relation entre les modèles

Les différents modèles de cohérence de la mémoire qui ont été présentés dans les paragraphes précedents peuvent être comparés. Pour la comparaison entre les modèles, les diagrammes de Venn sont couramment utilisés. Pour le cas des modèles de cohérence, les diagrammes de Venn sont conçus en considérant l'ensemble des historiques possibles sur le modele.

La taille du carreau associé au modèle donne une idée du nombre d'historiques possibles sur ce modele. Ainsi, les modeles qui presentent une grande surface sont les modèles plus relâchés.

L'existence d'une intersection entre deux modèles  $a$  et  $b$  montre que quelques historiques valides dans le modèle  $a$  y sont aussi dans le modèle  $b$ . Un modèle  $a$ est contenu dans un modèle  $b$  si tous les historiques produits dans  $a$  peuvent être produits dans b.

La figure 2.12 montre la relation entre les modèles uniformes. Cette figure est en effet l'union des diagrammes de Venn présentés dans [HA90], [KNA93] et  $|A|$  92].

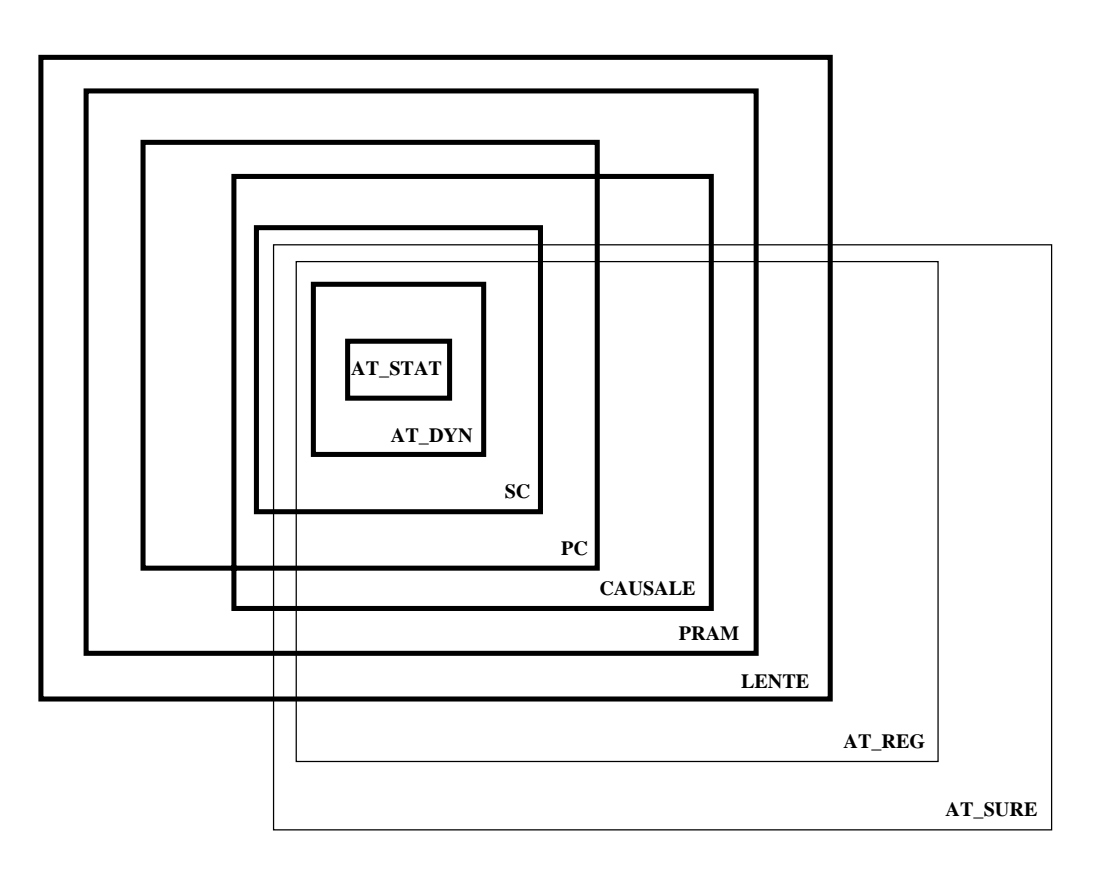

Fig. 2.12 { Relation entre les modeles uniformes

Dans la figure 2.12, trois hiérarchies sont réprésentées:

1. AT STAT  $\subset$  AT DYN  $\subset$  AT REG  $\subset$  AT SURE

2. AT STAT  $\subset$  AT DYN  $\subset$  SC  $\subset$  CAUSALE  $\subset$  PRAM  $\subset$  LENTE

3. AT STAT  $\subset$  AT DYN  $\subset$  SC  $\subset$  PC  $\subset$  PRAM  $\subset$  LENTE

Nous pouvons noter qu'il existe des modeles qui permettent uniquement un sous-ensemble des historiques possibles dans un autre modele. Ces modeles sont dits incomparables. C'est le notamment le cas des modeles CAUSAL et PC et des modeles AT SURE et SC, par exemple.

La relation entre les modèles hybrides, répresentée dans la figure 2.13, est beaucoup plus simple.

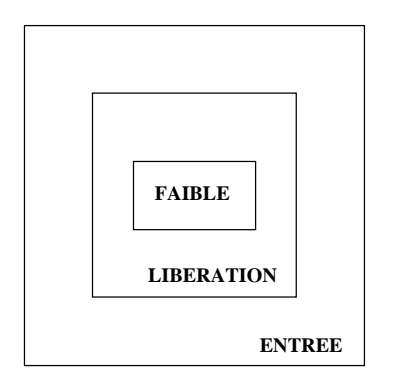

 $\blacksquare$  .  $\blacksquare$  .  $\blacksquare$   $\blacksquare$ 

Nous voyons ici que la cohérence à la libération est en effet un affaiblissement des contraintes de cohérence imposées par la cohérence faible. De même, la cohérence d'entrée est strictement plus relâchée que les deux autres modèles.

#### Opérations de synchronisation distribuées 2.3

Les processus qui composent une application parallèle intéragissent souvent pour l'achevement d'une t^ache. Sur la memoire partagee, cette interaction est réalisée sous la forme de lectures et écritures de variables et se transforme facilement en interférence. L'interférence entre processus peut générer des résultats inattendus et, pour cette raison, doit être contrôlée. Les mécanismes de synchronisation sont mis a disposition des programmeurs pour eviter l'interference et garantir l'ordonnancement des accès à la mémoire partagée.

De façon générale, la synchronisation engendre la sérialisation des accès. Cette perte de parallelisme est naturelle et est determinee par l'algorithme. Neanmoins, il existe un surcoût important rajouté par l'implantation des primitives de synchronisation elle-même. Un des défis présentés aux systèmes à mémoire virtuelle partagée est celui de réduire ce surcoût. Dans un environnement parallèle, où les

informations sont partielles et distribuées sur plusieurs nœuds, cette tâche s'avère difficile.

Nous presentons par la suite les mecanismes de synchronisation classiques qui existent dans la litterature aussi bien que les problemes poses par leur implantation sur les systemes paralleles.

# 2.3.1 Support matériel pour la synchronisation

# Test&Set

En general, quelques primitives simples et de bas niveau sont implantees directement par le Teste est un est un exemple de primitive simple tres primitives de primitive simple tres de represente en controle metale de senchronisme de synchronismes de senche a senche senche a senche senche plantés à l'aide de cette primitive |DSB86|.

La semantique du Test&Set est la suivante:

$$
Test\&Set(l): temp = l; l = 1;
$$
  
return (temp);  

$$
Reset(l): l = 0;
$$

L'exclusion mutuelle est garantie par la répétition de  $Test\&Set$  jusqu'à ce que la valeur de <sup>l</sup> soit egale a 0.

#### Compare&Swap

La primitive Compare&Swap est aussi implantee par le materiel. Sa semantique est la suivante:

 $Compare \& Swap(r1, r2, w): temp = w;$ si  $(temp == r1)$  $w = r2; z = 1;$ sinon  $r1 = temp; z = 0;$  $return(z);$ 

Le Compare&Swap possede trois parametres: la valeur demandee, la nouvelle valeur et une position memoire. Si la valeur originale de la position memoire est egale a la valeur demandee, la nouvelle valeur est attribuee a la position memoire, de facon atomique. Sinon, faux est retourne.

# 2.3.2 Primitives de synchronisation

# Verrous

Les verrous sont des structures de données partagées qui garantissent l'exclusion mutuelle par logiciel. En général, le verrou est accordé à un processeur à la fois. Pour acceder a une section critique, un processeur doit d'abord obtenir la propriété du verrou (verrouillage). A la sortie de la section critique, le verrou est relâché de façon atomique.

La catégorie de verrou la plus simple est le *verrou spin*. Le processus qui désire acquérir un verrou reste en attente active jusqu'à la libération du verrou. L'utilisation de ce type de verrou doit être écartée car l'attente active gaspille le temps du processeur. Neanmoins, les verrous spin sont souvent utilises sur les multiprocesseurs a cause de la simplicite de leur implantation. Quelques algorithmes performants et extensibles ont été proposés dans [MSG92].

Les verrous mutex sont des verrous bloquants. L'attente d'un verrou par un processus est accomplie par le blocage de son execution. Des que le verrou est libéré, le processus en attente reprend l'exécution.

Dans certains systemes, les applications peuvent choisir le type de verrou le plus adapté à leur exécution (spin ou mutex) [MSG92]. D'autres systèmes proposent des verrous adaptatifs, où le système lui-même décide le type de verrou en observant les caractéristiques des applications parallèles.

Un verrou de lecture/écriture permet l'entrée simultanée de plusieurs lecteurs dans une même section critique. Ceci permet une sorte de concurrence dans l'exécution des sections critiques.

## Variables condition

Les variables condition sont utilisées pour ordonnancer l'exécution des differents processus. Elles permettent qu'un processus se bloque en attendant une action d'un autre processus. Une variable condition est associee a quelques variables partagées protégées par un verrou et à une condition. Un processus obtient le verrou et examine la condition. Si elle n'est pas vraie, le verrou est relâché de façon atomique et le processus est bloqué. Dès qu'un processus modifie la valeur des variables partagées, les processus en attente reprennent leur exécution et testent la condition de nouveau.

### Semaphores

Les semaphores ont ete denis par Dijkstra dans [Dij65]. Un semaphore est une variable entiere qui <sup>n</sup>'admet que des valeurs positives. Deux operations peuvent être exécutées sur un sémaphore:  $P(sem)$  et  $V(sem)$ . L'opération P est définie

> $P$ (sem): si (sem > 0) alors sem = sem - 1; sinon bloque\_le\_processus();

L'opération  $P$  décrémente la valeur du sémaphore si cette dernière est supérieure a 0. Si la valeur du semaphore est 0, le processus qui a execute <sup>l</sup>'operation P est mis en attente. L'exécution de ces opérations est toujours faite de manière atomique.

La sémantique de l'opération  $V$  est la suivante:

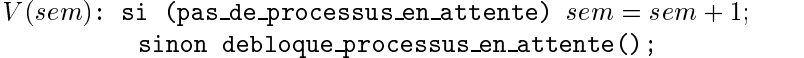

L'opération  $V$  est également indivisible. Elle incrémente la valeur du sémaphore concerne. Les processus en attente sont aussi reveilles.

L'utilisation des sémaphores est très répandue dans l'implantation des systèmes d'exploitation [Les93]. Ils sont aussi utiles pour la construction de primitives de synchronisation plus elabores.

#### Barrieres de synchronisation

La barriere de synchronisation est utilisee pour synchroniser plusieurs processus paralleles. Tous les processus qui se synchronisent sur une barriere doivent l'atteindre avant que l'exécution continue. Une barrière de synchronisation est de nie comme suite de suite de comme suite de comme suite de comme suite de comme suite de comme suite de comm

```
barriere(N): compteur = compteur + 1;
             if (computer >= N)debloque processus en attente();
              computer = 0;sinon
              bloque processus();
```
Les  $N-1$  premiers processus qui exécutent la barrière sont bloqués. L'exécution de la barriere par le N-eme processus fait que les processus bloques sur la barrière reprennent leur exécution.

# 2.3.3 Implantation des mécanismes de synchronisation

Dans une machine parallele, l'implantation des mecanismes de synchronisation doit être réalisée de telle sorte que le surcoût rajouté soit petit. En leur essence, ces mécanismes sont critiques puisque généralement il existe une grande contention dans l'acces aux variables de synchronisation.

Les questions soulevées par une implantation parallèle de la synchronisation se posent sur trois aspects: la localisation des variables de synchronisation, la politique utilisee pour accorder une variable a un processus et le mecanisme de communication par lequel la synchronisation sera implantée.

#### Localisation des objets de synchronisation

La question qui concerne la localisation des objets de synchronisation est en général résolue par des algorithmes de recherche d'entités dans un environnement distribué. Les solutions les plus utilisées sont celles proposées par Li et Hudak dans [LH89]: l'algorithme centralisé, l'algorithme distribué fixe et l'algorithme distribué dynamique. Même si ces algorithmes ont été originellement définis pour la recherche des pages, ils peuvent ^etre egalement appliques au cas des variables de synchronisation. La description détaillée de ces algorithmes est présentée dans le paragraphe 2.4.

### Politique <sup>d</sup>'attribution <sup>d</sup>'ob jets de synchronisation

Au moment de la libération d'un objet de synchronisation, plusieurs processeurs peuvent ^etre en attente. La politique de verrouillage determine le prochain processeur a acquerir l'ob jet. A n d'assurer l'equite et eviter la famine, une politique FIFO stricte peut être utilisée. Dans ce cas, les processeurs sont servis selon l'ordre d'arrivée des requêtes. Toutefois, des protocoles plus complexes sont souvent utilisés pour réduire le trafic d'objets de synchronisation sur le réseau.

# Implantation des ob jets de synchronisation

Deux approches sont souvent utilisees pour l'implantation des operations de synchronisation: l'implantation par echange de messages et l'implantation par variables partagées.

Les variables partagées semblent être le choix naturel pour l'implantation des objets de synchronisation. Le système à mémoire partagée reste simple et élégant car il est aussi utilise pour implanter ses propres primitives [LH89]. Neanmoins, ce type d'implantation ne prend pas en compte le principe de la localite, une propriete fondamentale a plusieurs modele de programmation. Les acces aux variables de synchronisation respectent rarement ce principe. Par consequent, la plupart des implantations de ce type sont très peu performantes, générant des grands surcoûts.

Bien que moins élégant, l'échange de messages est souvent préféré pour l'implantation des variables de synchronisation. Dans cette approche, les acces aux variables de synchronisation sont en realite traduits en appels au systeme, qui se charge de gerer la synchronisation.

#### 2.4Gestion des pages

La plupart des systèmes à mémoire virtuelle partagée ont recours à la pagination. Ce mécanisme divise le programme en unités de même taille appelées pages. A la limite, l'exécution d'un programme est possible dès que la page couramment référencée est en mémoire. Ceci permet l'exécution de programmes dont la taille est plus grande que celle de la mémoire principale.

Néanmoins, le rajout de cette fonctionnalité entraîne des coûts additionnels au système. D'abord, à chaque accès à la mémoire on doit établir la correspondance entre l'adresse virtuelle (générée par le compilateur) et l'adresse physique (la position de la mémoire physique où la donnée se trouve). Ceci est réalisé par un dispositif materiel appele MMU<sup>1</sup> .

Le partage des données dans un environnement paginé devient aussi plus complexe. Etant l'unite de transfert, la page est souvent choisie aussi comme l'unité de partage. Dans ce contexte, le problème du faux partage y est rajouté.

Dans les paragraphes qui suivent, nous detaillons le mecanisme de gestion des pages ainsi que les solutions couramment adoptees pour resoudre le faux partage.

#### 2.4.1Le gestionnaire des pages

Dans un système parallèle à mémoire virtuelle partagée, la localisation physique d'une page change souvent au cours du temps. Toutefois, le systeme doit quand m^eme ^etre capable de retrouver une page pour laquelle il existe une requ^ete en cours. Le gestionnaire de la page est l'entite chargee de garder la trace de la localisation de la page dans le systeme. Un gestionnaire est souvent associe

<sup>1:</sup> MMU - Memory Management Unit

a chaque page. La fonction principale de ce gestionnaire est de gerer les informations concernant la page comme les permissions d'acces, l'usage et la localisation. En d'autres termes, c'est le gestionnaire de la page <sup>p</sup> qui maintient l'entree de la table de pages correspondant à la page  $p$ .

La structure du gestionnaire des pages peut être centralisée, distribuée fixe ou distribuee dynamique [LH89].

#### Gestionnaire centralise

Dans l'approche centralisée, il n'existe qu'un gestionnaire pour toutes les pages et il se trouve sur un nœud unique. Chaque fois qu'un processeur désire connaître la localisation d'une page, il envoie un message au gestionnaire.

Selon le type de l'implantation, le gestionnaire peut répondre par l'identité du processeur qui detient la page ou bien envoyer la requ^ete de la page au processeur qui la possede. La derniere approche n'utilise que 3 messages pour le chargement d'une page tandis que la premiere en utilise 4. De toute facon, ce style de gestionnaire est rarement utilise. M^eme pour un nombre moyennement important de requêtes, il devient vite surchargé.

#### Gestionnaire distribué fixe

La maniere la plus simple de distribuer la gestion des pages est d'attribuer statiquement la gestion d'un sous-ensemble des pages a chaque processeur. Cette technique, connue sous le nom de gestion distribuée fixe, est souvent employée pour la gestion des pages. Le choix des pages gérées par un processeur peut être fait par des techniques très simples comme "l'affectation modulo  $N$ " ou par des techniques de hachage plus élaborées.

Quand un défaut de page sur la page  $p$  se produit, le processeur envoie la requête au processeur  $G(p)$ . Ayant reçu la requête, le gestionnaire  $G(p)$  se comporte comme dans le cas centralise. Dans quelques systemes, la fonction de hachage utilisée pour obtenir le gestionnaire  $G(p)$  peut être fournie par l'utilisateur.

#### Gestionnaire distribue dynamique

Dans l'approche distribuée dynamique, le gestionnaire de la page est un des processeurs qui possèdent une de ses copies. La localisation du nœud gestionnaire est donnee par un champ dans un tableau local a chaque processeur. Comme ce champ ne nous donne qu'une notion approximative du gestionnaire de la page, il est appelé "propriétaire probable" (ProbOwner). Quand un processeur est en defaut de page, il envoie un message au processeur ProbOwner. Si ce m^eme processeur est le gestionnaire, l'algorithme se comporte comme dans le cas d'un gestionnaire centralise. Sinon, la requ^ete de la page est envoyee au processeur indiqué sur son propre champ  $ProbOwner$ . A la fin de la chaîne Pro $b\,Owner(Prob\,Owner(Prob\,Owner(...)))$ , nous retrouvons le vrai gestionnaire de la page. Selon [LH89], le gestionnaire distribué dynamique présente les meilleures performances. Harold Castro propose dans [Cas95] une variation de l'algorithme distribué dynamique qui profite des méthodes de routage pour retrouver le gestionnaire de la page. L'algorithme propose est prouve correct et extensible.

#### 2.4.2Table de Pages

Les tables de page sont des structures de données qui maintiennent la correspondance entre l'adresse virtuelle et l'adresse physique. De plus, elles stockent des informations de contr^ole d'acces et des bits d'etats des pages. Les tables de pages sont souvent organisees selon la "pro jection directe" (forward mapped) ou selon la "projection inverse" *(inversed)*.

# Pro jection directe

Les tables projetées directement utilisent en général des bits de l'adresse virtuelle pour acceder a une hierarchie de tableaux. Le niveau le plus bas de cette hierarchie contient l'entrée associée à l'adresse virtuelle. La figure 2.14 montre ce type d'organisation.

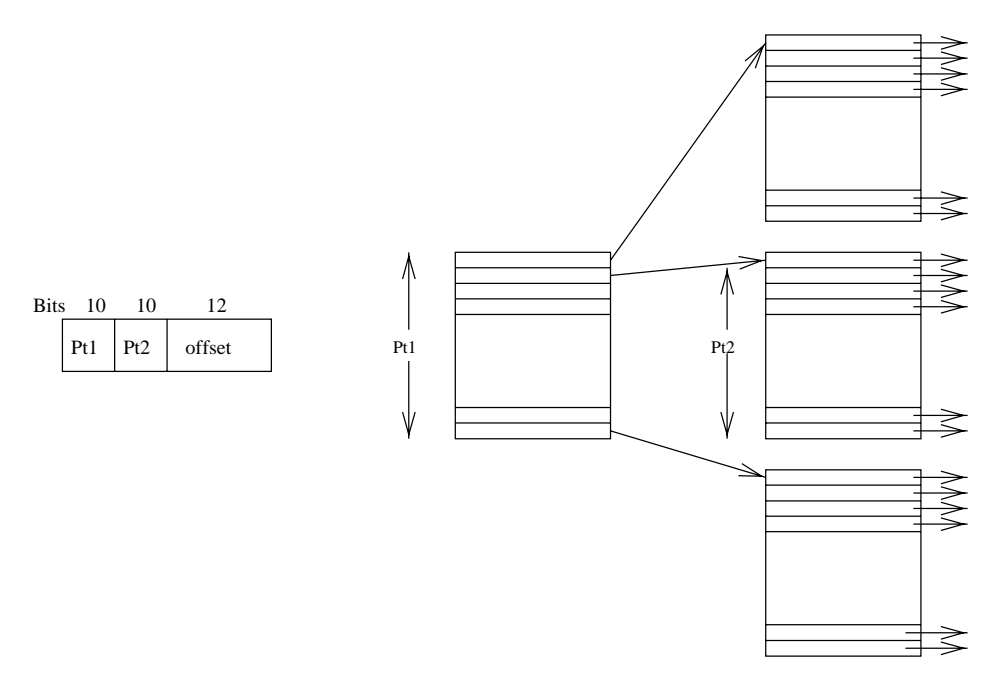

Fig. 2.14 { Table de pages directement projete

Dans la figure 2.14, les dix bits plus significatifs de l'adresse virtuelle (PT1) sont utilises pour acceder un tableau. Ce tableau contient en fait l'adresse de base d'un autre tableau. Cette adresse de base associee aux dix bits suivants (PT2) donnent le numero de la page dans laquelle la donnee reside. Les bits moins signicatifs de l'adresse virtuelle sont le deplacement de la donnee dans cette page. Cette gure illustre une organisation a deux niveaux.

La taille d'une table directement projetée dépend de la taille de la mémoire virtuelle allouée aux processus. Ainsi, le nombre de niveaux doit augmenter quand la taille de l'espace d'adressage croit. Par ailleurs, il existe une table de pages par processus. D'apres les considerations faites ci-dessus, nous pouvons noter que cette organisation, bien que très flexible, n'est pas adaptée aux architectures à 64 bits. Il leur faut de trop nombreaux niveaux pour bien la gerer ([JH93] estime qu'il faut cinq niveaux).

Afin de résoudre ce problème, les tables inversées ont été proposées.

#### Table de page inversee

Au contraire des tables directement projetées, la table inversée est organisée par adresse physique. L'obtention d'une adresse virtuelle a partir d'une adresse physique est immediate. Neanmoins, c'est la correspondance inverse qui nous intéresse. Pour la déterminer, nous avons recours à une table de hachage auxiliaire (HAT) accédée à travers une fonction qui prend comme argument l'adresse physique. L'organisation inversée est illustrée par la figure 2.15.

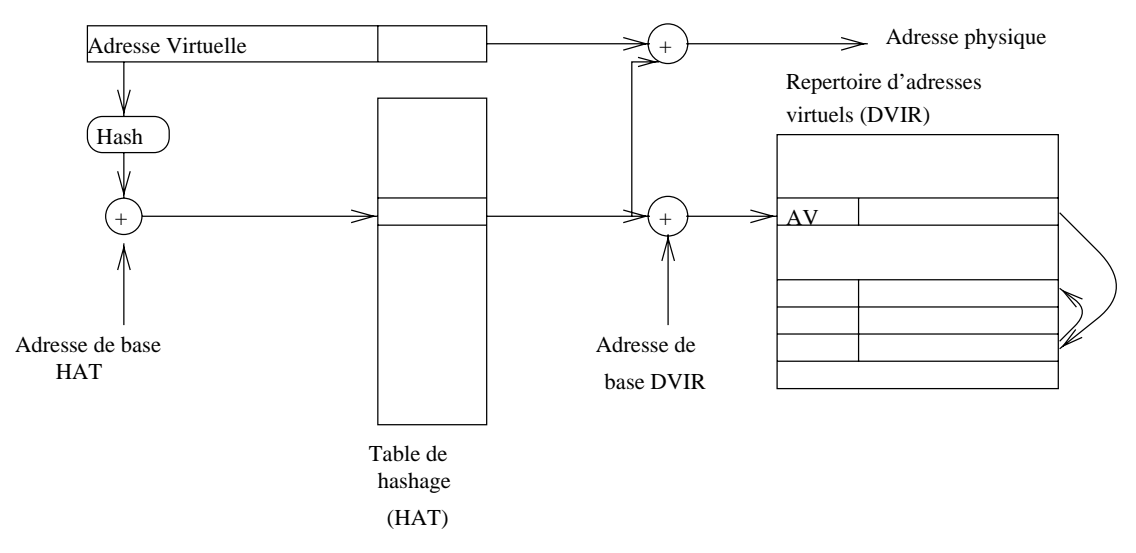

Fig. 2.15 { Table de pages inversee

Dans la figure 2.15, une fonction de hachage est appliquée à l'adresse virtuelle. Le résultat de cette opération associé à l'adresse de base de la table de hachage (HAT) donnent un numero de page physique. Ce numero de page est l'indice du répertoire d'adresses virtuelles (DVIR), qui est en fait une table de pages organisee par adresse physique. La comparaison entre l'adresse virtuelle contenue dans le DVIR et l'adresse virtuelle originelle détermine si la page trouvée est bien celle qu'on recherche. Si les adresses ne sont pas les m^emes, une recherche est faite dans une liste d'entrées en conflit. De façon similaire au cas précedent, les bits moins signicatifs sont le deplacement dans la page.

Dans le cas des tables de page inhversées, il existe une table de page par processeur et cette table est partagee par tous les processus qui s'y executent. Cette organisation est utilisée en général sur les processeurs qui offrent un très grand espace d'adressage car la taille de la table des pages ne depend que de la taille de la mémoire physique.

#### Les informations concernant la page

La fonction principale d'une table de pages est de realiser la correspondance entre l'adresse virtuelle de la page et son adresse physique. Un des champs contenus dans une entrée de la table de pages est alors son adresse physique.

Neanmoins, il existe plusieurs autres informations associees a une page. En dehors de l'adresse physique, les champs les plus courants dans une table de pages sont: les droits d'acces, le verrou, l'indicateur de reference, l'indicateur de modication et l'indicateur de blocage en memoire, l'indicateur de "cacheable".

L'utilisation de la mémoire virtuelle partagée a rajouté au moins un champ a l'ensemble d'informations associees aux pages. Il s'agit de l'ensemble de processeurs qui detiennent une copie de la page. Ce champ est maintenu dans une structure de donnees annexe. La structure du champ "ensemble de copies" est détaillée ci-après.

L'ensemble de copies - A un instant donnée, plusieurs copies d'une même page peuvent se trouver sur des nuds distincts. Dans le pire des cas, des copies d'une même page peuvent être placées sur tous les nœuds du système. Afin de garder la trace d'une page, un champ compose, l'ensemble de copies, est souvent utilise. L'ensemble de copies contient les processeurs qui possedent une copie de la page dans leur mémoire locale. Il existe un ensemble de copies par page et il peut être implanté de plusieurs façons [LH89]:

{ vecteur de bits: si le processeur detient la page, le bit correspondant est mis a 1. Sinon, le bit reste 0. Cette implantation, bien que simple, n'est pas extensible car la taille de l'ensemble de copies depend du nombre de processeurs qui composent le systeme. Ce schema est aussi utilise dans les protocoles de gestion du cache sur le nom de repertoire totalement pro jete ("fully mapped directory").

- liste chaînée: l'ensemble de copies est représenté par une liste chaînée des processeurs qui detiennent une copie de la page. Au contraire de la premiere approche, la taille de l'ensemble de copies depend cette fois-ci du nombre de processeurs qui partagent la donnee et non du nombre total de processeurs du systeme. Bien que l'approche de liste cha^nee soit extensible, les opérations sur les copies sont exécutées de manière séquentielle. Le  $\text{SCI}^2$ [DVJ90] est un exemple de protocole de coherence du cache qui se sert des listes doublement chaînées pour maintenir l'ensemble des copies.
- $\sim$  vecteur de bits des voisins: dans cette approche, le *copyset* ne tient compte que des nœuds physiquement connectés (voisins directs) qui possèdent la donnée. La taille du *copyset* est constant et égale au nombre de voisins directs. Comme le cas precedent, cette approche est extensible. Néanmoins, une opération d'invalidation ou mise à jour doit être faite par propagation.

#### 2.4.3Placement des pages

Resoudre le probleme du placement de pages consiste a determiner la meilleure manière d'allouer les pages aux processeurs. Cette distribution a une influence sur le temps d'exécution d'un programme. Si les pages référencées par un processeur se trouvent sur un nœud éloigné, l'opération de chargement devient coûteuse en trafic sur le réseau aussi bien qu'en temps.

Dans les systèmes monoprocesseur, où le mouvement de données se fait entre la mémoire et le disque, les pages sont initialement placées sur le disque et chargees en memoire a la demande. Dans un environnement multiprocesseur, ou les mémoires distantes peuvent être utilisées, des méthodes alternatives ont été étudiees.

Un schéma générique de distribution de pages attribue les pages aux noeuds de façon circulaire ( $p \mod n$ ). Si le modèle de programmation en question est le SPMD<sup>3</sup> , une copie de la premiere page de donnees du programme peut ^etre placee sur tous les processeurs an d'eviter des defauts de page a l'occasion des premiers accès.

Deux méthodes d'allocation plus performantes ont été proposées par Clancey et al. dans [CF90]. Le premier fait la division des nœuds du système en groupes et

<sup>2:</sup> SCI- Scalable Coherent Interface

<sup>3:</sup> SPMD - Single Program Multiple Data

distribue une copie complete du programme a chaque groupe. Bien que cette methode reduise la distance moyenne entre les nuds qui participent au traitement du defauto de page, son co de la memoire est tres en memoires e

Une seconde methode consiste a determiner les donnees qui presentent une haute frequence de defauts de page a <sup>l</sup>'aide du compilateur ou des executions precedentes du m^eme programme. Ces donnees sont alors dupliquees sur chaque nœud. Cette méthode présente un coût en mémoire encore élevé bien qu'inférieur a celui de la methode precedente. De plus, <sup>l</sup>'exactitude de <sup>l</sup>'estimation des donnees frequemment utilisees depend soit du compilateur soit des executions precedentes et, dans le cas le plus general, cette estimation est tres conservative.

#### 2.4.4Chargement des pages

Le probleme du chargement des pages consiste a determiner le moment ou une page sera chargee en memoire. Deux strategies sont souvent utilisees: le chargement a la demande et le prechargement.

La première stratégie effectue le chargement d'une page en mémoire au moment de la reference a son contenu. Cette technique est appelee "pagination a la demande" car les pages sont chargees a la demande et non a <sup>l</sup>'avance. Plusieurs remarques peuvent ^etre faites a propos <sup>d</sup>'une telle politique.

D'abord, le chargement n'est effectué que pour les pages référencées. Ceci evite le gaspillage du temps <sup>d</sup>'execution aussi bien que <sup>d</sup>'occupation memoire car les pages non-referencees ne sont pas chargees. Neanmoins, a chaque operation de chargement, il faut interrompre <sup>l</sup>'execution du processus pendant un delai considerable.

Si toutes les pages <sup>d</sup>'un processus sont referencees, alors il est preferable de charger toutes les pages en memoire avant le debut de <sup>l</sup>'execution. Heureusement, ceci <sup>n</sup>'est pas le cas typique et le chargement a la demande donne frequemment des tres des tres resultats.

La deuxieme approche est le prechargement des pages. Elle consiste a determiner les pages qui seront utilisees dans un futur proche par le processus et les charger en memoire avant qu'une reference a celles-ci ne se soit produite [LE91].

L'ob jectif <sup>d</sup>'un module de prechargement des pages est de reduire le delai cause par les defauts de page et, par consequent, de reduire le temps <sup>d</sup>'execution de <sup>l</sup>'application.

Toutefois, le coût d'une opération de préchargement est important car il comprend une operation de chargement de page en memoire locale. Des mauvaises decisions de prechargement entra^nent des operations inutiles de chargement de pages. Ainsi, le réseau d'interconnexion et les mémoires locales des nœuds peuvent devenir surchargées avec des pages qui ne seront jamais référencées.

A cause de son coût élevé, le mécanisme de préchargement de pages doit être concu de maniere a maintenir petite la probabilite d'occurrence des mauvaises decisions.

L'efficacité d'une stratégie de préchargement dépend de la pertinence de l'estimation des references futures a la memoire. Pour l'ameliorer, quelques systemes paralleles utilisent des annotations fournies soit par le programmeur soit par le compilateur. D'autres executent le programme au prealable pour avoir une trace des références générées et l'utiliser pour prévoir son comportement lors de ses prochaines exécutions [SC93].

#### 2.4.5Remplacement des pages

Il n'existe pas de solution ideale pour le remplacement de pages car un tel algorithme nécessite de connaître les références futures, ce qui est impossible dans le cas le plus général. Parmi les algorithmes optimaux proposés pour le remplacement des pages, le plus connu est celui de Belady [Bel66]. Bien qu'optimal, cet algorithme est dit non réalisable, car il nécessite de la chaîne complète des références aux pages avant le début de l'exécution du programme.

Pour le cas des monoprocesseurs, les algorithmes de remplacement de pages ont été beaucoup étudiés tant du point de vue théorique que pratique [Tan87]. La grande majorité des algorithmes réalisables proposés tire profit du principe de la localité et considèrent qu'une page peu référencée récemment a une petite probabilité d'être référencée dans un futur proche.

Dans un système à mémoire virtuelle partagée, un niveau intermédiaire est introduit entre la mémoire locale et le disque. Ce niveau compreend les mémoires de tous les nœuds à distance. En plus de choisir la page à remplacer, nous devons donc déterminer où la mettre.

Nous presentons dans ce paragraphe les solutions proposees dans la litterature pour resoudre ces deux problemes: le choix de la page a remplacer et le choix de la nouvelle localisation de cette page.

### Le choix de la page a remplacer

En général, la page choisie pour libérer de la place est celle qui a été le moins récemment utilisée (LRU) [Den70]. La plupart des systèmes monoprocesseurs implantent des variations de cet algorithme. Quand plusieurs processus partagent la mémoire, l'algorithme LRU peut considérer soit les pages du processus en exécution (politique locale) soit toutes les pages en memoire (politique globale). De façon générale, les algorithmes globaux donnent des meilleurs résultats [Tan87].

Le choix d'une page modifiée entraîne des opérations de mise à jour de cette page sur le disque. Evidemment, le coût de cette décision est plus élevé que celui du choix d'une page inaltérée. Néanmoins, les algorithmes de remplacement proposes pour les architectures monoprocesseur ne prennent pas ce co^ut en consideration et aucune distinction n'est realisee entre les deux types de page.

Au contraire, la plupart des algorithmes proposes pour les architectures paralleles prennent en compte les types de pages. Ils divisent les cadres de pages en catégories, attribuent des priorités à chaque catégorie et exécutent l'algorithme LRU pour chaque catégorie de cadres [LS89] [LP92]. Il faut noter qu'une page en lecture peut avoir été modifiée. Dans un moment passé, elle a pu avoir la permission d'ecriture qui lui a ete posterieurement retiree.

Le tableau ci-dessous nous montre un exemple d'attribution de priorités par catégories de pages qui a été utilisé dans Shiva [LS89]:

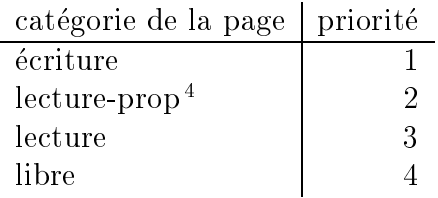

Les catégories de priorité plus élevée sont cherchées d'abord.

#### La nouvelle localisation de la page

Une fois la page à supprimer de la mémoire locale choisie, il faut déterminer sa nouvelle localisation. La plupart des algorithmes proposes envoient la page à remplacer au disque, s'il y a eu des modifications. Toutefois, la plupart des architectures paralleles comportent des reseaux d'interconnexion point-a-point et un transfert vers le disque nécessite en général de traverser plusieurs noeuds intermediaires. Si une memoire a distance a de la place disponible, l'envoi de la page à cette mémoire est souvent une opération moins coûteuse que l'écriture de la page sur le disque.

Ce problème est illustré par la figure 2.16. Sur un réseau d'interconnexion en grille, une page modifiée sur le nœud 12 est choisie par l'algorithme de remplacement. Le coût de cette opération est de six transferts entre nœuds et un transfert

<sup>4.</sup> lecture-prop: la page est chargée en lecture dans le noed gestionnaire

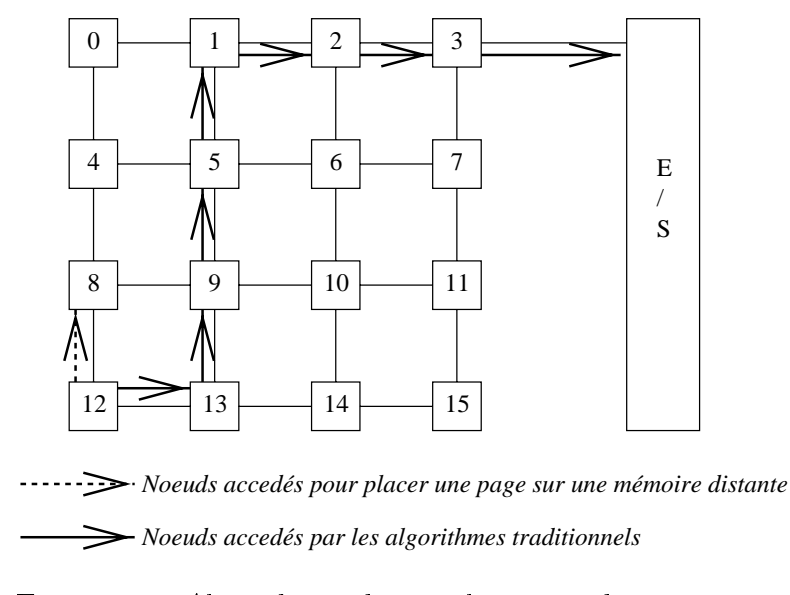

Fig. 2.16 { Algorithmes de remplacement de pages

vers le système d'entrée/sortie. Sur les systèmes où le remplacement est fréquent, cette solution crée un trafic important sur le réseau d'interconnexion et fait que le systeme de E/S devienne rapidement un goulot d'etranglement.

Afin d'éviter ces problèmes, nous pouvons placer la page en question sur un nœud qui a de la place libre dans sa mémoire. Dans le futur, la page sera écrite sur le disque, mais cette opération est retardée.

Le cœur des algorithmes qui placent les pages sur les nœuds à distance est la façon de choisir le nœud qui a de la place libre dans sa mémoire. Ce problème ressemble beaucoup au probleme de placement des processus sur les processeurs, qui est NP-complet. Comme celui-ci, le placement des pages sur les nœuds n'a pas de solution optimale.

La nature dynamique de la mémoire rend l'évolution de son taux d'occupation imprévisible. Par exemple, une mémoire peut avoir beaucoup d'espace libre à un moment donne et ne plus en avoir du tout a la suite d'une operation d'allocation dynamique à l'instant suivant. De même, une grande partie de la mémoire peut être libérée d'un moment à l'autre par la terminaison de l'exécution d'un processus.

Dans un système parallèle, la réception d'un message contenant l'occupation  $oc(m)$  d'une mémoire veut simplement dire que l'occupation de la mémoire m etait  $oc(m)$  dans un passe proche. Il n'est pas sûr que l'occupation  $oc(m)$  n'ait pas change entre l'envoi du message et sa reception.

Ainsi, la decision de placer une page dans une memoire est toujours prise sur des informations partielles a propos de l'etat des memoires a distance. Il est possible, alors, d'envoyer une page a un nud dont la memoire est entierement occupee. L'algorithme de remplacement doit prevoir ce qu'il faut faire dans le cas ou cette situation se produit.

Une autre solution consiste à réserver la mémoire vive de quelques nœuds au stockage des pages virtuelles. La page à remplacer est alors envoyée à un de ces nœuds, appelés serveurs de mémoire [CG92] [Cas95].

Cette approche ne présente pas les inconvénients de l'approche précédente puisqu'on fait souvent l'hypothese que la determination de la nouvelle localisation de la page ne depend pas de l'etat d'occupation de la memoire des serveurs de memoire. Cependant, des goulots d'etranglement peuvent se produire sur le reseau d'interconnexion si l'activite de remplacement est frequente.

Une autre question importante est celle du coût de l'algorithme. En évaluant le coût par le nombre de messages échangés entre les nœuds, nous avons la formule suivante:  $c_{remplacement} = c_{direct} + c_{indirect}$ . Le coût direct  $c_{direct}$  correspond au nombre de messages échangés au moment de l'exécution de l'algorithme. Le coût  $c_{direct}$  est égal à 0 si une page inaltérée est choisie. Sinon, il est au moins égal a 2 (envoi de la page  $+$  acquittement) . Le cout indirect  $c_{indirect}$  est fonction du nombre de messages échangés pour maintenir les informations concernant l'occupation des mémoires à distance.

Comme l'algorithme de remplacement est en général exécuté à la suite d'un défaut de page, son exécution fait croître le temps nécessaire pour récuperer la page. An de reduire la probabilite d'execution de l'algorithme de remplacement au moment du defaut de page, nous avons souvent recours aux demons. Le demon de remplacement est un processus qui s'execute en arriere plan. Il est reveille des que l'occupation de la mémoire atteint un seuil pré-défini et il remplace des pages jusqu'a ce que l'occupation de la memoire soit de nouveau au-dessous de ce seuil [LS89].

#### 2.4.6Faux partage

Le partage des données entraîne des problèmes de cohérence. Un problème de "vrai partage" existe quand plusieurs processeurs accedent et modient la même adresse partagée simultanément. Néanmoins, deux variables indépendantes peuvent ^etre placees sur la m^eme page. La page etant l'unite d'acces, les protocoles de cohérence sont appliqués même si la donnée référencée n'est pas la même. Ce problème est connu sous le nom de "faux partage" et est un phénomène qui se produit quand l'unité de partage est différente de l'unité d'accès.

<sup>5.</sup> Normalement, il faudrait considérer la taille des messages mais, pour simplifier, nous ne considerons que leur nombre.
Sur les machines paralleles, le probleme du faux partage s'est aggrave et, dans quelques programmes, il cause jusqu'à 40% des défauts de page [KJe91]. Afin de le résoudre, deux approches sont fréquemment utilisées.

La première consiste à restructurer le code du programme de manière à placer les données accédées simultanément sur des pages différentes. L'inconvénient de cette approche repose sur le besoin d'informations supplémentaires apportées soit par le compilateur soit par le programmeur lui-m^eme.

La deuxième approche, adoptée le plus souvent, consiste à permettre plusieurs ecritures simultanees sur la m^eme page (protocole MRMW<sup>6</sup> ). Le probleme du faux partage cesse d'exister car la restriction d'un seul processeur en ecriture à la fois est relâchée. Puisqu'il existe plusieurs versions d'une même page dans le système, le chargement d'une page sur un nœud dévient une opération plus complexe. Il faut, maintenant, effectuer une "opération  $\oplus$  (XOR)" sur toutes les copies existantes avant de rendre la page au processeur qui la demande. Il est nécessaire aussi de garantir que la même donnée n'est pas accédée simultanément. Ceci est realise par les primitives de synchronisation [BH90] [Car93].

#### 2.4.7Taille de la page

La taille de la page est un paramètre fixé par le matériel qui dépend de plusieurs facteurs en conflit. Le problème du faux partage et celui de la fragmentation interne <sup>7</sup> sont reduits quand les pages ont une petite taille. Mais dans ce cas il existe l'augmentation de la taille de la table de pages et du trafic d'informations sur le reseau. Determiner la bonne taille de la page c'est trouver un compromis entre ces facteurs.

En utilisant le critere de minimisation des pertes en stockage, la taille optimale de la page est donnee par une formule qui fait la relation entre la taille moyenne du programme et la taille d'une entrée de la table de pages [Tan92].

Toutefois, la manière dont les informations sont accédées joue un rôle important sur la définition de la taille des pages. Pour cette raison, plusieurs systèmes ont propose des tailles de page adaptatives composees par des pages qui sont accédées selon la taille la plus adaptée aux besoins de l'application [Hol89].

<sup>6:</sup> MRMW - Multiple Readers Multiple Writers

<sup>7:</sup> fragmentation interne - remplissage partielle de la derniere page du processus

### 2.5 Niveau <sup>d</sup>'implantation

La mémoire virtuelle partagée peut être réalisée directement par le matériel. En principe, un tel choix rend cette fonctionnalite incontestablement performante. Néanmoins, les systèmes résultants sont peu flexibles et leur portage est impossible. DASH [LLJ<sup>+</sup> 93], FLASH [Ka94] et PLUS [BR90] sont des exemples de systèmes à MVP implantés par le matériel.

La MVP peut aussi être implantée dans le système d'exploitation. Les arguments en faveur d'un tel choix sont nombreux. Tout en conservant les hautes performances, une implantation au niveau système est plus flexible que celle au niveau matériel. De plus, une telle implantation est robuste par rapport aux processus utilisateurs car elle se sert des mecanismes de protection du systeme d'exploitation.

Cependant, des erreurs de programmation a l'interieur de la memoire virtuelle partagée peuvent nuire à l'exécution du système d'exploitation. Son portage s'avère aussi une tâche ardue: le système d'exploitation original doit être entièrement remplacé par la version qui implante la mémoire virtuelle partagée. De plus, cette approche va a l'encontre de la tendance des systemes d'exploitation modernes qui tentent de deplacer les fonctions dans les couches superieures pour que le noyau reste minimal. KOAN [Lah93] et Mirage [FP89] sont des exemples de systèmes à mémoire virtuelle partagée implantés au niveau du système d'exploitation.

Un système à mémoire virtuelle partagée peut aussi être implanté comme un serveur. Un serveur est un processus utilisateur autonome dont le r^ole consiste a répondre aux requêtes qui lui sont adressées [Tan92]. Cette approche n'apporte pas de modications au systeme d'exploitation et les systemes resultants sont potentiellement portables. Evidemment, les performances sont plus basses que celles des approches précédentes. Un troisième processus - le serveur - intervient dans le dialogue autrefois exclusif entre le processus utilisateur et le noyau systeme. MYOAN [CPP94] est un exemple de serveur de mémoire virtuelle partagée.

Un système à MVP peut être aussi un environnement de programmation, avec des extensions de langage et des bibliotheques runtime. Ces environnements de programmation sont parfois tres complets et orent aussi des outils de mise au point et monitoring. Afin de traiter les extensions de langage créées, des modifications dans le compilateur sont souvent necessaires. Munin [Car93] et Midway [BZ91b] sont des exemples de systèmes à mémoire virtuelle partagée implantés comme des environnements de programmation.

#### 2.6Exemples de systèmes à mémoire virtuelle part is a series of the series of the series of the series of the series of the series of the series of the series of the series of the series of the series of the series of the series of the series of the series of the se

Dans ce paragraphe, nous présentons à un niveau général les principaux choix de conception de trois systemes a memoire virtuelle partagee: Ivy, Munin et Midway.

Ivy a été choisi car c'est le premier système à MVP proposé et nous montre la mémoire virtuelle partagée telle qu'elle a été concue initialement. Munin est un système à mémoire virtuelle partagée qui se sert d'un modèle de cohérence hybride et utilise plusieurs protocoles de coherence. Midway est un des rares systemes qui permettent plusieurs modeles de coherence de la memoire.

A la fin du chapitre, nous présentons un tableau comparatif des choix faits par plusieurs autres systemes a memoire virtuelle partagee.

#### 2.6.1 Ivy

Ivy a ete propose par Li dans [Li86] a Yale University. C'est le premier systeme a utiliser le concept de memoire virtuelle partagee. Un programme Ivy est un ensemble de processus légers qui partagent un espace d'adressage unique divisé en pages. Les processus legers sont places sur plusieurs processeurs et la migration est possible.

Les mémoires locales à chaque processeur sont vues comme des caches de l'espace d'adressage. Une référence à une page distante génère un défaut de page. Les défauts de page en écriture déclenchent aussi l'exécution des mécanismes qui assurent un type de coherence forte de la memoire, la coherence sequentielle.

L'implantation d'Ivy a été réalisée au niveau système et les processus y accedent a travers des primitives. Chaque processeur execute un serveur Ivy compose de cinq modules, comme le montre la gure 2.17.

Le module de projection a deux fonctions principales: retrouver la page à la suite d'un defaut de page et garantir la coherence entre les copies. La recherche de la page est effectuée à l'aide d'un algorithme centralisé, distribué fixe ou distribué dynamique. Ces trois algorithmes, déjà décrits dans le paragraphe 2.4.1, ont été proposes et implantes par Ivy. La coherence forte des pages est garantie a l'aide d'un protocole MRSW<sup>8</sup> d'invalidation.

Une table de pages simplifiée a été implantée. La structure directement projetée est utilisée et le tableau est entièrement stocké en mémoire.

<sup>8:</sup> MRSW - Multiple Readers Single Writer

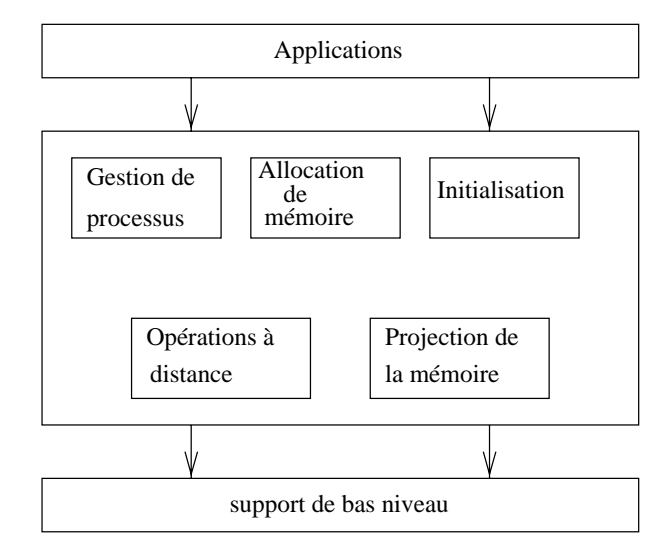

Fig. 2.17  $-$  L'organisation d'Ivy

Le module de gestion de processus implante des opérations de contrôle de processus, migration et synchronisation. Une primitive est offerte aux utilisateurs pour signaler a Ivy si un processus a ou non le droit de migrer. A cause de la mémoire virtuelle partagée, le mécanisme de migration est très simple. Il consiste a transferer les informations de contr^ole du processus (PCB <sup>9</sup> ) et la page sur laquelle le processus s'exécute.

Le mécanisme de synchronisation utilisé par Ivy est le "compteur d'événements" [Li88]. Son implantation utilise la mémoire virtuelle partagée.

L'allocation dynamique de la mémoire est réalisée à l'aide d'un algorithme  $\emph{first}$  $\hbar t$  [Tan92]. Le module d'opérations à distance implante un mécanisme d'appel à procedures a distance.

Un prototype d'Ivy a été implanté sur un réseau Apollo [Li88]. Sous le nom de Shiva [LS89], Ivy a été porté sur un hypercube Intel iPSC/2 avec 128 nœuds. Ce système implante un mécanisme de remplacement de pages qui se sert des priorités. La priorité d'une page est calculée selon la formule 2.1:

$$
prio(p) = type\_page(p)\alpha + t(1-\alpha)
$$
\n(2.1)

#### 9: PCB - Processus Control Block

où:  $type\_page(p)$  est le type de la page; t est le temps pendant lequel la page n'a pas été référencée; et  $\alpha$  est un paramètre dynamique.

La page qui possède la plus grande priorité  $prio(p)$  est remplacée. L'algorithme de remplacement est exécuté par un démon qui se met en marche dès que la mémoire est surchargée [LS89].

Le mécanisme de synchronisation offert par Shiva est le sémaphore. Les primitives  $P$  et V sont implantées à l'aide de l'échange de messages [LS89]. Les sémaphores sont gérés selon la stratégie dynamique distribuée.

#### 2.6.2 Munin

Munin est un système à mémoire virtuelle partagée concu à Rice University [BCZ91] [Car93]. Il utilise un type relâché de cohérence, la cohérence à la libération. Les ecritures sont stockees localement. Au moment de la liberation d'un verrou, toutes les autres copies sont mises a jour.

Selon la philosophie de Munin, il n'existe pas un protocole de cohérence qui offre des bonnes performances à toutes les applications. En effet, le choix du protocole de coherence depend de la maniere dont les variables sont accedees. Ainsi, Munin propose a l'utilisateur de fournir des informations additionnelles dans le but de l'aider à choisir le protocole le plus adapté à une variable partagee. Les protocoles proposes dans [Car93] sont: conventionnel, migration, lecture seulement et partagé en écriture. Pour les variables partagées en écriture, Munin applique un protocole de mise à jour à écrivains multiples (MRMW).

Un programme Munin est un ensemble de processus légers. La migration des processus et l'allocation dynamique de la memoire ne sont pas supportees. Le partage est fait au niveau des variables. Une variable partagee doit ^etre annotee comme telle. A priori, chaque variable partagée est placée sur une page distincte.

Pour la synchronisation entre les processus, Munin offre les verrous, les barrières de synchronisation et les variables condition. L'implantation de ces mécanismes est réalisée par échange de messages.

Munin implante des verrous bloquants. Une file distribuée contient les processus en attente du verrou. Les barrieres de synchronisation et les variables de condition sont gérées de façon centralisée.

Un prototype Munin a été implanté sur un réseau de 16 SUN-3/60 sous le système V  $\lceil \text{Car93} \rceil$ . Son organisation est montrée dans la figure 2.18.

Le répertoire des objets maintient des informations de contrôle des variables partagees. Il existe une entree par variable. Le runtime Munin est accede par le

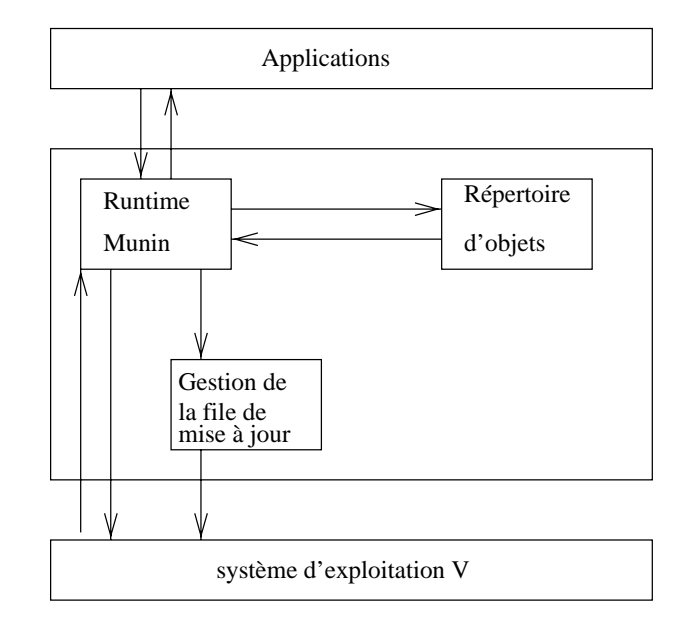

Fig. 2.18 – L'organisation de Munin

processus soit directement, a travers des appels aux primitives Munin, soit via le noyau V, par des defauts de page. La le de mise a jour est la structure de donnees aux qui stockers and the model cation and paper and all cations and part and part and part and

#### 2.6.3 Midway

Midway <sup>a</sup> ete concu par Bershad et al. [BZS93a] a Carnegie-Mellon University. C'est un environnement de programmation à variables partagées implanté entierement par logiciel. Il est compose de:

- ${\rm -}$  un ensemble de mot-clés et d'appels au système, nécessaires pour annoter les variables partagees;
- { un systeme runtime qui implante les modeles de coherence de la memoire;
- { un compilateur qui genere du code pour maintenir des informations de control des variables parts parts part able to determine

Un programme Midway est un ensemble de processus legers. Les variables de synchronisation et les variables partagees doivent ^etre annotees comme telles. Par l'intermédiaire d'un appel système, une variable partagée peut être associée à la variable de synchronisation de synchronisation de synchronisation of the synchronic derivation of the synchronic order of the synchronic derivation of the synchronic derivation of the synchronic derivation of the synchroni

Les mécanismes de synchronisation entre les processus légers offerts par Midway sont les verrous et les barrieres de synchronisation. La localisation des verrous est obtenue par un algorithme de files distribuées tandis que les barrières de synchronisation sont gérées à l'aide de l'algorithme distribué fixe.

Midway supporte trois modèles relâchés de cohérence de la mémoire: la cohérence du processeur, la cohérence à la libération et la cohérence d'entrée. La spécification du modèle de cohérence utilisé est faite variable par variable. Les variables associées à un objet de synchronisation se comporteront selon la cohérence d'entrée. Les variables associées à un intervalle de flush suivront la cohérence du processeur, l'intervalle de ush etant le taux de propagation des mises a jour. Toutes les autres variables partagees obeiront a la coherence a la liberation. La cohérence d'entrée est assurée par un mécanisme d'estampillage [BZ91b].

#### 2.6.4 Tableau comparatif des systemes

L'ob jectif de ce paragraphe est de presenter les principales caracteristiques de différents systèmes à mémoire virtuelle partagé, y compris ceux qui viennent d'être décrits, à titre comparatif. Le tableau récapitulatif est montré dans la figure 2.19. Les systemes presentes dans le tableau sont: Ivy [Li88], KOAN [Lah93], Midway [BZS93b], Munin [Car93], Mirage [FP89], TreadMarks [KDCZ93], Mermera [HS93], Galactica/Net [W+ 93] et CarlOS [KFJ94].

La première colonne contient le nom du système à MVP. La seconde colonne spécifie le schéma d'implantation utilisé. Dans le cas d'un environnement de programmation, l'existence de modifications sur autres entités du système est precisee (compilo = compilateur; SE = systeme d'exploitation). La troisieme colonne donne le modèle ou les modèles de cohérence supportés par le système à MVP. Ensuite, nous precisons l'unite de partage et l'existence de mecanismes de remplacement de pages.

La sixième colonne précise comment le système à MVP est informé d'un accès à une donnée partagée. Dans Midway, le compilateur a été modifié de façon à ce que le programme parallele ecrive sur une structure auxiliaire chaque fois qu'une donnée partagée est mise à jour. Les mécanismes de synchronisation offerts par les différents systèmes sont montrés dans la colonne 7.

La colonne 8 nous donne les universités où des travaux de recherche sur le système à MVP ont été ménés. A la fin, nous montrons les machines sur lesquelles un prototype du systeme a MVP a ete implante.

Dans le chapitre suivant, nous présentérons nos travaux pour la conception du système  $\mathcal{DIVA}$  qui suit une approche originale comparée aux systèmes décrits dans ce tableau. Les caractéristiques et la spécificité de l'approche sont présentés dans les pages suivantes.

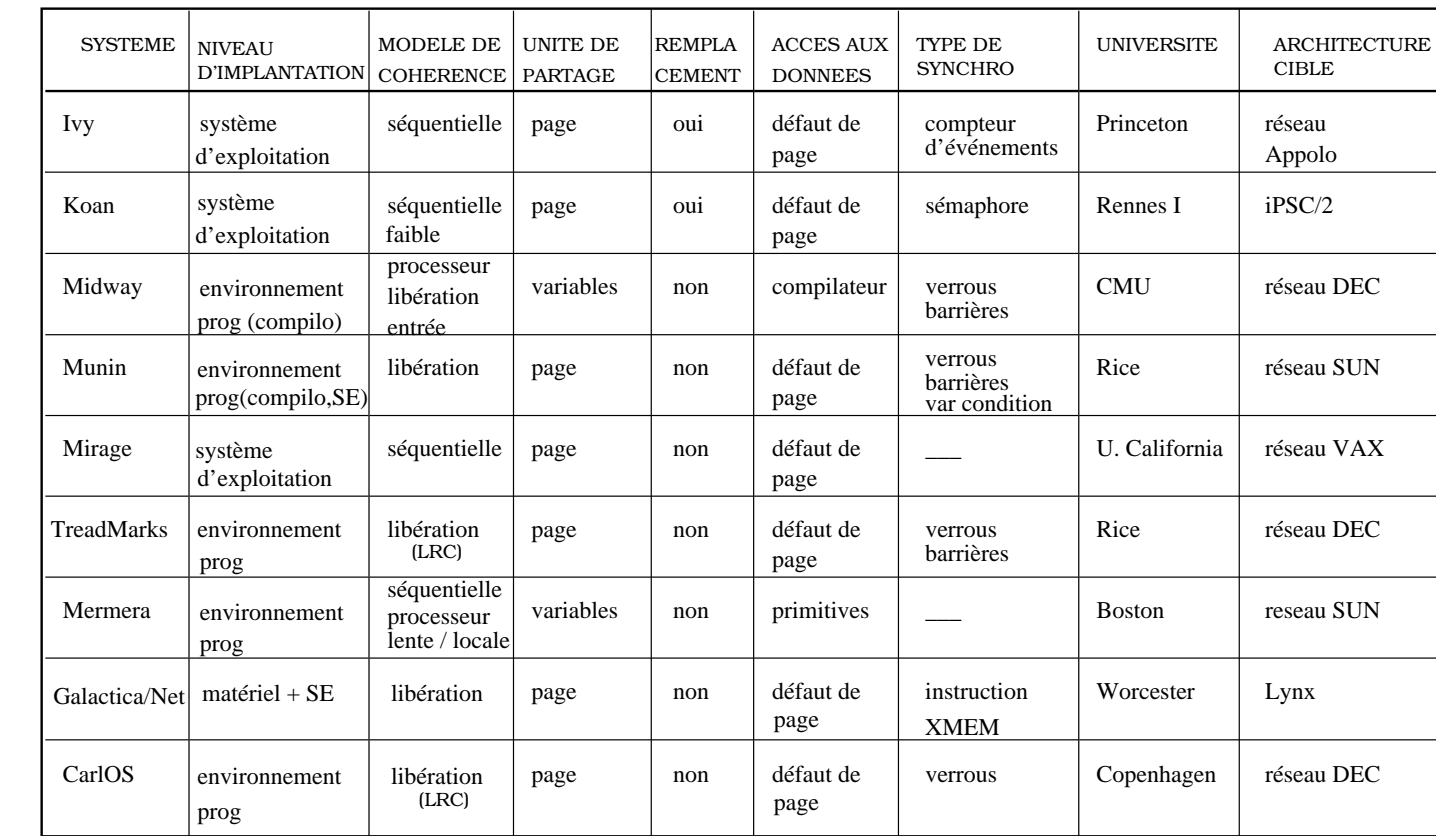

Fig. 2.19  $\mathsf I$ Les différents systemes a MVP

# Chapitre <sup>3</sup>

# $DIVA$ : un système à modèles de cohérence multiples

#### Motivation 3.1

Nous avons vu dans le paragraphe 2.2 que le choix <sup>d</sup>'un modele de coherence de la memoire est un compromis entre la simplicite de programmation et les performances. En general, plus le modele de coherence est faible plus on peut obtenir des performances elevees. Helas, les gains en performance sont presque toujours accompagnes <sup>d</sup>'une plus grande complexite du modele de programmation.

Dans une situation ideale, le modele de coherence de la memoire doit orir a chaque application exactement les restrictions <sup>d</sup>'ordre des acces a la memoire partagée dont elle a besoin pour s'exécuter correctement.

D'une facon intuitive, une execution correcte <sup>d</sup>'une application rend au programmeur les resultats qu'il attend de son programme. Les resultats possibles d'une exécution sont définis par le modèle de cohérence de la mémoire. Dans le cas d'une machine monoprocesseur, les resultats qui sont attendus <sup>d</sup>'un programme sont ceux qui peuvent ^etre generes par le modele de coherence sequentielle ou par la coherence atomique. Pour le moment, nous considerons qu'un programmeur <sup>d</sup>'une machine parallele attend que <sup>l</sup>'ensemble des resultats produits par son programme parallèle soit identique à l'ensemble des résultats produits quand le même programme s'exécute sur une machine monoprocesseur.

Si le modele de coherence de la memoire introduit plus de restrictions <sup>d</sup>'ordre que celles strictement necessaires a <sup>l</sup>'execution correcte de <sup>l</sup>'application, les resultats produits seront encore corrects. Neanmoins, plusieurs operations inutiles seront exécutées pour garantir un ordre qui n'est pas nécessaire. Par conséquent, les performances se degradent.

Si le modèle de cohérence offre moins de garanties d'ordre d'accès que celles nécessaires à l'application, des résultats "incorrects" peuvent être produits. Pour eviter cette situation, l'application doit ^etre reprogrammee. Cette fois-ci, la programmation de l'application doit aussi considerer les garanties d'ordre d'acces offertes par le modèle. Par conséquent, la programmation se complique.

Les deux situations citées ci-dessus ne sont pas idéales. La première amène à des pertes parfois tres importantes en performance. La seconde rend le modele de programmation plus complexe.

Certains modèles de cohérence, tels que la cohérence à la libération et la cohérence du processeur, ont spécifié des classes d'applications (programmes correctement etiquetes et programmes de calcui sans memoire, respectivement) pour lesquelles les resultats produits dans le modele de coherence en question sont exactement les mêmes que ceux produits dans un modèle de cohérence forte [Adv93]. En d'autres termes, les applications qui appartiennent a ces classes peuvent pro fiter des gains en performances apportés par ces modèles de cohérence relâchés toujours en gardant un modele de programmation simple, la coherence forte.

Il existe d'autres classes d'applications, essentiellement paralleles, qui ont abandonne l'exigence d'un comportement sequentiel global. L'ensemble de resultats corrects admis par ces applications comprend les resultats produits par des exécutions séquentielles aussi bien que plusieurs autres résultats. Ces applications béneficient beaucoup des modèles de cohérence plus rélâchés. C'est le cas par exemple des algorithmes de relaxation chaotique [G+ 90].

Nous pouvons noter alors qu'il existe un grand nombre de classes d'applications et chaque classe a des besoins spécifiques de cohérence.

Les premiers systèmes à mémoire virtuelle partagée ont essayé d'offrir aux programmeurs un modele de coherence de la memoire qui soit a la fois simple et performant pour un ensemble important de classes d'applications. Tres vite, les chercheurs ont remarqué que cette tâche était très difficile, sinon impossible. L'analyse des applications parallèles a montré que la plupart des algorithmes ont des caractéristiques particulières de partage de données et que le choix du modèle de coherence de la memoire depend aussi de l'application parallele en question.

Cette constatation a fait appara^tre un nouveau type de systeme a memoire virtuelle partagée, les systèmes à modèles multiples de cohérence de la mémoire [HS92] [BZS93a]. Ces systemes permettent le choix par l'application du modele de cohérence dans lequel elle s'exécutera. En général, la cohérence séquentielle est offerte aussi bien que quelques modèles plus relâchés. La coexistence entre plusieurs modèles dans une même exécution est aussi possible.

<sup>1.</sup> programme de calcul sans mémoire ("oblivious computations") - les données utilisées dans une phase de calcul ne dependent pas des donnees calculees dans la phase precedente

Le grand nombre de modèles de cohérence de la mémoire existants dans la littérature indiquent que le choix parmi un sous-ensemble de ces modèles est une caractéristique nécessaire au support de cohérence des applications parallèles. Cependant, nous pensons que cette caractéristique, bien que nécessaire, n'est pas suffisante pour deux raisons. En premier, la recherche dans le domaine des modeles de coherence de la memoire est en pleine activite. Plusieurs nouveaux modèles vont sûrement encore surgir. Second, l'offre d'un sous-ensemble pré-établi de modeles peut toujours exclure des modeles de coherence dans lesquels certaines classes d'applications paralleles sont executees de maniere plus performante et/ou programmees de maniere plus simple.

Dans  $\mathcal{DIVA}$ , nous rajoutons une nouvelle dimension à la gestion de la cohérence des applications parallèles. En plus du choix entre des modèles pré-définis, nous offrons à l'utilisateur la possibilité de rajouter de nouveaux modèles de cohérence à notre système. Ainsi, ce que nous proposons est en fait un modèle d'exécution de base sur lequel plusieurs modèles de cohérence peuvent être bâtis. Nous pensons qu'une telle flexibilité est nécessaire et suffisante pour que les systèmes à mémoire virtuelle partagée supportent de manière efficace une large gamme de classes d'applications.

Ce chapitre décrit les mécanismes de base proposés pour la conception et la réalisation du module de gestion de modèles de cohérence multiples de  $DIVA$ .

Le paragraphe 3.2 décrit les choix initiaux des fonctionnalités qui seront offertes par notre module a modeles multiples. Le paragraphe 3.3 decrit l'approche utilisée pour offrir ces fonctionnalités. Notamment, nous décrivons ici le système parallèle PAROS et l'insertion de  $\mathcal{DIVA}$  dans ce contexte comme une machine virtuelle.

Ensuite, nous presentons le fonctionnement du module qui gere les modeles de coherence multiples. Nous detaillons par la suite l'interface d'implantation des nouveaux modèles de cohérence de la mémoire aussi bien que l'interface de choix du modèle de cohérence qui doit être utilisé dans l'exécution de l'application. Nous decrivons aussi l'approche que nous avons adoptee pour gerer la synchronisation.

A la fin du chapitre, nous faisons la comparaison de notre approche avec d'autres travaux de recherche qui ont été menés dans le domaine des modèles de cohérence multiples.

### 3.2 Applications supportées

Nous proposons l'intégration des modèles multiples de cohérence de la mémoire dans un module générique de  $DIVA$  et ce pour servir à un ensemble important d'applications. Plusieurs mécanismes ont été conçus pour offrir un

support simple et exible aux dierents modeles de coherence.

Comme notre système doit être utilisé par plusieurs types d'utilisateurs, nous nous sommes eorces pour garantir que la exibilite apportee par les mecanismes nécessaires à l'implantation de modèles de cohérence multiples ne soit pas pénalisante pour les utilisateurs qui ne veulent pas se servir de cette fonctionalite.

Nous mettons a disposition du programmeur qui ne veut pas se soucier des modeles de coherence, un modele de coherence de la memoire par defaut.

Par contre, nous orons au programmeur qui veut realiser une implantation spécifique de son algorithme la possibilité d'associer à son application un modele de coherence pre-deni. Ceci est fait au debut du programme et, une fois l'association faite, elle reste valable jusqu'à la fin de l'exécution.

Uni programmeur systeme est au courant de toutes les pouvoirs les potentialites de toutes de la machine et de son logiciel. Neanmoins, ces potentialites ne lui susent plus. Il veut proter davantage des caracteristiques du materiel. Pour <sup>y</sup> arriver, il cree ses propres protocoles et les programme au plus bas niveau. La possibilite de decembre deux models de coherence de la memoire autres de constructions de la memoire de la memoire systeme est accordee aux programmeurs systeme. Une interface de denition de modeles de coherence de la memoire est prevue a cet eet.

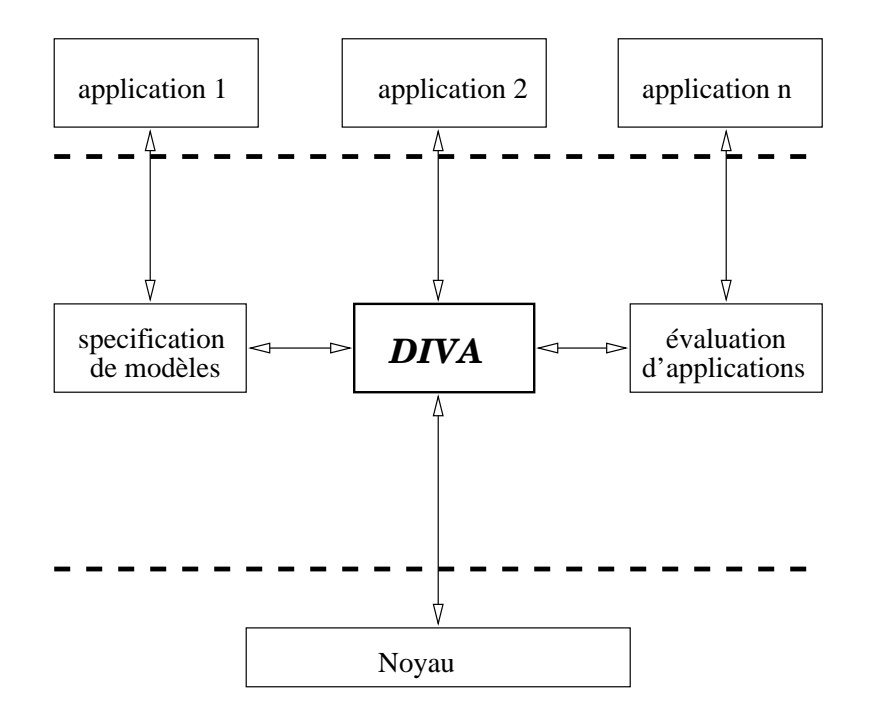

Fig. 3.1 { Les dierentes utilisations de DIVA

La décision de servir à plusieurs types d'utilisateurs à la fois a conduit à un systeme a memoire virtuelle partagee qui peut ^etre utilise directement par des applications qui veulent se servir du modele de programmation a memoire partagee ainsi que par des outils internes au systeme tels que des programmes de speci cation de modeles de coherence et des programmes d'evaluation d'applications parallèles (c.f. figure 3.1).

Les premiers se serviront de  $\mathcal{DIVA}$  pour générer et évaluer des nouveaux modeles de coherence de la memoire. Les programmes d'evaluation d'applications pourront se servir de  $\mathcal{DIVA}$  pour évaluer le comportement d'une même application dans différents modèles de cohérence.

Quelques systèmes à mémoire distribuée partagée tels que Mether [HS92], Midway [BZS93a] et KOAN [Lah93] permettent la coexistence de plusieurs modeles de coherence dans une m^eme execution d'une application. Cette approche utilise en général des concepts de la théorie des bases de données, où chaque donnée ou ensemble de données est accédé selon des règles spécifiées au préalable.

Bien que rien dans notre module de gestion de modeles de coherence ne l'interdise, nous avons fait le choix d'orir un modele unique pour chaque execution d'une application. Nous pensons que la gestion de la complexite resultante de la coexistance entre plusieurs modeles pour une m^eme execution d'une application peut parfois générer des inefficacités. Les risques d'occurrence de ces inefficacités sont plus grands notamment dans les machines paralleles de taille importante.

C'est uniquement pour preserver les performances des applications que nous avons choisi de realiser l'association entre une application et un modele de cohérence au début de l'exécution de l'application. De plus, nous avons interdit à l'utilisateur de changer le modele de coherence une fois l'association faite.

Neanmoins, notre module de gestion de modeles de coherence multiples est très flexible. Les utilisateurs qui le souhaitent peuvent définir un modèle de cohérence dont le comportement est dicté par des caractéristiques spécifiques à chaque donnée. Bien que pour  $DIVA$  les données partagées soient encore vues comme une mémoire unique, le nouveau modèle peut traiter les différentes données de façon différenciée.

Pour conclure, nous proposons les modèles multiples de cohérence de la mémoire pour deux raisons. D'abord, l'utilisateur doit ^etre libre pour choisir le modele de coherence le plus adapte a son application. Ensuite, puisqu'il n'existe pas un modèle de cohérence global et que plusieurs modèles nouveaux vont encore être proposés, le rajout dynamique de modèles au système est une propriété souhaitable.

### 3.3 Architecture PAROS

Pour le choix du support système nécessaire à  $\mathcal{DIVA}$ , nous avons considéré deux critères: la flexibilité et l'extensibilité.

Les mécanismes système doivent être assez flexibles et génériques pour permettre le support par DIVA de <sup>l</sup>'ensemble <sup>d</sup>'applications et <sup>d</sup>'utilisateurs decrit dans le paragraphe précédent. De plus, le support système doit être extensible.

En observant ces criteres, nous avons choisi le systeme d'exploitation PAROS pour servir de support à  $\mathcal{DIVA}$  (voir figure 3.2).

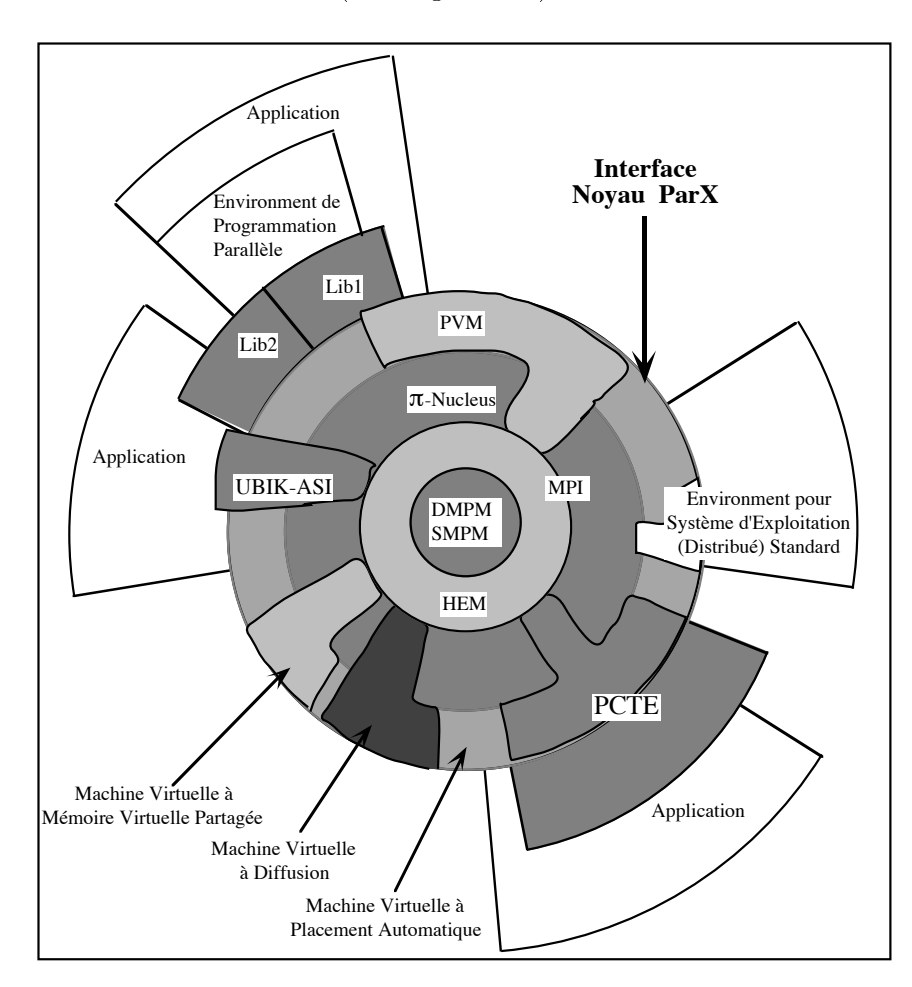

Fig. 3.2 – L'architecture do système PAROS

PAROS est un système d'exploitation qui a été concu pour les machines massivement parallèles dans le cadre du projet ESPRIT Supernode II [ESP91]. Il utilise la notion de couches et de machines virtuelles pour servir à une large gamme d'applications. PAROS offre ainsi tous les services de base pour construire des machines virtuelles capables d'offrir à l'utilisateur plusieurs interfaces et environnements de programmation.

PAROS repose sur le noyau ParX [M+ 89], qui implante le modele de processus et celui de la communication. En effet, ParX offre des mécanismes génériques et corrects pour la construction de protocoles. Ces protocoles servent a la realisation de diverses machines virtuelles (ou niveaux d'abstraction) [Cas95]. Chaque utilisateur peut avoir ainsi le systeme d'exploitation le mieux adapte aux besoins spécifiques de ses applications.

Au plus bas niveau, nous avons les mecanismes qui permettent la virtualisation des ressources matérielles (HEM). Grâce à des mécanismes de routage extensibles, l'HEM offre l'interface d'un réseau complètement connecté.

Au-dessus de l'HEM, nous avons l'ensemble de machines virtuelles offertes par le noyau ParX. Pour offrir le support à ces différentes machines virtuelles. ParX dispose d'un micro-noyau ( $\pi$ -nucleus) qui s'occupe de la gestion de base des ressources telles que processeurs et mémoires. Jusqu'à maintenant, les machines virtuelles offertes par ParX réalisent la diffusion [DM93], le placement automatique de processus [Tal93] et un modele de programmation mixte [Gia93]. Le portage des environnements PVM et PCTE en tant que machines virtuelles de ParX est en cours.

Dans ce cadre,  $\mathcal{DIVA}$  a été conçue comme une machine virtuelle de ParX qui offre un espace d'adressage unique à modèles de cohérence multiples aux couches supérieures du système PAROS. Dans la figure 3.2,  $DUV\mathcal{A}$  est représenté comme une machine virtuelle à mémoire virtuelle partagée.

Au-dessus de ParX sont b^atis des outils tels que des systemes d'exploitation, ou des environnements de programmation aussi bien que des bibliotheques. Les applications paralleles peuvent aussi se servir directement de ParX.

PAROS et son noyau ParX offrent alors la flexibilité et l'extensibilité nécessaires à notre système à mémoire virtuelle partagée. Les applications et les utilisateurs discutés dans le paragraphe précédent peuvent ainsi être complètement supportés.

Dans la suite de ce chapitre, nous decrivons la gestion des modeles de coherence dans la machine virtuelle DIVA.

### Gestion des modèles de cohérence

La conception de notre module de gestion des modèles de cohérence a été faite dans le but de concilier deux caractéristiques qui sont souvent en conflit: la flexibilité et les hautes performances.

Le premier critère consiste à garantir que le module de gestion des modèles offre le support nécessaire à l'implantation d'un nombre important de modèles de coherence. Cette exibilite est obtenue quand les caracteristiques particulieres de chaque modele ne sont pas prises en compte. Le module doit alors gerer un modele de cohérence générique. Les particularités de chaque modèle sont additionnées uniquement dans le traitement prévu pour la gestion spécifique du modèle.

De cette maniere, nous sommes capables de supporter plusieurs modeles de cohérence existantes ainsi que plusieurs modèles définis ultérieurement. Pour qu'un modèle soit supporté par  $DIVA$ , la seule exigence est de suivre le comportement du modèle générique traité par notre module de gestion de modèles.

Le second critère doit garantir que la flexibilité offerte n'est pas trop pénalisante pour les performances du système. En observant ce critère, nous avons ecarte l'utilisation de couches intermediaires et nous avons concu notre module comme une couche logicielle unique.

#### 3.4.1Définition du modèle de cohérence générique

Il est très difficile de définir le comportement d'un modèle de cohérence générique. Ceci arrive parce que les modèles de cohérence ont été définis au fur et a mesure que les besoins de performances s'imposaient. Ainsi, plusieurs modeles ont été définis dans le but spécifique de résoudre les problèmes de performances d'architectures particulieres ou d'une classe unique d'applications. En plus, les définitions qui existent sont souvent descriptives. Ce type de définition peut générer diverses interprétations qui ne sont pas toujours équivalentes.

Dans l'étude des modèles de cohérence de la mémoire, nous nous sommes déparés alors avec une multitude de modèles définis chacun à sa manière. Dans ce cadre, le concept de modele de coherence en tant qu'entite se perd.

Plusieurs chercheurs ont eu le même sentiment et ont essayé de séparer les caractéristiques spécifiques d'un modèle du comportement du modèle de cohérence en tant qu'entité du système. La plupart des études menées dans ce sens [Adv93] [KNA93] [RS95] sont des etudes theoriques dont le but n'est pas d'implanter les modeles de coherence mais simplement de les comprendre.

Pour la spécification de notre module de gestion de modèles de cohérence, la définition de modèle de cohérence est primordiale. Nous nous sommes inspirés des définitions formelles de chaque modèle présentées dans le paragraphe 2.2 pour dériver notre définition d'un modèle de cohérence générique. Nous avons ainsi abouti à une définition assez générale qui nous a permis de traiter des différents modeles de coherence.

Pour  $\mathcal{DIVA}$ , un modèle de cohérence de la mémoire est *une relation d'ordre* 

 $\frac{R}{2}$  sur un ensemble O de types d'opérations traitées par le modèle [BM96].

La lecture et l'écriture en mémoire partagée, notées respectivement  $r$  et  $w$ , sont les deux types d'opérations obligatoires. Ces types d'opérations sont traités par n'importe quel modèle défini dans  $DIVA$ . Les opérations de synchronisation peuvent être rajoutées à l'ensemble  $\mathcal{O}$ . C'est en effet le cas pour les modèles hybrides.

#### 3.4.2Exécution dans un modèle de cohérence générique

Ayant défini le modèle de cohérence, il nous faut maintenant définir comment il se comporte pour garantir que la relation d'ordre soit respectee. Nous nous intéressons plutôt à l'implantation des modèles de cohérence qui peuvent être définis selon la notation proposée dans le paragraphe précédent. Il est nécessaire de noter qu'il existe plusieurs implantations possibles d'un m^eme modele de cohérence. Le rôle de  $\mathcal{DIVA}$  est d'offrir les mécanismes de base nécessaires à la réalisation d'une ou plusieurs de ces implantations.

L'execution d'un programme dans un modele de coherence generique est montrée dans la figure 3.3.

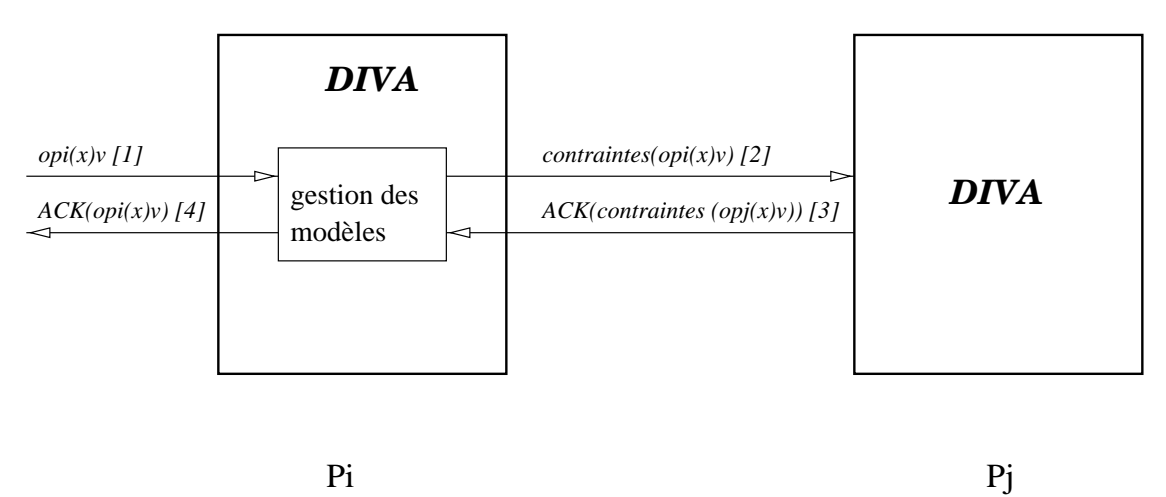

Fig. 3.3 – Exécution d'un modèle de cohérence générique

Le module de gestion des modèles est une entité qui reçoit des requêtes d'exécution d'opérations  $req(o_{p_i}(x)v)$ , vérifie les contraintes d'ordre qui doivent être respectées avant de donner suite à l'exécution de l'opération, exécute les opérations associées aux contraintes imposées et, à la fin, donne suite à l'exécution de l'opération  $o_{p_i}(x)v$  (voir figure 3.3).

Les contraintes d'ordre qui seront assurées dépendent du modèle de cohérence courant et peuvent être nulles. Par la suite, nous détaillons la partie de l'exécu-

tion de chaque type d'opération qui se déroule indépendamment du modèle de cohérence.

**Exécution d'une lecture** : Les lectures  $r_{p_i}(x)v$  sont toujours effectuées dans la mémoire locale du nœud qui a sollicité l'opération.

**Exécution d'une écriture** : Les écritures  $w_{p_i}(x)v$  sont toujours effectuées d'abord sur la mémoire locale du nœud qui a sollicité l'opération. Le moment où l'écriture sera effectuée sur les autres nœuds dépend du modèle de cohérence courant. Une opération d'écriture en mémoire  $w_{p_i}(x)v$  est alors divisée en un ensemble de sous-opérations d'écriture. Nous avons une sous-opération d'écriture pour chaque nud qui detient une copie de x.

Selon le modèle de cohérence courant, les opérations qui suivent l'écriture dans le code du processeur pi peuvent du parties et mondature la mondature la nome termine sur mondature l'écriture soit terminée par rapport aux autres processeurs du système.

Exécution d'un autre type d'opération  $(o_{p_i}(x)v)$  : L'exécution des opérations autres que la lecture et l'écriture de données doit être entièrement spécifiée par le modele de coherence courant. Parmi ces operations, nous pouvons trouver <sup>l</sup>'execution <sup>d</sup>'operations de coherence au moment de la synchronisation et l'exécution de primitives définies par le modèle courant, comme l'association de variables a un verrou dans Midway [BZS93a].

#### 3.4.3Structure du module de gestion de modeles

Le module de gestion des modeles de coherence est charge <sup>d</sup>'assurer que <sup>l</sup>'execution <sup>d</sup>'une application produit uniquement les resultats valides selon le modele de coherence courant. Pour <sup>y</sup> arriver, il retarde <sup>l</sup>'execution des operations sur la mémoire partagée jusqu'à ce que les contraintes de cohérence définies pour le type de l'opération soient assurées.

La structure du module de gestion des modeles de coherence est montree dans la gure 3.4.

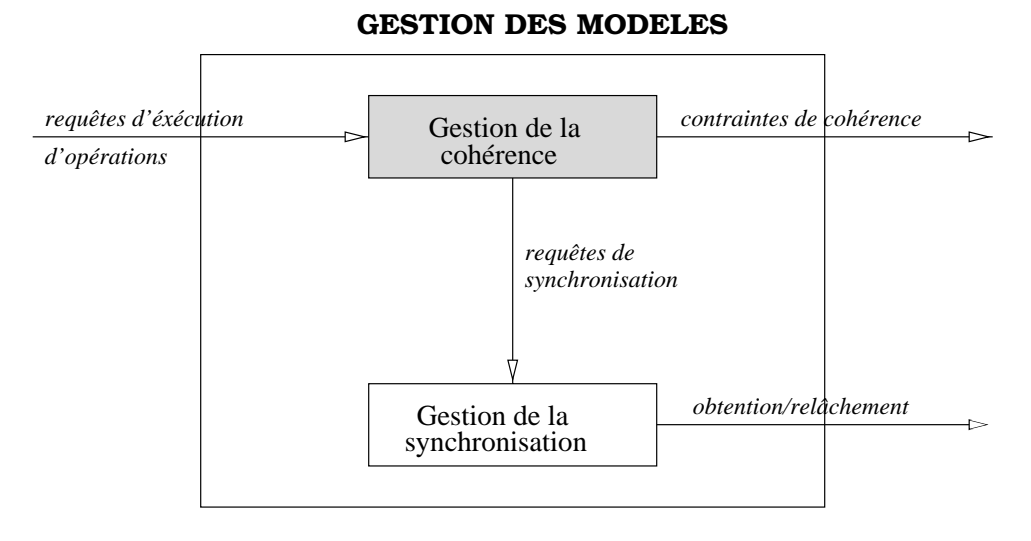

Fig. 3.4 { Structure du module de gestion de modeles

Le module de gestion de modèles est activé par la réception d'une requête d'execution <sup>d</sup>'operation. Le module qui <sup>s</sup>'occupe de la gestion de la coherence veries de side operations de synchronisation doivent doivent executies avant de securitation doive coherence soit assuree. Dans ce cas, une requ^ete de synchronisation est envoyee au module de gestion de la synchronisation. Des que <sup>l</sup>'operation de synchronisation est effectuée, le module de gestion de la cohérence vérifie s'il existe des contraintes de coherence que doivent etre satisfaites. Les operations qui doivent approximations de contre executie pour satisfaire ces contraintes de coherence dependent du type de <sup>l</sup>'operation. Quand l'exécution de toutes les opérations associées aux contraintes est terminée, le module de gestion de modeles envoie un acquittement au module qui <sup>l</sup>'a appele. La réception de cet acquittement permet enfin l'exécution de l'opération.

Le module de gestion de la synchronisation est responsable de <sup>l</sup>'obtention et du rel^achement des ob jets de synchronisation. Il est active par le module de gestion de la coherence quand <sup>l</sup>'execution <sup>d</sup>'une de ces operations est sollicitee.

Le module de gestion de la coherence est responsable de <sup>l</sup>'implantation des dierents modeles de coherence. Son fonctionnement interne est montre dans la gure 3.5.

Les requêtes d'exécution d'opérations sont recues par le modèle de cohérence générique qui les achemine au modèle de cohérence courant. C'est le modèle de

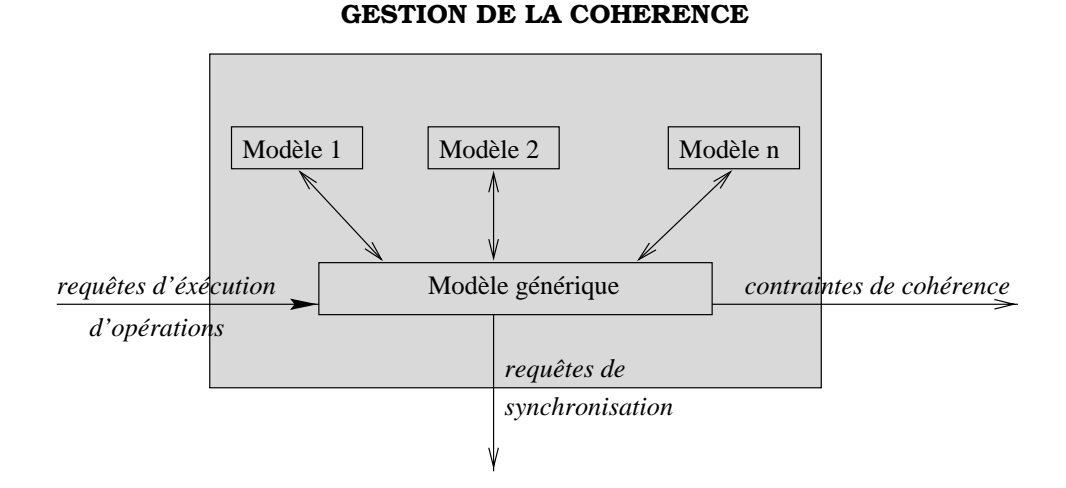

Fig. 3.5 { Structure du module de gestion de la coherence

coherence courant qui assure l'ordre d'execution des operations. Dans certains cas, des requêtes de synchronisation et des contraintes de cohérence peuvent être générées.

### 3.5 Interface <sup>d</sup>'implantation des nouveaux modeles

Une des caractéristiques les plus originales de  $\mathcal{DIVA}$  est la possibilité accordée a l'utilisateur de ra jouter des modeles de coherence a la machine virtuelle. Le rajout des modèles de cohérence à  $\mathcal{DIVA}$  permet que notre système soit aussi utilise comme une plate-forme de tests des modeles de coherence de la memoire.

Un modèle de cohérence de la mémoire dans  $\mathcal{DIVA}$  est une relation d'ordre  $\stackrel{\text{iv}}{\longrightarrow}$  qui agit sur les opérations d'accès à la mémoire partagée. Si la relation  $\stackrel{\text{iv}}{\longrightarrow}$ change, nous avons alors un nouveau modele de coherence.

L'exécution d'un programme selon un modèle de cohérence consiste à appliquer les restrictions d'ordre imposées par la relation  $\stackrel{\text{a}}{\longrightarrow}$  aux accès aux données effectués par le programme. A la fin de l'exécution, on a un historique d'exécution  $H_{p_i}$  par processeur.

L'implantation d'un modele de coherence doit garantir que tous les historiques d'exécution  $H_{p_i}$  produits se comportent selon le modèle. Il est possible que des historiques  $H_{p_i}$  valides dans un modèle soient interdits dans une implantation particuliere de ce modele. Dans ce cas, l'implantation permet uniquement un sous-ensemble des historiques possibles dans le modele. Une telle implantation est dite conservative.

Nous verrons par la suite qu'implanter un modèle de cohérence sur  $\mathcal{DIVA}$ consite à implanter la relation d'ordre qui définit le modèle. L'implantation des modeles est realisee en deux etapes: la programmation du modele et l'incorporation du modele a notre machine virtuelle.

#### 3.5.1La programmation d'un nouveau modèle

L'objectif du module d'implantation de modèles de cohérence de  $\mathcal{DIVA}$  n'est pas d'orir a tous les utilisateurs une interface simple qui permet l'a jout dynamique de modèles. L'implantation d'un modèle de cohérence est une tâche complexe qui nécessite une connaissance assez complète du modèle à implanter aussi bien que des fonctions internes de DIVA.

Nous décrivons ici d'une manière simplifiée les étapes nécessaires à la programmation d'un modèle sur  $\mathcal{DIVA}$ . Chaque modèle de cohérence a ses propres particularités et protocoles qui ne seront pas décrits dans ce paragraphe. Dans l'annexe A, nous donnons une presentation detaillee de l'implantation de la cohérence séquentielle.

Dans  $\mathcal{DIVA}$ , un modèle M implante la relation d'ordre qui lui est associée par le schema suivant:

```
modèle_M( type_opération )
f
 case(type\_op\'{e}ration)TYPE_OP1: contraintes_type_op1();
   TYPE_OP2: contraintes_type_op2();
   TYPE_OPn: contraintes_type_opn();
```
<sup>g</sup>

Le modèle de cohérence est programmé par un schéma de description de modèles. En réalité, le programmeur doit associer le type de l'opération aux contraintes d'ordre imposees par le modele. Ces contraintes d'ordre sont speci fiées par les méthodes de cohérence.

La programmation d'un modèle de cohérence sur  $\mathcal{DIVA}$  comprend alors deux etapes: la définition des opérations qui sont traitées par le modèle et la spécification de la méthode de cohérence qui doit être exécutée lors qu'une de ces opérations est effectuée.

#### Première étape: définition des types d'opération

La relation  $\stackrel{\text{{\tiny def}}}{\longrightarrow}$  agit sur l'ensemble  $\mathcal O$  de types d'opérations d'accès à la mémoire considere par le modele (voir paragraphe 3.4). Le premier pas vers l'implantation du modèle  $M$  consiste donc à identifier l'ensemble  $\mathcal O$ . Pour les modèles uniformes, cet ensemble est compose uniquement des operations de lecture et écriture en mémoire:

$$
\mathcal{O} = \{o_{p_i} \mid type(o_{p_i}) \in \{r, w\}\}\
$$

Les modèles hybrides rajoutent les opérations de synchronisation à l'ensemble  $\mathcal{O}$ .  $\mathcal{DIVA}$  met à disposition des programmeurs deux types de base de primitives de synchronisation: diva lock et diva unlock. Le programmeur systeme doit se servir de ces primitives pour implanter la coherence de la memoire. Par exemple, pour implanter la cohérence à la libération, l'ensemble  $\mathcal O$  sera le suivant:

<sup>O</sup> <sup>=</sup> fopi <sup>j</sup> type(opi ) 2 fr; w; diva lock; diva unlockgg

D'autres primitives peuvent être définies, selon les besoins du modèle de cohérence de la mémoire en question.

Dans  $\mathcal{DIVA}$ , les opérations r et w sont en fait les opérations LOAD et STORE d'acces a la memoire. Ces operations se deroulent sans l'intervention de notre système quand la page qui les contient est chargée en mémoire. Les seules opérations visibles à  $DIVA$  sont des défauts de page lors d'une lecture ou d'une écriture.

Nous devons alors prévoir des méthodes pour traiter des défauts de page en lecture et écriture à la place des procédures de traitement des opérations  $r$  et  $w$ . respectivement. Sauf dans le cas d'un défaut de page de protection, le nœud en defaut n'a pas la page chargee dans sa memoire locale. Il doit alors s'adresser au gestionnaire de la page pour conna^tre la localisation et l'etat de la page dans le systeme.

#### Seconde étape: définition de la méthode associé à l'opération

La seconde étape consiste à déterminer le comportement de chaque type d'opération  $o_{p_i}$  qui appartient à  $\mathcal O$ . Ce comportement est défini par la méthode méthode\_type\_ $o_{p_i}()$ .

L'ensemble  $P$  de méthodes de cohérence est défini de la facon suivante:

$$
\mathcal{P} = \{methode \mid methode = methode\_type\_o_{p_i}(\text{)}
$$

Nous voulons souligner que, pour chaque type d'opération, il est nécessaire de définir une méthode associée. Une méthode comprend souvent un ensemble de procédures qui seront utilisées pour traiter un ensemble de messages échangés entre les nœuds

#### 3.5.2 Incorporation du modèle au serveur

L'incorporation d'un nouveau modèle à  $\mathcal{DIVA}$  est réalisée à l'aide d'un fichier de configuration montré dans la figure 3.6.

Le fichier est divisé en trois parties. La première partie (1) comprend le nom du modele implante.

La deuxième partie (2) décrit les opérations considérées par le modèle. Les operations <sup>r</sup> et <sup>w</sup> sont obligatoires. En ce que concerne les operations de synchronisation, seules les opérations qui exécutent des actions de cohérence doivent être precisees. A ce moment, l'utilisateur peut denir des nouvelles primitives. Sur la figure 3.6, c'est le cas pour la primitive diva x nouveau.

La troisieme partie (3) consiste a decrire les methodes qui implantent les operations selon les restrictions du nouveau modele. Chaque methode est composee d'une procédure exécutée lorsque l'opération est effectuée et d'un ensemble de procedures executees lors de la reception d'un message envoye par la methode. Pour toute opération définie en (2), la méthode associée doit être fournie. Le fichier de configuration est terminé par le caractère  $#$ 

Un programme d'implantation de modèles lit le fichier de configuration et rajoute le modèle au code de  $\mathcal{DIVA}$  (cf. figure 3.6). Pour préserver les performances, nous avons opte pour l'insertion du nouveau modele de coherence directement dans le code de  $\mathcal{DIVA}$ . La compilation du nouveau code de  $\mathcal{DIVA}$  crée une nouvelle machine virtuelle qui est maintenant capable d'accepter le modele X. Pour qu'une application soit exécutée selon  $X$ , il suffit de spécifier X comme le modele courant dans le code de l'application. Selon ce schema, plusieurs modèles qui exécutent des opérations  $o_{p_i}$  selon le type de l'opération peuvent être implantés.

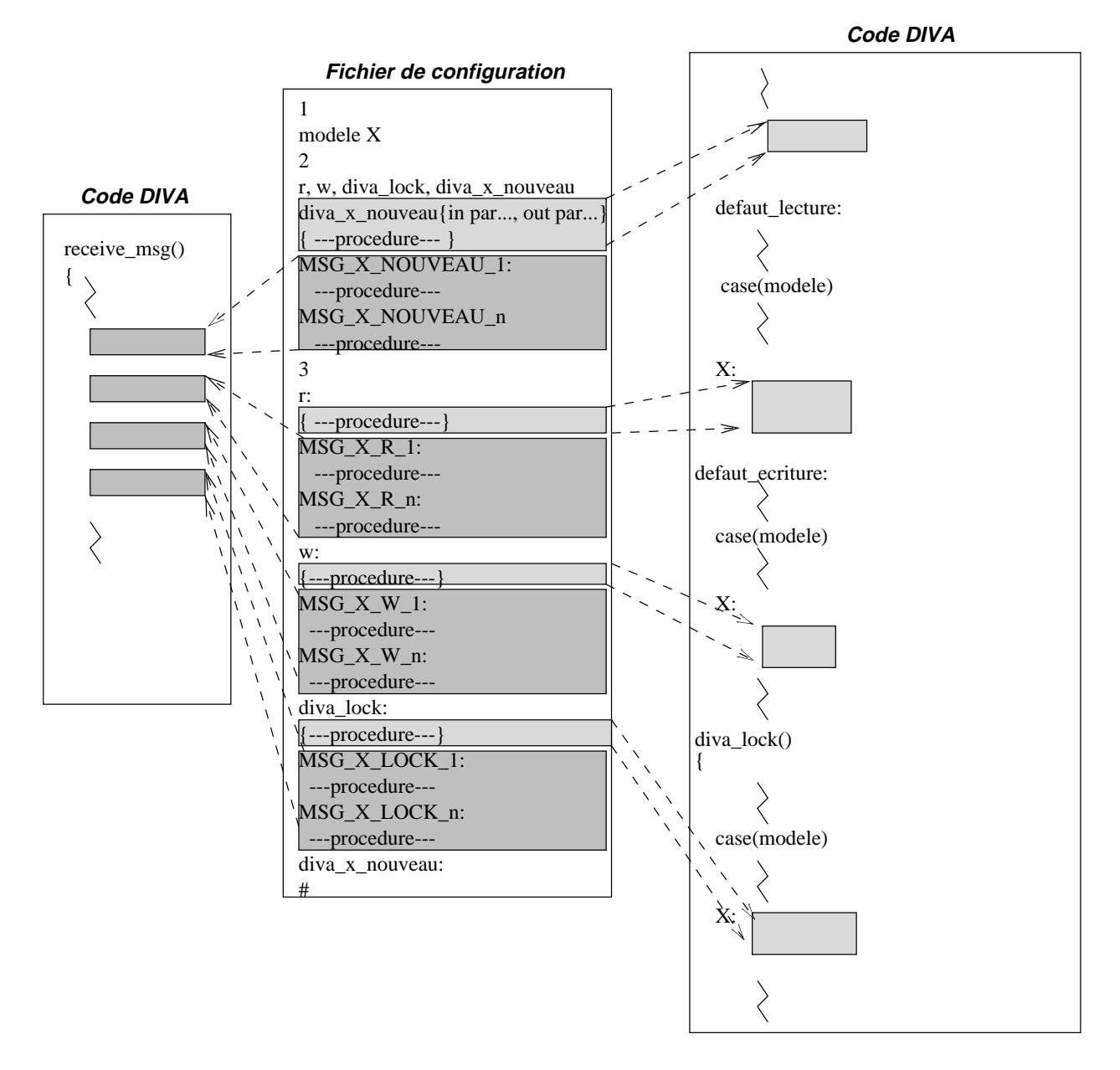

 $\blacksquare$  .  $\blacksquare$  .  $\blacksquare$ 

# 3.6 Interface de specication du modele de co-

Pour le cas où le programmeur ne veut pas se soucier des modèles de cohérence de la mémoire,  $\mathcal{DIVA}$  se comporte comme un système de mémoire virtuelle partagee traditionnel. Il n'est pas necessaire d'utiliser des nouvelles primitives. Le modèle de cohérence par défaut est la cohérence à la libération (voir paragraphe 2.2.9).

Nous avons choisi la coherence a la liberation comme le modele de coherence par défaut car c'est le modèle qui présente le meilleur compromis entre la simplicite de programmation et les performances pour un grand nombre d'applications [Mos93].

Afin de spécifier un modèle de cohérence de la mémoire autre que la coherence a la liberation, le programmeur doit faire appel a la primitive diva\_set\_memory\_model.

La primitive diva\_set\_memory\_model établit le modèle de cohérence qui sera utilisé par l'application pendant son exécution. Elle doit être appelée par l'utilisateur avant tout acces aux variables partagees. Sa syntaxe est la suivante:

 $\langle \text{model_set} \rangle = \text{div} \text{a}$  set memory model $(\langle \text{model-wanted} \rangle)$ 

où  $\langle$  model\_set $\rangle$  est le modèle à être utilisé par l'application <model\_wanted> est un modèle parmi ceux offerts par le serveur

Un des processus qui composent l'application demande le modele  $\alpha$  <model\_wanted>. Si un autre modèle de cohérence de la mémoire a déjà été spécifié par un autre processus de la même application,  $\mathcal{DIVA}$  retourne dans le champ  $\langle$  model\_set > le modèle spécifié au préalable. En d'autres termes, le premier modèle spécifié est toujours retourné.

Une fois spécifié, le modèle de cohérence est diffusé à tous les nœuds du système. Dans ce contexte, nous pouvons arriver à une situation de conflits d'accès si deux nœuds sollicitent des modèles de cohérence mémoire distincts simultanément.

Nous proposons un protocole pour traiter correctement cette situation. L'execution du protocole est montrée dans la figure 3.7. Les lignes verticales correspondent au temps, qui croît vers le bas. Ce protocole génère quatre types de messages (VERIF MM, SET OK, SET ERROR et SET MM). L'echange de messages entre processeurs est représenté par les lignes pointillées.

L'objectif du protocole est de mettre à jour la variable <memory\_model> de

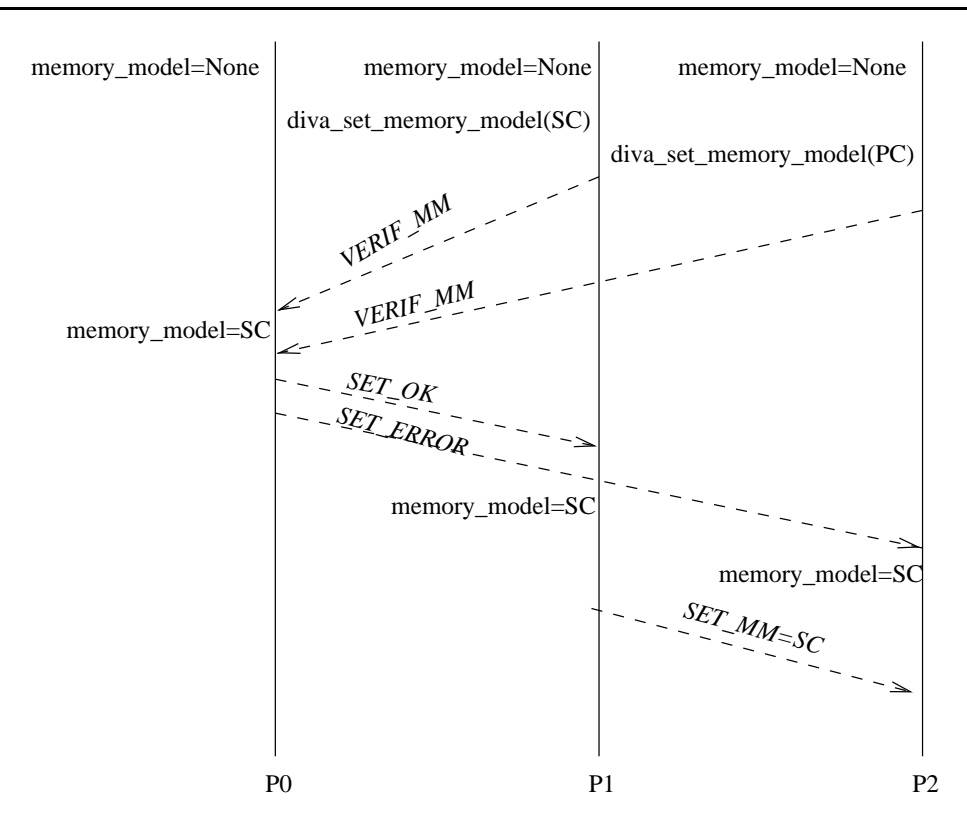

Fig. 3.7 { Execution du protocole

chaque processeur en lui affectant la valeur spécifiée par l'utilisateur. A la fin de l'exécution du protocole, les variables  $\leq$ memory model> de chaque processeur contiennent toujours des valeurs identiques.

Afin de résoudre les conflits d'accès, nous avons établi un ordre dans la diffusion des modèles de cohérence mémoire: les messages sont toujours envoyés d'abord au nœud 0. Le nœud 0 est donc l'arbitre de l'attribution.

Dès que le nœud 0 recoit le message VERIF\_MM, il vérifie si le modèle de cohérence de la mémoire a déjà été attribué. Dans le cas affirmatif, il envoie le message SET\_ERROR au nœud origine. Ce message spécifie aussi le modèle courant. Dans le cas contraire, le nœud  $\theta$  affecte à sa variable  $\leq$ memory\_model $\geq$ le modèle envoyé par le nœud origine et envoie le message SET\_OK à celui-ci.

Le nœud origine reste bloqué en attendant la réponse. S'il reçoit SET\_ERROR, il affecte la valeur du modèle de cohérence contenue dans le message envoyé par le nœud 0 à sa propre variable  $\leq m$ emory model  $\geq$  et cette valeur est retournée au processus qui a fait appel à la primitive. S'il reçoit SET<sub>-OK</sub>, il affecte la valeur spécifiée par l'utilisateur à sa variable  $\langle$ memory model $\rangle$  et continue la diffusion. Cette fois-ci, l'envoi de messages est asynchrone et le processeur ne reste pas bloqué en attendant la réponse des nœuds destinataires.

### 3.7 Gestion de la synchronisation dans  $\mathcal{DIVA}$

Dans le paragraphe 3.4, nous avons vu que DIVA supporte plusieurs modeles de coherence de la memoire. Une classe de modeles, dits hybrides, execute des operations de coherence au moment de la synchronisation. La conception des mecanismes de synchronisation doit alors permettre <sup>l</sup>'execution de quelques operations de coherence.

Une premiere approche consiste a orir aux utilisateurs de notre systeme des mecanismes de synchronisation traditionnels tels que les operations <sup>d</sup>'obtention et rel^achement de verrous. Chaque modele hybride se sert alors des mecanismes de synchronisation de base pour implanter les primitives de synchronisation dont il <sup>a</sup> besoin.

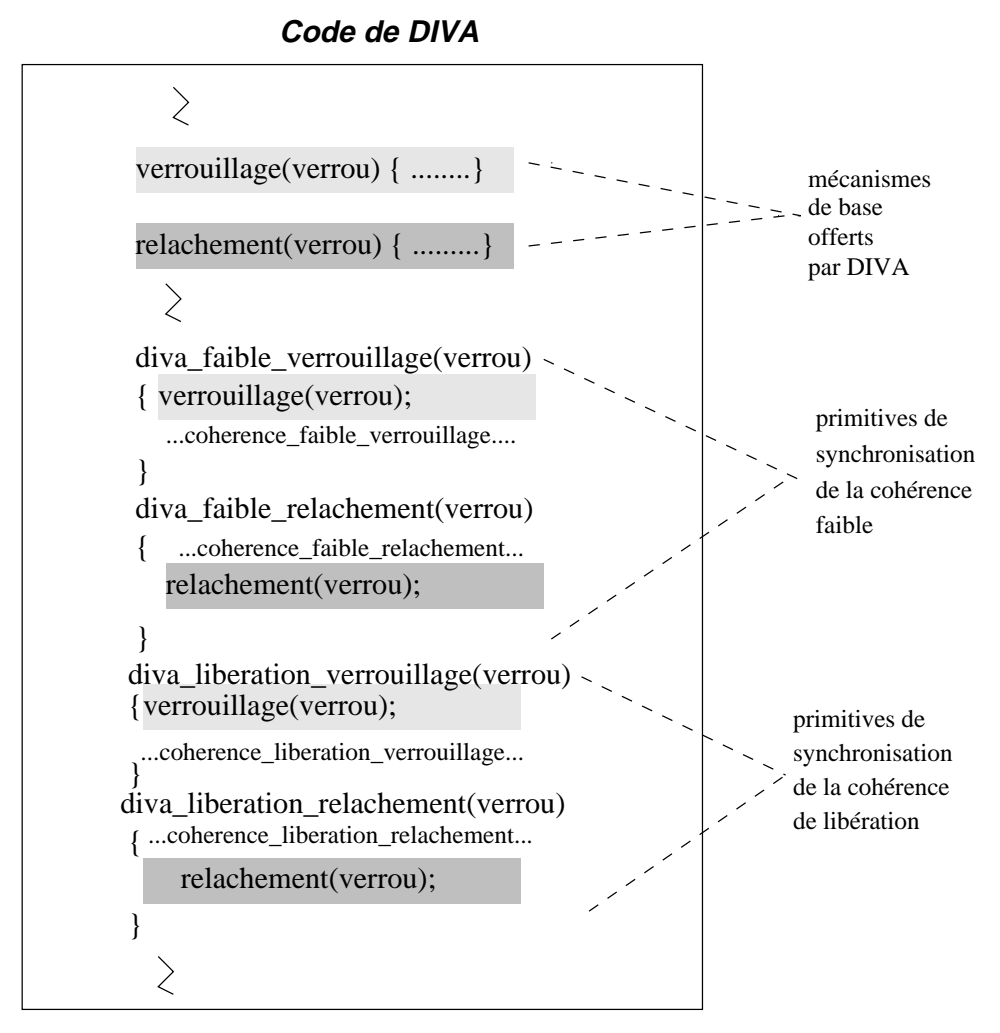

Fig. 3.8 – Mécanismes de synchronisation selon l'approche traditionnelle

La gure 3.8 illustre un systeme DIVA concu suivant cette premiere approche.

Dans la gure, le systeme ore deux modeles: la coherence faible et la coherence a la liberation.

Nous pouvons noter que cette approche entra^ne une proliferation de primitives de synchronisation, au moins deux primitives par modele de coherence hybride. De plus, pour changer de modele de coherence <sup>d</sup>'une application, il faut modier le code pour appeler la bonne primitive.

Cette approche traditionnelle <sup>n</sup>'est donc pas adaptee a un systeme a modeles de coherence multiples tel que DIVA.

Il faut rechercher des solutions qui preservent la simplicite de programmation; c'est a dire que le changement du modele de coherence courant doit causer un petit nombre de modications dans le code de <sup>l</sup>'application.

Nous avons adopte <sup>l</sup>'approche qui consiste a concevoir une interface unique de synchronisation; la syntaxe des primitives de synchronisation ne depend pas du modele de coherence courant, seule la semantique de la primitive change en fonction du modele.

```
\geqdiva_lock(verrou)
verrouillage(verrou) { ........}
{
  case(memory_model)
  { FAIBLE: coherence_faible_verrouillage
    LIBERATION: coherence_liberation_verroullaige
  }
}
diva_unlock(verrou)
{
case(memory_model)
 { FAIBLE: coherence_faible_relachement
   LIBERATION: coherence_liberation_relachement
 }
 relachement(verrou) { .........}
}
\geqslant
```
**Code de DIVA**

Fig. 3.9 { Primitives de synchronisation de DIVA

 $\mathcal{DIVA}$  offre deux primitives de synchronisation (diva\_lock et diva\_unlock) qui sont montrées dans la figure 3.9. A titre comparatif, nous présentons sur cette gure le code des primitives du modele de coherence faible et du modele de cohérence à la libération selon l'approche utilisée par  $DIVA$ .

Les primitives de synchronisation de  $\mathcal{DIVA}$  servent à deux objectifs différents. D'une part, elles permettent de garantir l'exclusion mutuelle entre les différents processus qui composent l'application. D'autre part, elles activent des operations de cohérence quand le modèle courant de cohérence de la mémoire est un modèle hybride.

Les opérations directement liées à la synchronisation sont verrouillage (<verrou>) et relachement (<verrou>). Ces opérations sont exécutées dans le module de gestion de la synchronisation de facon identique pour tous les modeles de coherence. Elles implantent l'obtention et la liberation d'un verrou, respectivement.

C'est la partie qui implante la coherence au moment de la synchronisation qui est exécutée selon le modèle spécifié dans la variable  $\langle memory_model \rangle$ .

Les opérations de cohérence sont en effet un ensemble de procédures exécutées par le gestionnaire de la coherence. La procedure executee est choisie selon le modele de coherence courant. Pour les modeles uniformes, la procedure de coherence

Si un utilisateur veut changer le modèle de cohérence courant, il suffit de remplacer la primitive diva set memory model(FAIBLE) par diva set memory model(LIBERATION). Les appels aux primitives de synchronisation restent inchangés. C'est à  $\mathcal{DIVA}$  d'appliquer la sémantique associée au modele courant.

#### 3.7.1 Opérations de synchronisation

Les opérations de synchronisation proposées dans notre serveur sont très simples. Des mécanismes plus complexes peuvent être conçus avec ces primitives de base. La simplicité est une caractéristique souhaitable quand on veut offrir une même interface de synchronisation à tous les modèles de cohérence de la mémoire.

Les entités de synchronisation traitées par  $\mathcal{DIVA}$  sont les verrous. Ils sont gérés par un gestionnaire distribué fixe (voir paragraphe 2.3).

Les opérations sur les verrous se traduisent en appels à notre machine virtuelle.  $DIVA$  met à la disposition de l'utilisateur quatre primitives: diva get lock, diva lock, diva unlock et diva remove lock.

La correspondance entre le gestionnaire et le verrou s'effectue lors de l'exécution de la primitive diva get lock. Cette primitive retourne a l'utilisateur le numéro de verrou  $n_v$ . C'est en fait un indice pour accéder une table distribuée de verrous. Le gestionnaire du verrou est obtenu par la fonction  $n_v$  MOD  $n_{proc}$ où  $n_{proc}$  est le nombre de processeurs du système. Pour toute manipulation postérieure, le numéro du verrou  $n_v$  doit être fourni.

Un processus demande l'acces exclusif a un verrou a travers la primitive diva lock. Un verrou n'est accordé qu'à un processus à la fois. Si  $n$  processus essayent d'obtenir le même verrou simultanément,  $n - 1$  processus seront bloqués et mis en attente. Ainsi, à chaque verrou est associée une liste chaînée de processus en attente. Cette liste est geree selon la politique FIFO.

Le relâchement d'un verrou est réalisé par la primitive diva unlock. Un processus en attente est alors retire de la liste et peut reprendre son execution.

Un verrou est supprimé par la primitive diva remove lock. L'exécution de cette primitive rend le verrou inaccessible a tous les processus qui composent l'application.

#### 3.7.2 Opérations de cohérence

Les opérations de cohérence associées à une primitive de synchronisation sont celles spécifiées au moment de la définition des modèles de cohérence de la mémoire (voir paragraphe 3.5).

Typiquement, les opérations de cohérence appliquées consistent à vider un tampon de pages modifiées par le processeur. Dès lors, les modifications sont transmises aux processeurs qui ont ces m^emes pages cachees sur leurs memoires locales.

#### 3.8 Relation avec les autres travaux

L'objectif de ce paragraphe est de discuter la relation entre  $\mathcal{DIVA}$  et d'autres etudes menees precedemment dans le domaine des modeles de coherence multiples.

#### 3.8.1 Relation avec le travail de Heddaya et Sinha

A. Heddaya et H. Sinha ont propose un formalisme pour decrire les modeles de coherence de la memoire dans [HS92] et ont implante un prototype (Mermera) qui se sert de ce formalisme. L'implantation de Mermera est decrite dans [HS93].

Selon les auteurs, la description d'un modèle de cohérence de la mémoire est fondée sur des "événements de mémoire". Un événement de mémoire est, par exemple, l'execution d'une operation d'acces a la memoire. Un modele de cohérence de la mémoire spécifie les conditions qui garantissent la sémantique de la mémoire. Ces conditions génèrent un ensemble d'ordres d'événements qui sont permis.

Les modèles de cohérence suivants ont été décrits selon le formalisme proposé: la cohérence séquentielle, la cohérence causale, la cohérence du processeur, la mémoire lente, la cohérence locale et la mémoire faible.

Les auteurs justient l'existence de plusieurs modeles de coherence par l'observation de certaines classes de programmes qui tournent sans modication de code sur les modeles de coherence plus rel^aches. Ainsi, ces programmes protent des améliorations en performance apportées par ces modèles sans que la programmation devienne trop compliquée. Le modèle le plus adapté à une application dépend de ses caractéristiques d'accès.

De manière similaire à Heddaya et Sinha, nous croyons qu'il est nécessaire d'offrir à l'utilisateur la possibilité de choisir entre plusieurs modèles de cohérence de la mémoire. Nous avons eu aussi besoin de définir les modèles selon un formalisme unique avant de les implanter.

Nous avons opté pour une description selon les historiques d'exécution à la place de la description selon les evenements de memoire proposee par Heddaya et Sinha. Pour nous, un modèle de cohérence de la mémoire est une relation unique d'ordre sur les operations d'acces a la memoire qui sont permises par le modele. Notre description a été développée dans le but spécifique de rendre possible et simple l'implantation d'un modele sur notre module de modeles multiples. En définissant le modèle comme une relation unique, il nous suffit de changer la relation d'ordre pour changer de modele. Nous croyons que l'existence d'une seule relation rend plus simple la tâche d'implantation des modèles.

Dans Mermera, plusieurs modèles de cohérence peuvent être actifs dans une même exécution d'une application. L'accès aux données est effectué par des primitives de lecture et écriture.

Il existe uniquement une primitive de lecture de donnees. La lecture est toujours effectuée sur la copie locale de la donnée. Il existe une primitive d'écriture par modèle de cohérence. Jusqu'à maintenant, les écritures suivantes ont été implantées: CO\_write(adr, valeur) (cohérence séquentielle), PRAM\_write(adr, valeur) (cohérence PRAM), slow\_write(adr, valeur) (mémoire lente), local\_write(adr, valeur) (cohérence locale).

Contrairement à Mermera, nous ne nous servons pas de primitives pour accé-

der à la mémoire partagée. Dans notre cas, l'accès est effectué par les opérations d'acces a la memoire (LOAD et STORE). Nous pensons que l'utilisation de primitives presente deux inconvenients. D'abord, le modele de programmation devient plus complexe. Une opération simple d'affectation entre variables partagées requiert dans ce cas deux appels de primitives (x\_write(adr1, read(adr2)). De plus, l'exécution des primitives d'accès à la mémoire a toujours le coût additionnel d'un appel a primitives. Nous avons alors opte pour l'utilisation des mecanismes de pagination dans le but de rendre l'interface de programmation la plus proche possible de la programmation monoprocesseur.

Selon notre schéma d'exécution, un seul modèle doit être associé à une exécution d'une application. La possibilite de coexistence entre plusieurs modeles dans une même exécution est exclue dans notre système. Nous voulons offrir à l'utilisateur l'abstraction d'une memoire unique qui se comporte selon des regles pré-définies. Ces règles doivent être appliquées indistinctement à toutes les données qui composent cette mémoire. Nous croyons que la préservation du concept d'unicite de la memoire rend la programmation plus simple.

Néanmoins, comme nous accordons à l'utilisateur la possibilité de définir ses propres modeles de coherence, rien ne l'emp^eche de denir des nouveaux types de données et comportements différents associés à chaque type. Pour notre système, cependant, le modele est encore unique.

Le dernier aspect à considérer concerne la possibilité de définition de nouveaux modeles. Dans le cas de Mermera, l'utilisateur doit choisir parmi un ensemble de modèles pré-définis. Dans notre système, nous offrons de plus la possibilité de définition de nouveaux modèles. Nous pensons que l'interface d'implantation de nouveaux modèles donne à notre machine virtuelle la flexibilité nécessaire pour l'exécution performante de plusieurs classes d'applications. Cette caractéristique la transforme aussi en une plate-forme de tests des modeles de coherence.

#### 3.8.2 Relation avec le travail de Bershad et Zekauskas

Bershad et Zekauskas ont défini l'environnement de programmation Midway en 1991 [BZ91b]. Midway a été initialement proposé pour implanter la cohérence d'entrée, un modèle proposé par les auteurs.

Dans [BZS93b], une nouvelle version de Midway est proposée qui supporte plusieurs modeles de coherence. Etant donne que la coherence d'entree est un modèle de cohérence très relâché, les auteurs ont opté pour offrir quelques autres modèles plus forts de cohérence. Les modèles offerts par cette nouvelle version sont la cohérence du processeur et la cohérence à la libération. Evidement, la cohérence d'entrée est encore supportée.

De facon similaire a Heddaya et Sinha, Bershad et Zekauskas permettent la coexistence entre plusieurs modèles de cohérence de la mémoire dans une même execution d'une application. Le modele de coherence par defaut est la coherence a la libération. L'accès aux variables associées à un intervalle de vidage ("flush") se comportent selon la coherence du processeur. La coherence d'entree est appliquee aux variables associées à un objet de synchronisation. L'addition de nouveaux modeles n'est pas possible dans Midway. Comme ces aspects sont similaires dans Midway et dans Mermera, les mêmes commentaires réalisés à ce propos dans le paragraphe precedent sont aussi valides.

Midway supporte trois modèles de cohérence qui traitent différemment les operations de synchronisation. Cependant, Midway ore une interface unique de synchronisation. La diffusion des modifications est toujours effectuée au moment de l'obtention d'un objet de synchronisation. Sur la cohérence du processeur, les modifications sont en plus diffusées périodiquement. Sur la cohérence d'entrée, uniquement les modifications apportées aux variables gardées par l'objet de synchronisation sont diffusées.

De manière similaire à Midway, nous proposons une interface unique de synchronisation. Cependant, notre approche est beaucoup plus flexible. L'interface unique de synchronisation est offerte dans notre cas aux modèles existants dans  $DIVA$  ainsi qu'aux modèles qui y seront incorporés.

Dans Midway, l'utilisation d'une interface unique de synchronisation pour des modèles autres que ceux actuellement supportés semble improbable. Dans Midway, l'interface unique de synchronisation semble ^etre une simple consequence de l'addition des deux modeles de coherence au modele d'execution. Dans le cas de  $\mathcal{DIVA}$ , cette facilité est une décision prise lors de la conception du système.

L'accès aux variables partagées est effectuée à travers des opérations d'accès a la memoire (LOAD et STORE). Neanmoins, Midway ne traite pas des defauts de page. Au contraire, des modifications ont été réalisées dans le compilateur pour qu'une structure auxiliaire soit modifiée après chaque écriture en variable partagee.

Nous pouvons citer au moins deux inconvénients dans cette approche. D'abord, la portabilité de Midway est compromise car elle requiert des modications dans le compilateur. Ensuite, chaque operation d'ecriture comprend au moins deux accès à la mémoire: un accès pour écrire la donnée et autre pour ecrire la structure auxiliaire.

Nous pensons que l'utilisation des mécanismes de mémoire virtuelle rend le système plus facilement portable et aussi plus performant, si des effets causés par la pagination tels que faux partage sont identifiés et traités.

# Chapitre <sup>4</sup>

## Gestion des pages dans DIVA

L'introduction des mecanismes qui gerent les modeles de coherence multiples a eu des consequences sur la gestion de la memoire virtuelle. Nous avons eu besoin d'adapter quelques mecanismes, notamment le remplacement et le prechargement de pages, pour supporter les dierents modeles de coherence.

Pour le remplacement des pages, nous avons note que la suppression <sup>d</sup>'une page de la mémoire n'est pas souhaitable quand les modifications effectuées sont en train <sup>d</sup>'^etre propagees aux autres copies. En plus, le temps ra joute de transfert d'une page au disque etait trop important. Nous proposons alors un mecanisme qui decide de la page a remplacer selon le type de page et place la page choisie dans und distant distant and distant and distant and distant and distant and distant and distant and distant a

En observant que le temps de chargement d'une page en mémoire est très important, nous avons propose un mecanisme de prechargement de pages pour essayer de reduire ce delai. <sup>L</sup>'existence des modeles de coherence multiples <sup>a</sup> complique la conception de ce mecanisme puisque la coherence doit aussi ^etre assuree pour les pages prechargees. Les contraintes de coherence a assurer dependent du

CC chapitre est organise en deux deux grandes paragraphes. Le premier paragraphes. Le premier paragraphes presente le mecanisme de remplacement de pages propose dans DIVA. De m^eme, le second paragraphe presente le mecanisme de prechargement.

### Remplacement des pages dans DIVA

Nous proposons ici un algorithme simple pour traiter le probleme du remplacement de pages. <sup>L</sup>'algorithme se sert du niveau de stockage intermediaire cree par la memoire virtuelle parties parties pour stocker les pages a supprimer les partes
mémoire locale.

L'algorithme proposé s'exécute sur tous les nœuds du système. Il prend la décision du choix du nœud vers lequel une page doit migrer en consultant l'état d'occupation des mémoires des nœuds voisins. Si toutes les mémoires sont pleines, l'algorithme se comporte comme un algorithme de remplacement de pages traditionnel, en envoyant la page au disque.

Avant de presenter l'algorithme de remplacement, nous analysons d'abord la dynamique de l'occupation de la mémoire locale de chaque nœud. Nous présentons ensuite l'algorithme de remplacement propose. Nous detaillons aussi les deux procedures principales de l'algorithme: celle qui choisit la page a remplacer et celle qui définit la nouvelle localisation de la page.

# 4.1.1 Dynamique d'occupation de la mémoire

Pour simplifier, nous supposons ici qu'une application parallèle s'exécute de manière exclusive sur un ensemble de  $n$  nœuds et que chaque nœud exécute un seul processus. D'abord, nous supposons que la mémoire locale à chaque nœud a une taille infinie.

Au début de l'exécution d'un processus sur un nœud s, la mémoire locale de <sup>s</sup> ne contient que des cadres de pages libres. Autrement dit, le nombre de cadres de pages libres est égal au nombre de cadres de pages de la mémoire. A mesure que les pages sont référencées par le processus qui s'exécute sur s, elles sont chargées en mémoire et occupent des cadres de page qui étaient autrefois libres. Un processus peut référencer un nombre quelconque de pages.

Quand un processus termine son exécution, les cadres de pages occupés sont libérés et le système retourne à son état initial  $(ep_{memoire} = cp_{libre})$ .

Dans les systèmes réels, où la mémoire a une taille finie, un processus peut référencer un nombre de pages plus important que le nombre de cadres de page de sa mémoire locale. L'introduction d'une mémoire finie complique donc la dynamique d'occupation de la memoire. Il faut maintenant supprimer une page de la mémoire pour libérer de la place pour charger la page référencée. Cette décision est prise par l'algorithme de remplacement.

L'algorithme de remplacement est fréquemment exécuté par un démon qui maintient l'occupation de la mémoire au-dessous d'un seuil pré-défini. L'objectif du démon est de réduire la probabilité d'occurrence de la condition  $m\acute{e}$ *moire pleine.* Dans  $\mathcal{DIVA}$ , l'algorithme de remplacement a aussi été implanté comme un démon.

Le comportement de la mémoire locale dans  $\mathcal{DIVA}$  est montré dans la fi-

### gure 4.1.

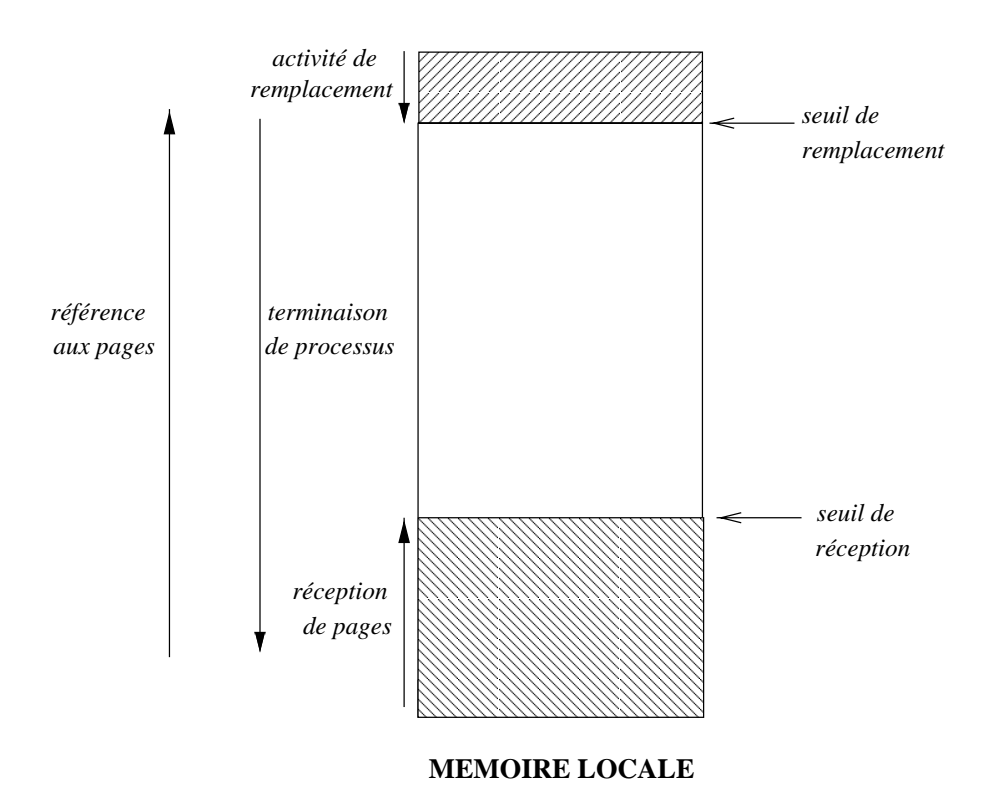

FIG. 4.1 – Dynamique d'occupation de la mémoire

Chaque page referencee par un processus est chargee en memoire locale. Ceci fait cro^tre <sup>l</sup>'occupation de la memoire. Des que <sup>l</sup>'occupation de la memoire atteint le seuil du remplacement, le demon de remplacement commence a liberer des pages. La liberation des pages ne cesse que quand <sup>l</sup>'occupation de la memoire est inferieure au seuil de remplacement.

Les pages libérées sont envoyées à un nœud voisin dont l'occupation de la memoire est inferieure au seuil de reception. Le fait de recevoir des pages fait aussi croître l'occupation de la mémoire. La fin de l'exécution d'un processus entra de toutes ses pages de toutes ses pages. Liberation de toutes ses pages de toutes ses pages de toutes s

Comment in the stocker distance and pages reference para distants, processus distants, distants, distants, dis la memoire locale a un nud peut contenir des pages m^eme si aucun processus ne s'y exécute localement.

# 4.1.2 Algorithme de remplacement

L'algorithme de remplacement de pages du serveur  $\mathcal{DIVA}$  est présenté cidessous:

```
demon de remplacement()
f
    recevoir_message(mémoire_surchargée);
    TANT QUE occupation mémoire \geq seuil remplacement
       algorithme de remplacement();
}
algorithme de remplacement()
f
    page = <b>choisir-page_A-remplacer();
    SI (modifiée(page))
    \left\{ \right\}newd = <b>choisir_m</b>end(;
       SI existe(no eud)
          envoyer\_page\_au\_newd(nœud);SINON
          envoyer page au disque();
       envoyer message(gestionnaire, page, IN TRANSIT);
    \mathcal{E}SINON
       envoyer message(gestionnaire, page, UNMAP);
    mettre à jour table pages(page, UNMAP);
    occupation mémoire = occupation mémoire - 1;
}
recevoir page à remplacer()
f
    TANT QUE vrai
    \overline{f}recevoir page(page, no eud origine);
       TANT QUE (! allouer page(page))
          algorithme de remplacement();
       mettre_à_jour_table_pages(page, type_de_page);
       envoyer message(gestionnaire, page, type de page);
       occupation mémoire = occupation mémoire + 1;
    }
}
```
Dans le paragraphe 2.4.5, nous avons vu que resoudre le probleme du remplacement des pages dans les systemes paralleles consiste a trouver les reponses a deux questions. D'abord, il faut décider quelle page sera supprimée de la mémoire locale. Ensuite, il faut trouver de la place pour stocker la page a supprimer, si jamais elle <sup>a</sup> ete modiee.

La premiere procedure a ^etre executee est celle qui choisit la page a supprimer de la mémoire. Si la page choisie a été modifiée, l'algorithme choisit le nœud vers lequel la page va migrer. Le gestionnaire de la page est informe a propos de la nouvelle localisation de la page et la page est envoyee au nud destinataire. Sinon, le nud local informe le gestionnaire que la page <sup>a</sup> ete supprimee. Dans res deux cas, le cadre de page <sup>-</sup> correspondant a la page est marque **f**INEE et l'occupation de la mémoire est décrementée.

L'algorithme presente est un algorithme traditionnel de remplacement des pages. <sup>L</sup>'originalite de notre approche repose sur la conception des procedures choisir page a remplacer() et choisir nud().

Dans le reste de ce paragraphe, nous presentons les solutions qui ont ete retenues dans DIV pour le choix de la page a remplacer et le choix de la page a remplacer et le choix de la pa vers lequel la page modifiée doit migrer. D'abord, le diagramme d'états des pages est presente. Ensuite, nous decrivons la procecure de choix de la page a remplacer. Enn, nous presentons le mecanisme de decision de la nouvelle localisation de la page a supprimer dans le cas ou celle-ci <sup>a</sup> ete modiee.

#### 4.1.3 Diagramme de transition d'états des pages

Dans  $\mathcal{DIVA}$ , un cadre de page peut se trouver dans l'un des cinq états décrits dans la gure 4.2.

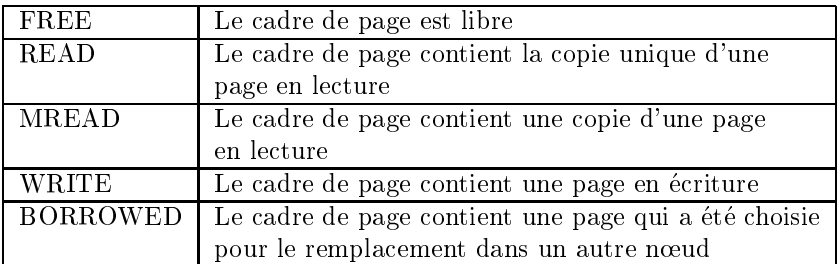

## Fig. 4.2 { Les etats des pages

Le diagramme de transition d'états des pages est présenté dans la figure 4.3.

<sup>1.</sup> cadre de page ("page frame") - unité de la mémoire physique utilisée pour stocker les pages

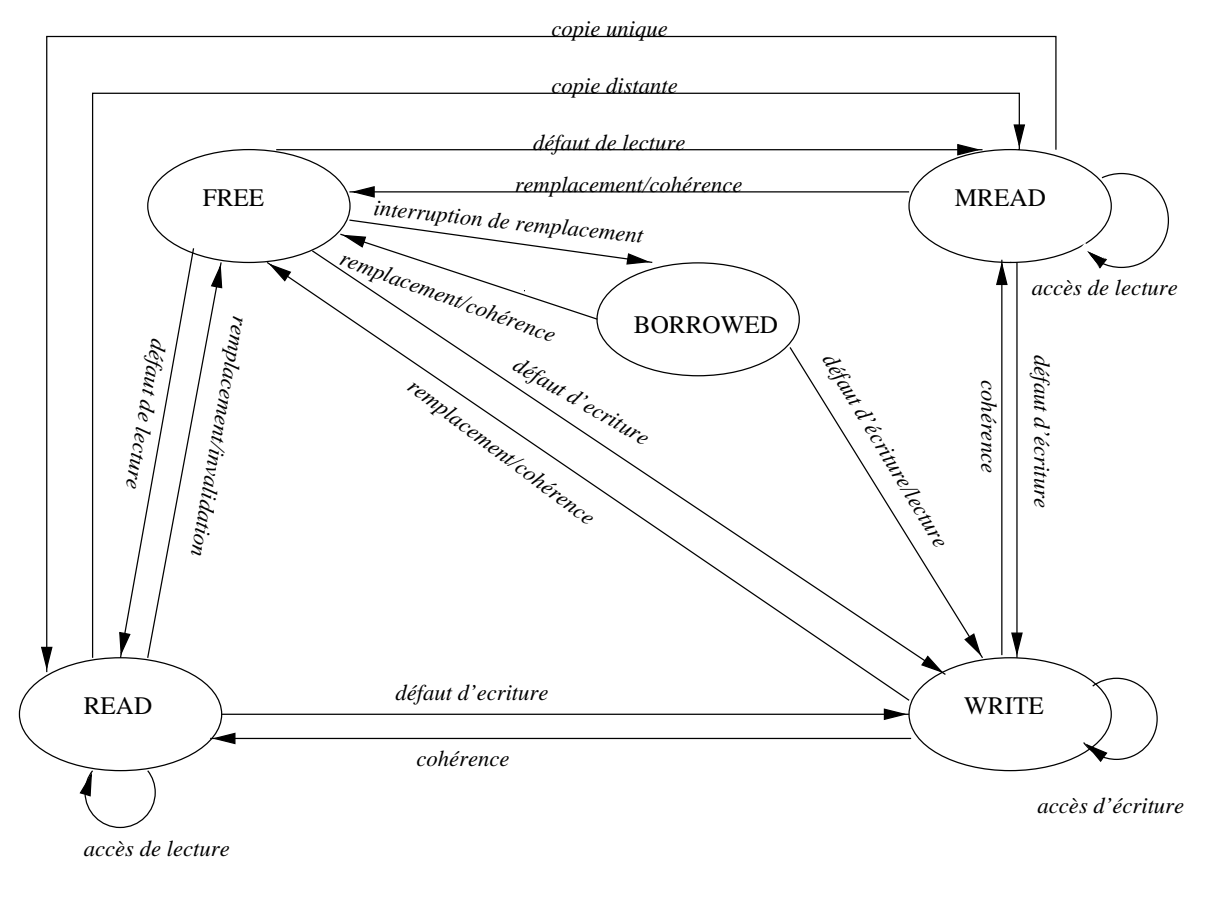

Fig. 4.3 - Diagramme d'états de page

Au début de l'exécution, toutes les cadres sont dans l'état libre (FREE). Si un defaut de page en lecture est genere et il n'existe aucune copie de la page dans le système, la page est chargée à partir du disque et mise dans un cadre de page. L'etat de ce cadre est change en READ. S'il existe deja des copies de la page dans des mémoires distantes, la copie est mise dans un cadre marqué MREAD (lecture multiple). La premiere copie de la page devient elle aussi MREAD. Les pages en défaut d'écriture sont marquées comme WRITE.

Au cours de l'exécution du programme, des messages de cohérence peuvent arriver pour une page. Si le message en question est une invalidation, le cadre correspondant a la page est mise dans l'etat FREE. Le fait d'^etre choisie par l'algorithme de remplacement peut aussi libérer le cadre de page (état FREE).

Les pages empruntées (BORROWED) sont créées par une interruption de remplacement générée par un nœud distant. Deux évenements peuvent faire qu'un cadre de page BORROWED soit mis dans l'etat FREE. Le premier correspond au cas où la page est référencée par un noeud distant et est migrée vers ce noeud. Le second événement correspond au cas où l'algorithme de remplacement choisit une page BORROWED. Dans ce cas aussi, le cadre correspondant est mis dans l'état FREE. Si jamais une page empruntée est référencée par le nœud local, son etat est change en WRITE.

Le diagramme d'états présenté dans la figure 4.3 ne montre que les états stables de la page. D'autres etats, tels que EN TRANSIT et EN MODIFICATION sont dits etats volatiles ou instables car ils modelisent la transition entre deux etats stables.

Les pages qui se trouvent dans les etats instables ne sont pas choisies pour le remplacement. Pour interdire le choix de ces pages,  $\mathcal{DIVA}$  réalise le verrouillage en mémoire de toutes les pages instables. Un exemple d'état instable est celui produit par la modication des pages qui se trouvent a l'interieur d'une section critique sur le modele de coherence a la liberation. Avant que l'operation de relâchement soit exécutée, ces pages sont dans l'état EN\_MODIFICATION.

#### 4.1.4La page à remplacer

Le choix de la page à remplacer est réalisé par la procédure *choi*sir page a remplacer. De maniere similaire a la plupart des algorithmes de remplacement de pages dans les machines monoprocesseurs, ce choix est realise dans notre système selon la politique LRU. Nous avons créé une liste LRU par type de page et ensuite nous avons attribué des priorités de remplacement à ces listes:  $BORROWED$  > MREAD > READ > WRITE.

Les pages qu'il faut considerer en premier pour le remplacement sont les pages empruntées. Ces pages ont été chargées dans la mémoire locale à la suite d'une opération de remplacement initiée par un autre processeur. Les pages empruntées sont tolerées uniquement quand la mémoire locale n'est pas surchargée. Dans le cas de surcharge, les pages empruntées sont envoyées vers un autre nœud qui a de la place.

Les pages du type MREAD ont la plus grande priorité de remplacement parmi les pages référencées par le nœud local. Puisqu'il existe plusieurs copies de ces pages dans le systeme, la copie locale est simplement supprimee, en accord avec le gestionnaire de la page. Cette opération cause pourtant une réduction du degré de partage de la page.

S'il n'existe pas de page MREAD dans la memoire locale, la prochaine categorie recherchee est celle des pages READ. Le remplacement d'une page READ peut causer une opération de mouvement si la page a été modifiée. Si la page n'a pas été modifiée, elle est simplement supprimée de la mémoire locale. Une prochaine référence à cette page nécessite un transfert du disque.

La dernière catégorie recherchée est celle des pages WRITE. Le remplacement d'une page WRITE occasionne toujours une migration.

#### 4.1.5La nouvelle localisation de la page

# Algorithme

La mémoire virtuelle partagée simule un niveau intermédiaire de mémoire qui est composé de toutes les mémoires locales des nœuds. La capacité de stockage de ce niveau est la somme de la taille de toutes les memoires des processeurs qui composent le systeme.

Contrairement aux algorithmes traditionnels de remplacement, notre algorithme essaye de profiter de ce niveau intermédiaire de mémoire et stocke les pages à remplacer sur un noeud distant.

La décision de placer une page sur un noeud distant est en effet une décision d'allocation de ressources. Pour resoudre ce probleme d'allocation, il nous faut envoyer la page à un nœud qui a de la place pour la stocker. Le maintien de l'état de l'occupation de la mémoire des nœuds est essentiel pour le choix de la nouvelle localisation de la page.

Notre choix du nœud vers lequel la page va migrer est basé sur une table des voisins physiques. La table de voisins physiques contient un indicateur LIBRE/PLEINE par processeur. Une mémoire est considérée LIBRE par notre algorithme si son occupation est inferieure au seuil de reception. La seule exigence concernant le seuil de reception est que celui-ci doit ^etre inferieur au seuil de remplacement (voir figure 4.1). Dès que l'occupation de la mémoire dépasse le seuil de réception, l'indicateur LIBRE/PLEINE est positionné à PLEINE.

A chaque changement d'état, un message est envoyé à tous les nœuds voisins. La réception de ce message déclenche la mise à jour de l'indicateur LIBRE/PLEINE correspondant au noeud qui a envoyé le message.

Le choix de la nouvelle localisation de la page est realisé par la procédure

 $\mathit{choisir}\_\mathit{newd}()$  montrée ci-dessous.

```
choisir_new()f
    TANT QUE il existe(voisin)
    f
    SI (table de voisins voisin] == LIBRE)
       retourne(voisin);
   voisin = prochain(voisin);\mathcal{F}retourne(AUCUN);
}
```
Un seul message est envoyé au nœud choisi. Ce message contient la page et la requête pour la placer.

# Extensibilité

Pour atteindre l'extensiblité, il faut que l'algorithme soit indépendant de la taille du systeme. Selon Kermier et al. dans [KK92], un algorithme extensible doit être distribué de manière symétrique parmi les nœuds et chaque nœud ne doit maintenir qu'une vision partielle de l'etat du systeme.

Une copie de notre algorithme s'exécute sur chaque nœud du système. La condition de distribution symétrique est donc respectée.

Le choix de la nouvelle localisation de la page est basé sur une table de voisins physiques. Cette table ne contient que les processeurs qui ont des liens directs avec le processeur local. Ainsi, ni la taille de la table de voisins ni le nombre de messages échangés ne dépendent de la taille du système. Chaque nœud ne connaît que l'état des nœds qui lui sont physiquement connectés (voisins directs).

Au moment de l'exécution de l'algorithme, la décision prise est entièrement fondee sur des informations locales.

# Stabilité

Un algorithme est dit stable s'il est capable d'eviter des mauvaises decisions d'allocation [KK92]. Dans notre cas, une mauvaise decision est celle d'envoyer une page à un nœud qui n'a pas de place pour la stocker.

Nous verrons par la suite qu'il est impossible de garantir que cette propriete soit toujours observée. Ce que nous faisons c'est de prévoir des mécanismes destinés à réduire la probabilité d'occurrence d'une telle situation.

Dans un système parallèle faiblement couplé, l'état d'occupation de la mémoire d'un nœud ne peut être connu qu'en interrogeant le nœud.

En général, le nœud observe son état et le transmet aux autres nœuds. La decision prise depend alors de l'etat d'occupation recu. Si, entre-temps, l'etat change, la valeur observée par le nœud qui exécute le remplacement n'est plus valide. Neanmoins, comme c'est l'information la plus recente qu'il possede, elle sera considérée jusqu'à ce que le nouvel état soit reçu.

A cause de la nature distribuee du systeme et de la nature dynamique du comportement de l'occupation de la memoire, il est toujours possible qu'une page soit envoyée vers un noeud dont la mémoire est pleine. Le seuil de réception a ete prevu pour reduire la probabilite d'envoi d'une page à un nœud qui ne peut pas la stocker. Pour illustrer cette situation, nous presentons le cas d'un systeme avec 2 nouds  $x$  et  $y$  dans la figure 4.4.

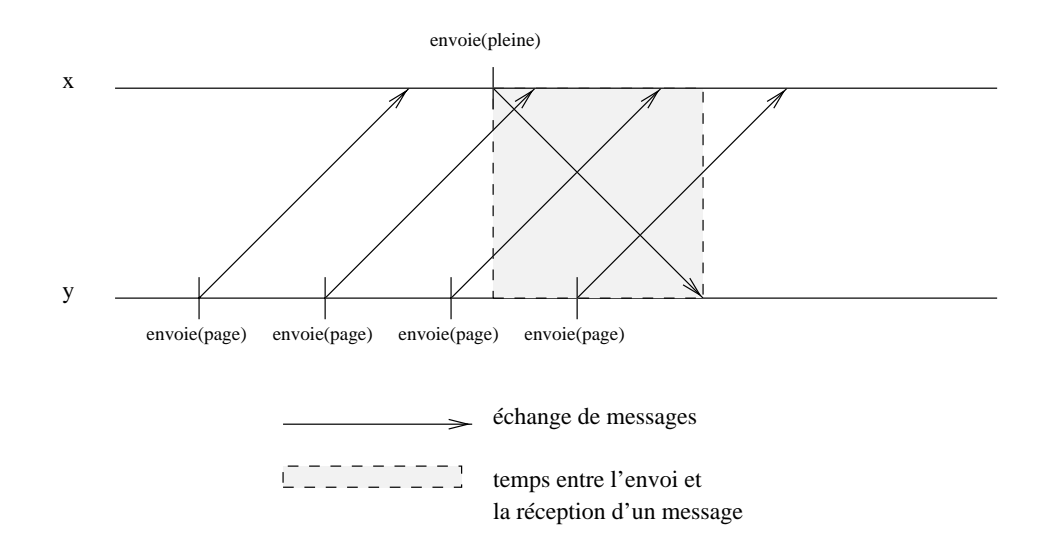

Fig. 4.4 – L'utilité du seuil d'occupation

Dès que le nœud y reçoit le message pleine du nœud x, il positionne l'indicateur correspondant à  $x$  dans sa table de charge à PLEINE et n'envoie plus de pages à ce noved.

Néanmoins, les pages envoyées par y avant la réception du message *pleine* pourront être stockées sur  $x$  si le seuil est bien fixé en fonction du temps moyen de communication.

En général, plus les seuils de réception et de remplacement sont proches,

plus grande est la probabilite <sup>d</sup>'arrivee <sup>d</sup>'une page pour laquelle il <sup>n</sup>'y <sup>a</sup> pas de place. En revanche, un seuil <sup>d</sup>'occupation petit reduit <sup>l</sup>'occupation des memoires distantes avec des pages empruntées et, par conséquent, augmente l'activité de transfert vers le disque.

L'efficacité de notre schéma de remplacement de pages dépend de la détermination <sup>d</sup>'un bon compromis entre les valeurs du seuil de remplacement et du seuil de reception.

# Politique de mise à jour des informations

Dans notre système, l'état d'occupation de la mémoire est mesuré par le nombre de cadres de page occupes. Pour le representer, nous faisons une projection de <sup>l</sup>'occupation de la memoire sur deux etats: LIBRE et PLEINE. Si le nombre de cadres de page occupes est inferieur au seuil de reception, une pro jection est effectuée sur l'état LIBRE. Dans le cas contraire, l'état est dit PLEINE. Notre algorithme utilise donc une representation n-etats [KK92] ou <sup>n</sup> est egal a

La mise a jour des etats peut se faire au moment du changement de l'etat ou au moment de <sup>l</sup>'execution de <sup>l</sup>'algorithme de remplacement. Dans le premier cas, l'information est disséminée sans la requête explicite du nœud récepteur. Dans le second cas, le nœud qui exécute l'algorithme de remplacement demande l'état des voisins au moment de l'exécution de la procédure choisir\_nœud.

La deuxième approche présente deux incovénients. D'abord, le temps d'exécution de <sup>l</sup>'algorithme de remplacement est augmente puiqu'il faut echanger au moins 2v messages, ou <sup>v</sup> est le nombre de voisins directs. De plus, le co^ut de l'algorithme est principalement supporté par le nœud surchargé, c'est à lui de traiter les 2v messages alors que les nuds voisins ne traitent que <sup>2</sup> messages.

Nous avons alors retenu la premiere approche. Le co^ut de cette approche repose sur le taux de mise a jour des etats <sup>d</sup>'occupation. Comme chaque changement d'état génère  $v$  messages aux nœuds voisins, un taux important de mises à jour peut causer la congestion du réseau d'interconnexion.

La pro jection 2-etats <sup>a</sup> ete prevue pour reduire le nombre de communications inter-nœuds. Une situation limite peut encore se produire quand l'état d'occupation d'un nœud oscille fréquemment entre LIBRE et PLEINE. Pour éviter un nombre trop important de messages echanges quand une telle situation se produit, nous avons etabli un intervalle de temps minimum pendant lequel aucun message <sup>d</sup>'occupation ne peut ^etre envoye.

La procédure de mise à jour des informations est montrée ci-dessous.

```
allouer memoire()
f
    cadre page = chosir cadre can construct
    occupation memoire = occupation memoire + 1;
    SI (changement etat(occupation memoire))
    f
       SI (temps_changement_état > TEMPS_MINIMUM)
              envoyer message(voisin, etat);
          stocker(etat change);
   \mathcal{E}g
```
# 4.1.6 Conclusion

L'algorithme de remplacement de pages proposé dans  $DIVA$  a servi à deux objectifs distincts. Le premier est de tirer profit du niveau intermédiaire créé par la mémoire virtuelle partagée. Ceci est réalisé à un coût faible de communication entre nœuds. Dès que les besoins de contrôle augmentent (les mémoires du voisinage sont pleines), l'algorithme se comporte comme un algorithme traditionnel de remplacement de pages.

Un autre objectif, moins évident, est d'empêcher que les pages pour lesquelles une operation d'ecriture a ete initiee mais n'est pas encore terminee soient choisies pour le remplacement.

Dans une machine virtuelle à modèles de cohérence multiples, nous pouvons avoir plusieurs modèles de cohérence relâchés. Une manière très courante d'implantation des modèles relâchés consiste à retarder la diffusion des modifications effectuées sur une page. Dans  $\mathcal{DIVA}$ , ces pages sont dans l'état instable EN MODIFICATION et leur migration <sup>n</sup>'est pas souhaitable. Ainsi, <sup>l</sup>'algorithme de remplacement est nécessaire à notre système car il garantit qu'une telle page ne sera jamais remplacée.

### 4.2Préchargement des pages

Pour la conception du module de préchargement de  $\mathcal{DIVA}$  nous nous sommes intéressés aux aspects suivants: le choix de la page à précharger, la localisation de la page prechargee et la politique de gestion des pages prechargees. Chacun de ses aspects est decrease en decrit en decrit de ce para le reste de paragraphe.

#### 4.2.1Choix de la page a precharger

En général, c'est la page qui sera référencée dans un futur proche qui doit être préchargée. Toutefois, les méthodes automatiques proposées jusqu'à maintenant font des estimations soit tres conservatives, soit inexactes. Ceci est d^u en grande partie a la nature dynamique du comportement <sup>d</sup>'un programme (voir paragraphe 2.4.4).

Nous pensons que le programmeur est la personne qui conna^t le mieux les caracteristiques des acces aux donnees realises par son application. Notre systeme lui laisse donc le choix de la page a precharger.

Le schema de prechargement de pages est montre dans la gure 4.5.

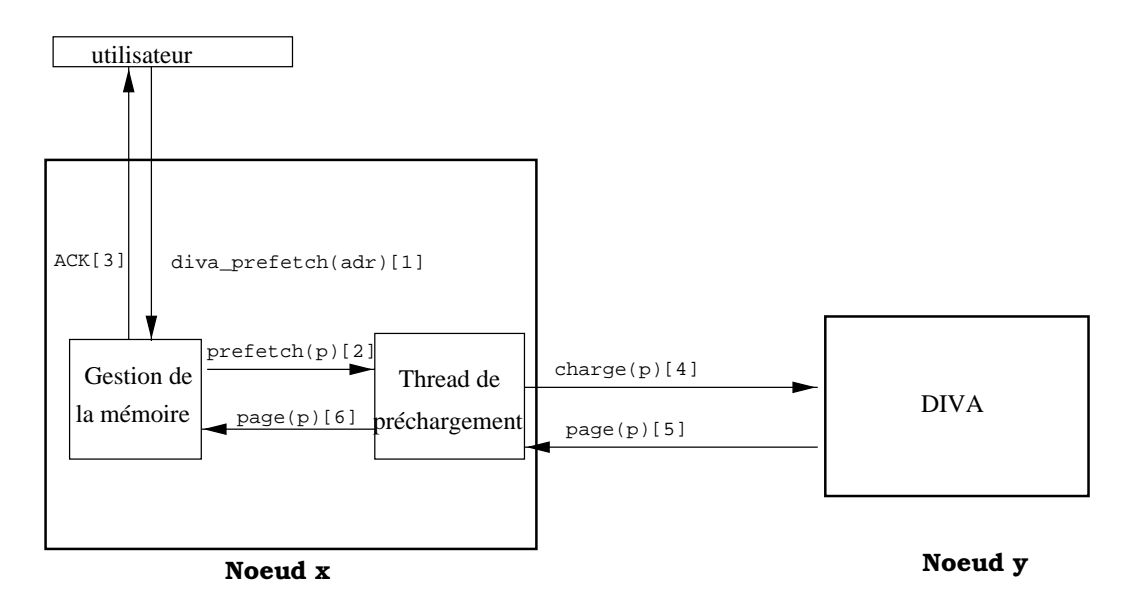

Fig. 4.5 { Le schema de prechargement de DIVA

L'operation de prechargement des pages est initiee dans notre systeme par l'appel à la primitive diva prefetch(<adr>). L'appel à cette primitive fait qu'une requ^ete de prechargement de la page qui contient <adr> soit mise dans une file de requêtes. L'application peut alors continuer son exécution.

L'operation de chargement <sup>d</sup>'une page requiert au moins deux messages entre nœuds: la requête de chargement de la page et l'envoi de la page demandée.

Les requêtes de préchargement pour la page p sont traitées par un flot d'exécution autonome (thread de préchargement). L'opération de chargement de  $p$  se déroule simultanément à l'exécution de l'application.

Dans ce contexte, un defaut de page pour la page <sup>p</sup> peut arriver avant que son préchargement s'effectue. Dans ce cas, la page  $p$  est rendue à l'application dès qu'elle arrive au nœud et l'opération de préchargement est annulée.

#### $4.2.2$ Localisation de la page préchargée

Si la page precharge av nu nu nu sans y av nud sans y reference entre entre reference entre page il fauto trouver de la place pour la stocker. En ce qui concerne la localisation de la page prechargee, deux approches peuvent ^etre utilisees. La premiere approche place la page dans un cadre memoire alloue a <sup>l</sup>'application utilisateur et la deuxieme la place dans un tampon gere par le systeme a memoire virtuelle partagee. Les avantages et inconvenients de ces deux approches sont discutes dans les paragraphes qui suivent.

La premiere approche necessite que la page soit en quelque sorte verrouillee en memoire pendant une periode de temps . Ceci sert a emp^echer que les pages préchargées ne soient aussitôt choisies pour le remplacement puisqu'elles n'ont jamais ete referencees. <sup>L</sup>'implantation de ce mecanisme de verrouillage est realisee par des temporisateurs. Il faut un temporisateur materiel pour chaque page préchargée.

Pour la deuxieme approche, <sup>l</sup>'utilisation de tampons a <sup>l</sup>'interieur du systeme a memoire virtuelle parte parte virtuelle problemes traditionnels de gestionnels de gestionnels de g tampons. En plus, à chaque défaut de page, une recherche est d'abord menée dans ces tampons. Le temps de recherche doit car il sera additionnelle petit car il sera additionnelle period au coau du defaut de page. De plus, la coherence de pages de pages coherence des pages tampon doit ^etre assuree.

La premiere approche permet une implantation plus simple et plus performante du prechargement des pages. Neanmoins, <sup>l</sup>'acces a quelques mecanismes systeme tels que defauts de page provoques et temporisateurs se fait necessaire. C'est la raison pour laquelle nous <sup>n</sup>'avons pas retenu cette approche.

Les pages prechargees sont alors mises dans des tampons geres par notre systeme selon la politique FIFO. Le nombre de tampons alloues au prechargement est un paramètre de  $\mathcal{DIVA}$  et peut être défini par l'utilisateur. Pour que cette technique soit ecace, le nombre de tampons doit ^etre petit.

#### 4.2.3Politique de gestion des pages préchargées

A chaque defaut de page, les tampons de prechargement sont consultes. Si la page s'y trouve, elle est aussitôt mise en mémoire et le tampon est libéré. Sinon, la page est chargée directement en mémoire.

Les tampons de préchargement sont aussi accédés à la suite des opérations de coherence. Notre systeme garantit que les pages prechargees sont coherentes avec le modèle de cohérence courant.

Les procédures qui implantent le préchargement sont les suivantes:

```
diva prefetch(adr)
f
    page\_ref = page(adr);stocker_requête_dans_file(page_ref);
}
traiter_requête()
f
    TANT QUE vrai
    f
      page\_ref = retirer\_require\_de\_de\_file();
      page\_pr\acute{e} = charger page(page ref, gestionnaire(page ref));
      SI (défaut de page(page pré))
        rendre\_la\_page\_à\_l'application(page\_pre);SINON
        mettre_dans_tampon(page_pré);
    g
}
```
Les tampons ont été implantés comme une simplement liste chaînée gérée selon la politique FIFO. Les operations valides sur la liste de prechargement sont l'insertion et la suppression des pages.

# Insertion de pages

Une page préchargée est toujours mise en fin de file. Ainsi, la page qui detient le plus grand temps de séjour dans un tampon est celle qui est en tête de file:  $t_{page_0} \geq t_{page_1} \geq \cdots \geq t_{page_{n-1}}$  où  $t_{page_i}$  est le temps de séjour de la page i et n est le nombre maximal de tampons.

## Suppression <sup>d</sup>'une page

On distingue trois cas selon la suppression est declenchée lors d'une référence, ou lorsque les tampons sont pleins ou lorsqu'une page a depasse le temps de sejour maximum.

Suppression d'une page référencée – Le transfert d'une page du tampon de préchargement vers la mémoire de l'application est effectué quand la page est réellement référencée par l'application. A ce moment là, le tampon alloué à la page est libéré. La page référencée peut occuper n'importe quelle position dans la file des pages préchargées.

Suppression <sup>d</sup>'une page (tampon plein) - La page dont le temps de sejour dans le tampon est le plus grand est celle que sera supprimée. En effet, il suffit de supprimer la page qui est en t^ete de liste.

Suppression d'une page (permanence  $>$  maximum) – Le préchargement des pages additionne deux sortes de surco^ut a notre systeme. Le premier type de surcoût est généré lors du préchargement d'une page qui ne sera jamais référencée. Ceci rajoute au système une opération inutile de chargement de page.

Le deuxième type de surcoût concerne toutes le pages préchargées. D'abord, le temps de recherche d'une page dans les tampons de préchargement est rajouté au coût du défaut de page. En plus, les opérations de cohérence sont aussi exécutées sur les pages préchargées. Le maintien des pages dans les tampons est alors coûteux au système.

Pour réduire ce coût, nous avons établi un temps maximum  $\Delta$  de permanence des pages dans les tampons. Au-delà de ce temps, la page qui n'a pas encore été référencée est supprimée.

#### 4.2.4Evaluation de <sup>l</sup>'algorithme

An d'evaluer notre mecanisme de prechargement de pages, nous avons analysé le comportement d'une même application dans deux situations différentes. Pour le premier cas, une politique classique de chargement de pages a la demande est utilisee. Pour le second cas, l'application se sert du mecanisme de prechargement de pages offert par notre serveur.

L'application etudiee est une application simple qui accede aux donnees d'une manière exclusivement séquentielle. La chaîne de référence aux pages lors d'une exécution quelconque de l'application est:  $page_1$ ,  $page_2$ , ...,  $page_n$ .

Nous montrons dans la figure 4.6, le code de l'application quand la politique de chargement de pages appliquée est le chargement à la demande (cd) et quand la politique appliquée est le préchargement de pages  $(pc)$ .

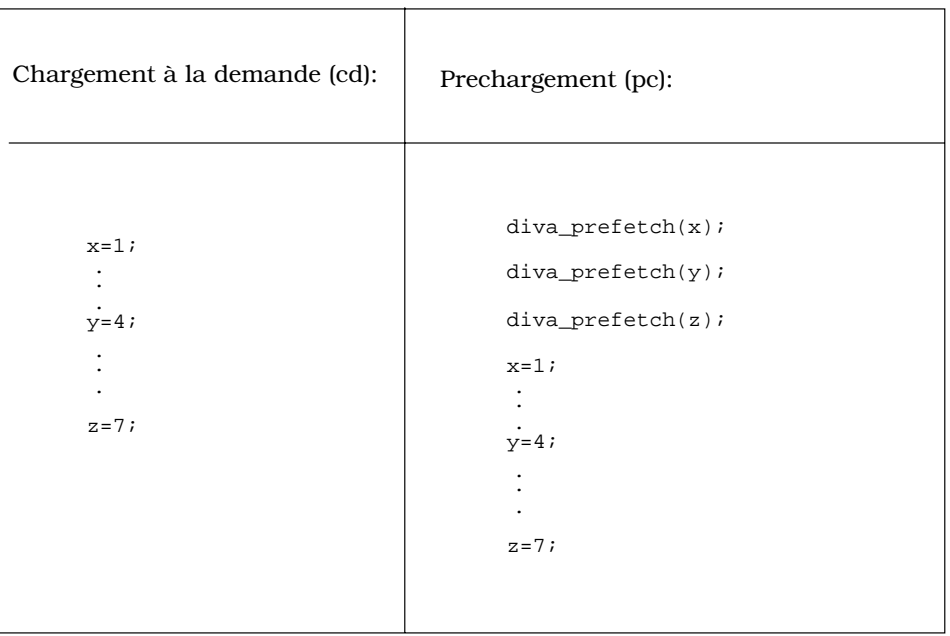

# *Algorithmes*

Fig. 4.6 { Les politiques de chargement des pages

An d'initier l'operation de prechargement de la page qui contient la donnee x, l'utilisateur se sert de la primitive diva prefetch $(x)$ .

Ces deux algorithmes seront évalués selon trois critères: le temps d'exécution de l'application, le nombre de messages échangés lors de l'exécution de l'application et la mémoire nécessaire pour stocker les pages manipulées par l'application.

# Temps d'exécution

Soit  $t(a,pc)$  le temps d'exécution de l'application a quand la politique de préchargement est utilisée et soit  $t(a, cd)$  le temps d'exécution de l'application  $a$  quand la politique de chargement à la demande est utilisée. L'objectif principal des mecanismes de prechargement des pages est de reduire le temps d'execution d'une application. Ainsi,  $t(a,pc)$  doit être plus petit que  $t(a,cd)$ . Pour y arriver, le mécanisme de préchargement essaye de réduire le délai causé par l'opération de chargement de pages. Ce delai est important car chaque fois qu'une page non

résidente en mémoire est référencée, l'application reste bloquée jusqu'à la fin de l'opération de chargement.

Nous présentons par la suite des éléments pour l'évaluation du coût en temps d'exécution de notre algorithme de préchargement de pages  $(\mathcal{C}_{cd})$  et de l'algorithme de chargement à la demande  $(\mathcal{C}_{pc})$ .

 $p = c$ coût moyen d'un défaut de page à distance <sup>f</sup> <sup>=</sup> taux de defaut de page  $C_{pc} = pm + p n + C$  $m = \text{taux}$  d'échec des accès au tampon de préchargement  $p' =$  coût moyen d'une réussite d'accès au tampon de préchargement <sup>h</sup> <sup>=</sup> taux de reussite des acces au tampon de prechargement  $C' = \text{coùt additionnel du préchargement}$ 

En general,  $p \ll p$ . Le cout du prechargement est alors determine par m et  $C<sup>'</sup>$  [SC93]. Par la suite, nous analysons l'impact de ces deux paramètres.

Dans notre mécanisme de préchargement, c'est l'utilisateur qui détermine la page a precharger car c'est lui qui conna^t le mieux la sequence des references aux données manipulées par son programme. Nous supposons alors que le taux de bonnes decisions de prechargement est important. Dans ce contexte, nous pouvons dire que, pour un tampon de préchargement de taille infinie et pour un temps maximum de séjour dans les tampons infini,  $m$  est petit.

Neanmoins, dans un systeme reel, les tampons de prechargement occupent physiquement la m^eme memoire que les cadres de pages. Une augmentation de la taille des tampons entra^ne une reduction proportionnelle du nombre de cadres de pages. Un nombre petit de cadres de page augmente le taux de remplacement et, par consequent, augmente le temps d'execution de l'application. Ainsi, nous devons trouver un compromis entre ces deux facteurs.

Nous avons déterminé un temps maximum de séjour  $(\Delta)$  dans les tampons

pour reduire le co^ut des operations de coherence sur les pages prechargees. Sans ce mécanisme, une page préchargée qui n'est jamais référencée peut rester longtemps dans les tampons de préchargement et beaucoup d'opérations inutiles de cohérence peuvent être exécutées pour cette page. L'estimation de  $\Delta$  est aussi très importante pour l'efficacité de notre mécanisme de préchargement. Un  $\Delta$  petit peut causer la suppression de la page du tampon de prechargement avant que la référence à cette page ne soit générée. La probabilité d'exécution d'opérations de coherence additionnelles augemente avec un trop important.

Pour resumer, nous avons essaye de maintenir petit le taux <sup>d</sup>'echecs du tampon de préchargement  $(m)$  en laissant à l'utilisateur le choix de la page à précharger. Toutefois, pour que <sup>m</sup> soit eectivement petit, il faut une bonne estimation de la taille des tampons de prechargement et du temps maximum de permanence des pages des também de servicions par les tambiéns.

Dans notre cas, le coût  $C'$  est le coût de l'exécution de la primitive diva\_prefetch. Ce coût comprend un appel à notre serveur. Les opérations exécutées par  $\mathcal{DIVA}$  lors de l'appel à diva\_prefetch sont très simples. Elles se resument a placer une requ^ete de prechargement dans une le. Nous avons un thread autonome qui exécute le préchargement de pages en parallèle avec l'exécution de l'application. Nous pouvons conclure que  $C'$  est alors très faible.

## Messages echanges

Dans ce paragraphe, nous evaluons le nombre de messages entre nuds echanges lors de <sup>l</sup>'execution <sup>d</sup>'une application pour le cas du chargement a la demande  $\mathcal{M}_{cd}$  et du préchargement  $\mathcal{M}_{pc}$ .

 $\mathcal{M}_{cd} = c_h + e + c$  $c_h$  = nombre de messages nécessaires pour le chargement des pages  $e =$  nombre de messages échangées entre les processus de l'application  $c =$  nombre de messages de cohérence  $\mathcal{M}_{pc} = c_h + e + c$  $c_h$  = nombre de messages necessaires pour le chargement des pages  $e$  = nombre de messages échangées entre les processus de l'application  $c =$  nombre de messages de coherence

Puisque le nombre de messages echanges par les processus qui composent

l'application est le m^eme pour les deux cas, nous allons analyser uniquement les messages de chargement et les messages de coherence.

Pour le chargement a la demande, le nombre de messages de chargement echanges est ch <sup>=</sup> mcf , ou mc est le nombre moyen de messages par operation de chargement et f le taux de de de de pages.

Pour notre mecanisme de prechargement, le nombre de messages de chargement echangees est donnee par la formule suivante:  $c_h = m_c(m + n + a)$ . Le premier facteur correspond aux operations de chargement au moment <sup>d</sup>'un defaut de page. Le deuxieme facteur modelise les operations de chargement de pages effectuées au moment de l'exécution d'une primitive de préchargement qui ont été utiles, c'est à dire, les pages préchargées ont été référencées dans un moment posterieur et elles se trouvaient encore dans les tampons. Le troisieme facteur  $(m<sub>c</sub>a)$  modélise les opérations de préchargement inutiles. Soit les pages préchargees ne sont jamais referencees, soit les pages prechargees sont referencees a un moment ou elles ne se trouvent plus dans les tampons.

Pour une situation ideale de <sup>l</sup>'execution <sup>d</sup>'une application sur une politique de prechargement, <sup>m</sup>+h <sup>=</sup> <sup>f</sup> et <sup>a</sup> <sup>=</sup> 0. Dans ce cas, le nombre de messages echanges par les deux politiques est le même. Nous pouvons conclure, alors, que  $c_h \leq c_h$ .

La coherence des pages est assuree pour toutes les pages qui se trouvent sur la mémoire locale d'un nœud. Pour le cas du chargement à la demande, les pages qui se trouvent sur un nud sont les pages referencees precedemment pour l'application. Pour le cas du préchargement, les pages qui se trouvent sur un nœud sont toujours les pages qui <sup>y</sup> ont ete referencees mais aussi les pages qui <sup>y</sup> ont ete prechargees. Comme les operations de coherence sont en general executees sur toutes les copies d'une page, on a  $c \leq c'$ .

Cette analyse nous montre que le nombre de messages de chargement echanges par notre mecanisme de prechargement est plus grand ou egal au nombre de messages de chargement echanges par une politique de chargement a la demande.

# Mémoire

Le co^ut en memoire de notre mecanisme de prechargement est plus eleve que le coût en mémoire de l'algorithme de chargement à la demande. Dans les deux cas, un cadre de page est reserve pour toute page referencee.

Le mecanisme de prechargement fait que quelques pages additonnelles soient aussi stockees en memoire locale. Ceci fait du memoire la provincia de memoire du memoire du me nisme de prechargement sont plus grandes que les besoins en memoire du chargement a la demande.

# 4.2.5 Conclusion

Nous avons propose ici un schema de prechargement de pages qui se sert des annotations de <sup>l</sup>'utilisateur. <sup>D</sup>'apres <sup>l</sup>'analyse de ce schema, nous avons observe que son conserve memoire et en nombre de memoire de messages echanges est plus est eleve que celui du chargement a la demande. Celui de la demande de la de

Pour que notre schema de prechargement soit ecace dans le but de reduire le temps d'exécution d'une application, il faut observer la condition suivante: les pages préchargées doivent être référencées par l'application dans un futur proche. Puisque nous considerons que les tampons de prechargement ont une taille nie et petite, un laps de temps trop important entre <sup>l</sup>'operation de prechargement et la reference a la page peut entra^ner la suppression de la page des tampons avant l'occurrence de la référence.

# Chapitre <sup>5</sup>

# Mise en  $E$ uvre d'un serveur DIVA

Afin de valider la correction et d'évaluer les performances des mécanismes proposes dans les deux chapitres precedents, deux approches sont generalement adoptées: la simulation et la réalisation d'un prototype.

La première approche consiste à analyser le comportement des mécanismes à l'aide des outils de simulation. Nous avons écarté cette approche pour deux raisons. Tout d'abord, le comportement des mécanismes proposés est tellement complexe qu'il nous semble improbable de trouver un outil de simulation capable de réproduire la plupart des caractéristiques et propriétés que nous voulons analyser. De plus, bien que les mécanismes proposés traitent des problèmes differents, ils interferent mutuellement. L'analyse de chaque mecanisme isole peut donc conduire a des conclusions qui ne sont pas vraies dans un systeme reel.

Nous avons donc choisi la deuxieme approche, qui consiste a implanter un prototype de la machine virtuelle decrite dans les chapitres precedents. Le prototype nous a servi d'abord a montrer que l'implantation des mecanismes proposes, en particulier le module de gestion de modeles, est possible et relativement simple. Ensuite, l'existence d'un prototype nous a permis d'observer le comportement des applications paralleles sur plusieurs modeles de coherence. Ceci a permis la validation de notre hypothèse initiale selon laquelle le choix du modèle de cohérence doit prendre en compte les caractéristiques des accès aux données.

Puisque nous avons conçu  $\mathcal{DIVA}$  comme une machine virtuelle du micronoyau ParX (voir paragraphe 3.3), le choix naturel d'implantation est le systeme d'exploitation PAROS. Neanmoins, ce systeme a ete implante dans une machine a base de transputers, le Supernode [Wai91]. Les transputers sont des processeurs très simples qui n'ont pas de support matériel pour la gestion de la mémoire virtuelle. Ceci rend impraticable l'utilisation de la pagination dans les systemes

a base de transputers.

Afin de maintenir l'implantation du prototype de  $\mathcal{DIVA}$  la plus proche possible de sa conception, nous avons opté pour son implantation dans un autre système d'exploitation. Ainsi, dans un premier temps, nous avons implanté  $DIVA$ sur une machine Intel/Paragon car c'est une machine parallèle qui offre le support materiel pour la pagination. Comme support logiciel, nous avons choisi le micronoyau Mach car plusieurs de ses caractéristiques ressemblent au micro-noyau ParX.

Dans ce chapitre, nous décrivons la conception d'un serveur qui implante les mecanismes proposes par  $DLVA$  sur la machine parallele Intel Paragon  $\,$  . D'abord, nous decrivons l'architecture proposee pour le serveur. Ensuite, nous presentons les principales caracteristiques de la machine, du micronoyau Mach et du système d'exploitation Paragon OSF/1. La mise en œuvre d'un serveur  $DIVA$ est présentée à la fin du chapitre.

# 5.1 <sup>L</sup>'architecture du Serveur

La fonctionalité d'une mémoire partagée peut être offerte aux utilisateurs de plusieurs manieres. Le premier probleme auquel nous nous sommes pose pour l'implantation des mécanismes décrits précédemment concerne le schéma d'implantation du systeme a memoire virtuelle partagee.

Le paragraphe 2.5 montre que l'éventail des choix pour le schéma d'implantation d'un système à MVP est très vaste et diversifié.

Le critère qui a guidé notre choix du schéma d'implantation est celui de la portabilite. Selon ce critere, nous avons ecarte l'implantation par materiel et celle au niveau du noyau systeme. Nous avons choisi l'implantation d'un serveur et non l'implantation sous forme de bibliotheque ou d'un environnement de programmation pour deux raisons:

- 1. Notre système doit offrir la mémoire virtuelle partagée à toutes les applications qui le souhaitent, independamment du langage de programmation utilise.
- 2. Notre système doit être capable de coexister avec autres mécanismes de communication entre processus comme, par exemple, l'echange de messages.

Ayant choisi le niveau d'implantation, il faut s'intéresser à l'organisation du serveur. Un serveur est un automate qui recoit des requ^etes, execute des services associes aux requests recues et envoie et envoies aux aux recues aux reponses. Les performances du serveur dependent du temps passe dans le traitement des requ^etes et <sup>l</sup>'organisation du serveur joue un r^ole tres important dans la reduction de ce  $t = t$ 

Nous considerons par la suite trois types traditionnels <sup>d</sup>'organisation: centralisee, distribuee monolithique et distribuee multi
ots.

Un serveur centralise se trouve sur un nud unique. Son activation est faite par des appels de procedures distantes. Les sites autres que le site serveur re coivent les requ^etes des processus utilisateur et les acheminent au serveur de mémoire virtuelle partagée. Le processus utilisateur reste bloqué jusqu'à l'arrivée de la reponse a sa reponse a sa reponse a s

Bien que <sup>l</sup>'implantation <sup>d</sup>'un tel serveur soit tres simple, ses performances ne sont pas bonnes. Le serveur et les liens qui permettent <sup>d</sup>'y acceder deviennent surcharges a mesure que le nombre de processeurs et requ^etes du systeme augmentent. Pour cette raison, une solution centralisee de ce type est a ecarter.

Dans <sup>l</sup>'approche distribuee monolithique, une copie du code du serveur se trouve sur chaque processeur. Les requêtes sont d'abord adressées au serveur local, qui collabore avec les serveurs a distance pour les traiter.

Dans cette organisation, la t^ache de gestion de la memoire virtuelle partagee est distribuee parmi les processeurs du systeme. Le traitement des requ^etes reste pourtant séquentiel: une requête n'est servie que quand le traitement de la requête precedente est termine.

L'approche distribuée multiflots est utilisée pour apporter de la concurrence au traitement des requêtes. De façon similaire à l'approche précédente, une copie du serveur est placee sur chaque processeur. Cependant, chacune de ces copies abrite plusieurs flots d'exécution (*threads* ). Ceci permet le traitement de plusieurs requêtes à la fois. La sérialisation des requêtes n'est réalisée que quand cela est nécessaire, par exemple pour les requêtes d'une même page.

L'obtention de cette concurrence <sup>a</sup> evidemment un co^ut associe. <sup>D</sup>'abord, il faut définir une politique pour associer les requêtes aux flots d'exécution qui les serviront. Ensuite, il faut proteger les structures de donnees du serveur avec des mecanismes de synchronisation. En plus de compliquer la conception du serveur, les besoins de synchronisation peuvent ralentir son execution a cause de la contention d'accès aux ressources partagées.

Lesflots multiples d'exécution sont eux-mêmes organisés selon plusieurs criteres. Les deux organisations les plus repandues sont <sup>l</sup>'organisation ma^tre/esclave et <sup>l</sup>'organisation par fonction.

Dans l'approche maître/esclave, il existe un flot d'exécution maître respon-

sable du traitement initial de la requête. C'est à ce flot de décider quel flot esclave donnera suite au traitement. Dans cette organisation, n'importe quel flot peut servir n'importe quelle requête.

Le deuxième approche organise les flots par fonction. Dans ce cas, un flot ou un sous-ensemble de flots est responsable du traitement des requêtes de fonctions spécifiques.

L'approche que nous avons retenue essaye de trouver un compromis entre la simplicité d'implantation et l'efficacité. Ainsi, le serveur  $D\mathcal{I}V\mathcal{A}$  est organisé selon l'approche distribuée multiflots et s'exécute sur tous les nœuds du système.

Il peut être activé de trois manières: par l'invocation des primitives utilisateur; par le noyau local, a la suite des defauts de page; et par les serveurs a distance [BM94b].

Le serveur  $\mathcal{DIVA}$  est composé de plusieurs modules qui interagissent pour implanter les fonctionnalités offertes aux applications. Le fonctionnement interne du serveur est montré dans la figure 5.1.

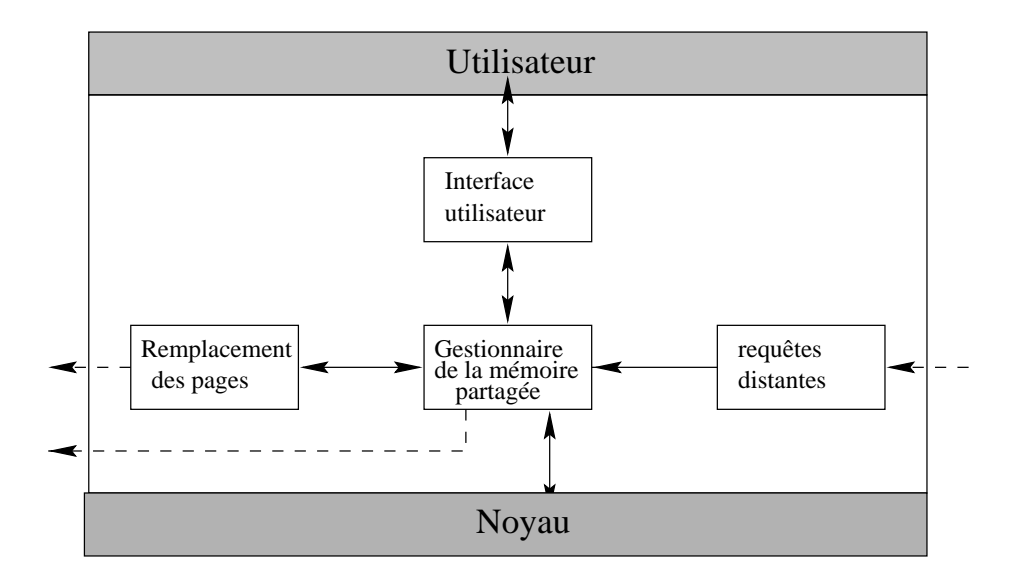

Fig. 5.1 – La structure du serveur

Dans chaque nœud, le serveur  $\mathcal{DIVA}$  est constitué essentiellement par quatre flots d'exécution: le gestionnaire de la mémoire partagée, le service de remplacement des pages, l'interface avec l'utilisateur et le gestionnaire de requ^etes distantes. La communication entre les flots d'exécution est réalisée par le partage de variables communes.

Par la suite, nous decrivons chaque module <sup>d</sup>'une maniere concise.

L'interface utilisateur est le module charge du dialogue entre le serveur et l'utilisateur. Il recoit les appels de primitives, verie la syntaxe de la primitive et ensuite active le gestionnaire de la memoire partagee.

Le gestionnaire de la memoire partagee est le module le plus important du serveur. Il est charge de <sup>l</sup>'implantation des modeles de coherence de la memoire, de la gestion des pages et realise les mecanismes de synchronisation. Son activation est faite par le noyau local, lors <sup>d</sup>'un defaut de page; par <sup>l</sup>'interface utilisateur, lors de l'exécution d'une primitive par l'application; ou par un nœud distant, pour repondre a une requ^ete.

Le module de remplacement des pages est active par le gestionnaire de la memoire partagée lorsque la mémoire locale devient surchargée. L'algorithme choisit donc une page a supprimer et informe le gestionnaire de la memoire partagee de son identite. Si la page a supprimer <sup>a</sup> ete modiee, celle-ci est envoyee a un nud

Le gestionnaire de requ^etes distantes est responsable de la reception et du traitement des requ^etes des nuds distants.

La figure 5.2 montre la syntaxe et la fonction de l'ensemble des primitives oert par DIVA ainsi que les implantes de la moderna de la moderna de la moderna de la moderna de la moderna de

Dans la suite, nous presentons chacun de ces modules. Nous <sup>y</sup> precisons notamment les primitives denies.

# 5.1.1 <sup>L</sup>'interface utilisateur

Le serveur  $\mathcal{DIVA}$  met à disposition de l'utilisateur un ensemble de primitives qui permettent le dialogue entre <sup>l</sup>'utilisateur et le serveur au moment de <sup>l</sup>'execution de <sup>l</sup>'application. Le fonctionnement de ces primitives a ete presente lors de la description des mecanismes originaux oerts par la machine virtuelle DIVA dans les chapitres de 4.000 et 4.000 et 4.000 et 4.000 et 4.000 et 4.000 et 4.000 et 4.000 et 4.000 et 4.000 e

Le module interface utilisateur exécute l'algorithme suivant:

```
tant que (VRAI)
  primitive = receiver\_primitive();
  si syntaxe_correcte(primitive)
   reparse = <code>appeler_model(primitive)</code>;répondre_utilisateur(reponse);
  sinon
   repondre utilisateur(ERREUR);
```
Comme on peut le voir, ce module ne <sup>s</sup>'occupe pas du traitement des primi-

| <b>SYNTAXE</b>                                    | <b>DESCRIPTION</b>                                                                              | <b>MODULE</b>                                    |
|---------------------------------------------------|-------------------------------------------------------------------------------------------------|--------------------------------------------------|
| $model_set = diva_set_memory_model(model_wanted)$ | L'UTILISATEUR IDENTIFIE LE MODELE DE<br>COHERENCE SOUHAITE POUR L'EXECUTION<br>DE L'APPLICATION | Gestion de la cohérence                          |
| $lock_number = diva.getlock()$                    | L'UTILISATEUR DEMANDE UN VERROU                                                                 | Gestion de la synchro                            |
| diva_remove_lock(lock_number)                     | L'UTILISATEUR INFORME LE SERVEUR QUE<br>LE VERROU NE SERA PLUS UTILISE                          | Gestion de la synchro                            |
| diva_lock(lock_number)                            | OPERATION DE VERROUILLAGE                                                                       | Gestion de la cohérence<br>Gestion de la synchro |
| diva_unlock(lock_number)                          | RELACHEMENT DE VERROU                                                                           | Gestion de la cohérence<br>Gestion de la synchro |
| diva_prefetch(adresse)                            | PRECHARGEMENT D'UNE PAGE                                                                        | Gestion des pages                                |
| diva_map(region)                                  | PROJECTION D'UNE REGION PARTAGEE                                                                | Gestion des pages                                |
| diva_unmap(region)                                | DEFAIT LA PROJECTION D'UNE REGION                                                               | Gestion des pages                                |

Fig. 5.2 – L'ensemble de primitives du serveur

tives. Il consiste en une boucle innie qui recoit une primitive, verie sa syntaxe et appelle le module correspondant.

#### 5.1.2Le Gestionnaire de la mémoire partagée

Le gestionnaire de la memoire virtuelle partagee est le module responsable de <sup>l</sup>'execution du programme selon le modele de coherence memoire courant. Il cumule les fonctions <sup>d</sup>'un gestionnaire traditionel de la memoire virtuelle (chargement, remplacement et localisation des pages) et les fonctions <sup>d</sup>'un gestionnaire de la memoire partagee (coherence et synchronisation). Sa structure est montree sur la gure 5.3.

Le module de gestion des defauts de page est le module qui <sup>s</sup>'occupe des premiers pas du traitement du defaut de page. Il est active par le noyau Mach et demande la page au module de gestion des pages.

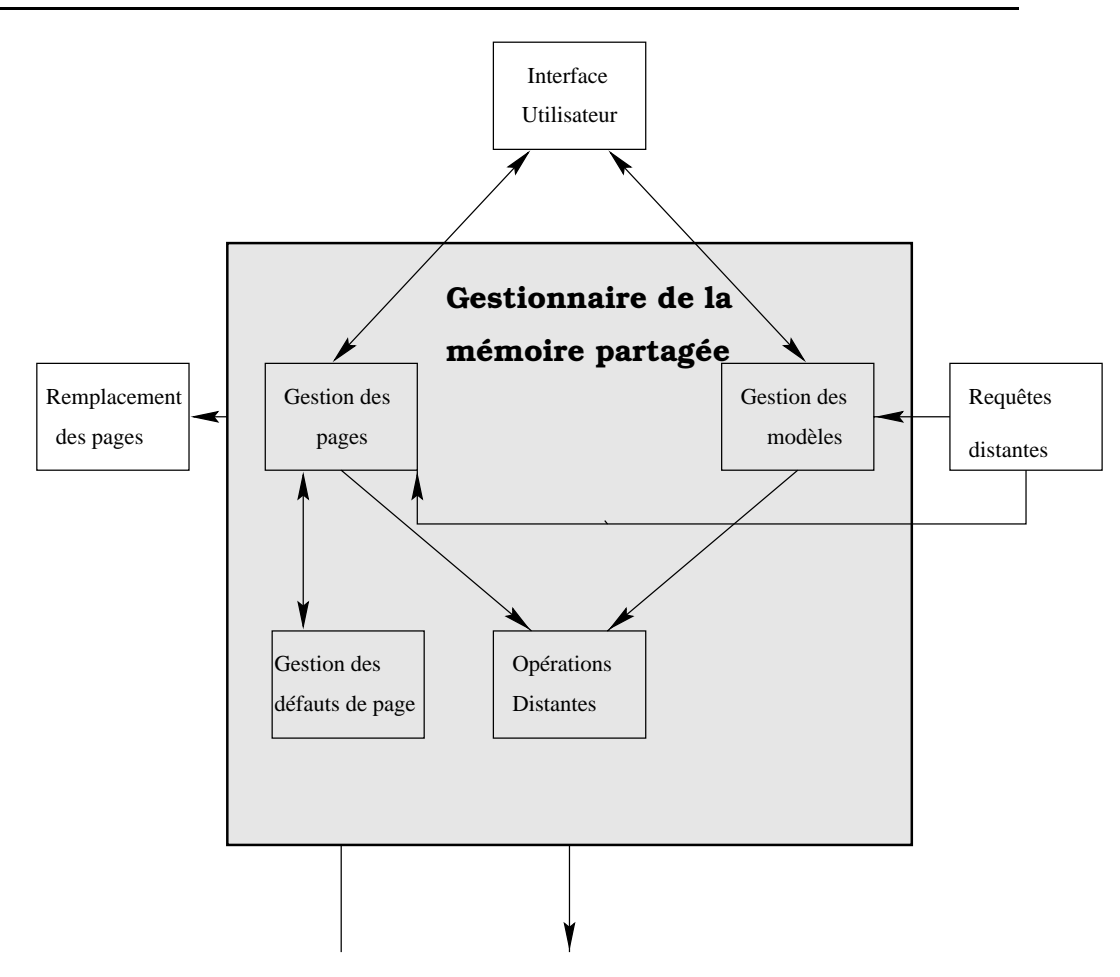

Fig. 5.3 { La structure du gestionnaire de la memoire virtuel le partagee

Le module d'operations distantes est le responsable de l'envoi de messages

Le module de gestion des modeles implante les mecanismes decrits dans le chapitre 3.

Nous detaillons ici que le fonctionnement du module de gestion des pages.

## Gestion des pages

Dans notre serveur, chaque bloc de mémoire partagée est vu comme un objet. Les objets sont divisés en pages de taille fixe. Le module de gestion des pages s'occupe de la gestion de la table des objets et de la table des pages ainsi que des operations de chargement de pages.

Selon la nomenclature traditionnelle, chaque objet correspond à un segment. A chaque objet défini dans le système correspond une entrée dans la table d'objets.

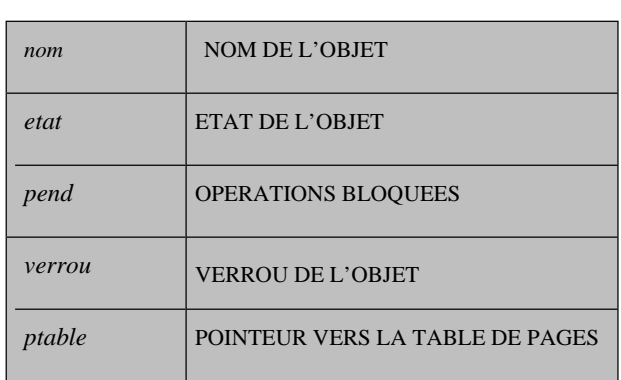

Cette entrée contient des informations qui concernent l'objet en tant qu'entité. A chaque objet est associée une table de pages. Les champs qui composent une entrée de la table d'objets sont au nombre de cinq (cf. figure 5.4).

FIG.  $5.4$  – Structure d'une entrée de la table d'objets

L'objet doit être référencé par son <nom>. Les opérations diva map(<nom>) et diva unmap(<nom>) font la mise à jour du champ <etat> de l'objet (*projeté* et *libre*, respectivement). Toute modification d'une entrée de la table d'objets est précédée d'une opération de verrouillage sur  $\langle$ verrou $\rangle$ . Le  $\langle$ verrou $\rangle$  est relâché à la fin de la mise à jour. Une opération sur un objet reste bloquée sur  $\langle$  pend $\rangle$  jusqu'à ce que le verrou lui soit accordé.

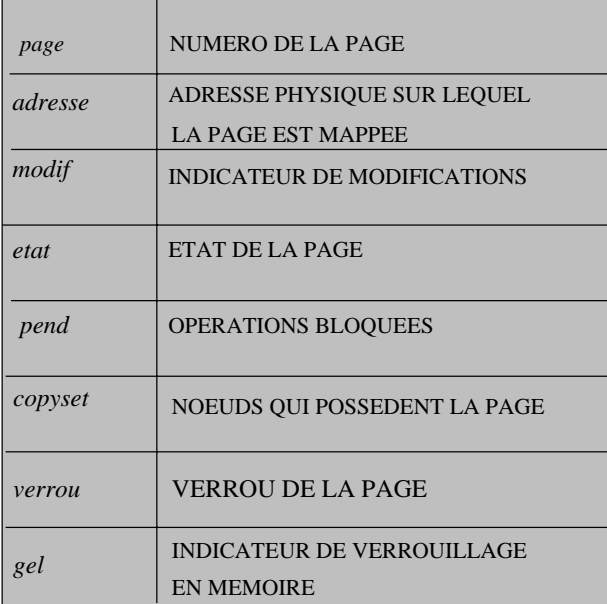

Fig. 5.5 – Structure d'une entrée de la table des pages

Chaque accès à l'objet est traduit en un accès à une de ses pages. Le serveur local est responsable de la gestion des pages qui se trouvent dans sa mémoire et des pages dont il est le gestionnaire. La correspondance entre un noeud gestionnaire et une page est réalisée par l'algorithme distribué fixe décrit dans le paragraphe 2.4.1. A chaque page est associée une structure à 8 champs, montrée sur la figure 5.5.

A l'intérieur de l'objet, chaque page est référencée par son <numéro>. Chaque operation sur une page est precedee par une operation de verrouillage sur  $\langle$ verrou $\rangle$  et succédée par une opération de relâchement de ce même  $\langle$ verrou $\rangle$ . Le champ <adresse> donne la localisation physique de la page. Le champ <modif> permet de saisir si la page a été modifiée. Une page peut être "gélée"  $\langle$ gel ans la mémoire. Dans ce cas, elle ne peut être choisie par l'algorithme de remplacement ni invalidée par une opération de cohérence. La liste  $\langle$  pend $\rangle$  contient les opérations d'accès à la page qui ont été bloqués par son gestionnaire. Le  $\langle$ copyset> est l'ensemble de nœuds qui détiennent une copie de la page. L' $\langle$ état> de la page est un parmi ces sept: FREE, READ, MREAD, WRITE, BORRO-WED, EN\_MODIFICATION et EN\_TRANSIT (voir paragraphe 4.1.3).

## Chargement <sup>d</sup>'une page

Une page est demandee au serveur par l'intermediaire d'un defaut de page. A la suite d'un défaut de page, un message charge( $\langle$ page $\rangle$ , G) est envoyée au gestionnaire de la page. Le gestionnaire envoie la page au processeur sur lequel le defaut de page a eu lieu, si elle se trouve sur sa mémoire locale ( $\epsilon$ nvoie( $\langle \text{page} \rangle, G$ )). Sinon, un message charge(page, copyset(page)) est envoyé à un processeur qui appartient à l'ensemble copyset( $\langle$ page $\rangle$ ). La page sera transférée directement de ce processeur au processeur demandeur par le message envoie(<page>, <demandeur>). Pour charger une page en memoire il faut donc trois messages, sauf dans le cas particulier où le processeur demandeur est le gestionnaire de la page ou si le gestionnaire a une copie de la page (voir figure 5.6).

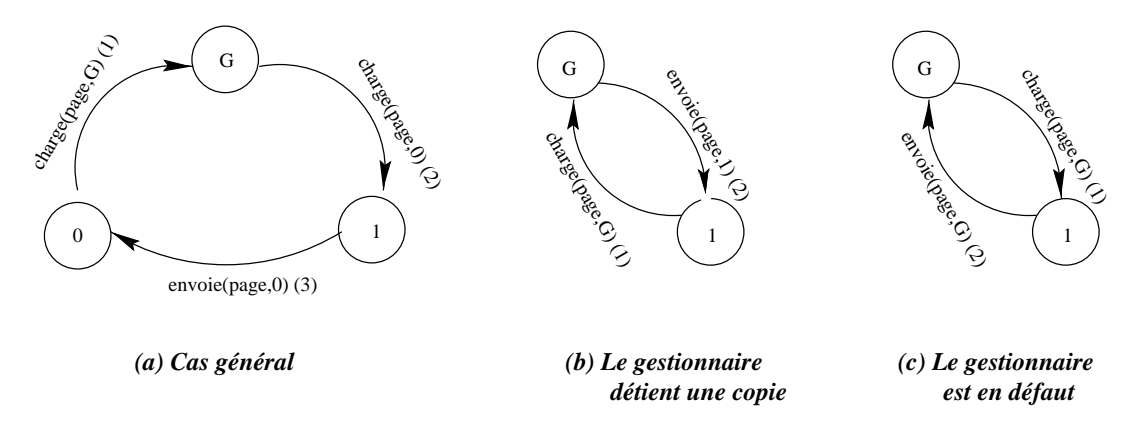

Fig. 5.6 { Le protocole de chargement des pages

Une optimisation a été concue pour le cas où le gestionnaire est en défaut de page et attend que la page lui soit rendue. Si, entre-temps, une requ^ete pour la même page arrive au gestionnaire de la page, la requête est bloquée dans une liste pend(page). Au moment de l'arrivée de la page dans le gestionnaire, celle-ci est envoyée à tous les nœuds qui l'ont sollicitée. Ceci permet d'éviter un message par nœud en attente dans le protocole de chargement de pages (figure 5.7).

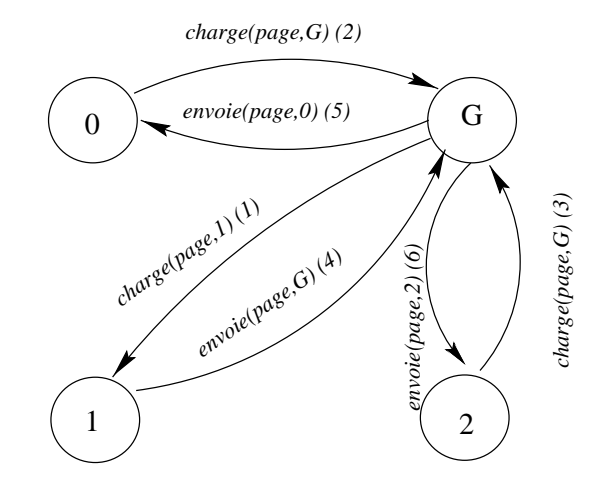

Fig. 5.7 { Optimisation du protocole de chargement

Le chargement d'une page se déroule toujours comme décrit. Néanmoins, le modèle de cohérence mémoire courant définit le moment où la page sera réelement rendue au processeur demandeur. Si, par exemple, le modele de coherence courant est la coherence sequentielle, l'operation prendra plus de temps quand une page est sollicitée en écriture. En effet, en général, il faut invalider toutes les copies avant que l'accès en écriture soit accordé.

Le module de gestion des pages est aussi responsable de l'implantation des operations de prechargement decrites dans le paragraphe 4.2.

#### 5.2La machine Paragon

Les machines Intel Paragon sont des machines parallèles sans mémoire commune composées de plusieurs nœuds connectés entre eux par un réseau d'interconnexion en grille à haut débit. La communication avec le monde extérieur est faite par l'intermédiaire des interfaces d'entrée/sortie (voir figure 5.8).

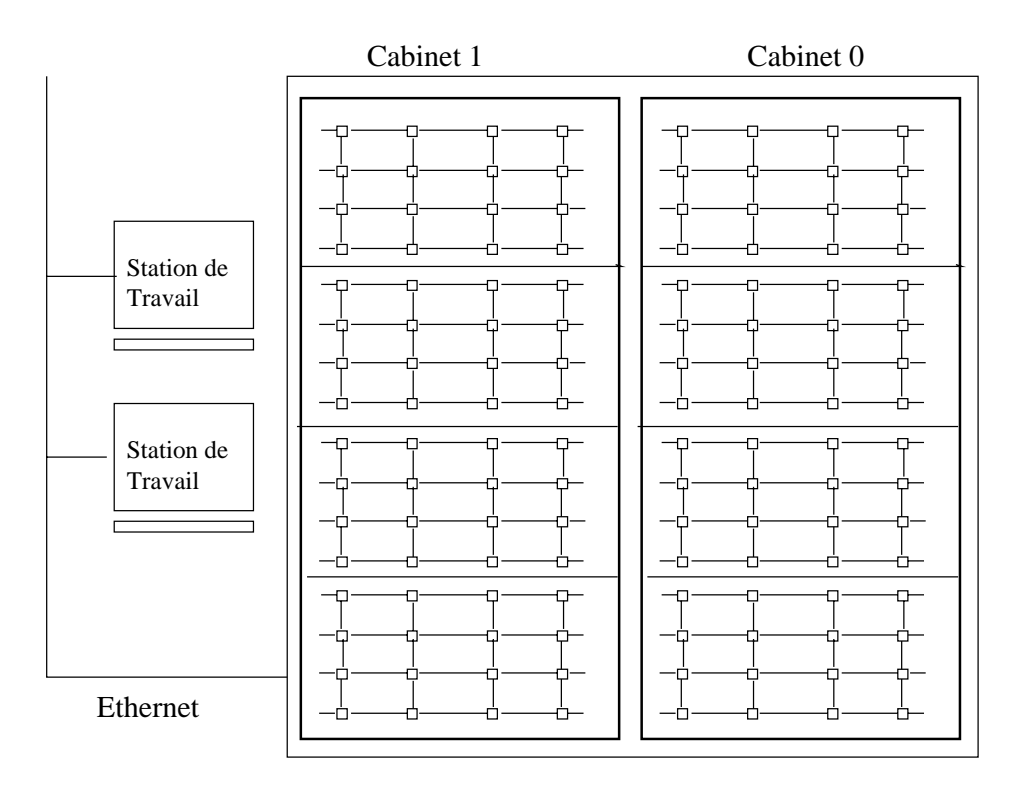

Fig. 5.8 { La machine Intel Paragon

Une machine Intel Paragon contient en général deux cabinets. Le cabinet 0 contient la station de diagnostic. Les autres cabinets comportent les nœuds, le réseau d'interconnexion en grille et les périphériques d'entrée/sortie. Un cabinet peut avoir jusqu'a 3 modules peripheriques et 4 emplacements de cartes. Chaque emplacement de cartes a 16 slots pour les nœuds et un slot pour le moniteur de performance. Chaque module périphérique peut avoir jusqu'à 3 sous-systèmes RAID-3 ou des pilotes pour des bandes magnetiques [Int93].

La figure 5.9 illustre la structure interne d'un nœud de la machine Intel Paragon.

Chaque nœud est un multiprocesseur à mémoire partagée possédant deux ou trois microprocesseurs i860 a 50 Mhz, une memoire locale et un dispositif de DMA. Les processeurs, la mémoire et le DMA sont connectés à un bus qui maintient la cohérence entre ces éléments. Parmi les processeurs i860, un est désigné pour le traitement des messages. Ce processeur exécute le code de traitement de messages du système d'exploitation tandis que les autres sont dédiés à l'exécution des applications parallèles.

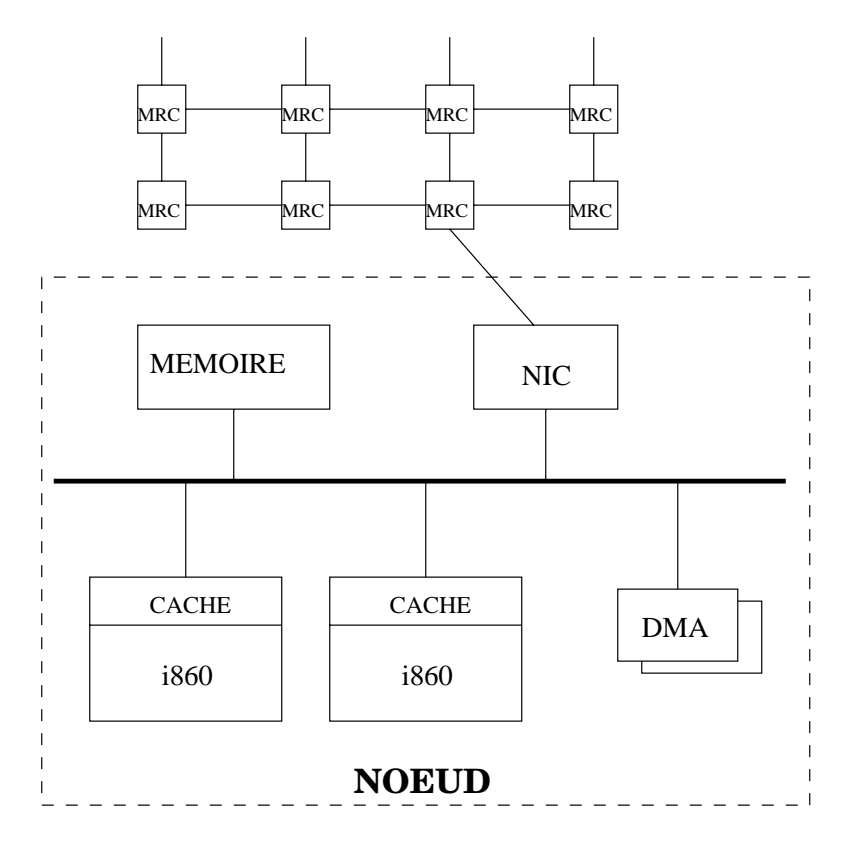

Fig. 5.9 – La structure d'un noeud de la machine Paragon

Chaque processeur i860 possede un cache d'instructions et un cache de données. Ces deux caches comportent des lignes de 32 octets et sont "2-way set associatives". Chaque processeur est dote d'un ensemble de tampons d'ecriture qui peuvent traiter jusqu'à deux écritures simultanées.

Les nœuds sont connectés par un réseau bi-dimensionnel en grille dont le débit est 175 Mo/sec par lien dans chaque direction. Les MRC <sup>1</sup> implantent le routage "wormhole". La latence du MRC est de 40 nsec s'il n'y a pas de changement de dimension et 70 nsec dans le cas contraire.

Dans chaque nœud, le  $\rm NIC^2$  fait l'interface entre le MRC et la mémoire. Il possède deux files de 2 koctets: une pour le transfert et l'autre pour la réception des messages. En plus, plusieurs registres sont dédiés au contrôle des messages. Les dispositifs DMA font le transfert entre la mémoire et les files du NIC.

La machine Intel Paragon qui a été utilisée pour la mise en œuvre du serveur DIVA est celle de <sup>l</sup>'IRISA, Rennes. <sup>C</sup>'est une machine Intel Paragon XP/S A4E avec trois processeurs i860 qui font la liaison avec l'extérieur. Le système

<sup>1:</sup> MRC - Mesh Routing Chips

<sup>2:</sup> NIC - Network Interface Chip

d'entrée/sortie est composé de 3 systèmes  $\rm{RAID^3}$ , chacun avec 5 disques de 1.4 Gigaoctets. La machine dispose de 56 nœuds de calcul. Chaque nœud de calcul est compose de deux processeurs i860 dont un est dedie exclusivement a la communication et d'une memoire vive de 16 Mo. La taille de la page est 8koctets.

L'architecture logicielle des machines Intel Paragon est montrée dans la figure 5.10.

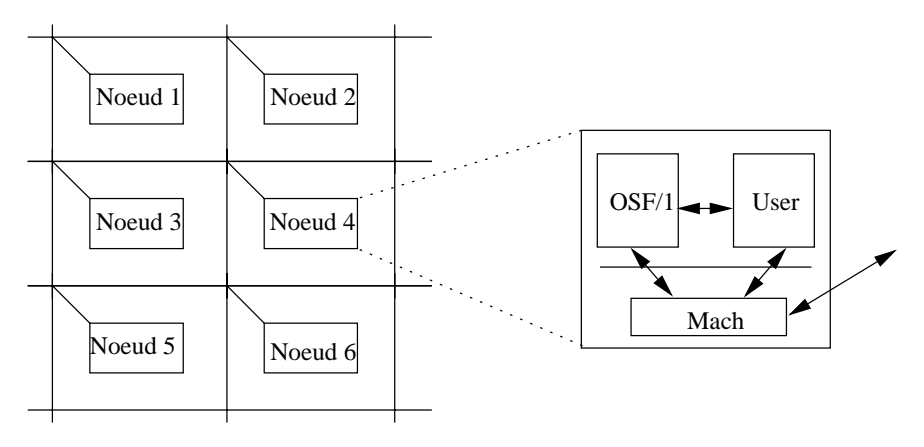

Fig. 5.10 { Le support logiciel des machines Intel Paragon

Le systeme Mach [R+ 88] est le micronoyau qui sert de base pour l'implantation du systeme d'exploitation des machines Intel Paragon. Le noyau Mach qui tourne sur la Paragon est implantation NMK13 de NORMA Mach [Tri95]. Le système Paragon OSF/1 tourne au-dessus de Mach. A l'IRISA, le système OSF/1 utilise est l'OSF/1 version 1.0.4 (serveur 1.3, patchlevel 1.3.5). Par la suite, nous décrivons les principales caractéristiques de ces deux systèmes.

# 5.3 Le systeme Mach

Le système Mach est un système d'exploitation multiprocesseur développé à Carnegie-Mellon Unversity  $\mathbb{R}^+$ 88]. C'est un micronovau qui offre des mécanismes de base sur lesquels plusieurs systèmes d'exploitation peuvent être bâtis. Les caractéristiques principales de Mach sont:

- ${\sim}$  support pour l'exécution de plusieurs threads dans un même espace d'adressage;
- { gestion de la memoire virtuelle independante de l'architecture;
- $-$  un mécanisme extensible de communication entre processus;

<sup>3:</sup> RAID - Redundant Array of Independent Disks

- intégration entre la communication et la mémoire virtuelle.

Mach est fonde sur cinq concepts: la t^ache, le thread, la porte, le message et l'objet mémoire.

Une tâche est un environnement d'exécution. C'est l'unité d'allocation de ressources. A une tâche est associé un espace d'adressage.

Un *thread* est un flot d'exécution disposant d'un compteur de programme à l'intérieur d'une tâche. Tous les threads d'une tâche partagent l'accès à toutes les ressources allouées à la tâche.

Une *porte* est un canal de communication n vers 1. Une entité est référencée dans Mach par l'intermédiaire de sa porte. Les opérations exécutées sur les portes sont l'envoi et la réception des messages.

Un *message* est un ensemble de données utilisées dans la communication entre les threads.

Un *objet mémoire* est un ensemble de données gérées par un serveur. L'objet mémoire est projeté sur l'espace d'adressage d'une tâche.

L'action de créer une tâche, un thread ou un objet mémoire retourne au thread appelant des droits d'accès à la porte qui représente le nouvel objet.

Plusieurs mécanismes ont été prévus dans Mach pour la conception des serveurs. Un serveur Mach exécute une boucle de service qui reçoit des messages, effectue le traitement correspondant au message reçu et envoie la réponse à l'application.

La création d'un serveur requiert trois étapes [Ope92b]:

- { La specication des messages envoyes par l'application au serveur et les réponses à chaque message,
- ${\rm -L}$ a définition des procédures de traitement associées à chaque message,
- $-$  La définition du code d'initialisation du serveur.

Pour être connu des tâches utilisateur, le serveur doit s'enregistrer en tant que tel. Ceci est fait par l'appel à netname check in, qui réalise l'association entre le nom du serveur et la porte qui lui est attribuée. Afin de localiser un serveur, l'application doit faire appel à netname\_look\_up.

L'originalite de Mach repose surtout sur la conception de son gestionnaire de mémoire virtuelle. Le noyau Mach permet que les tâches utilisateur contrôlent des régions de l'espace d'adressage virtuel. Les objets mémoire sont des entités

Mach qui représentent ces régions. La tâche qui gère l'objet mémoire est en effet un serveur appelé *gestionnaire de mémoire*.

Le gestionnaire de mémoire interagit avec le noyau et l'utilisateur à travers le protocole pré-défini décrit dans [Ope92a]:

- 1. Une tâche quelconque effectue la projection d'un objet mémoire sur son espace d'adressage à travers la primitive vm map. A ce moment, la tâche spécifie le gestionnaire de mémoire qui sera le responsable de la gestion de l'objet.
- 2. A la suite de l'exécution de vm map, le noyau envoie le message memory object init au gestionnaire de memoire correspondant. Le message contient l'adresse de la porte associée au noyau. A ce moment, le gestionnaire peut effectuer quelques initialisations. Le gestionnaire répond au noyau avec le message memory\_object\_ready.
- 3. La première référence effectuée par la tâche à l'objet mémoire cause un défaut de page. Ceci génère une exception qui active le noyau. Le noyau envoie un message de requ^ete de page au gestionnaire de memoire responsable de cet objet (memory\_object\_data\_request). Le gestionnaire peut répondre au noyau en utilisant une des primitives suivantes:
	- memory\_object\_data\_supply: la page sollicitée est rendue au noyau.
	- ${\sim}$  memory\_object\_data\_error: la page ne peut pas être rendue à cause d'une erreur.
	- { memory object data unavailable: la page doit ^etre generee par le noyau. En général, elle est remplie de zéros.

Les droits d'accès sont aussi transmis au noyau par une de ces trois primitives. A la fin de l'exécution de ce protocole, la page est placée sur la mémoire de l'utilisateur et peut y être référencée.

Le protocole de traitement du défaut de page est illustré par la figure 5.11.

- 4. Quand le noyau décide de remplacer une page, il l'envoie au gestionnaire de mémoire dans un message memory\_object\_data\_return. Le gestionnaire de memoire recoit la page, il decide ou la placer et l'envoie a la destination choisie.
- 5. Quand l'application veut referencer la page d'une maniere interdite par les droits d'acces courants, le noyau envoie le message memory object data unlock au gestionnaire memoire. Si le gestionnaire décide d'accorder les droits d'accès sollicités, il répond avec un message memory object lock request. Ce message doit contenir les nouveaux
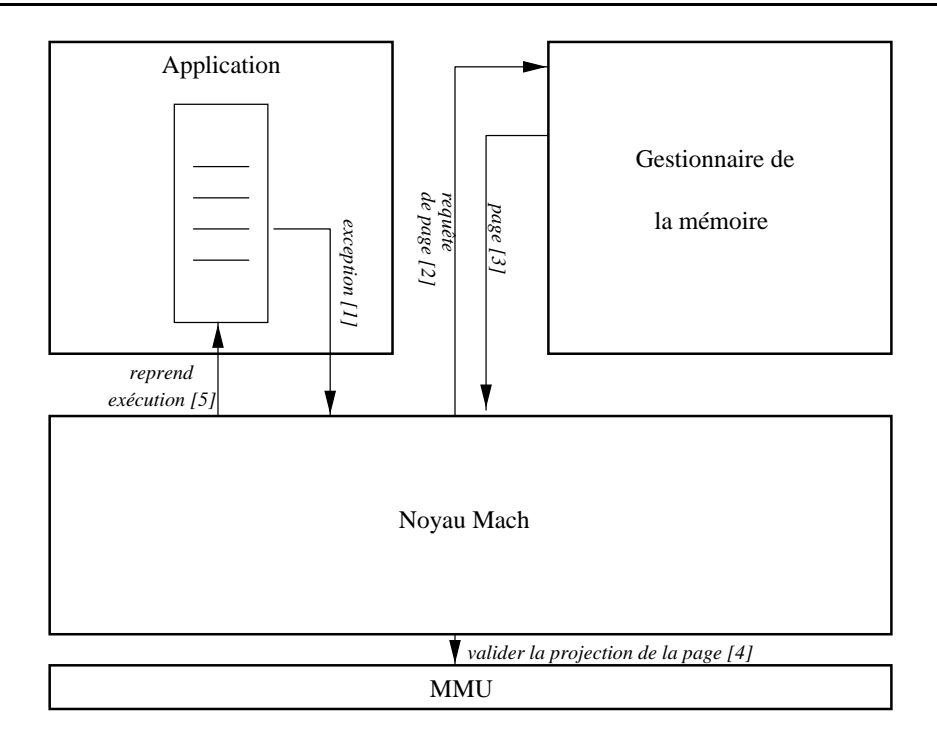

Fig. 5.11 { Le traitement du defaut de page

droits d'accès. Dès que le noyau met à jour les droits d'accès, il envoie le message memory object lock completed au gestionnaire.

- 6. Si le gestionnaire décide de restreindre les droits d'accès à une page, il initie la conversation avec le noyau Mach en lui envoyant le message memory object lock request. A partir de la, tout se passe comme dans le cas précédant.
- 7. Quand toutes les tâches suppriment les projections de l'objet mémoire faites dans leur espace d'adressage, le noyau envoie le message memory object terminate au gestionnaire. Par ce message, la communication entre le noyau et le serveur s'acheve.

#### 5.4Le système Paragon OSF/1

Le système OSF/1 AD a été concu par l'Institut de Recherches de l'OSF. Il offre toutes les fonctionnalités du système UNIX. Le système  $OSF/1$  AD a servi de base pour le developpement du systeme Paragon OSF/1 [Rab93]. Le système Paragon OSF/1 est une version étendue du système OSF/1 disposant d'un support pour le parallélisme.

Le modele de processus de Paragon OSF/1 est fonde sur trois entites: <sup>l</sup>'application parallele, le processus et le thread.

Une application parallèle est composée de plusieurs processus qui s'exécutent sur une partition. Une partition component is an extensive component of the number of  $\mathbb{Q}$  and  $\mathbb{Q}$ les machines Paragon, il existe deux partitions speciales: la partition de service et la partition de calcul. La partition de service est utilisee pour executer des programmes sequentiels tels que compilateurs et editeurs. La partition de calcul execute les programmes paralleles.

Les processus Paragon OSF/1 communiquent par echange de messages. La communication peut ^etre synchrone ou asynchrone. La communication a <sup>l</sup>'interieur de l'OSF/1 Paragon, gérée par la bibliothèque  $nx$ , est du type n processus vers <sup>1</sup> processus. Le processus destinataire doit ^etre toujours nomme par son identification. L'identification d'un processus est composée du numéro logique du nœud sur lequel il s'exécute et d'un numéro entier appelé type.

Le systeme de traitement de messages de <sup>l</sup>'OSF/1 Paragon est lent [SS94]. Bien que le debit supporte par materiel soit <sup>175</sup> Moctets/sec, le systeme OSF/1 envoie des messages avec un debit maximum de <sup>35</sup> Moctets/sec. Les latences obtenues avec <sup>l</sup>'utilisation des primitives <sup>d</sup>'echange de messages OSF/1 sont de l'ordre de 100  $\mu$ s alors que latence du processeur de communication est de 70ns.

Plusieurs threads peuvent être créés à l'intérieur d'un processus. Le mécanisme de threads offert par l'OSF/1 Paragon s'inspire des threads POSIX (*pthreads*). Les ressources allouees a un processus sont partagees parmi tous les threads du processus. La bibliotheque pthreads ore des mecanismes de creation et termination de threads aussi bien que des mecanismes de synchronisation. La synchronisation est réalisée à l'aide des verrous et des variables condition [Int95].

L'utilisation de flots d'exécution multiples raioute de la complexité à l'implantation des applications paralleles. Il faut maintenant prevoir des mecanismes de contrôle d'accès aux structures de données qui sont partagées entre plusieurs threads.

L'autre cause de <sup>l</sup>'augmentation de la complexite est moins evidente que la précédente. Elle a son origine dans l'incompatibilité entre les bibliothèques déjà implantees et les threads. La plupart des bibliotheques existantes ne <sup>s</sup>'occupent pas du contr^ole <sup>d</sup>'acces aux structures puisqu'elles admettent que le processus appelant n'est pas multi-flot.

Sur la Paragon, <sup>l</sup>'echange de messages, le traitement des signaux et la terminaison des processus peuvent generer des resultats inattendus quand executes par un processus multi-est multi-pour all a cell a cell mente ce probleme, il faut de propriette propriette qu'un seule thread realise des appels a la bibliotheque, soit proteger chaque appel avec des verrous.

## 5.5 La mise en œuvre du prototype

L'implantation du prototype de  $\mathcal{DIVA}$  utilise des foncitonnalités de l'OSF/1 aussi bien que les fontionnalités de Mach.

Du point de vue du système Paragon OSF/1,  $\mathcal{DIVA}$  est une application parallèle composée de n processus où n est le nombre de nœuds de la partition sur laquelle  $DIVA$  s'exécute. L'application utilisateur est aussi composée de processus qui s'exécutent sur la totatité ou sur un sous-ensemble des nœuds allouées à  $DIVA$ .

Du point de vue de Mach,  $\mathcal{DIVA}$  est un serveur qui implante un gestionnaire de la mémoire. L'accès à  $\mathcal{DIVA}$  par les applications suit alors le protocole client/serveur défini dans [Ope92b].

## 5.5.1 Procedures initiales du serveur

Avant de commencer à traiter les rêquetes, notre serveur exécute les procédures d'initialisation suivantes:

1. Le serveur se declare comme une application parallele Paragon OSF/1 et réserve  $n$  nœuds pour son exécution.

Ensuite, un processus est crée sur chaque nœud. Chaque processus exécute une copie de  $\mathcal{DIVA}$ . Nous allons décrire par la suite ce qui se passe dans chaque processus.

2. Le serveur publie son nom a travers le serveur de noms.

Le système Mach de la Paragon est livré avec le serveur de noms standard. Bien qu'une copie de Mach s'exécute sur chaque nœud, la machine entière est vue comme un h^ote unique.

Selon l'architecture que nous avons proposee, l'utilisateur communique uniquement avec le serveur local. Ainsi, chaque copie de DIVA doit publier son nom localement. Pour y arriver, nous avons rajouté le numéro du nœud au nom du serveur. L'utilisateur aura donc accès direct au serveur divan où  $n$  est le numéro du nœud sur lequel le processus utilisateur s'exécute.

La connexion au serveur  $\mathcal{DIVA}$  est montrée dans la figure 5.12.

La publication d'un serveur rend le service accessible a tous les processus qui s'exécutent sur un même nœud. Un processus obtient le droit d'accès à un service à travers la primitive netname\_look\_up.

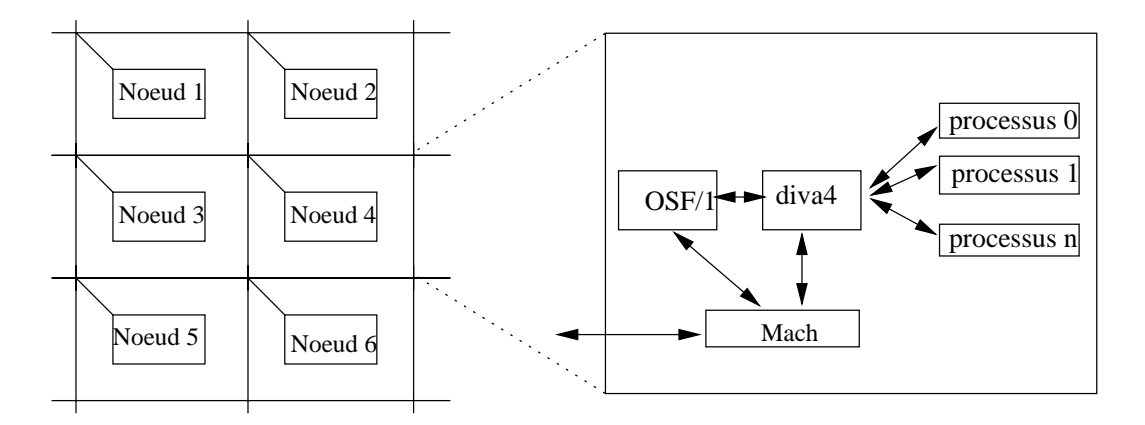

Fig. 5.12 { La connexion au serveur

Selon ce schema, une région mémoire peut être partagée par des processus qui composent une m^eme application aussi bien que par des processus qui appartiennent à applications parallèles distinctes.

- 3. Le thread responsable de la réception des messages qui arrivent des noverals distants est créé.
- 4. Le serveur reste bloqué jusqu'à l'arrivée d'une requête du noyau ou d'un appel à une primitive  $\mathcal{DIVA}$ . A ce moment, la seule primitive autorisée est diva set memory model et le noyau ne peut demander que l'initialisation de l'objet partagé (memory\_object\_init). Le thread de réception de messages reste bloqué jusqu'à l'arrivée d'un message d'un nœud distant.

A la fin des procédures d'initialisation, nous avons sur un nœud la configuration montrée par la figure 5.13.

## Procédures initiales du client

De façon similaire au serveur  $\mathcal{DIVA}$ , une application parallèle "usager" est composée de  $m$  processus. Un processus est créé sur chacun des  $m$  nœuds alloués à l'application parallèle.

Avant de pouvoir utiliser les fonctionnalités de  $\mathcal{DIVA}$ , l'application doit se connecter au serveur et ensuite effectuer la projection de la région partagée sur son espace d'adressage.

La connection au serveur est effectuée à travers la primitive netname\_look\_up. Le nom du serveur est divan où n est le nœud sur lequel le processus parallèle s'exécute.

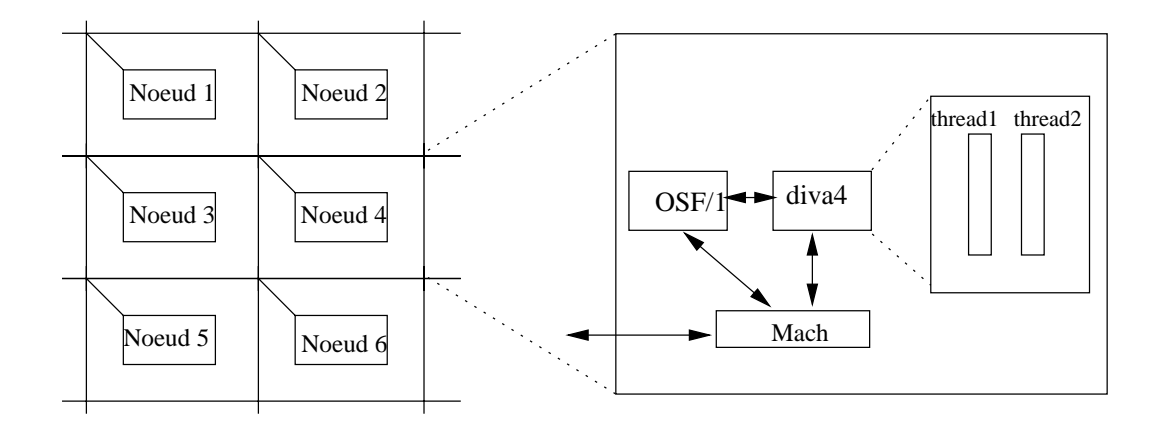

Fig.  $5.13 - L'initialisation$  du serveur

La projection d'une région sur l'espace d'adressage de l'application est effectuée par l'appel à vm\_map. L'identificateur du serveur est un des paramètres de cette primitive.

Après l'exécution de la projection, l'utilisateur peut référencer librement la région partagée. De plus, il peut faire appel à toutes les primitives  $DIVA$ .

#### 5.5.3 Définition de la région à partager

Sur Mach, chaque gestionnaire de la mémoire est responsable de la gestion d'une région mémoire. Quand un processus utilisateur effectue la projection d'une région mémoire sur son espace d'adressage, le gestionnaire correspondant est activé. A partir de là, toute activité de pagination effectuée sur la région projetée sera réalisée par le gestionnaire-serveur. L'accès à la région est effectué par des operations traditionnelles d'acces a la memoire (LOAD et STORE).

La correspondance biunivoque entre serveur et région partagée a créé la première restriction d'implantation à notre prototype. Dans sa conception,  $\mathcal{DIVA}$  est capable de gérer plusieurs objets mémoire simultanément (voir paragraphe 5.1.2). Neanmoins, notre prototype ne s'occupe que d'une seule region memoire. Malgre cette restriction, la taille de la region partagee aussi bien que le nombre de processus qui la partagent peuvent ^etre tres importants.

Le schéma de partage implanté est illustré par la figure 5.14.

La restriction d'une seule région mémoire par gestionnaire n'est pas incontournable. Cependant, nous avons jugé que l'effort nécessaire pour aller au delá

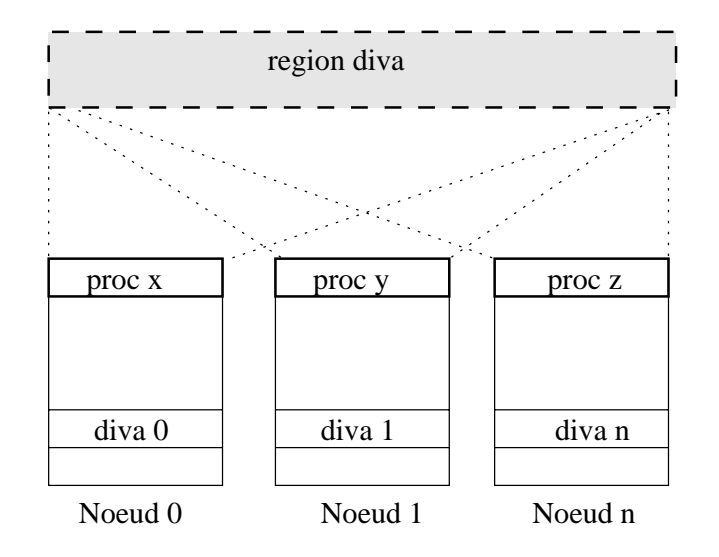

Fig. 5.14 { Le schema de partage du prototype de DIVA

nétait pas justifié dans une première version du prototype.

#### 5.5.4Chargement <sup>d</sup>'une page

Un défaut de page est généré au moment d'une référence à une page qui ne se trouve pas sur la memoire locale. Le protocole execute lors du traitement du défaut de page est montré dans la figure 5.15.

Le noyau Mach local est active par une exception de defaut de page dans le nœud  $x(1)$ . Le noyau détermine alors le gestionnaire de la mémoire qui gère l'objet qui a causé le défaut de page. Dans notre cas, le gestionnaire de la mémoire est le serveur  $DIVA$ . Ensuite, le noyau local envoie le message  $m.o.d.$ request à la copie locale de  $\mathcal{DIVA}$  (2). Le serveur  $\mathcal{DIVA}$  envoie à son tour un message au gestionnaire de la page qui a généré le défaut (3). Le processeur gestionnaire de la page (nœud z) est obtenu par l'expression  $n_{page}$  MOD  $n_{proc}$  où  $n_{page}$  est le numero de la page et nprocesseurs alle nombre total de processeurs allowed allowed au serveurs allowed Les fonctions de chargement et cohérence sont assurées par le gestionnaire de la page.

Ayant reçu le message, le gestionnaire exécute les opérations de cohérence nécessaires selon le type de la page et le modèle de cohérence courant. Les opérations de coherence peuvent causer plusieurs communications distantes. Dans le pire des cas, deux messages sont échangés avec chacun des nœuds qui détiennent une copie de la page.

L'entrée correspondante à la page  $<$ page $>$  dans la table de pages est mise à jour en modifiant les champs  $\langle \text{copyset} \rangle$  et  $\langle \text{etat} \rangle$  sont modifiés.

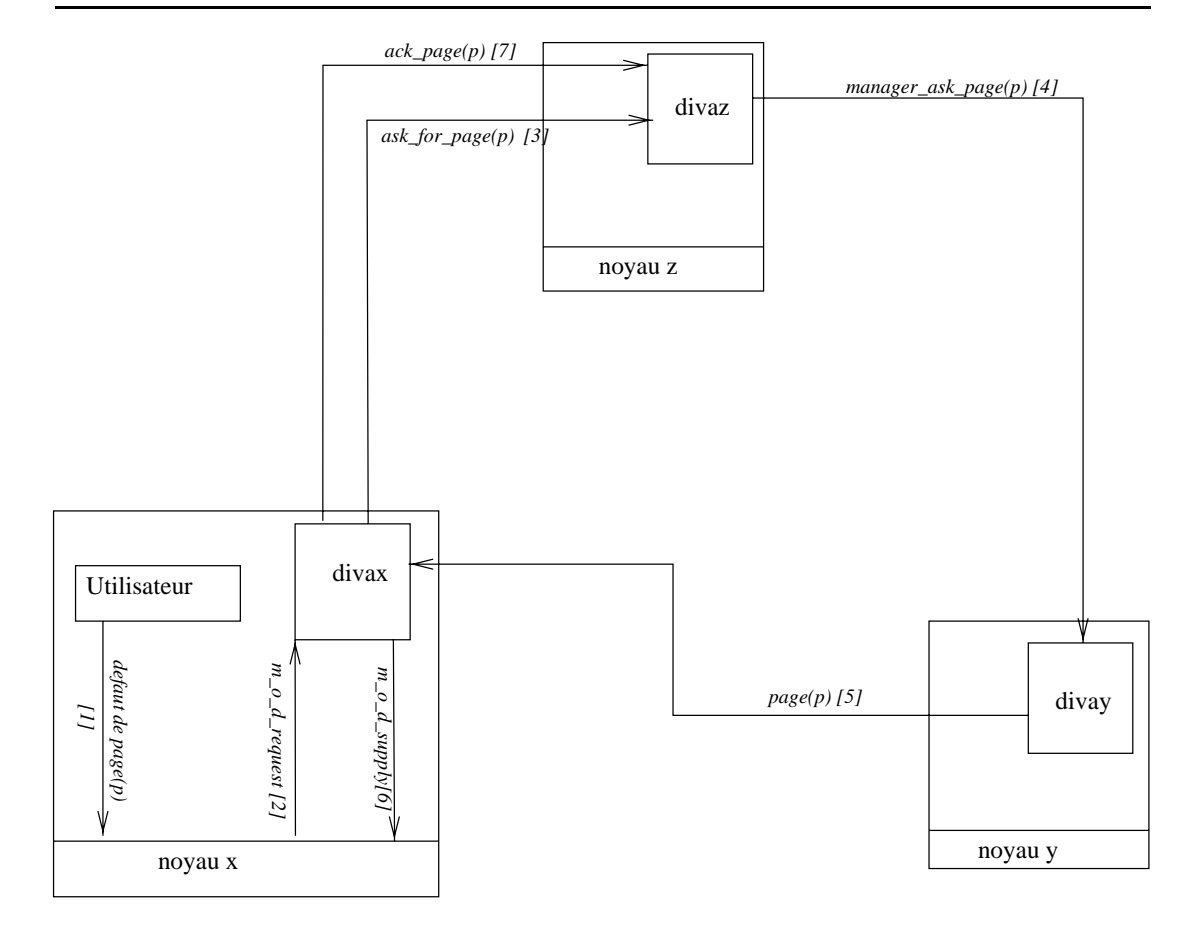

FIG.  $5.15$  – Le chargement d'une page (cas général)

Les gestionnaire demande a un nud <sup>y</sup> tel que <sup>y</sup> 2 copyset(page) que la page soit rendue au serveur DIVA local au nud qui a genere le defaut de page (4).

Des que le serveur recoit le message qui contient la page (5), il la rend au noyau Mach a travers le message memory object data supply (6). Le protocole se termine par <sup>l</sup>'envoi <sup>d</sup>'un acquittement au gestionnaire de la page par le serveur  $DIVA(7)$ .

Une analyse plus attentive de ce protocole permet de constater que le serveur place sur le nud qui detient la page (nud y) ne communique pas avec le noyau local pour récupérer la page et la rendre au nœud qui a initié l'opération de chargement.

Un tel comportement n'est possible que si le serveur  $\mathcal{DIVA}$  garde une copie de changer page envoyee au noted to probleme au novau problemes dans la version de Mach implantée sur la machine Paragon [Sea95], c'est effectivement ce qui se passe dans DIVA.

Cette restriction augmente beaucoup le co^ut en memoire de notre serveur.

Néanmoins, elle permet qu'une page en lecture soit envoyée à un noeud distant sans que le noyau local au nœud qui detient une copie de la page soit contacté.

Le nombre de messages distants échangés par le protocole est:

$$
n_{msg}(gen, p) = 4 + op_{coh}(p)
$$

où *gen* est le protocole du cas général;

p est la page demandee;

opcoh est le nombre de communcations distantes necessaires pour garantir la cohérence de la page p.

Le chargement des pages est donc une opération coûteuse dans notre serveur. Dans le but de réduire le nombre de messages échangés lors de l'exécution du protocole, nous avons alors conçu quelques optimisations du cas général qui vient d'être présenté.

## Optimisation <sup>1</sup> - Reduction de <sup>l</sup>'ensemble de copies

Nous avons vu auparavant que les opérations de cohérence peuvent être exécutées au moment du chargement d'une page  $p$ . Ces opérations sont implantées par un protocole de cohérence qui agit en général sur l'ensemble copyset(p) des nœuds qui ont une copie locale de la page.

Il est évident que le nombre de messages échangés dépend du nombre de processeurs qui appartiennent à  $\text{copyset}(p)$ . Afin d'établir une borne sur le nombre de messages de coherence echanges, nous avons limite le nombre de processeurs qui peuvent posséder simultanément une copie d'une page. Au-délà de cette limite  $(LIM)$ , une copie est invalidée.

Le nombre de messages distants échangés par le protocole optimisé est:

$$
n_{msg}(gen_{ot}, p) = 4 + op_{coh}(p)
$$

ou genot est le protocole du cas general optimise, <sup>p</sup> est la page demandee et opcoh LIM est le nombre de communcations distantes necessaires pour garantir la cohérence de la page p.

Le protocole genot a ete implante dans DIVA pour le cas general de chargement de pages.

#### Optimisation <sup>2</sup> - La premiere reference a une page

Dans les cas precedents, il faut toujours decider si certaines operations de coherence doivent ^etre eectuees avant que la page ne soit rendue au processeur fautif. <sup>L</sup>'analyse des modeles de coherence de la memoire nous <sup>a</sup> montre que la toute première référence à une page n'entraîne jamais d'opérations de cohérence. Cette observation nous <sup>a</sup> permis <sup>d</sup>'implanter <sup>l</sup>'optimisation suivante: la toute premiere reference a une page est entierement traitee par son gestionnaire et la procedure qui implante le modele de coherence courant <sup>n</sup>'est pas appelee.

Le nombre de messages distants echanges par le protocole est:

$$
n_{msg}(ot4, p) = 2
$$

Le nombre de communications distantes eectuees dans ce cas est xe et egal a 2. Les messages concernes sont concernes and ceus montres dans la part ceux montres dans la part de la conce

Par la suite, nous presentons des optimisations implantees pour quelques cas particuliers.

#### Cas <sup>1</sup> - Defaut de page sur le gestionnaire de la page

La gure 5.16 montre le cas particulier ou le processeur "fautif" est aussi le gestionnaire de la page.

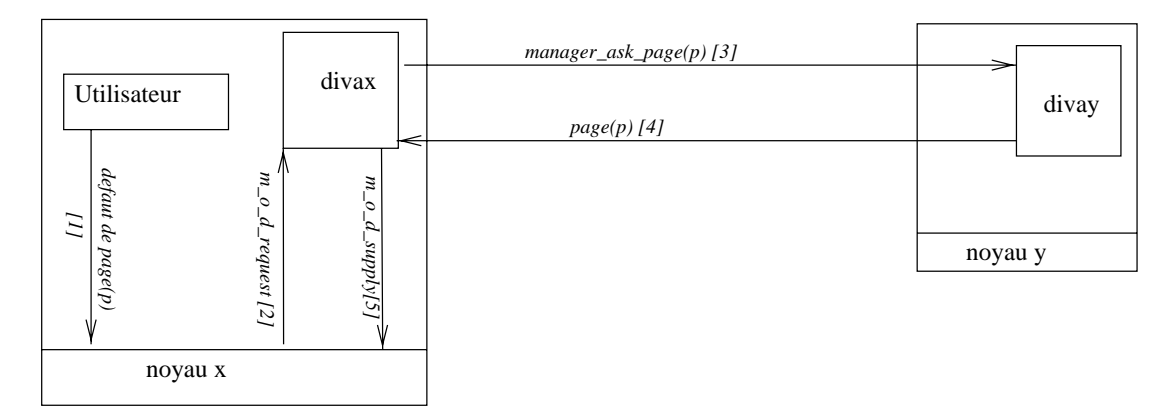

Fig.  $5.16$  – Le chargement d'une page (cas 1)

Les operations de coherence sont encore executees par le gestionnaire. Neanmoins, le processeur fautif connaît l'ensemble  $\textit{convset}(p)$  des processeurs qui détiennent une copie de la page. Il demande une copie de la page directement a un de ces processeurs.

Le nombre de messages distants echanges par le protocole est:

$$
n_{msg}(ot_2, p) = 2 + op_{coh}(p)
$$

où  $\sigma t_2$  est le protocole de l'optimisation 2, p est la page demandée et  $\sigma p_{coh} \leq$ LIM est le nombre de communcations distantes nécessaires pour garantir la coherence de la page p.

Nous pouvons noter qu'il <sup>y</sup> <sup>a</sup> deux messages en moins par rapport au chargement des pages dans le cas general. In de

### Cas <sup>2</sup> - Le gestionnaire detient une copie

La gure 5.17 montre le cas particulier ou le gestionnaire de la page <sup>p</sup> detient une copie de p.

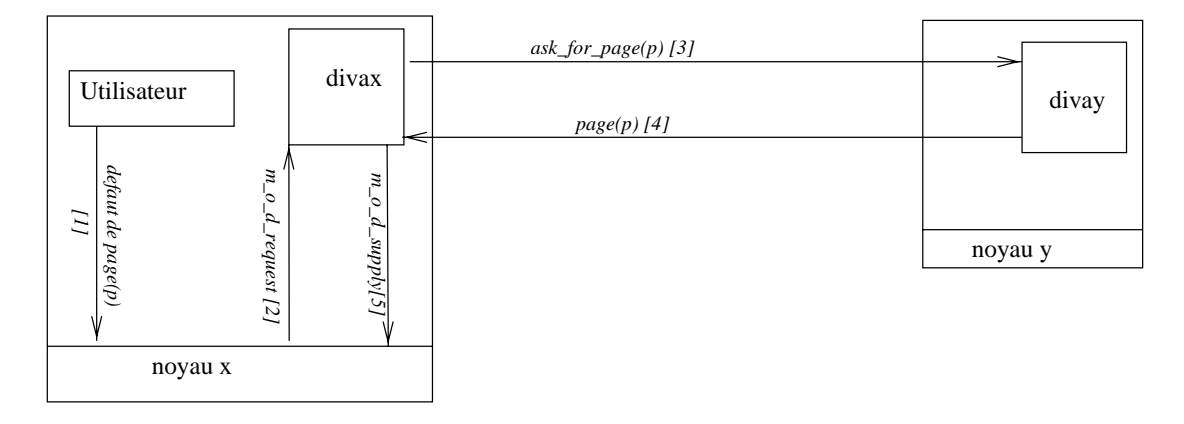

Fig. 5.17 – Le chargement d'une page (cas 2)

Le nombre de messages distantes echanges par le protocole est:

$$
n_{msg}(ot_3, p) = 2 + op_{coh}(p)
$$

où  $\sigma t_3$  est le protocole de l'optimisation 3, p est la page demandée et  $\sigma p_{coh} \leq$ LIM est le nombre de communcations distantes nécessaires pour garantir la coherence de la page p.

Comment, deuter le cas precedent, deux messages sont el cas, men est, comment le gestionnaire detient une copie de la page, il peut la rendre directement au processeur fautif.

#### 5.6Remplacement des pages

Sur chaque nœud, le noyau Mach exécute un démon de remplacement qui décide la page à supprimer de la mémoire locale. L'algorithme utilisé est un algorithme FIFO avec seconde chance [Dra92]. Ceci est realise de maniere transparente au gestionnaire de la memoire qui s'occupe de l'ob jet. Le gestionnaire de la mémoire (dans notre cas le serveur  $\mathcal{DIVA}$ ) ne peut pas intervenir dans le choix de la page à remplacer.

Le noyau Mach retourne la page au gestionnaire de l'objet à travers le message memory\_object\_data\_return [Ope92a]. Seules les pages modifiées sont retournées au gestionnaire. Les pages inaltérées sont simplement supprimées puisque le gestionnaire de la mémoire détient lui aussi une copie.

Comme le serveur n'intervient pas sur le choix de la page à remplacer, nous n'avons implanté que la procédure choisir nouvel (voir paragraphe 4.1) pour le remplacement des pages.

Les messages échangés dans l'implantation de la procédure sont montrés dans la figure 5.18.

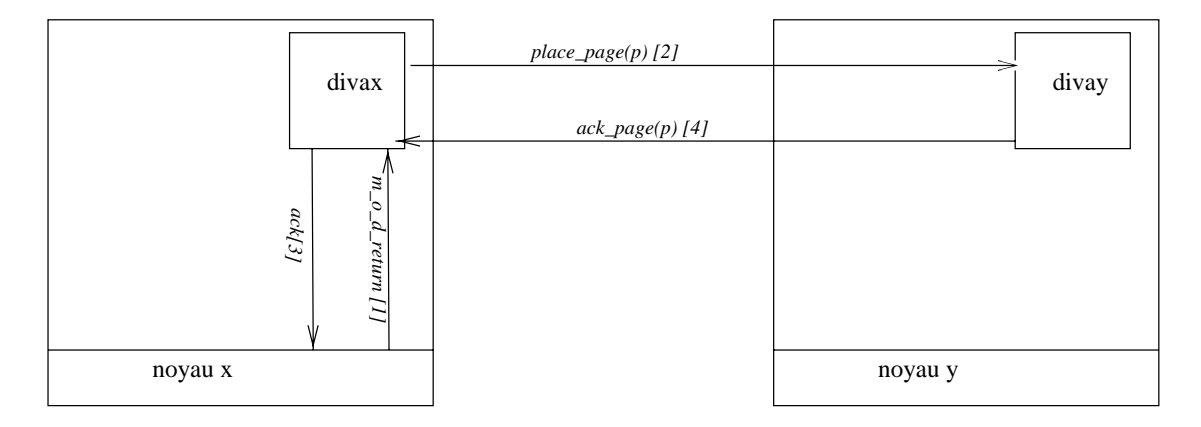

Fig. 5.18 { Messages echanges lors du remplacement

A la suite d'un memory\_object\_data\_return associé à une opération de remplacement, la procedure choisit nud est toujours appelee. Le placement de la page modifiée sur un dispositif autre que la mémoire locale du nœud doit être fait rapidement.

Notre procédure choisir\_nœud exécute une recherche dans un tableau de petite taille (table\_voisins) et ensuite envoie la page à un noeud distant ou au disque. A ce moment, d'autres appels à la primitive memory\_object\_data\_return peuvent être traitées. L'acquittement correspondant à la requête de placement de page est recu de facon asynchrone. Au moment de la reception de l'acquittement, la page est supprimée de l'espace d'adressage du serveur.

Le protocole de communication entre le gestionnaire de la mémoire et le noyau ne permet pas que le gestionnaire sollicite le placement d'une page non referencee sur la mémoire locale d'une application. Sur Mach, les pages ne sont chargées en mémoire que quand un processus les accède.

Afin de stocker les pages empruntées qui arrivent à un nœud, nous utilisons un ensemble de tampons localises a l'interieur du serveur. Cet ensemble de tampons, appelé waiting pages stocke les pages empruntées aussi bien que les pages préchargées.

Dès qu'une page est référencée localement, elle est envoyée au noyau. Les références distantes causent la migration de la page vers le nœud qui a généré la référence.

Les tampons sont gérés selon la politique FIFO (c.f. paragraphe 4.2). Si la page à supprimer des tampons est du type emprunté, elle migre vers le nœud retourné par la procédure choisir noeud.

#### $5.7$ Préchargement de pages

Dans le paragraphe 4.2, nous avons vu que l'introduction des mecanismes de préchargement de pages rajoute un coût important à notre système. Essentiellement, le temps d'execution des operations de coherence et chargement est augmenté à cause de la recherche des pages en attente (tampon waiting pages).

Pour réduire ce coût, nous avons implanté un mécanisme de contrôle de ces pages en attente. Basiquement, une variable indique l'existence de pages dans le tampon. S'il n'existe pas de pages stockées, la procédure correspondante à la recherche dans les tampons n'est pas activee.

Le préchargement de pages est initié par l'appel à la primitive **diva\_prefetch**. A la suite du premier appel à diva\_prefetch, deux threads sont créés. Un des threads s'occupe du traitement des requêtes déposées sur la file de requêtes et l'autre s'occupe du vidage du tampon waiting pages. L'intération entre ces deux threads est faite par deux files partagées: le tampon waiting pages et la file de requêtes. La figure 5.19 montre l'interaction entre les threads de préchargement.

## Traitement des requêtes

Quand le gestionnaire de la mémoire partagée dépose une requête sur la file de requêtes, il met à jour la variable partagée n requêtes. Le thread de traitement

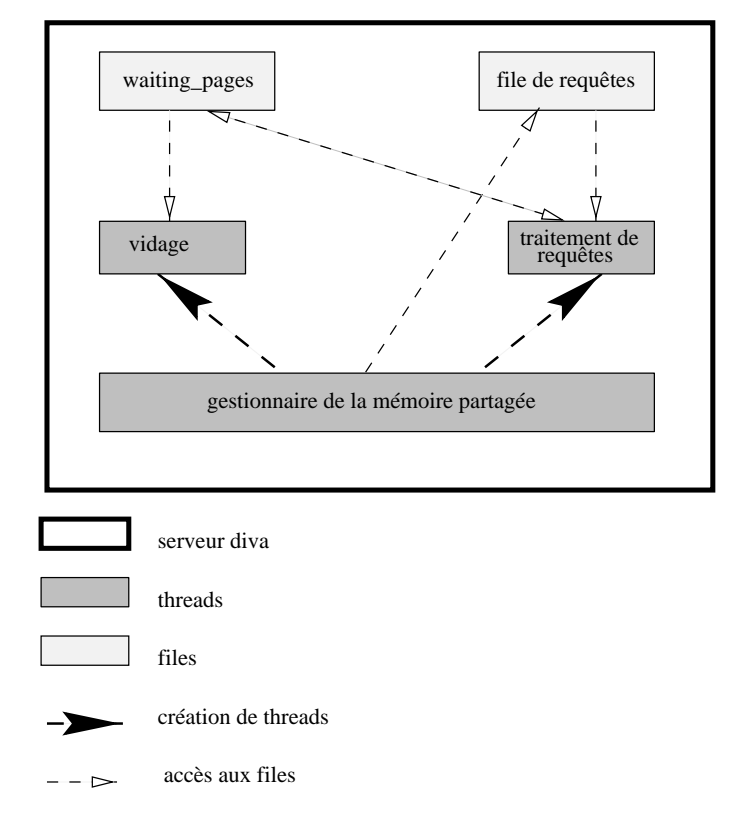

Fig. 5.19 { Threads du prechargement

de requêtes initie son activité lorsque la variable n requêtes a une valeur plus grande que 0.

La file de requêtes est accédée selon l'ordre FIFO. Les pages à précharger sont sollicitees selon le protocole de chargement de pages decrit dans le paragraphe 5.5.4. Néanmoins, à la fin de l'exécution du protocole, la page est placée sur le tampon waiting pages alors que dans le protocole de chargement la page est rendue au noyau. La situation de file pleine est aussi traitée par ce thread. Dans ce cas, une page est supprimée de la file.

## Vidage du tampon

Le thread responsable du vidage du tampon waiting page s'exécute périodiquement. Il effectue le parcours du tampon dans l'ordre croissant et toute page dont le temps de permanence sur le tampon est plus grand que TEMPS PERMANENCE MAXIMUM est supprimee. Le gestionnaire de chaque page supprimée est informé de cette opération. Quand le tampon waiting pages est vide, le thread de vidage ne s'exécute pas.

#### 5.8Contrôle d'accès aux structures partagées

Dans chaque nœud, le serveur  $\mathcal{DIVA}$  exécute plusieurs threads. Comme ces threads partagent l'espace d'adressage du serveur, il est nécessaire de prévoir des mécanismes de contrôle d'accès aux variables accédées par plusieurs threads. Les différentes structures de données manipulées par les threads sont montrées dans la figure  $5.20$ .

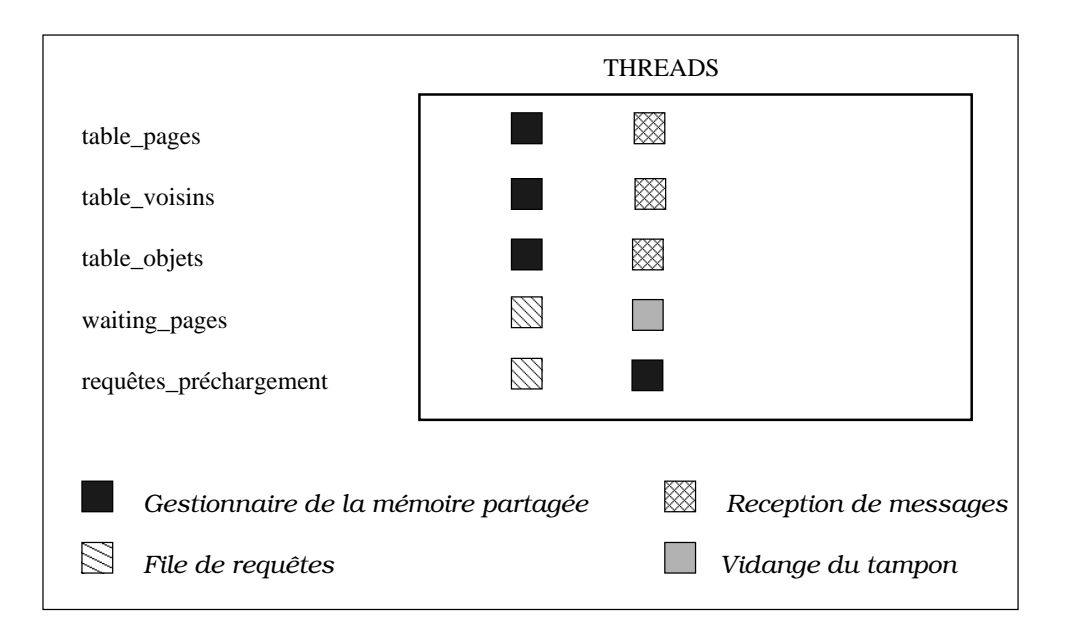

Fig. 5.20 { Partage des structures de donnees entre les threads

An d'assurer la synchronisation a l'interieur de notre serveur, nous avons implante les threads de  $\mathcal{DIVA}$  comme threads POSIX (pthreads) [Int95]. Les pthreads se synchronisent a l'aide des verrous et des variables condition. Par la suite, nous présentons les mécanismes utilisés pour chaque structure partagée.

Table de pages - Dans chaque serveur, la table de pages contient une entree par page partagee. Chaque entree possede un verrou associe et une operation de verrouillage mutex\_lock sur le verrou est effectuée avant tout accès à cette entrée. Les champs associées à chaque entrée de la table de pages sont montrés dans la figure  $5.5$ .

**Table d'objets** - Le contrôle d'accès à la table d'objets est réalisé par objet de façon similaire à la table de pages.

Table de vois - Dans les deux cas precedents, les deux cas precedents, les tables pouvaient de les tables pouv ecrites par deux threads. Nous avons alors implante un mecanisme traditionnel de synchronisation (le verrou) pour interdire l'acces simultane par deux threads.

La table de voisins est accédée de manière très particulière et, par conséquent, nécessite une étude plus détaillée.

La table de voisins est mise à jour par le thread de réception de messages quand un message de changement d'etat d'occupation est recu. Chaque message contient un seul etat d'occupation. Une seule entree est donc mise a jour a la fois.

La procédure choisir nœud, exécutée par le thread gestionnaire de la mémoire partagée ne fait que lire la table de voisins à la recherche d'un noeud qui est libre.

Ainsi, nous avons deux threads qui accedent la structure de donnees mais un des threads ne fait que la lire et le deuxième thread met à jour une entrée à la fois. Ce type de partage ne cause pas d'interference entre les threads et ne peut pas conduire a des resultats incorrects. Pour cette raison, aucun contr^ole d'acces n'a été prévu pour la table de voisins.

was a comment of the left in the pages and the interval parties are listen and listen and listen and listen and chaînée. L'addition d'éléments à cette liste est effectuée par le thread de traitement de requêtes. La suppression d'éléments peut être effectuée par ce même thread ou bien par le thread de vidage.

Comme la structure de données en question est une liste chaînée, le verrouillage d'éléments n'est pas suffisant pour assurer la cohérence de la liste. Nous avons alors implante un verrou qui controle l'acces a toute la liste. Toutes les operations sur cette liste sont ainsi serialisees.

R^equetes de prechargement - Comme dans le cas precedent, la le de requêtes de préchargement a été aussi implantée comme une liste chaînée. Les mêmes mécanismes de contrôle d'accès sont aussi utilisés.

## Chapitre <sup>6</sup>

L'ob jet de ce chapitre est de realiser surtout une evaluation fonctionnelle du système  $\mathcal{DIVA}$ . Les mesures ont été réalisées sur le prototype de  $DIVA$  décrit dans le chapitre précedent. Nous présentons d'abord l'effort de programmation depense dans chaque fonction du serveur. Nous faisons par la suite une evaluation du comportement d'une même application sous des modèles de cohérence différents. A la fin, nous présenterons quand même quelques performances de ce prototype de  $\mathcal{DIVA}$ , malgré les choix très limitatifs de l'implantation faite.

#### 6.1Effort de programmation

L'objectif de ce paragraphe est de mesurer l'effort de programmation nécessaire à la mise en œuvre d'un serveur avec les fonctionnalités offertes par  $DIVA$ . A titre indicatif, le programme qui implante  $\mathcal{DIVA}$  a 4000 lignes de code C environ et la taille du fichier exécutable est de 365 Koctets.

Le graphique que nous présentons dans la figure 6.1 montre le pourcentage du nombre de lignes de code qui a ete consacre a chaque fonction particuliere.

Nous pouvons noter ici que plus de la moitié du code de  $\mathcal{DIVA}$  est consacrée aux fonctions de coherence et chargement des pages. La programmation de ces deux fonctions présente aussi un grand degré de difficulté. Ceci est dû en grande partie aux protocoles de coherence de la memoire et aux protocoles de coherence du cache.

Nous avons implante deux modeles de coherence: la coherence sequentielle et la cohérence à la libération. Du total du code consacré à la cohérence, nous utilisons environ 2/3 pour implanter la cohérence séquentielle et le reste pour implanter la cohérence à la libération.

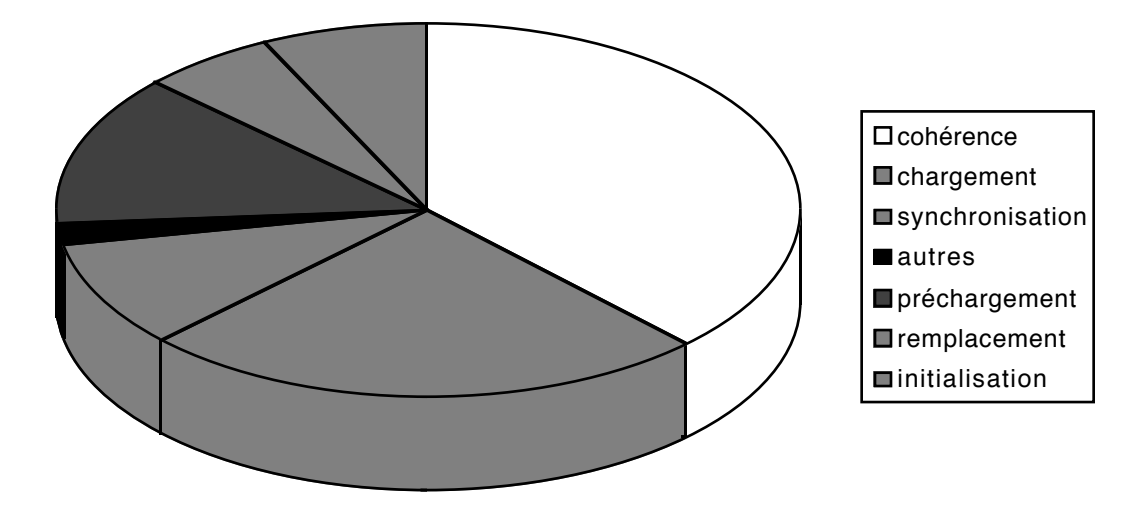

Fig. 6.1 – L'effort de programmation

Ces données nous ont surpris car nous avions pensé que la cohérence séquentielle nécessitait moins d'effort de programmation. L'analyse du code a montré que l'implantation du protocole d'invalidation MRSW entra^ne des echanges de messages entre nœuds dans les cas des défauts de page de chargement ainsi que dans le cas des défauts de page de protection. L'invalidation des pages génère un grand nombre de types de messages différents.

L'échange de messages entre nœuds sur la Paragon exige d'abord que le message soit préparé. Ensuite, le message est envoyé et le nœud origine attend l'accuse de reception en mode asynchrone. La reception des messages est faite par un thread qui execute le traitement associe au type du message. L'echange de messages est toujours associe a l'execution d'un protocole. Ceci entra^ne des performances mauvaises et non signicatives. Par exemple, dans le noyau ParX, l'échange de messages n'est pas associée à l'exécution d'un protocole.

La cohérence à la libération a été implantée selon le mécanisme de "diffs" propose dans le systeme Munin [Car93]. Au moment de l'acquisition d'un verrou, toutes les pages sont protegees contre l'ecriture. Les defauts de page de protection sont traites exclusivement par le serveur local. Le traitement consiste a faire une copie de la page en défaut et la stocker dans une file. Au moment de la libération, les modifications effectuées sur les pages sont envoyées aux gestionnaires correspondants.

Les opérations de chargement de pages sont coûteuses sur n'importe quel système à mémoire virtuelle partagée. Elles exigent des échanges de messages entre nœuds et, dans le cas spécifique du système Mach, le protocole décrit dans le paragraphe 5.3 doit être exécuté.

La plus grande partie de l'effort de programmation due à l'implantation du prechargement vient de deux sources. En premier, il faut creer un thread par requête de préchargement (voir paragraphe 4.2). Comme sur la Paragon, l'existence de plus de six threads par processus parallèle peut conduire à des résultats inattendus [Int95], nous avons limite a deux le nombre de threads qui s'occupent de l'opération de préchargement. Ce contrôle a alors exigé un effort de programmation considérable. L'autre source d'effort de programmation est la gestion des tampons alloués aux pages préchargées.

En revanche, comme le remplacement de pages n'execute que le mecanisme du choix du nœud vers lequel la page à supprimer doit migrer, l'effort de programmation est alors petit.

Bien que la synchronisation soit implantée par quatre appels au serveur, l'effort nécessaire a été faible. Ceci est partiellement dû à l'incapacité d'un serveur Mach à bloquer l'exécution d'un processus parallèle. La seule façon de le faire consiste à retarder l'envoi de la réponse à un appel au serveur. Ceci nécessite qu'un ou plusieurs threads du serveur soient allouées exclusivement au traitement de l'operation de verrouillage. Comme il existe une restriction sur le nombre de threads qui peuvent s'exécuter simultanément sur un même processus, nous avons opté pour une autre solution. La primitive diva-lock retourne VRAI à l'utilisateur si le verrou a été obtenu et FAUX dans le cas contraire. Ceci rend très simple la programmation de l'opération de verrouillage car il n'est pas nécessaire de gérer la file de processus en attente. En revanche, la programmation de l'application devient plus complexe puisqu'il faut rajouter la boucle d'acquisition de verrou.

## 6.2 Multiplication de matrices

L'analyse du comportement des applications paralleles par rapport aux modèles de cohérence de la mémoire est fondamentale si nous voulons trouver le bon compromis entre la simplicite de programmation et les hautes performances. Neanmoins, il faut faire quelques commentaires a propos de la maniere dont l'analyse des applications est réalisée en général.

Dans la plupart des cas, c'est le chercheur qui a conçu le système à mémoire virtuelle partagée qui programme les applications analysées. Etant au courant de

toutes les caractéristiques de son système, il n'est pas bien placé pour juger la simplicité de programmation. Les performances obtenues seront aussi très bonnes car le chercheur peut utiliser la connaissance qu'il possede de son systeme pour programmer l'application cible.

Afin d'éviter ce type de situation, nous avons étudié une application très simple - la multiplication de matrices carrées  $n \times n$ . Bien qu'il existe des algorithmes tres performants et complexes pour realiser la multiplication de matrices [Pan80] [A+ 95], nous avons opte pour implanter un algorithme tres simple et intuitif. Notre objectif ici n'est pas de proposer des implantations performantes de la multiplication de matrices. Nous nous intéressons plutôt à l'impact causé par le changement du modèle de cohérence sur l'exécution d'une application parallèle.

L'algorithme séquentiel utilisé pour la multiplication de matrices ainsi que sa version parallèle sont montrés dans la figure 6.2.

```
multiplication_matrices()
{
 int i, j, k;
 int a[n][n], b[n][n], c[n][n];
 for(i=0; i \le n; i++)for(j=0; j<n; j++)for(k=0; k<n; k++)c[i,j] = c[i,j] + a[i,k] * b[k,j];}
                                              calcul_par(dim1, dim2)
                                              {
                                               }
                                                calcul_par(i*(n/proc),(i+1)*(n/proc));
                                               for all (i=0; i<preccurlyeq r, i++)int i;
                                               int a[n][n], b[n][n], c[n][n];
                                              {
                                              multiplication_matrices_parallèle(proc)
                                              }
                                                      c[i,j] = s[i,j]; for(j=dim1; j<dim2; j++)
                                                  for(i=0; i \leq n; i++)}
                                                    for(k=0; k<n;k++)s[i,j] = 0;s[i,j] = s[i,j] + a[i,k]*b[k,j];{
                                                    for(j=dim1; j<dim2; j++)
                                                 for(i=0; i<n; i++) int i, j, k, s[n,n];
```
*(a) Algorithme Séquentiel (b) Algorithme Parallèle*

Fig. 6.2 – L'algorithme de multiplication de matrices

Nous voulons calculer  $C = A * B$ , où A et B sont des matrices pleines<sup>1</sup>

<sup>1.</sup> Une matrice est dite pleine si la plupart de ses éléments sont différents de zero

carrées  $n \times n$ . La version parallèle de la multiplication de matrices que nous avons utilise ressemble beaucoup a l'algorithme sequentiel original. Nous avons effectué le découpage par colonne, où chacun des  $p$  processeurs du système doit calculer  $n/p$  colonnes. La figure 6.3 illustre le découpage. Pour simplifier, nous présentons dans la figure le cas particulier où  $n = p$ . Chaque processeur calcule une colonne.

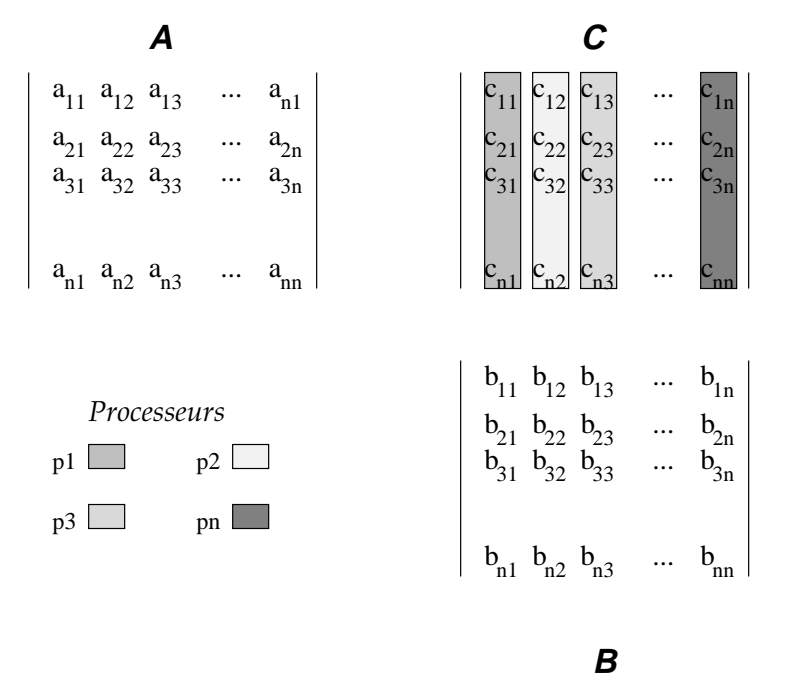

Fig. 6.3 { Le decoupage de la multiplication de matrices

Dans cet exemple, chaque matrice  $A, B, C$  est placée sur une page différente. Les matrices  $A$  et  $B$  sont initialisées au début de l'exécution de l'application. Les résultats intermédiaires sont stockés dans un tampon. A la fin du calcul, le contenu du tampon est écrit dans la matrice  $C$  (c.f. figure 6.2).

L'analyse de cette application tres simple nous a pourtant fourni des resultats fort interessants et a fait ressortir le besoin d'un systeme qui supporte plusieurs modeles de coherence.

Nous avons exécuté le même programme sur deux implantations de la cohérence séquentielle  $(SC+inv$  et  $SC+temp$  et une implantation de la cohérence à la libération  $(RC)$ . Les effets du préchargement de pages sont étudiés pour la cohérence séquentielle  $(SC+pr\acute{e})$  et pour la cohérence à la libération  $(RC+pr\acute{e})$ . Les résultats, en nombres de défauts de page, sont montrés dans la figure 6.4, pour la multiplication de 2 matrices 16\*16 sur 2, 4, 8 et 16 processeurs.

Les résultats présentés dans la figure 6.4 seront analysés pour chaque implantation de modele de coherence dans les paragraphes qui suivent.

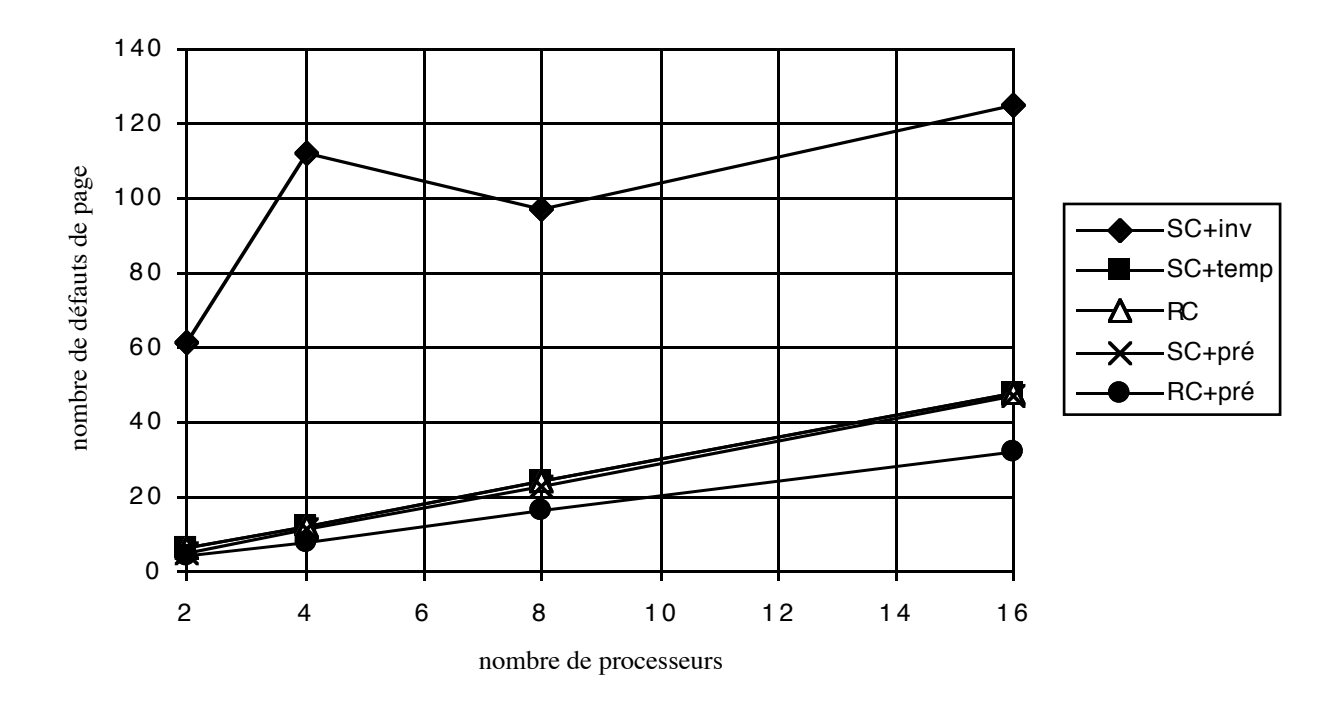

Fig. 6.4 { La multiplication de matrices 16\*16 selon <sup>2</sup> modeles de coherence

## 6.2.1 Cohérence séquentielle avec invalidation

Dans un premier temps, nous avons implanté la cohérence séquentielle avec un protocole d'invalidation MRSW. L'implantation que nous avons realisee est inspiree de celle proposee par Li dans [Li88]. Au moment de la premiere lecture d'un élément de la matrice A ou B, un défaut de page est généré. Une opération de chargement se met alors en route. Les prochaines références aux données de A ou  $B$  se déroulent localement car la matrice est déjà chargée en mémoire. Dans notre exemple, chaque matrice est placée exactement sur une page.

Pour les lectures des matrices A et B, nous avons un nombre de defauts de page constant et egal a deux par processeur.

Bien que, pour le cas de la multiplication des matrices, il n'existe pas de vrai partage de données en écriture car chaque processeur écrit exclusivement sur quelques colonnes de la matrice résultat, nous avons observé un phénomène intense de faux partage.

Avec le protocole MRSW, chaque fois qu'un défaut de page de protection en ecriture est genere, les copies de la page sont invalidees avant que l'acces soit accordé au nœud qui a généré le défaut. Dans le cas de la multiplication de matrices, la matrice  $C$  est écrite par tous les processeurs. Alors, il existe une seule copie de la page qui contient cette matrice qui passe successivement entre les nœuds (effet ping-pong).

Les invalidations fréquentes sont la cause du nombre extrêmement élevé de défauts de page présenté sur la figure 6.4.

Dans le cas des matrices de petite taille, le faux partage est reduit car dans notre implantation, le traitement des defauts d'une m^eme page est fait toujours par le même nœud (gestionnaire distribué fixe) selon l'ordre FIFO. Ceci fait que le debut de la phase de calcul soit decale entre les processeurs. Cette situation est illustrée dans la figure 6.5.

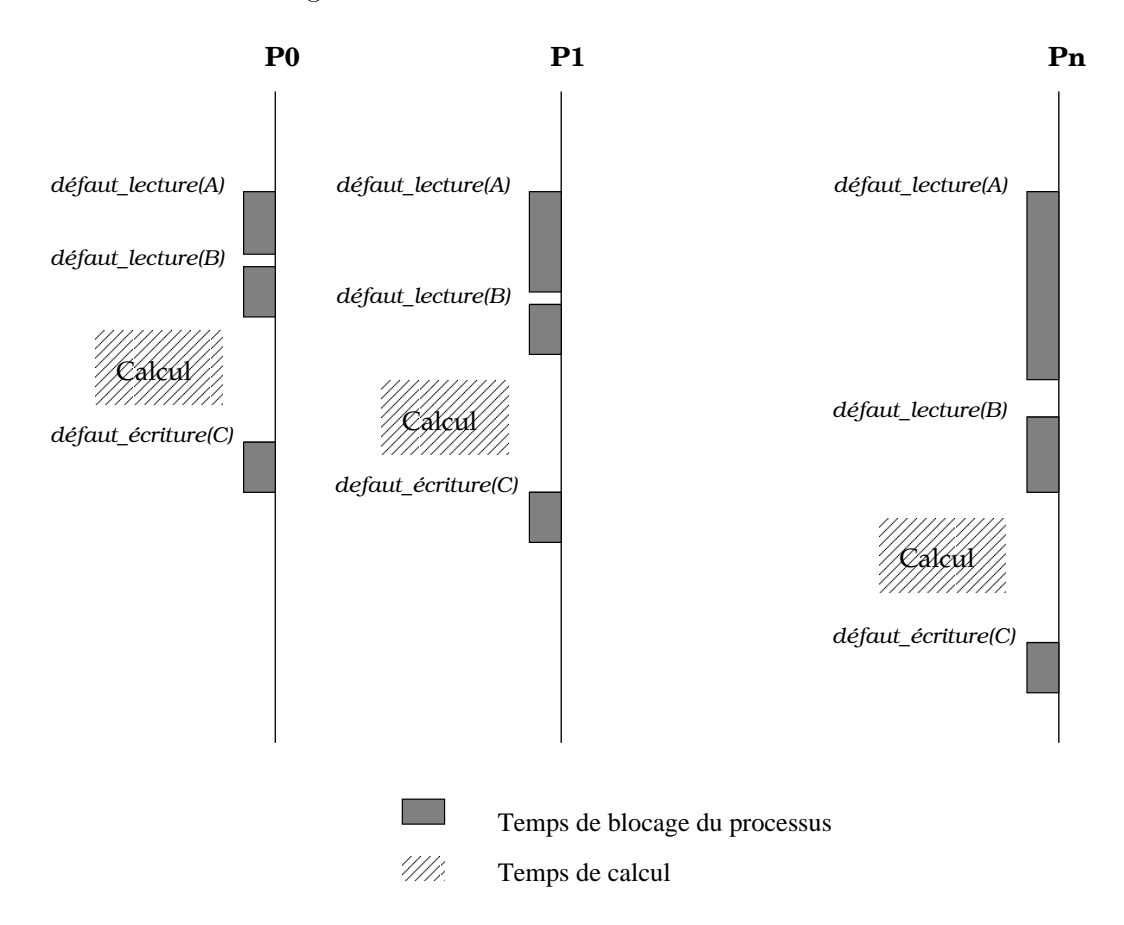

FIG.  $6.5$  – Le décalage des phases de lecture et d'écriture

Dans le cas où nous avons un décalage suffisant entre les phases de calcul des processeurs, il n'existe pas de coincidence temporelle entre les phases d'ecriture. Ainsi, le nombre de défauts de page générés est de 2p défauts de lecture + p defauts en ecriture. Le nombre total de defauts de page est alors 3p pour le cas idéal.

Helas, ce cas ideal ne se produit que quand nous avons un nombre important

de processeurs et peu de calcul a faire. Dans les autres cas, la superposition des phases d'écriture est observée fréquemment et le nombre de défauts de page croît sensiblement.

Dans le pire des cas, chaque opération d'écriture va générer un défaut de page en écriture, ce que nous donne  $n * n$  défauts de page en écriture. Si nous faisons la multiplication des matrices 512 X 512 sur 8 processeurs, nous aurons  $n * n + 2p$ defauts de page, soit 262160 defauts de page!

Heureusement, l'occurrence d'une telle situation est fort improbable et en réalité le processeur exécute plusieurs écritures avant que la page ne lui soit réclamée. L'effet du faux partage reste pourtant visible et fait croître beaucoup le nombre des defauts de page de l'application.

## 6.2.2 Cohérence séquentielle avec temporisation

Le phénomène du faux partage a aussi été observé dans le système Mirage. Toujours en gardant le modele de coherence sequentielle, Fleish et Popek [FP89] ont propose un mecanisme de temporisation pour reduire le faux partage. Un temporisateur garantit que la page reste au moins pendant un intervalle de temps  $\Delta$  sur chaque site. Nous avons implanté ce mécanisme dans  $\mathcal{DIVA}$  sous la forme d'un nouveau modele de coherence SC+temp.

L'implantation de ce modèle a été très simple puisque nous avions déjà implanté la cohérence séquentielle avec invalidation. Il nous a suffi de rajouter un mécanisme pour retarder les invalidations d'une période de temps  $\Delta$ . L'application que nous avons exécutée est la même que celle du paragraphe précédent. Il a suffi de changer <sup>l</sup>'appel diva set memory model (SC) pour diva set memory model (SC+temp).

Nous avons observé que, si le temps de permanence de la page sur le nœud est assez grand, le faux partage n'est plus observe. Maintenant, la page passe d'un noeud à un autre et les colonnes de la matrice  $C$  attribués au noeud sont écrites d'une seule fois. Cette situation est illustré par la figure 6.6. Cette figure répresente le déplacement de la matrice  $C$  entre les noueds. Nous pouvons noter que dans l'instant  $n\Delta + c^{\prime\prime\prime}$  la matrice C a été entièrement écrite. A ce moment lá, l'exécution du programme s'achève.

Dans la figure,  $c'$ ,  $c''$  et  $c'''$  sont les temps de migration de la page d'un noeud à autre. Ce temps est variable et dépend de la distance entre les nœuds.

Nous pouvons noter que chaque nœud a subi un seul défaut de page pour écrire la matrice  $C$ . Avec le mécanisme de temporisation, nous sommes alors capables de reproduire le cas ideal en nombre de defauts de page.

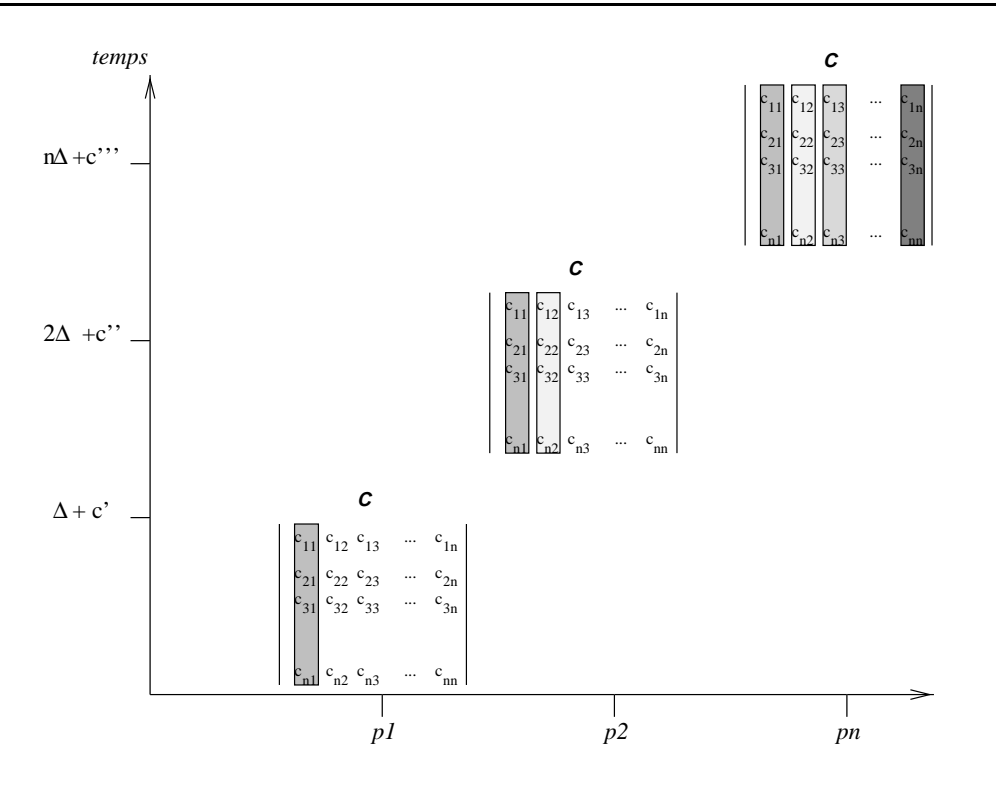

Fig. 6.6 { Le deplacement de la matrice <sup>C</sup> entre les nuds (SC+temp)

Cependant, l'estimation de la bonne valeur pour  $\Delta$  a été une tâche difficile. Nous avons exécuté l'algorithme plusieurs fois avec des valeurs différentes de  $\Delta$ jusqu'à obtenir la situation présentée dans la figure 6.6. De plus, la bonne valeur de  $\Delta$  dépend de la taille de la matrice et du nombre de processeurs alloués au calcul.

Pour obtenir les données présentés sur la figure 6.4, nous avons fixé  $\Delta$  suffisamment grand et fait varier le nombre de processeurs. A titre illustratif, nous avons utilisé  $\Delta=0,5ms$ .

Bien qu'en nombre de defauts de page le resultat obtenu soit ideal, les temps d'execution de l'application ne sont pas bons. Dans certains cas, la page reste verrouillée sur un processeur longtemps après la fin de l'écriture du processeur sur la page.

## 6.2.3 Coherence a la liberation

Pour pouvoir exécuter l'algorithme de multiplication de matrices au-dessus de la cohérence à la libération, il a été nécessaire d'abord de spécifier le nouveau modele de coherence. Comme la coherence a la liberation est le modele de cohérence par défaut de  $\mathcal{DIVA}$ , il nous a suffi d'enlever l'appel à la primitive

## diva\_set\_memory\_model( $SC + temp$ ).

Malgré l'inexistence du vrai partage dans les accès à la matrice  $C$ , l'ajout des appels aux primitives diva\_lock et diva\_unlock a été fait pour déterminer le moment de propagation des modifications.

Au moment de l'exécution de la primitive diva\_unlock, les modifications effectuées sur la matrice  $C$  sont envoyées à tous les processeurs qui détiennent une copie de cette matrice. Nous arrivons ainsi à la situation illustrée par la figure  $6.7$ .

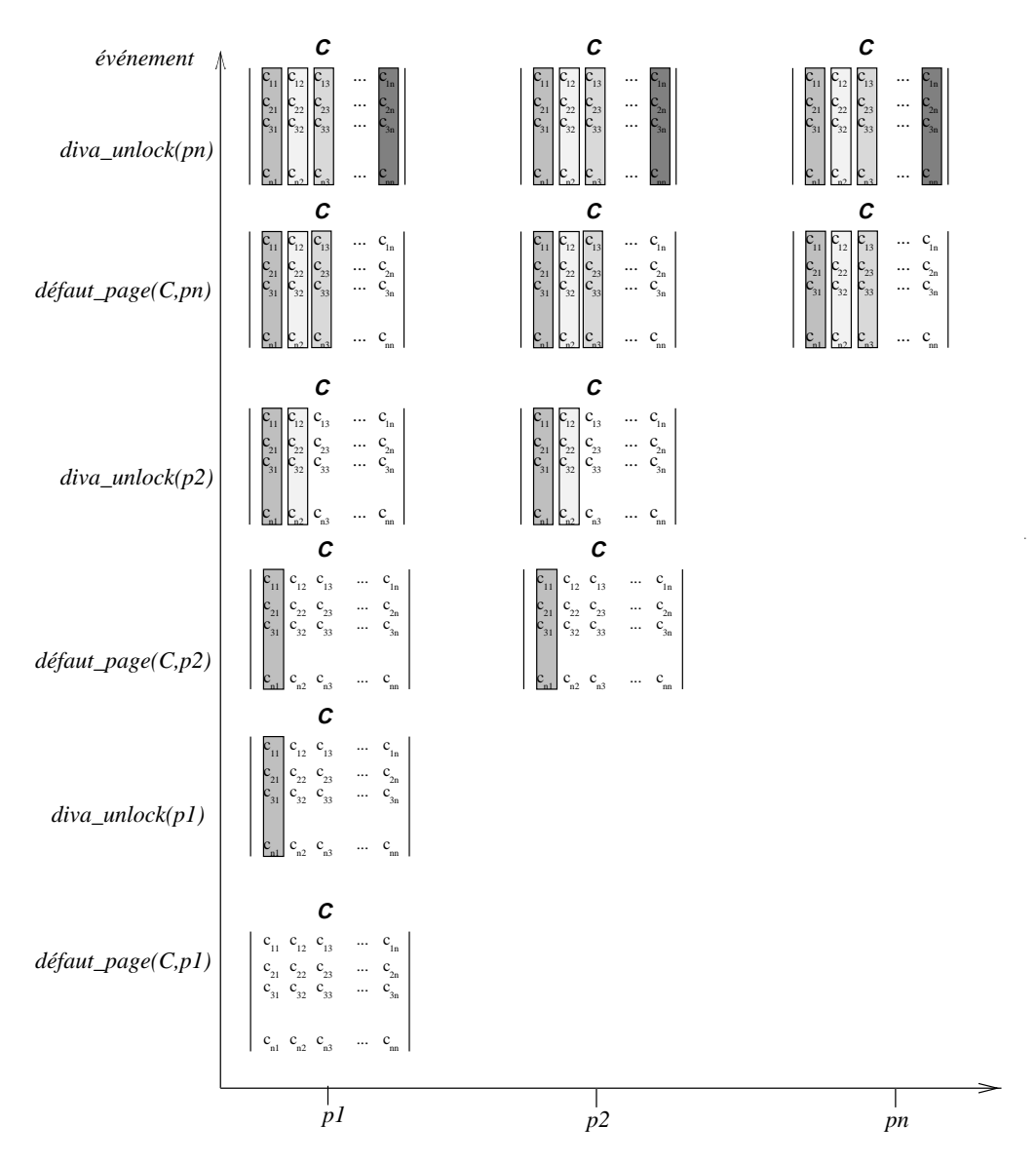

Fig. 6.7 { Le deplacement de la matrice <sup>C</sup> (coherence a la liberation)

De façon similaire à la figure 6.6, cette figure montre l'état de modification

de la matrice C ainsi que son déplacement entre les nœuds. L'exécution du programme s'achève quand le n ème processeur exécute la primitive diva unlock.

Dans le cas de  $DIVA$ , la cohérence à la libération a été implantée selon le schéma proposé par Carter dans [Car93]. Le protocole de cohérence utilisé est celui de la mise a jour.

Dans le cas précédent, une seule copie de la matrice  $C$  existe à la fin de l'exécution de l'algorithme. Pour la cohérence à la libération, nous pouvons noter dans la figure 6.7 qu'à la fin de l'exécution chaque processeur possède une copie à jour de la matrice  $C$ . Ceci arrive car les modifications effectuées sur  $C$  sont propagees au moment de la liberation a tous les processeurs qui possedent une copie de la page sur sa mémoire locale.

En général, dans le cas de la multiplication de matrices, il suffit qu'un seul processeur détienne la matrice  $C$  à la fin de l'exécution pour afficher le résultat. Les copies supplémentaires sur les autres nœuds sont alors superflues.

Néanmoins, il se peut que la matrice  $C$  soit utilisée par tous les processeurs dans une prochaine phase de calcul. Dans ce cas, la situation présentée par la figure 6.7 est fort souhaitable. De toute facon, les mises à jour intermédiaires de C restent encore superflues. Cet effet peut être corrigé par l'implantation de la coherence paresseuse a la liberation, decrite dans le paragraphe 2.2.9.

Contrairement au cas illustré dans le paragraphe précédent, la situation où les accès à une page sont rétardés même quand aucun nœud ne l'accède ne se produit plus. Le contrôle des accès en écriture sur la matrice  $C$  est maintenant fait à travers les primitives d'obtention et relâchement de verrous. Le coût additionnel de cet algorithme provient essentiellement des mises a jour des copies.

#### 6.2.4Cohérence séquentielle avec préchargement

Les résultats étudiés dans ce paragraphe sont ceux obtenus par l'exécution du modèle  $SC+temp$  combiné avec le mécanisme de préchargement.

Afin d'étudier les effets du préchargement de pages sur l'exécution d'une application parallele, nous nous sommes servis de la primitive de prechargement disponible dans  $\mathcal{DIVA}$  pour exécuter la multiplication de matrices. Comme les matrices A et B sont lues au début de l'exécution de chaque processus parallèle. nous avons exécuté le préchargement uniquement pour la matrice C.

La seule modification faite dans le code de l'application a été l'insertion de la primitive diva prefetch au debut de l'execution de chaque processus parallele. Nous avons alors exécuté p opérations de préchargement de la matrice  $C$ , où p est le nombre de processeurs alloués à la multiplication.

Dans les résultats présentés, au moment de la première référence à  $C_{\cdot}$  nous

avons p copies de C dans le systeme, une par processeur. Comme le modele  $SC+temp$  exécute un protocole d'invalidation, la seule copie qui sera gardée est celle du processeur qui <sup>a</sup> genere la premiere reference a <sup>C</sup>. Toutes les autres pages prechargees seront invalidees. La reduction en nombre de defauts de page obtenue est alors egale a un.

La gure 6.8 montre le deplacement de la matrice <sup>C</sup> pour le cas de la coherence sequentielle avec prechargement. Nous montrons sur la gure le cas ou la première référence à la matrice C est effectuée par le processeur  $p_1$ . L'opération de prechargement est terminee par rapport a tous les processeurs avant la premiere

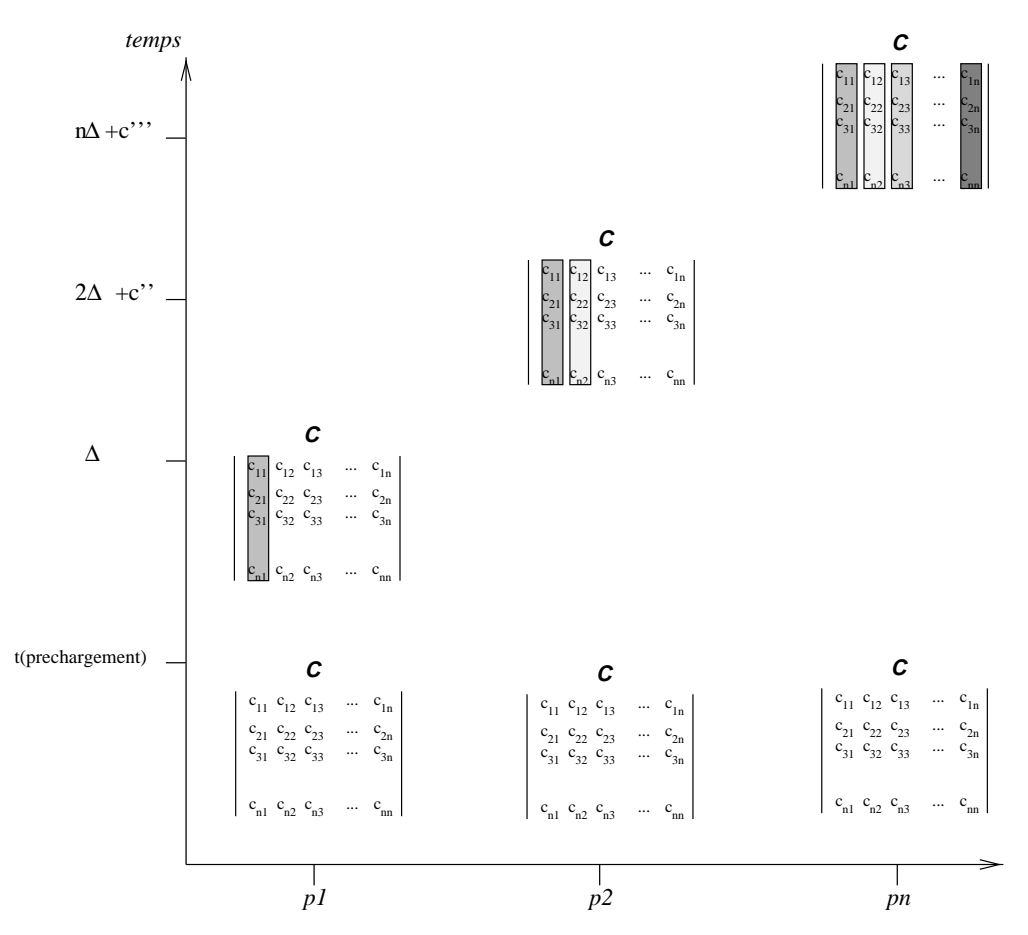

Fig. 6.8 { Le deplacement de la matrice <sup>C</sup> entre les <sup>n</sup>uds (SC pre)

Nous pouvons conclure que le prechargement de pages <sup>n</sup>'est pas tres utile sur la coherence SC+temp quand il existe une grande probabilite de modication de la page préchargée avant qu'une référence à elle ne soit générée. La mise à jour d'une page partagée sur la cohérence  $SC+temp$  active le mécanisme d'invalidation de copies. La page préchargée va ainsi être invalidée avant d'être référencée. Dans ce cas, an plupart des operations de prechargement sont alors in une alors in the son

#### 6.2.5Cohérence à la libération avec préchargement

Pour bien evaluer le comportement du mecanisme de prechargement, nous l'avons aussi utilisé sous un modèle de cohérence relâché, la cohérence à la libération. De façon similaire au cas précédent, il nous a suffi de rajouter l'appel diva prefetch au code de <sup>l</sup>'application.

Les resultats montres sont ceux obtenus quand toutes les copies de <sup>C</sup> sont deja en memoire au moment de la premiere ecriture a <sup>C</sup>.

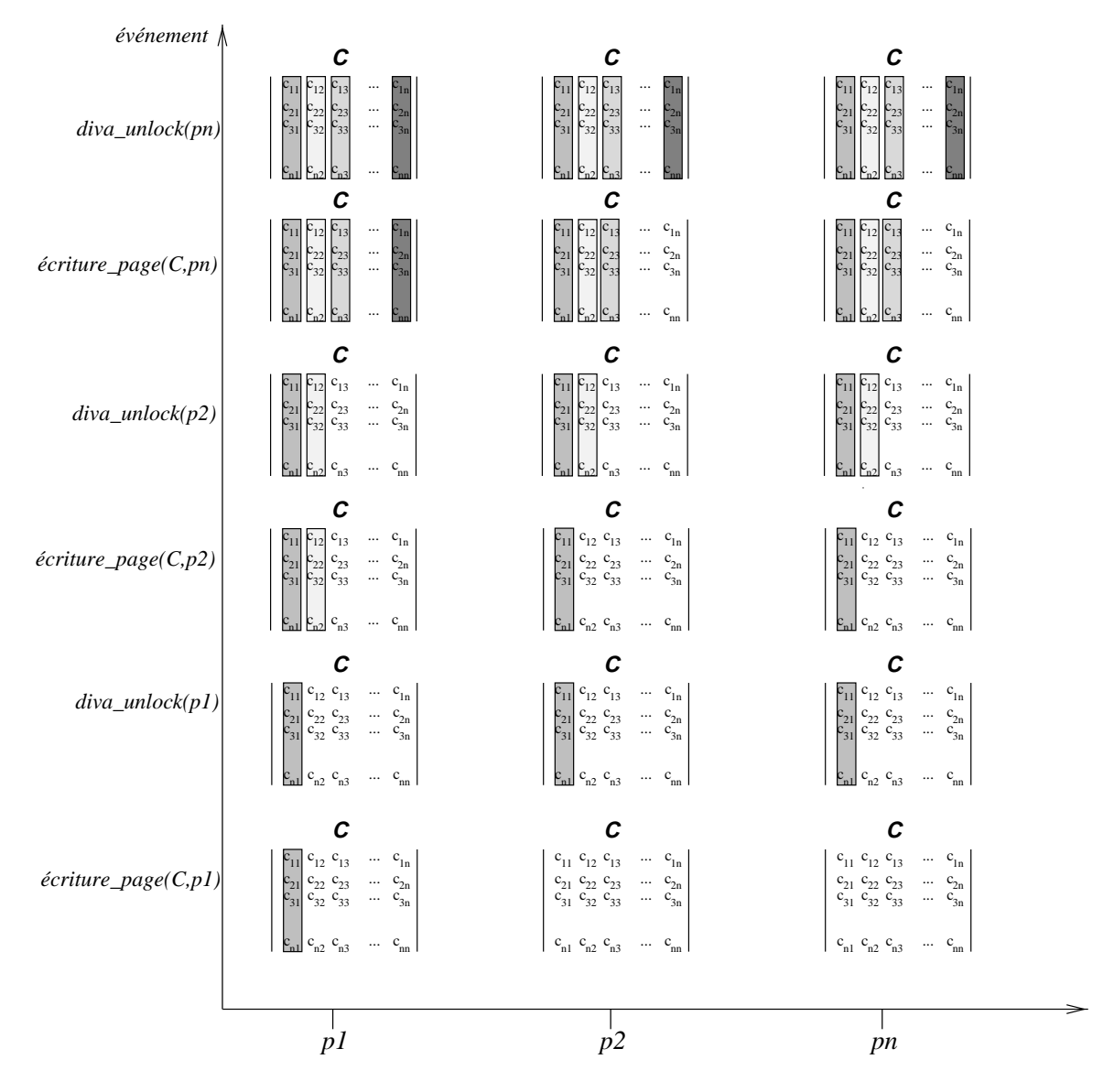

Fig. 6.9 { Le deplacement de la matrice <sup>C</sup> entre les <sup>n</sup>uds (RC pre)

Sur la coherence a la liberation, nous arrivons en eet a reduire le nombre

de defauts de page en utilisant le mecanisme de prechargement (voir gure 6.4). Neanmoins, le prix a payer est trop eleve. <sup>L</sup>'augmentation du nombre de copies de la matrice <sup>C</sup> entra^ne une augmentation proportionnelle des mises a jour chaque fois qu'un processeur libere un verrou. Cette situation est mieux illustree par la gure 6.9.

Maintenant, avant la premiere ecriture sur la matrice <sup>C</sup>, nous avons deja <sup>n</sup> copies de <sup>C</sup> dans le systeme. Chaque operation de liberation de verrou cause alors  $n-1$  opérations de mise à jour des copies de C.

Dans ce contexte, nous pouvons noter que <sup>l</sup>'operation de prechargement ne doit pass care utilise pour les donnees en requemment modifies de donnees et gerees par par protocole de mise a jour.

## 6.2.6 Analyse comparative des modeles

La figure 6.10 montre le nombre d'opérations effectuées pour l'exécution de la multiplication de matrices sur plusieurs modeles et protocoles de coherence.

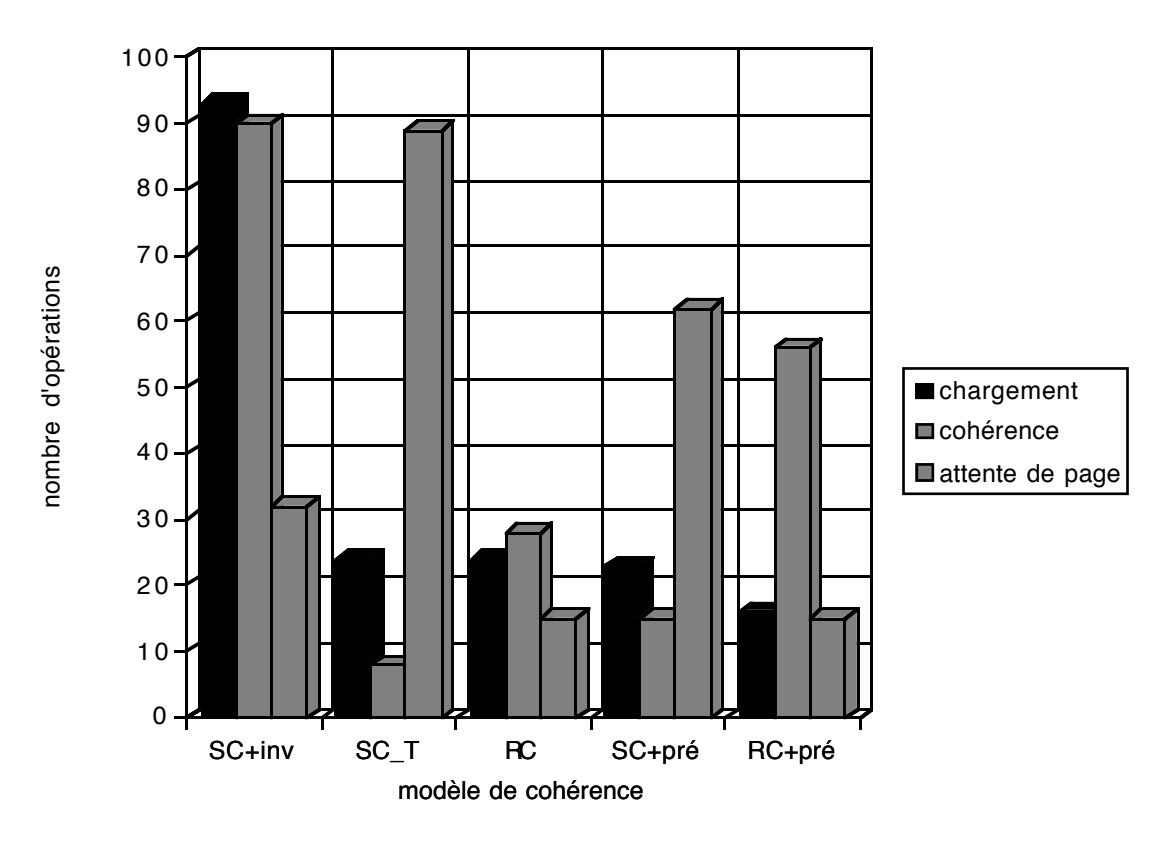

Fig. 6.10 { Comparaison entre les modeles

Les operations considerees sont les operations de chargement a la demande,

les operations de coherence et le temps inactif. Le temps inactif montre est le temps ou le processeur attend son tour pour avoir acces a la page. Cette attente peut se produire en trois situations: le processeur attend le temps minimum de permanence de la page sur un autre nœud, le processeur attend l'obtention d'un verrou et le processeur est un parmi les plusieurs processeurs qui veulent ecrire sur la magnetique de la mondature.

Pour la cohérence séquentielle avec le protocole d'invalidation ( $SC+inv$ ), nous avons observe le plus grand surco^ut. Le faux partage <sup>a</sup> fait cro^tre le nombre d'operations de coherence. Comme les operations de coherence executees sont des invalidations, le nombre <sup>d</sup>'operations de chargement de page cro^t de maniere proportionnelle au nombre <sup>d</sup>'operations de coherence.

Quand la multiplication de matrices s'exécute sous le modèle  $SC+temp$ , nous notons une reduction importante du nombre <sup>d</sup>'operations de coherence par rapport au modèle  $SC + inv$ . Néanmoins, c'est clair sur cette histogramme que la reduction des operations de coherence <sup>a</sup> ete obtenue par une augmentation signicative du temps inactif des processus. Ceci est cause par <sup>l</sup>'utilisation du mecanisme de temporisation.

Sur la coherence a la liberation (RC), nous avons implante un protocole de mise a jour. <sup>C</sup>'est la raison pour laquelle nous observons un nombre plus important d'opérations de cohérence pour le modèle  $RC$  que pour le modèle  $SC+temp$ .

L'utilisation du mecanisme de prechargement allie au modele de coherence  $SC+temp$  a causée une petite réduction du nombre d'opérations de chargement a la demande. En revanche, le nombre <sup>d</sup>'operations de coherence <sup>a</sup> augmente par rapport a SC+temp a cause des invalidations des pages prechargees.

Bien que, pour la cohérence à la libération ( $RC+pr\acute{e}$ ), l'utilisation du préchargement ait cause une reduction non negligeable du nombre <sup>d</sup>'operations de chargement a la demande, une augmentation proportionnelle du nombre <sup>d</sup>'operations de mise a jour <sup>a</sup> ete produite.

Parmi les modeles etudies, nous pouvons conclure que la coherence a la liberation (RC) presente le meilleur rapport entre la simplicite de programmation et les hautes performances. Il est notre sentiment que <sup>l</sup>'utilisation de la coherence parresseuse a la liberation nous donnerait des resultats encore plus satisfaisants.

#### 6.3 **Performances** brutes

L'ob jectif de ce paragraphe est de presenter quelques co^uts intrinseques mesures sur le prototype du serveur DIVA implante sur la machine Paragon decrite dans le paragraphe 5.2. Les coûts présentés ici doivent être considérés plutôt d'une maniere comparative car le prototype est encore en phase d'implantation et de tests. De plus, nous avons deux sortes de problemes associes au noyau Mach. Le premier, c'est le protocole de communication entre le noyau et le serveur. D'apres l'analyse réalisée par Condict et al. dans [C<sup>+</sup>93] les performances de ce protocole ne sont pas bonnes. D'autre part, l'implantation de Mach sur la machine Paragon presente des problemes de performances et des erreurs de programmation qui prendront longtemps pour ^etre resolus [Sea95]. Ainsi, les temps d'execution qui y sont montres n'ont pas ete obtenus dans une situation ideale. Cependant, ceci peut alors servir comme un indicateur de co^ut comparatif entre les operations.

Le tableau présenté dans la figure 6.11 montre le temps (en milliseconds) nécessaire au traitement de plusieurs types de défaut de page sur un modèle de cohérence séquentielle avec un protocole d'invalidation. Les temps ont été obtenus par l'execution de la primitive getclock qui donne le temps en nanoseconds d'un horloge du système. Chaque situation de défaut de page a été mésurée 100 fois et les temps présentés ici sont les temps moyens obtenus. Le temps mésuré est le temps réel entre la réception du message de défaut de page envoyé par le noyau Mach et l'envoi de la page qui a causé le défaut au noyau.

| type             | nœud                | état de la page                | temps(ms) |
|------------------|---------------------|--------------------------------|-----------|
| $R$ EAD ou WRITE | gestionnaire   FREE |                                | 1,52      |
| READ ou WRITE    | autre               | FREE                           | 3,08      |
| protection       |                     | gestionnaire   $READ(gest)$    | 1,93      |
| protection       | autre               | READ(autre)                    | 3,87      |
| READ ou WRITE    |                     | gestionnaire   $READ(1 copie)$ | 5,24      |
| <b>WRITE</b>     | gestionnaire        | READ(10 copies)                | 9,29      |

Fig. 6.11 { Les temps de traitement des defauts de page

La première ligne présente le temps nécessaire au traitement d'un défaut de page sur le nœud gestionnaire de la page quand celle-ci se trouve dans l'état FREE. Cette situation est simple à traiter car les opérations exécutées sont exclusivement locales. Le gestionnaire met a jour l'entree de la table de pages qui correspond à la page et rend une page remplie de zeros ( $zero$ -filled) au noyau Mach selon l'interface decrite dans le paragraphe 5.3. Ce type de defaut de page peut servir de base dans une analyse comparative de coûts.

La deuxième ligne correspond à un défaut de page sur une page libre mais dans un nœud différent du nœud gestionnaire. Ceci exige un échange de messages entre nœuds (2 messages). C'est la raison pour laquelle le temps mesuré ici est

plus grand que celui du cas précédent.

La troisième ligne correspond à un défaut de page de protection dans le nœud gestionnaire quand ce nœud détient la seule copie de la page dans le système. Un défaut de page de protection se produit par exemple quand un accès en écriture est généré pour une page accédée en lecture. Cette situation est aussi très simple et les opérations effectuées sont exclusivement locales. L'état de la page est modifié et l'accès en écriture est accordé. La différence entre le temps mesure dans cette situation et celui mesure dans la premiere situation vient du fait que les protocoles executes lors d'un defaut de page de protection et d'un defaut de page de chargement ne sont pas les m^emes. Hormis l'execution de protocoles différents, la quatrième ligne correspond à la même situation que la deuxième.

L'avant dernière ligne correspond au cas où le gestionnaire est en défaut en lecture ou en écriture d'une page dont la seule copie est accédée en lecture sur un nœud distant. Dans ce cas, il n'existe pas de différence entre les temps mésurés pour les deux types de defaut de page (lecture ou ecriture) car il faut dans les deux cas récupérer une copie de la page du processus utilisateur qui la référence.

La dernière ligne montre le coût associé à l'opération d'invalidation d'une page possedant 10 copies. Dans ce cas, 20 messages sont echanges avant que l'acces en ecriture soit accorde.

Les temps obtenus pour le traitement du defaut de page sont, a premiere vue, très élevés. Ce résultat nous a beaucoup surpris.

Dans un premier temps, nous avions mis en cause la qualite du code du prototype de  $\mathcal{DIVA}$ . Nous avons alors comparé avec des systèmes similaires qui ont ete implantes au-dessus de Mach. Dans la litterature, nous avons choisi trois systèmes:

- ${ l'interface Unix pour la mémoire partagée conçue par Tevanian et al. à$ CMU. Les mesures presentees dans [T<sup>+</sup> 87] ont ete realisees sur un Micro-VAX II. Le temps plus petit, 1 ms, correspond à un défaut de page de protection.
- ${ \it -\ }$  le serveur de MVP proposé par Forin et al. à CMU. Les mesures montrées dans [FBYR88] ont été réalisées sur un IBM RT-APC. Le temps d'un défaut de page de protection est de 1,1 ms.
- $-$  MYOAN, le serveur de MVP concu par Cabillic et al. à Rennes I. Les mesures presentées dans [CPP94] ont été réalisées sur la même machine Intel Paragon sur laquelle  $\mathcal{DIVA}$  a été implantée. Le temps le plus petit présenté est de 0,95ms pour le défaut de page "zero-fill" dans le nœud gestionnaire de la page.

Les performances obtenues par ces trois systemes sont aussi de l'ordre de la milliseconde et, par conséquent, sont comparables à nos résultats.

Il nous semble alors évident que le surcoût présenté dans le traitement du defaut de page vient essentiellement du noyau Mach. Nous avons alors analyse le chemin parcouru dans le traitement d'un défaut de page pour le cas le plus simple, en l'occurrence, le défaut de page de "zero-fill" sur le nœud gestionnaire. Ce cas correspond à la première ligne de la figure 6.11.

Le paragraphe 5.3 décrit les opérations exécutées lors du traitement du défaut de page sur Mach. Nous pouvons voir sur la gure 5.11 que chaque traitement de defaut de page sur Mach comprend au moins deux messages locaux (du noyau au gestionnaire et vice-versa) et deux changements de contexte entre processus utilisateur (entre l'application et le gestionnaire et vice-versa). D^u a leur nature et complexite, les co^uts associes a l'echange de messages et au changement de contexte sont élevés.

Les opérations effectuées par  $\mathcal{DIVA}$  dans le cas étudié sont très simples. Elles se résument à allouer de la place pour une page de 8 koctets, remplir la page de zeros, mettre à jour l'entrée correspondante de la table de pages et envoyer la page au noyau Mach.

D'après cette analyse, c'est clair que des systèmes tels que Mach ne sont pas adaptés aux machines parallèles de grande taille. Bien que l'utilisation du support que ces systèmes offrent soit très commode pour l'utilisateur, le prix à payer en performances est trop eleve.

Cette constatation renforce l'approche adoptée au sein de notre équipe qui consiste à construire des mécanismes génériques et corrects sur les couches très basses du noyau ParX (voir paragraphe 3.3). Sur ce noyau minimal, différentes interfaces peuvent être offertes aux applications parallèles. L'application choisit donc le support minimum adapté à ses besoins. Ainsi, nous sommes capables d'orir un support logiciel adapte aux applications toujours en gardant les performances.

Pour le cas de  $\mathcal{DIVA}$ , nous avons uniquement besoin d'un mécanisme correct de routage de messages et d'un support materiel pour la detection des defauts de page. Comme ParX a ete initialement implante sur une machine a base de transputers, où le support pour la gestion de la mémoire virtuelle est inexistant, il nous a été impossible d'implanter  $\mathcal{DIVA}$  sur ParX. Nous attendons alors le portage de ParX sur une architecture qui offre le support matériel pour la mémoire virtuelle pour faire à notre tour le portage de  $\mathcal{DIVA}$  sur ParX. L'implantation de  $\mathcal{DIVA}$  sur ParX doit présenter des résultats nettement meilleurs que ceux présentés dans sa version originale.

## 6.4 Conclusion

L'exemple de la multiplication des matrices sert a illustrer <sup>l</sup>'impact cause par le modele de coherence sur les performances <sup>d</sup>'une application parallele. Nous avons intentionnellement choisi une application tres simple ou le passage entre l'algorithme séquentiel et l'algorithme parallèle est presque immédiat.

Il <sup>a</sup> ete montre que, m^eme pour une telle application, les performances sont fortement degradees quand une implantation "nave" du modele de coherence, en l'occurence la cohérence séquentielle, est utilisée.

Une autre implantation du m^eme modele (la coherence sequentielle avec temporisation) nous donne des performances plus acceptables pour la m^eme application. Neanmoins, m^eme cette implantation <sup>n</sup>'est pas capable <sup>d</sup>'exprimer tout le parallélisme de l'algorithme car elle touche aux limites imposés par le modèle de coherence lui-m^eme.

Nous avons alors change le modele de coherence et utilise la coherence a la liberation. Notre implantation utilise un protocole de mise a jour. <sup>L</sup>'utilisation de ce protocole conduit a plusieurs operations super
ues de mise a jour de pages. Une autre implantation de la coherence a la liberation, la coherence paresseuse, peut corriger ce probleme.

Notre experience avec la multiplication des matrices nous permet de tirer les

- 1. Le choix du modele de coherence <sup>a</sup> un rapport direct avec les performances d'une application parallele qui <sup>s</sup>'execute sur un systeme a memoire virtuelle partagee.
- 2. Une implantation ecace du modele de coherence choisi est primordiale pour que le modele soit bien exprime.

Notre experience avec  $\mathcal{DIVA}$  comme support pour l'exécution de modèles de coherence multiples <sup>a</sup> ete extremement satisfaisante. Outre sa fonction de gestionnaire de mémoire partagée,  $\mathcal{DIVA}$  est un outil très puissant pour l'analyse du comportement des applications paralleles par rapport aux modeles de coherence. Le changement du modele de coherence ne cause que des modications mineures dans le code de l'application. En général, il suffit de changer la primitive de spécication du modele de coherence car la syntaxe des primitives de synchronisation reste inalteree.

La programmation <sup>d</sup>'une nouvelle implantation <sup>d</sup>'un modele de coherence déjà existant est aussi une tâche simple sur  $\mathcal{DIVA}$ . L'implantation du modèle  $SC + temp$  à partir du modèle  $SC$  ne nous a pris que quelques heures de programmation.

L'analyse du comportement de la multiplication de matrices sous une politique de prechargement nous <sup>a</sup> permis aussi de tirer des conclusions tres interessantes. Nous avons vu que le co^ut du prechargement est tres eleve quand les operations de comerence sont executeurs in donnes presentative pour les des donnes precharges avant de donnes don la reference a eux ne soit generee.

Bien que <sup>l</sup>'analyse du comportement de la multiplication de matrices ne soit pas favorable au prechargement, nous croyons que <sup>d</sup>'autres types <sup>d</sup>'application bénéficieront de ce mécanisme. En particulier, l'utilisation du préchargement pour les donnees qui sont rarement ou jamais modiees peut causer une reduction importante du temps d'exécution de l'application.

# Chapitre <sup>7</sup>

# Conclusion et Perspectives

## Conclusion

Le comportement des programmes qui admettent le partage des donnees entre plusieurs processus depend de <sup>l</sup>'ordre dans lequel les acces aux donnees partagees sont percus par les processus. Dans les machines monoprocesseur et m^eme dans les machines paralleles a memoire commune, nous arrivons avec une relative facilite a donner aux processus qui composent le programme la m^eme vision de <sup>l</sup>'ordre des accès aux données partagées. Ceci peut être fait grâce à l'unicité de la mémoire physique.

Dans les machines paralleles sans memoire commune ou dans les machines qui comportent plusieurs caches, la vision identique de <sup>l</sup>'ordre des acces aux donnees partagees peut encore ^etre oerte aux processus. Helas, cette vision unique est obtenue par une grande degradation des performances. Cette degradation atteint des niveaux difficilement acceptables et met en cause l'utilisation des données partagees dans un environnement parallele a memoire distribuee.

Cette these est une etude sur le comportement de la memoire partagee pour les applications parallèles qui s'exécutent sur une machine sans mémoire commune. Dans ce cadre, nous avons etudie plusieurs modeles de la memoire, ou modeles de cohérence de la mémoire. Ces modèles définisent l'ensemble des ordres des accès a la memoire partagee qui peuvent parte percus parte percus par chaque per chaque par chaque par chaque par général, les modèles qui posent beaucoup de restrictions dans l'ordre des accès donnent lieu a des implantations peu performantes. En contrepartie, les modeles qui admettent un ensemble important <sup>d</sup>'ordres des acces peuvent produire des resultats avec lesquels il est dicile de raisonner.

Dans le choix du modele de coherence de la memoire le plus adapte, les caracteristiques des acces aux donnees presentees par les applications paralleles jouent
un r^ole fondamental. De facon similaire, l'attente du programmeur a propos des résultats qui peuvent être produits par son programme doit être considéré dans le choix du modele. Il est evident alors que l'application doit ^etre libre pour choisir le support de cohérence le plus adapté à ses besoins et attentes.

L'ob jectif de cette these etait de montrer la relation etroite entre le choix d'un modele de coherence de la memoire et les performances des applications paralleles. Pour mettre en évidence cette relation, nous avons proposé un système à mémoire virtuelle partagée qui permet le choix par l'application entre plusieurs modèles de cohérence de la mémoire.

Très vite, nous avons remarqué que la flexibilité apportée par le choix entre différents modèles de cohérence n'était pas suffisante. Il faudrait aussi offrir à l'utilisateur une manière de définir des modèles autres que ceux existants dans notre système. Ainsi, nous avons abouti à un mécanisme très flexible où l'ajout de nouveaux modeles de coherence est aussi possible.

Nous avons conçu un système à mémoire virtuelle partagée, appelé  $DIVA$ . qui offre le support pour l'exécution de modèles de cohérence de la mémoire multiples. La conception de ce systeme a fait ressortir deux problemes qui sont rarement traités dans le domaine de la mémoire virtuelle partagée.

Le premier problème consiste à définir où placer une page qui doit être supprimee de la memoire locale. L'approche traditionnelle consiste a ecrire cette page sur le disque. Nous avons alors essayé cette approche, ce qui a généré un trac important de donnees quand l'architecture parallele cible disposait d'un système d'entrée/sortie centralisé. Afin de réduire le trafic dans le réseau d'interconnexion, nous avons propose un algorithme de remplacement qui place les pages à supprimer dans la mémoire d'un noeud distant. Nous avons aussi observe que l'operation de chargement de pages est un des facteurs principaux de l'augmentation du temps d'exécution d'une application parallèle. Afin de réduire l'impact du chargement de pages sur le temps d'execution de l'application, nous avons propose un mecanisme de prechargement de pages. Ces deux mecanismes prennent toujours en compte l'existence de modeles de coherence multiples. Ils ont aussi servi de support au module de gestion de modeles.

Le système à mémoire virtuelle partagée résultant est un système où les problèmes de gestion du partage et de gestion de la mémoire virtuelle sont traités.

L'impossibilité de l'implantation de  $\mathcal{DIVA}$  sur un support logiciel plus adapté aux environnements parallèles (e.g ParX) nous a amenés à choisir le système Mach pour la mise en œuvre d'un prototype. Les mauvaises performances présentées par le prototype sont dues en grande partie aux nombreuses couches logicielles et protocoles implantés par le système Mach. Une première conclusion de notre travail est alors que des systemes tels que Mach, bien que portables et structures, sont inadéquats aux machines parallèles de grande taille.

L'analyse d'une application parallèle simple a fait ressortir les différences entre les performances obtenues quand celle-ci s'exécute sur différents modèles de cohérence de la mémoire. Ceci vérifie notre hypothèse initiale: le choix des contraintes de coherence les plus adaptees a une application depend de l'application.

Il nous semble alors que les modeles de coherence multiples sont une des caractéristiques fondamentales à être incorporées aux systèmes à mémoire virtuelle partagée futurs pour offrir aux applications parallèles un modèle de programmation a la fois simple et performant.

Neanmoins, en evaluant des applications paralleles, nous avons constate qu'il existe en fait deux niveaux de choix en ce qui concerne les modeles de coherence de la mémoire. D'abord, il faut choisir le modèle de cohérence le plus adapté à l'application parallèle. Il nous semble plus réaliste que ce choix soit fait en deux temps. Dans un premier temps une analyse de l'application permet de selectionner quelques modèles "probablement" adaptés à l'application et l'experimentation permet de faire le choix définitif. Dans cette deuxième étape, un outil tel que  $DIVA$  est fort utile.

Ayant choisi le modèle de cohérence, il faut choisir une implantation efficace de ce modele. Une implantation trop restrictive peut detruire la grande partie des avantages apportés par le modèle. Dans cette étape aussi, l'expérimentation est fortement souhaitable et les mécanismes offerts par  $\mathcal{DIVA}$  sont d'une extrême utilite.

### Perspectives

Le présent travail de recherche ouvre un grand nombre de perspectives. La première et la plus immédiate est la migration de  $DIVA$  vers une machine sur laquelle le noyau ParX s'exécute. Cette migration permettra d'effectuer des mesures réelles des performances des mécanismes offerts par notre système. Les mesures obtenues dans l'actuelle version de  $\mathcal{DIVA}$  sont dominées par des coûts introduits par le support d'execution choisi, en l'occurrence le systeme Mach.

Il nous faut dans une prochaine etape realiser des evaluations sur un ensemble significatif et varié d'applications réelles avec un grand degré de parallélisme. Il est aussi nécessaire d'évaluer à fond le comportement des mécanismes proposés pour le remplacement et le préchargement des pages par rapport aux différents modèles de cohérence de la mémoire.

En ce qui concerne l'évolution de  $\mathcal{DIVA}$ , il faut étudier la possibilité d'implanter un mecanisme de gestion de modeles de coherence a deux niveaux. Dans sa présente version,  $DIVA$  ne traite qu'un niveau de définition. Deux implantations différentes d'un même modèle sont définies comme deux modèles différents.

Une implantation à deux niveaux permettrait une réduction considérable de l'effort de programmation necessaire pour realiser des nouvelles implantations <sup>d</sup>'un

Un autre axe de recherche est celui de la conversion automatique entre la specication du modele de coherence de la memoire et les methodes de description de modèles acceptées par  $\mathcal{DIVA}.$  Bien qu'une telle conversion semble improbable, nous croyons qu'il est fort possible de realiser une conversion semi-automatique ou une grande partie de la conversion des restrictions en methodes de coherence soit realisee automatiquement. <sup>L</sup>'utilisateur serait alors responsable de completer quelques details speciques a son modele qui <sup>n</sup>'ont pas ete traites.

Les outils <sup>d</sup>'analyse des performances des applications paralleles peuvent aussi utiliser les mecanismes proposes par notre systeme proposes pour estat en comportement en le compo d'une application exécutée sur plusieurs modèles de cohérence. Ce type d'analyse peut separer les problemes de performance qui sont inherents a <sup>l</sup>'application et ceux qui sont causes par une association mauvaise entre application parallele et

### Annexe A

## Etude de cas: la cohérence séquentielle

L'ob jectif de ce paragraphe est d'illustrer sur un exemple comment un modele de cohérence de la mémoire peut être intégré à notre système. Nous avons choisi d'etudier la coherence sequentielle a cause de sa relative simplicite d'implantation.

Le modèle de cohérence séquentielle (SC) a été défini dans le chapitre 2.2. Dans [SD87], Scheurich et Dubois ont donné une condition suffisante pour l'implantation correcte de ce modele. Cette condition est satisfaite si tous les processeurs initient les accès à la mémoire partagée selon l'ordre du programme et une opération n'est initiée que quand l'opération précédente est terminée.

Pour l'implantation de la coherence sequentielle, nous utilisons un protocole MRSW d'invalidation.

Les ensembles  $\mathcal O$  et  $\mathcal P$  définis sont:

 $\mathcal{O} = \{r, w\}$  et  $\mathcal{P} = \{methode_r, methode_w\}$ 

Les principales structures de données manipulées par les protocoles sont:

- 1. Table de page plus spécifiquement, les champs manipulés sont l'état de la page et son  $\langle \text{copyset} \rangle$ .
- 2. Liste des pages en defaut cette liste contient les pages qui ont subi un defaut de page dont le traitement est en cours.
- 3. Liste d'opérations inachevées la page pour laquelle une requête de chargement a été envoyée (CHARGE\_PAGE\_SC) est stockée dans cette liste pour son gestionnaire jusquà la fin de l'opération de chargement.

Les méthodes associées aux défauts de page en lecture et écriture sont décrits dans les paragraphes qui suivent.

methode r L'exécution de la methode r est initiée à la suite d'un défaut de page en lecture pour la page  $p$ . La procédure lecture  $\mathsf{sc}(\cdot)$  est exécutée sur le processeur qui a subi le defaut de page. Les messages echanges par le protocole sont au nombre de six: CHARGE PAGE <sup>R</sup> SC, ACK PAGE SC, PAGE SC, SEND PROT PAGE SC, CHARGE PAGE DISK SC, SEND PAGE SC.

Les messages échangés lors de l'exécution du protocole sont montrés sur la figure A.1.

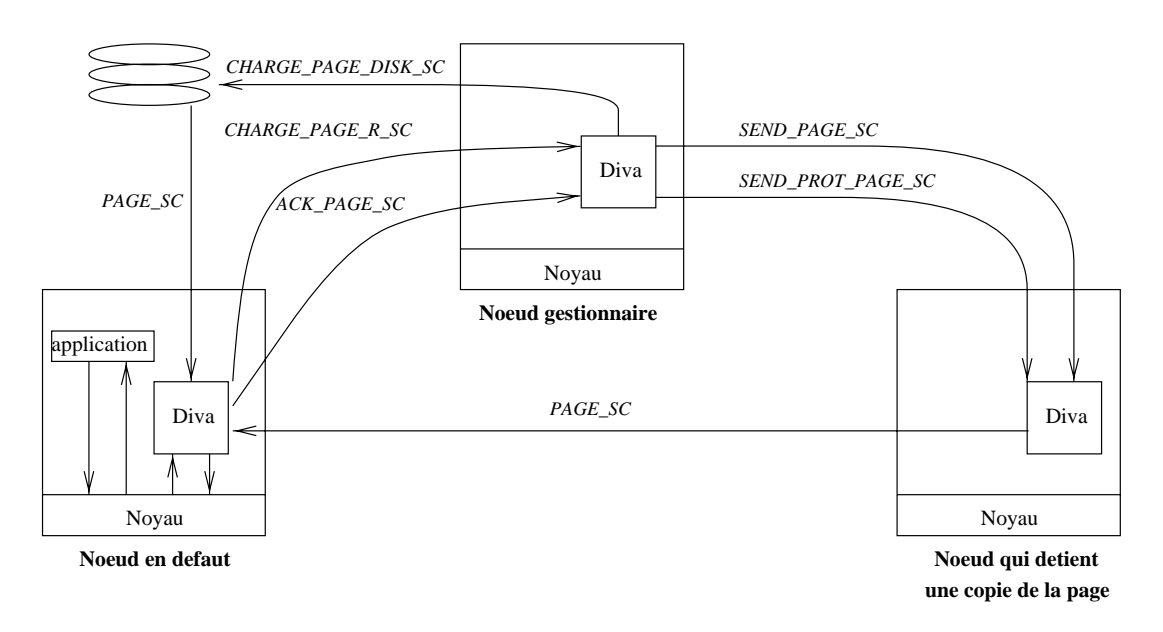

Fig. A.1 { Le protocole de lecture sur la coherence sequentiel le

Nous décrivons ci-dessous, de manière simplifiée, les actions prises par la procédure lecture\_sc() et pour la réception des messages associés.

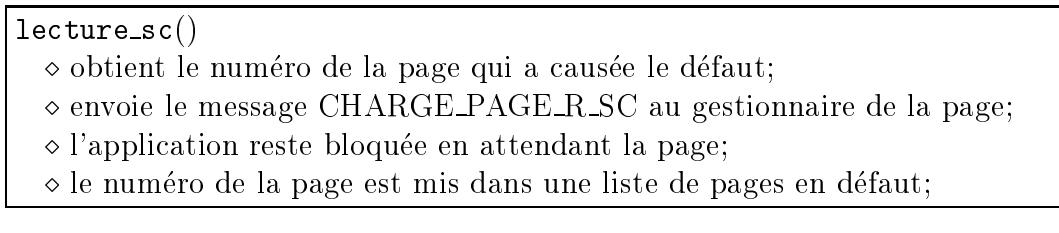

Les actions prises lors de la réception d'un message du protocole sont:

#### CHARGE PAGE R SC:

- \* message recu par le gestionnaire de la page  $\circ$  case etat(page)
	- FREE:
	- la valeur READ est affectée à l'état de la page;
	- le processeur qui a envoyé le message est additionné au *copyset* de la page;
	- le message CHARGE\_PAGE\_DISQUE\_SC est envoyé au disque;
	- $-$  READ:
	- la valeur MREAD est affectée à l'état de la page;
	- MREAD:
		- le processeur qui a envoyé le message est additionné au *copyset* de la page;
	- le message SEND\_PAGE\_SC est envoyé à un processeur du *copyset(page)*;
	- le processeur demandeur est additonné au *copyset* de la page;

#### - WRITE:

- la valeur MREAD est affectée à l'état de la page;
- le message SEND PROT PAGE SC est envoyé à un processeur du *copyset(page)*;
- le processeur demandeur est additonné au *copyset* de la page;

 $\Diamond$  la page est mise dans une file d'opérations inachevées.

#### SEND PAGE SC:

\* message recu par un noeud qui detient une copie de la page.  $\Diamond$  la page est envoyée au noeud demandeur;

#### SEND PROT PAGE SC:

\* message recu par un noeud qui detient une copie de la page.

- la page est protegee contre l'ecriture;
- $\Diamond$  la page est envoyée au noeud demandeur;

#### ACK PAGE SC:

- \* message recu par le gestionnaire.
	- $\Diamond$  la page est rétirée de la file d'opérations inachevées;

#### PAGE\_SC:

- \* message recu par le noeud en defaut.
	- $\circ$  dès que la page arrive au noeud demandeur, elle est rendue au noyau;
	- $\circ$  la page est rétirée de la liste de pages en défaut;
	- le message ACK PAGE SC est envoye au gestionnaire;

#### CHARGE PAGE DISQUE SC:

\* message reçu par le système d'entrée/sortie

 $\diamond$  la page est envoyée du disque au noeud qui a généré le défaut;

methode\_w L'exécution de la methode\_w est initiée à la suite d'un défaut de page en écriture pour la page  $p$ . La procédure ecriture\_sc() est exécutée sur le processeur qui a subi le défaut de page. Les messages échangés par le protocole sont au nombre de sept: CHARGE PAGE W SC, INV PAGE SC, INV SEND PAGE SC, ACK INV SC, ACK PAGE SC, PAGE SC CHARGE PAGE DISK SC.

Les messages échangés lors de l'exécution de la méthode sont montrés sur la figure  $A.2$ .

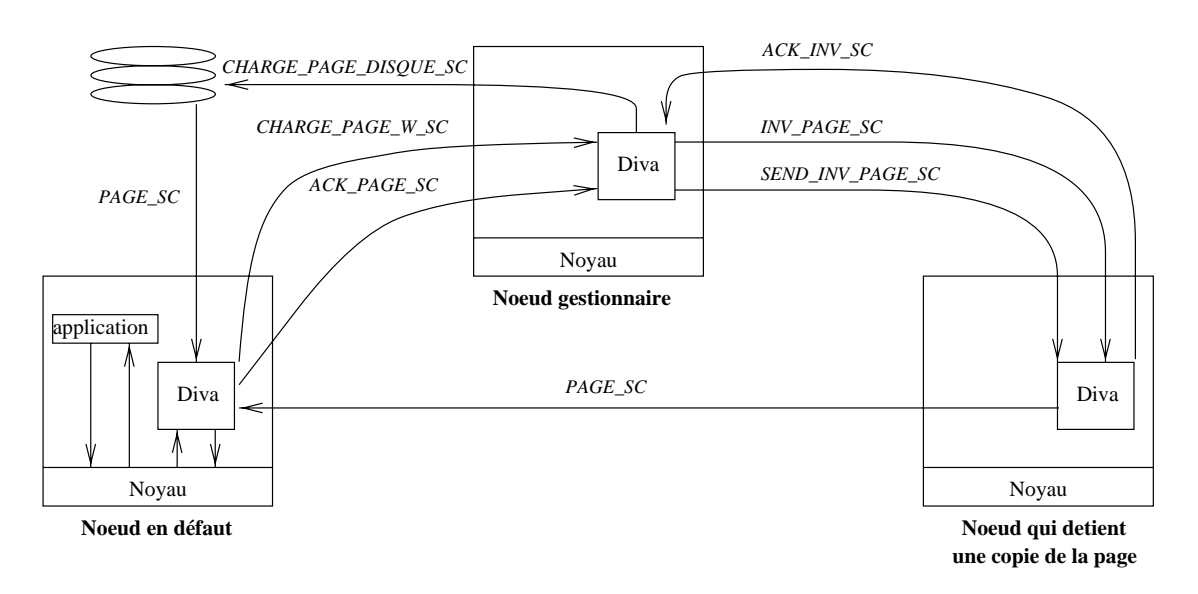

FIG. A.2 – Le protocole d'écriture sur la cohérence séquentielle

Nous décrivons ci-dessous, de manière simplifiée, les actions prises par la procédure ecriture\_sc() et pour la réception des messages associés.

 $ecriture_sc()$ 

- $\circ$  obtient le numéro de la page qui a causée le défaut;
- envoie le message CHARGE PAGE W SC au gestionnaire de la page;
- reste bloque en attendant la page;
- $\circ$  le numéro de la page est mis dans une liste de pages en défaut;

Les actions prises lors de la réception d'un message du protocole sont:

#### CHARGE PAGE W SC:

\*message recu par le gestionnaire.

 $\diamond$  case etat(page)

- FREE:
- la valeur WRITE est affectée à l'état de la page;
- le processeur qui a envoyé le message est additionné au *copyset* de la page;
- le message CHARGE PAGE DISQUE SC est envoyé au disque;
- READ:
- 
- WRITE:
	- envoie le message SEND INV PAGE SC a un processeur qui detient la page;
- a tous les autres processeurs de *copyset(page)* envoie le message INV\_PAGE\_SC;
- attend l'acquittement de tous ces messages (ACK INV SC);
- la valeur WRITE est affectée à l'état de la page;
- le processeur demandeur est additonné au *copyset* de la page;

 $\Diamond$  la page est mise dans une file d'opérations inachevées.

#### SEND INV PAGE SC:

\*message recu par un noeud qui detient une copie de la page.

- $\Diamond$  la page est envoyée au noeud demandeur à travers le message PAGE SC;
- la copie locale de la page est invalidee;
- le message ACK INV SC est envoye au gestionnaire;

#### INV PAGE SC:

\*message recu par un noeud qui detient une copie de la page.

- la copie locale de la page est invalidee;
- le message ACK INV SC est envoye au gestionnaire;

#### ACK INV SC:

\*message recu par le gestionnaire.

 $\circ$  le processeur qui a envoyé le message est rétiré du *copyset* de la page;

Les messages PAGE SC, CHARGE PAGE DISQUE SC et ACK PAGE SC se comportent exactement comme dans le cas de defaut de page en ecriture.

Le fichier de configuration utilisé pour l'intégration de la cohérence séquentielle à  $\mathcal{DIVA}$  est montré dans la figure A.3.

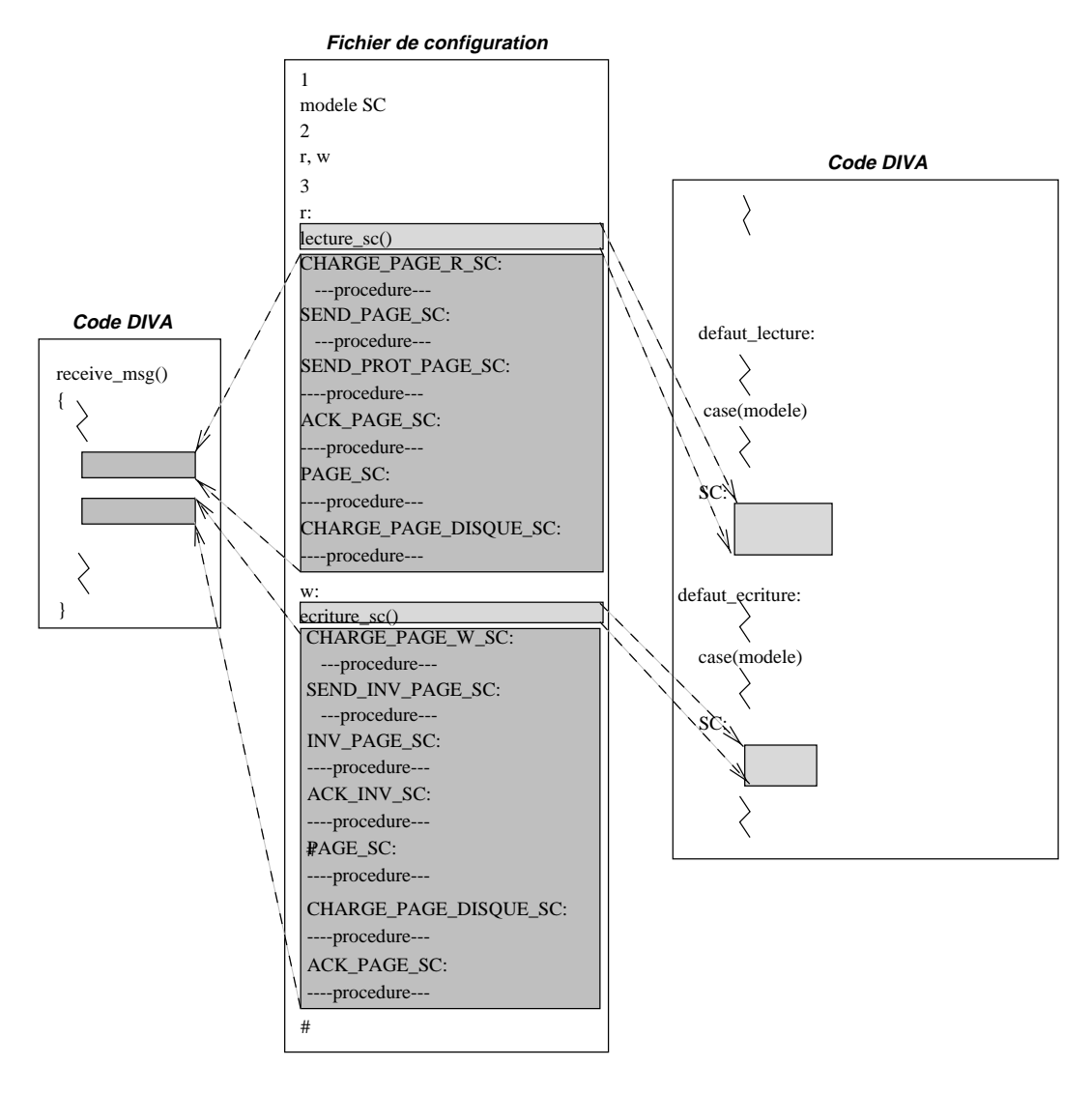

FIG. A.3 – L'implantation de la cohérence séquentielle

# $\equiv$  -  $\sim$  -  $\equiv$  -  $\sim$  -  $\sim$  -  $\sim$  -  $\sim$

- $[A+92]$ M. Ahamad et al. The power of processor consistency. Technical Report GIT-CC-92/34, Georgia Institute of Technology, 1992.
- $[A+95]$ R. C. Agarwal et al. A three-dimensional approach to parallel matrix multiplication. IBM Journal of Research and Development, pages 152-160, 1995.
- [ABM93] Y. Afek, G. Brown, and M. Merrit. Lazy caching. ACM Transactions on Programming Languages and Systems, pages 182–205, 1993.
- [Adv93] S. V. Adve. Designing Memory Consistency Models for Shared-Memory Multiprocessors. PhD thesis, University of Wisconsin-Madison, 1993.
- [AH90] S. Adve and M. Hill. Weak ordering: a new definition. In  $17th$  Annual International Symposium on Computer Architecture, pages  $2-11$ , 1990.
- [AHJ90] M. Ahamad, P. Hutto, and R. John. Implementing and programming causal distributed shared memory. Technical Report GIT-CC-90/49, Georgia Institute of Technology, 1990.
- [And91] G. R. Andrews. Concurrent Programming: Principles and Practice. The Benjamim/Cummings Publishing Company, Inc., 1991.
- [BCZ91] J. K. Bennet, J. C. Carter, and W. Zwaenepoel. Lecture Notes on Computer Science 563, chapter Munin: Distributed Shared Memory Using Multi-Protocol Release Consistency, pages 56–60. Springer-Verlag, 1991.
- [Bel66] L. A. Belady. A study of replacement algorithms for a virtual storage computer. IBM Systems Journal, pages  $78-101$ , 1966.
- [BH90] L. Borrmann and M. Heidieckerhoff. A coherency model for virtually shared memory. In 1990 International Conference on Parallel Proces $sing$ , pages 252–257, 1990.
- [BKT92] H. E. Bal, M. F. Kaashoek, and A. S. Tanenbaun. Orca: a language for parallel programming of distributed systems. IEEE Transactions on Software Engineering, pages  $190-205$ , 1992.
- [BM94a] A. Balaniuk and T. Muntean. Adaptive page replacement in the diva shared virtual memory parallel server. In Journées de Jeunes Chercheurs en Architectures de Machines et Systèmes, pages  $223-232$ . December 1994.
- [BM94b] A. Balaniuk and T. Muntean. Programming with shared data in parallel loosely coupled machines: The shared virtual memory approach. In IEEE/USP International Workshop on High Performance Compu $ting, pages 129–142, March 1994.$
- [BM96] A. Balaniuk and T. Muntean. Diva: un serveur de memoire virtuelle partagee pour les machines paralleles. In Journées de Recherche sur la Mémoire Partagée Répartie, May 1996.
- [BR90] R. Bisiani and M. Ravishankar. Plus: A distributed shared memory system. In 17th Annual International Symposium on Computer Ar $chitecture$ , pages  $115–124$ , 1990.
- [BZ91a] B. N. Bershad and M. J. Zekauskas. Midway: Shared memory parallel programming with entry consistency for distributed memory multiprocessors. Technical Report CMU-CS-91170, Carnegie Mellon University, 1991.
- [BZ91b] B.N. Bershad and M. J. Zekauskas. Midway: Shared memory parallel programming for distributed memory multiprocessors. Technical Report CMU-CS-91170, Carnegie-Mellon University, 1991.
- [BZS93a] B. N. Bershad, M. J. Zekauskas, and W. A. Sawdon. The midway distributed shared memory system. In  $COMPCOM$ , pages 34-42, 1993.
- [BZS93b] B. N. Bershad, M. J. Zekauskas, and W. A. Sawdon. The midway distributed shared memory system. In COMPCON, 1993.
- $[C+93]$ M. Condict et al. Optimising performance of mach-based systems by server co-location: a detailed design. Technical Report server colocation, OSF Research Institute, 1993.
- [Car93] J. B. Carter. Efficient Distributed Shared Memory Based on Multi-Protocol Release Consistency. PhD thesis, Rice University, September 1993.
- [Cas95] H. Castro. Les Entres/Sorties dans les Architectures Massivement Parallèles. PhD thesis, Institut National Polytechnique de Grenoble, 1995. [CF89] A. L. Cox and R. J. Fowler. The implementation of a coherent memory abstraction on a numa multiprocessor: Experiences with platinum. In 12th  $ACM$  Symposium on Operating Systems Principles, pages 32–43, 1989. [CF90] P. M. Clancey and J. M. Francioni. Distribution of pages in a distributed virtual memory. In 1990 International Conference on Parallel Processing, pages  $258-263$ , 1990. [CG92] D. Comer and J. Griffioen. Efficient order-dependent communication in a distributed virtual memory environment. In Usenix Symposium on Experiences with Distributed and Multiprocessor Systems, pages 249-262, 1992. [CMP95] G. Cabillic, G. Muller, and I. Puaut. The performance of consistent checkpointing in distributed shared memory systems. Technical Report PI-924, IRISA, 1995. [CMW93] H. Castro, A. Elleuch T. Muntean, and P. Waille. Generic microkernel architecture for the paros parallel operating system. In World Transputer Congress - Transputer Application and Systems, pages  $19-28$ , 1993. [CPP94] G. Cabillic, T. Priol, and I. Puaut. Myoan: An implementation of the koan shared virtual memory on the intel paragon. Technical Report 812, IRISA, 1994.  $[D+91]$ M. Dubois et al. Delayed consistency and its effects on the miss rate of parallel programs. Technical Report CENG-92-11, CENG, 1991. [Den70] P. Denning. Virtual memory. IEEE Computer Surveys, pages 153-189, 1970. [Dij65] E. J. Dijkstra. Programming Languages, chapter Co-operating Sequential Processes, page 11. Londres: Academic Press, 1965. [DM93] R. Despons and T. Muntean. Constructing correct protocols for a diffusion virtual machine in message passing parallel architectures. In World Transputer Congress - Transputer Application and Systems, pages 111-119, 1993.
- [Dra92] R. Draves. Page replacement and reference bit emulation in mach. Carnegie-Mellon University, 1992.

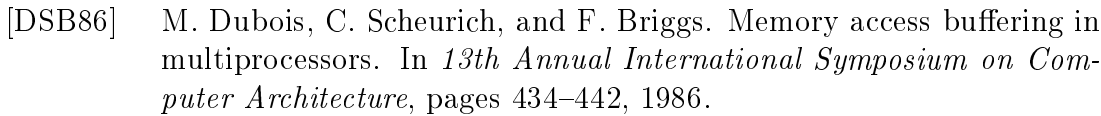

- [DVJ90] S. Gjessing D. V. James, A. T. Laundrie. Scalable coherent interface. IEEE Computer, pages  $74-77$ , 1990.
- [EHH92] A. Landin E. Hagerstein and S. Haridi. Ddm a cache-only memory architecture. IEEE Computer, pages  $44-54$ , 1992.
- [ESP91] ESPRIT Project 2528 SUPERNODE II. SNOS Kernel Specifications, 1991.
- [FBYR88] A. Forin, J. Barrera, M. Young, and R. Rashid. Design, implementation and performance evaluation of a distributed shared memory server for mach. Technical Report CMU-CS-88-165, Carnegie Mellon University, 1988.
- [FP89] B. D. Fleisch and G. J. Popek. Mirage: A coherent distributed shared memory design. In 14th ACM Symposium on Operating Systems  $Principles, pages 211–221, 1989.$
- $[G+90]$ K. Ghararchorloo et al. Memory consistency and event ordering in scalable shared-memory multiprocessors. In 17th Annual International Symposium on Computer Architecture, pages 15-25, 1990.
- [GGH91] K. Gharachorloo, A. Gupta, and J. Hennessy. Performance evaluation of memory consistency models for shared-memory multiprocessors. In 4th International Conference on Architectural Support for Programming Languages and Systems, pages  $245-257$ , April 1991.
- [Gia93] S. Giancone. Un modele de programmation parallele mixte base sur l'échange de messages et les données partagées. Technical Report Memoire CNAM, INPG, 1993.
- [Goo89] J. R. Goodman. Cache consistency and sequential consistency. Technical Report 61, IEEE Scalable Coherent Interface Working Group, 1989.
- [HA90] P. Hutto and M. Ahmad. Slow memory: Weakening consistency to enhance concurrency on distributed shared memories. In 10th international Conference on Distributed Computing Systems, pages  $302-309$ . 1990.
- [HB84] K. Hwang and F. A. Briggs. Computer Architecture and Parallel Processing. MacGraw-Hill, 1984.
- [HERV93] G. Heiser, K. Elphinstone, S. Russel, and J. Vochteloo. Mungi: A distributed single address-space operating system. Technical Report SCSE-9314, University of New South Wales, 1993.
- [Hol89] M. A. Holliday. Page size and migration daemons in local/remote architectures. In  $ASPLOS-III$ , pages 104-112, 1989.
- [HS92] A. Heddaya and H. Sinha. An overview of mermera: a system formalism for non-coherent distributed parallel memory. Technical Report BU-CS-92-009, Boston University, 1992.
- [HS93] A. Heddaya and H. Sinha. An implementation of mermera: a shared memory system that mixes coherence with non-coherence. Technical Report BU-CS-93-006, Boston University, 1993.
- [HSMB91] S. Hiranandani, J. Saltz, P. Mehrotra, and H. Berryman. Performance of hashed cache data migration schemes on multicomputers. Journal of Parallel and Distributed Computing, pages  $415-422$ , 1991.
- [Int93] Intel Corporation. *Paragon System Administrator's Guide*, 1993.
- [Int95] Intel Corporation. *Paragon System User's Guide*, 1995.
- [JA93] R. John and M. Ahamad. Causal memory: Implementation, programming support and experiences. Technical Report GIT-CC-93/10, Georgia Institute of Technology, 1993.
- [JH93] J.Huck and J. Hays. Architectural support for translation table management in large address space systems. In 20th Annual international  $Symposing on Computer Architectures, pages 39–50, 1993.$
- [JJ92] N. C. Juul and E. Jul. Lecture Notes on Computer Science 637, chapter Comprehensive and Robust Garbage Collection in a Distributed System, pages 103–115. Springer-Verlag, 1992.
- $[Ka94]$  J. Kuskin and al. The stanford flash multiprocessor. In 21st Annual International Symposium on Computer Architecture, pages 302–313, 1994.
- [KCZ92] P. Keleher, A. L. Cox, and W. Zwaenepoel. Lazy release consistency for software distributed shared memory. In 19th Annual Symposium on Computer Architecture, pages 13-21, 1992.
- [KDCZ93] P. Keleher, S. Dwarkadas, A. L. Cox, and W. Zwaenepoel. Threadmarks: Distributed shared memory on standard workstations and operating systems. Technical Report COMP TR93-214, Rice University, 1993.

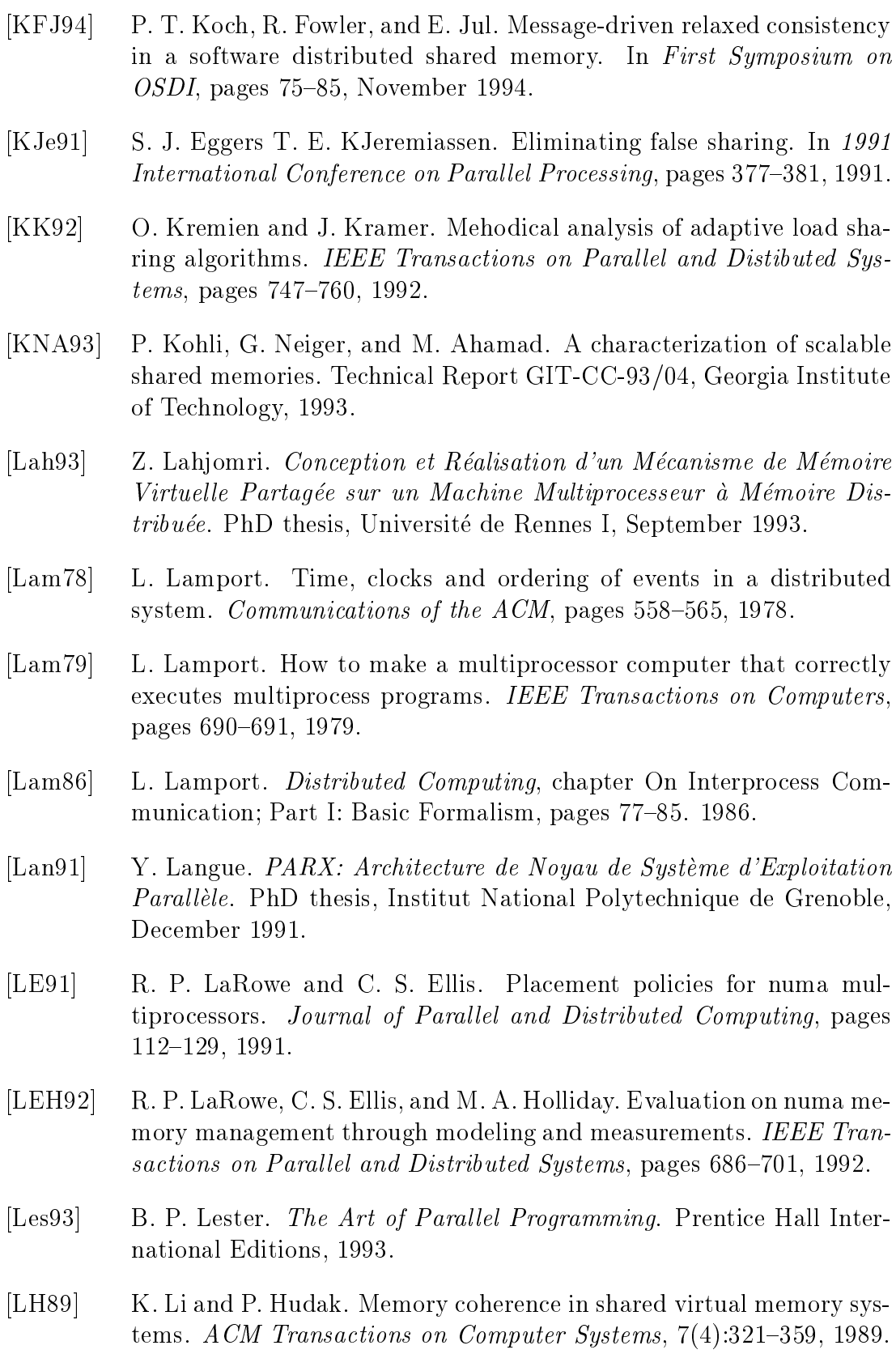

- [Li88] K. Li. Ivy: a shared virtual memory system for parallel processing. In 1988 International Conference on Parallel Processing, pages  $94-101$ , 1988.
- [Lil93] D. J. Lilja. Cache coherence in large-scale shared memory multiprocessors: Issues and comparisons. ACM Computer Surveys,  $25(3):303-$ 335, 1993.
- [LKBT92] W. G. Levelt, M. F. Kaashoek, H. E. Bal, and A. S. Tanenbaun. Comparison of two paradigms for distributed shared memory. Software - *Practice and Experience*,  $22(11):985{\text -}1010$ , November 1992.
- $[LLJ+93]$ 93] D. Lenosky, J. Laudon, T. Joe, D. Nakahira, L. Stevens, A. Gupta, and J. Hennessy. The dash prototype: Logic overhead and performance. IEEE Transactions on Parallel and Distributed Systems,  $4(1)$ : $41-61$ . January 1993.
- [LP92] Z. Lahjomri and T. Priol. Lecture Notes on Computer Science 634, chapter KOAN: a Shared Virtual Memory for the iPSC/2 Hypercube, pages 442–452. Springer Verlag, September 1992.
- [LS88] R. Lipton and J. Sandberg. Pram: a scalable shared memory. Technical Report 180-88, Princeton University, 1988.
- [LS89] K. Li and R. Schaefer. A hypercube shared virtual memory system. In 1989 International Conference on Parallel Processing, pages 125-132, 1989.
- $[M+89]$ T. Muntean et al. Parx: a parallel operating system for transputerbased machines. In Occam Users Group 10 - Applying transputer based parallel machines, pages 115-141, 1989.
- [Moh93] A. Mohindra. Issues in the Design of Distributed Shared memory Systems. PhD thesis, Georgia Institute of Technology, 1993.
- [Mos93] D. Mosberger. Memory consistency models. Operating Systems Re $views, pages 18-26, 1993.$
- [MSG92] B. Mukherjee, K. Schwan, and P. Gopinath. A survey of multiprocessor operating system kernels. Technical Report GIT-CC-92/05, Georgia Institute of Technology, 1992.
- [NA91] D. Nussbaum and A. Agarwal. Scalability of parallel machines. Communications of the ACM, pages  $57{-}61$ , 1991.

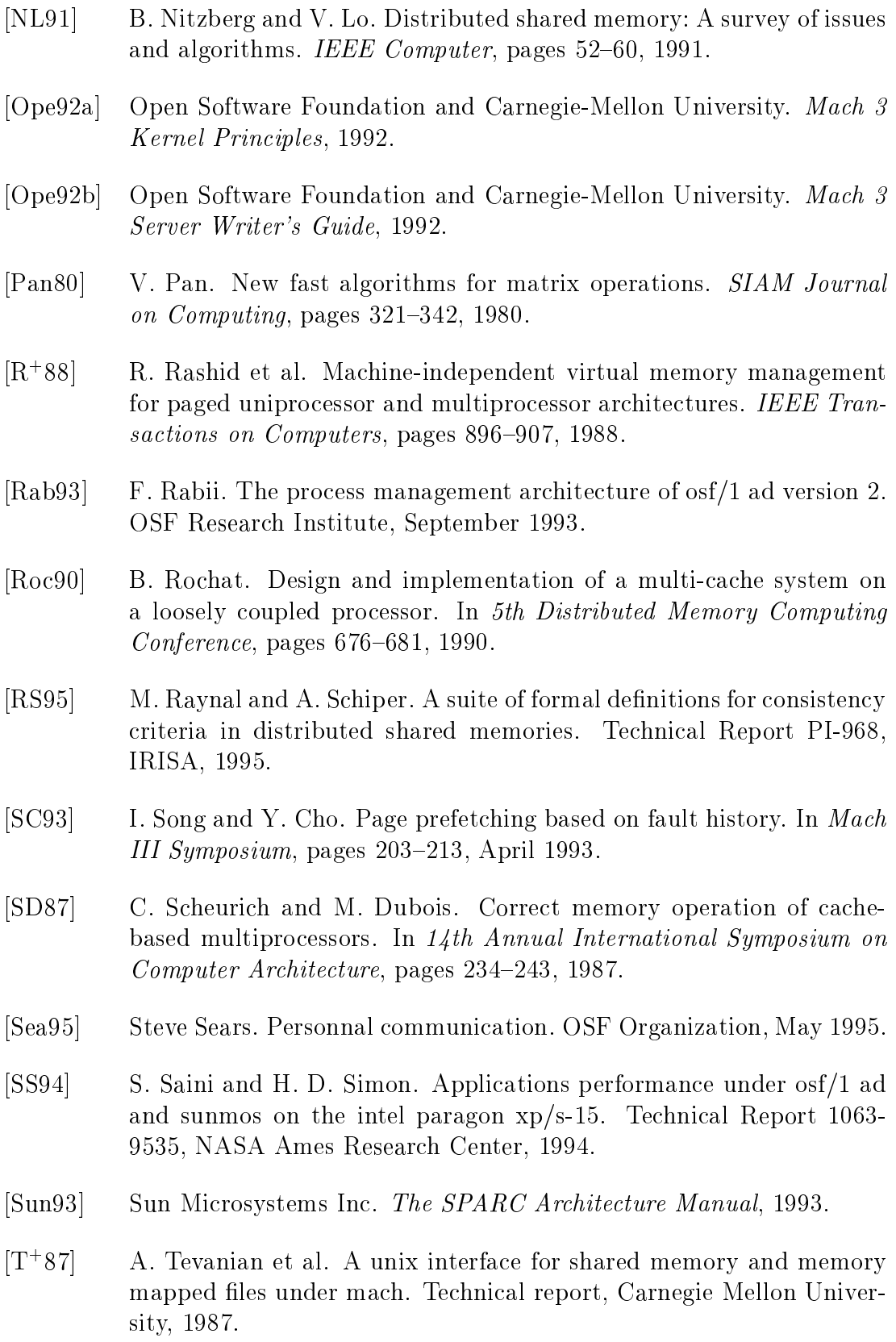

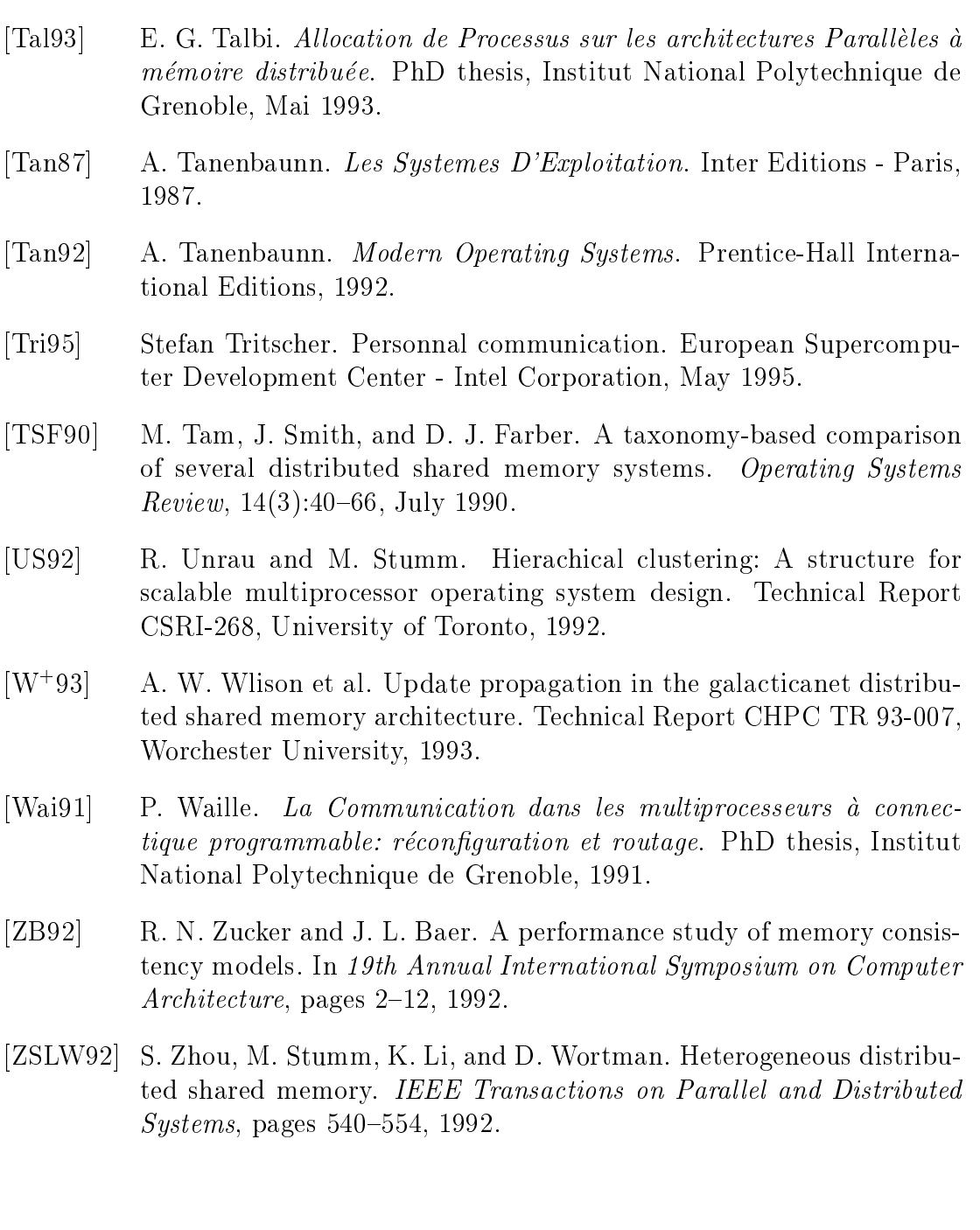